Maria Giosuè

### Project and Design of a Digital Twin for Gas Turbines for Power Generation in the Offshore Field

Master's thesis in Gas Technology Supervisor: Even Solbraa October 2023

Norwegian University of Science and Technology Faculty of Engineering Department of Energy and Process Engineering

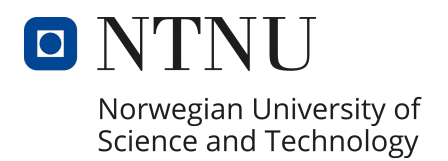

## ABSTRACT

In the global energy market, there is an increasing pressure on industries to digitise and develop efficient methods of simulating and controlling plants and components, one of the many reasons being the prediction that energy consumption will increase by 50% by 2050.

To this end, one of the most cutting-edge technologies to emerge in recent years is the Digital Twin. This thesis describes the modelling and development project of a digital twin for gas turbines owned by Equinor, used to produce the energy required to operate offshore plants.

The aim of the project is therefore to create a digital twin in Python to simulate and predict the behaviour of two gas turbines for offshore power generation, with the aim of implementing this model for predictive maintenance purposes. In the first phase of the project, the code for the computational model of the components of a gas turbine is developed using object-oriented programming in Python, designing specific methods and functions for the detailed description of the thermodynamic behaviour of the compressor, combustion chamber, turbine and air and fuel flows, using the NeqSim library for the determination of fluid properties. Subsequently, the computational model is validated through a comparative analysis with the Aspen HYSYS® software, developing a single-shaft gas turbine case study, under different operating conditions.

Following the validation of the prediction and calculation methods for a generic gas turbine, the digital twin modeling is carried out under design conditions for the two real turbines under study: GE LM2500 and GE LM6000, through the use of Thermoflow©, which provides the main inputs to build the model in Python and the outputs to validate the digital twin itself, and GasTurb© to determine the polytropic and isoentropic efficiencies of the components in design conditions. Next, a model for the off-design behaviour at varying ambient temperature of the GE LM2500 turbine is developed, using the off-design model outlined in Thermoflow<sup>©</sup> as a reference.

Finally, since one of the most important and significant applications of digital twins is predictive maintenance, a brief analysis of the indicator for detecting the degradation of gas turbine components is presented, with an initial and illustrative comparison of the results with field data, provided by Equinor.

The results show that the digital twin developed in Python under design conditions for both turbines, and under off-design conditions for the GE LM2500 turbine, produce outputs that deviate from Thermoflow<sup> $\circledcirc$ </sup> by less than 1\%, while also providing detailed data for individual components, such as temperatures and power required and generated at each turbine stage, fluid composition, etc.

# **CONTENTS**

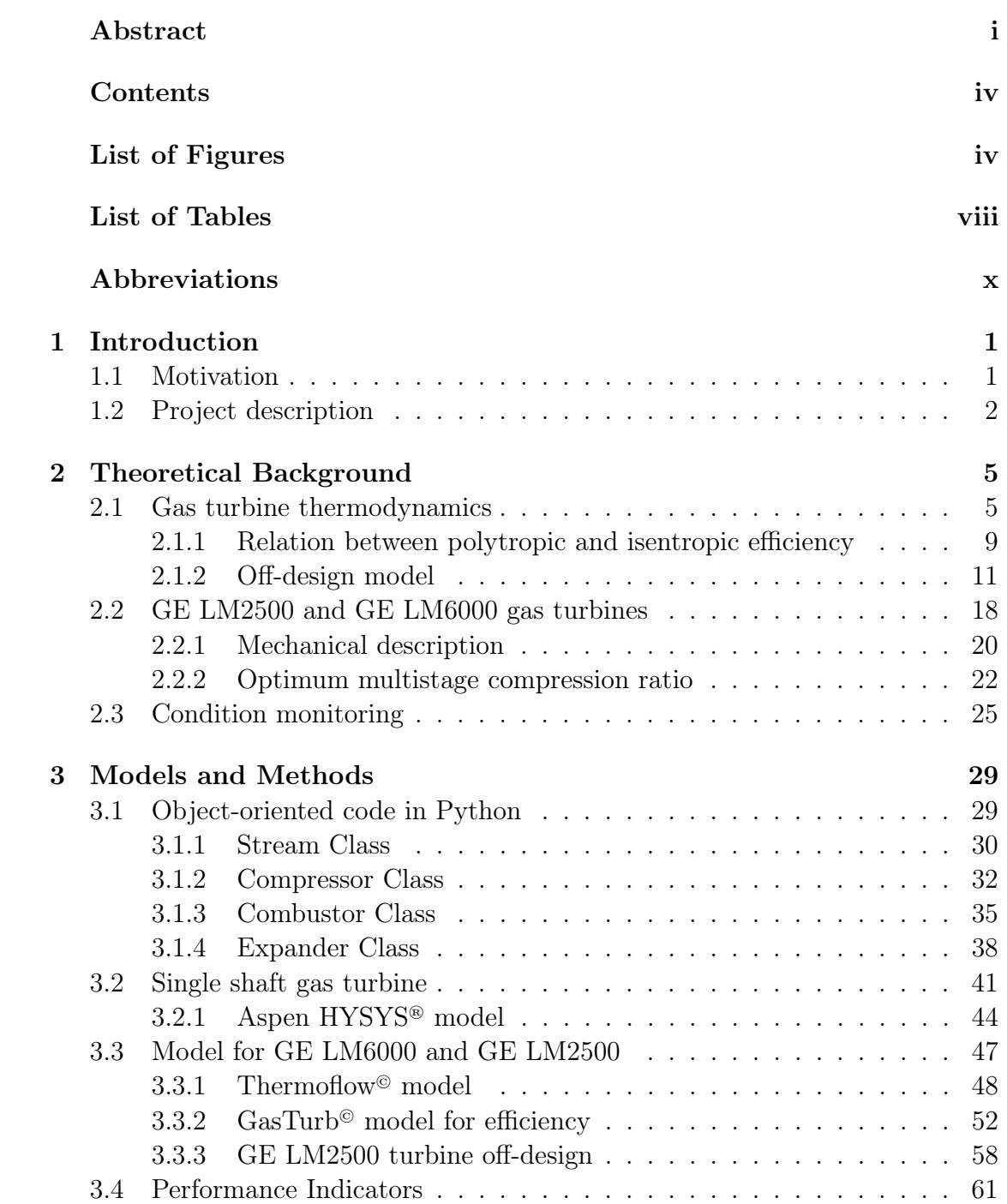

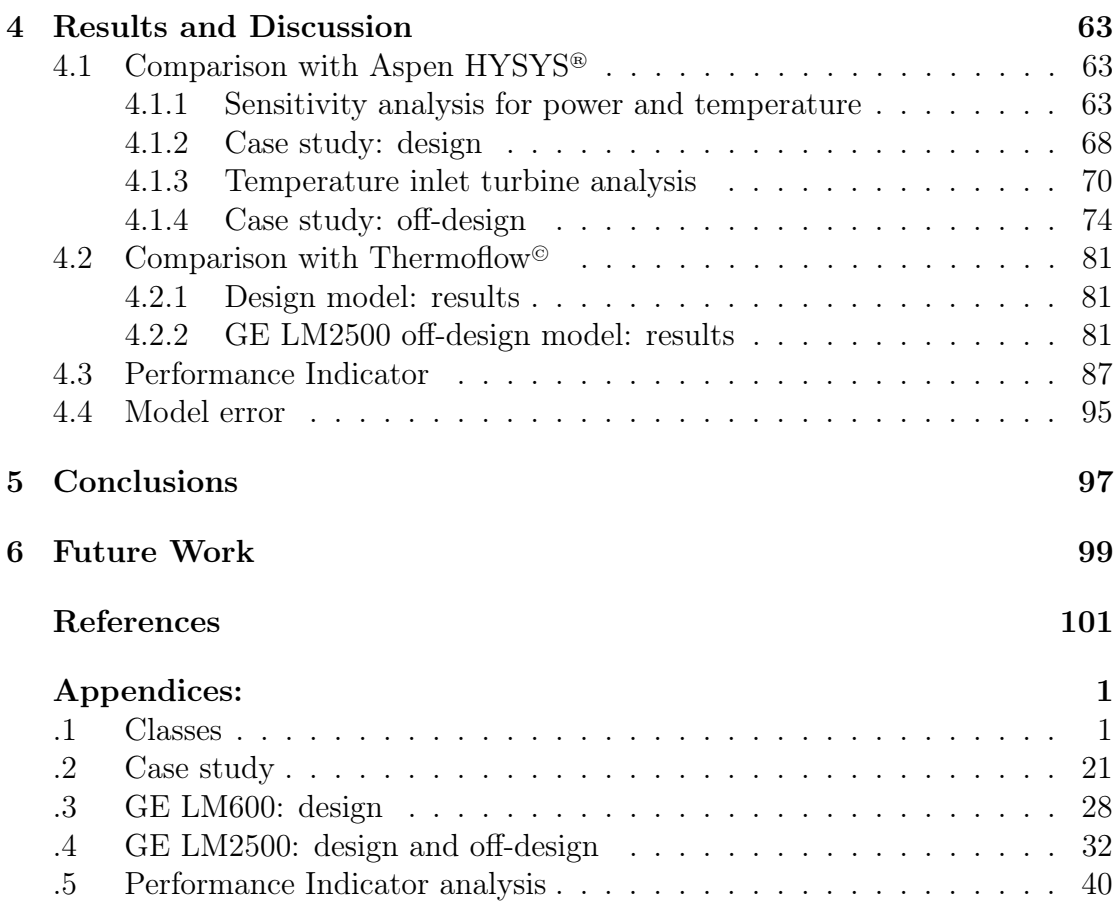

# LIST OF FIGURES

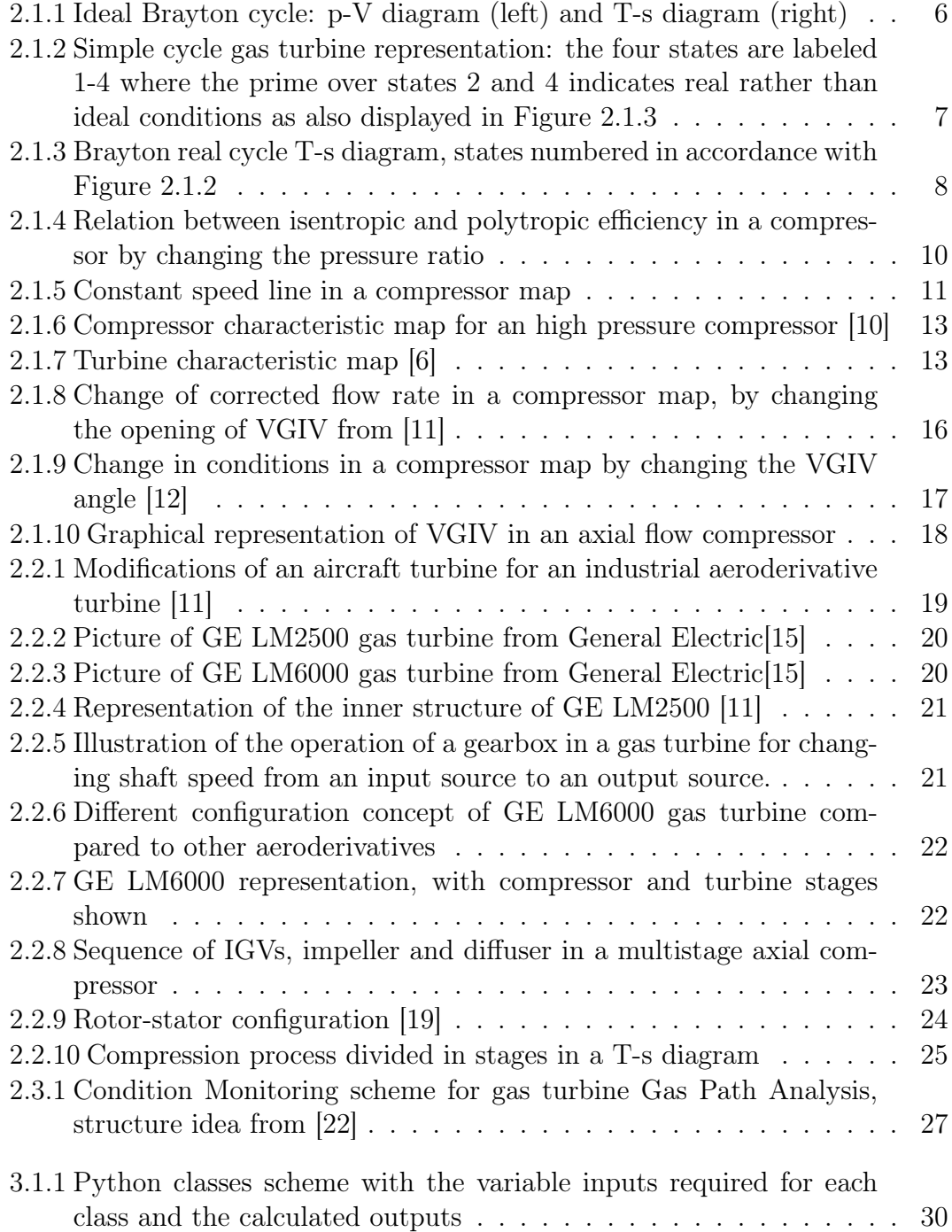

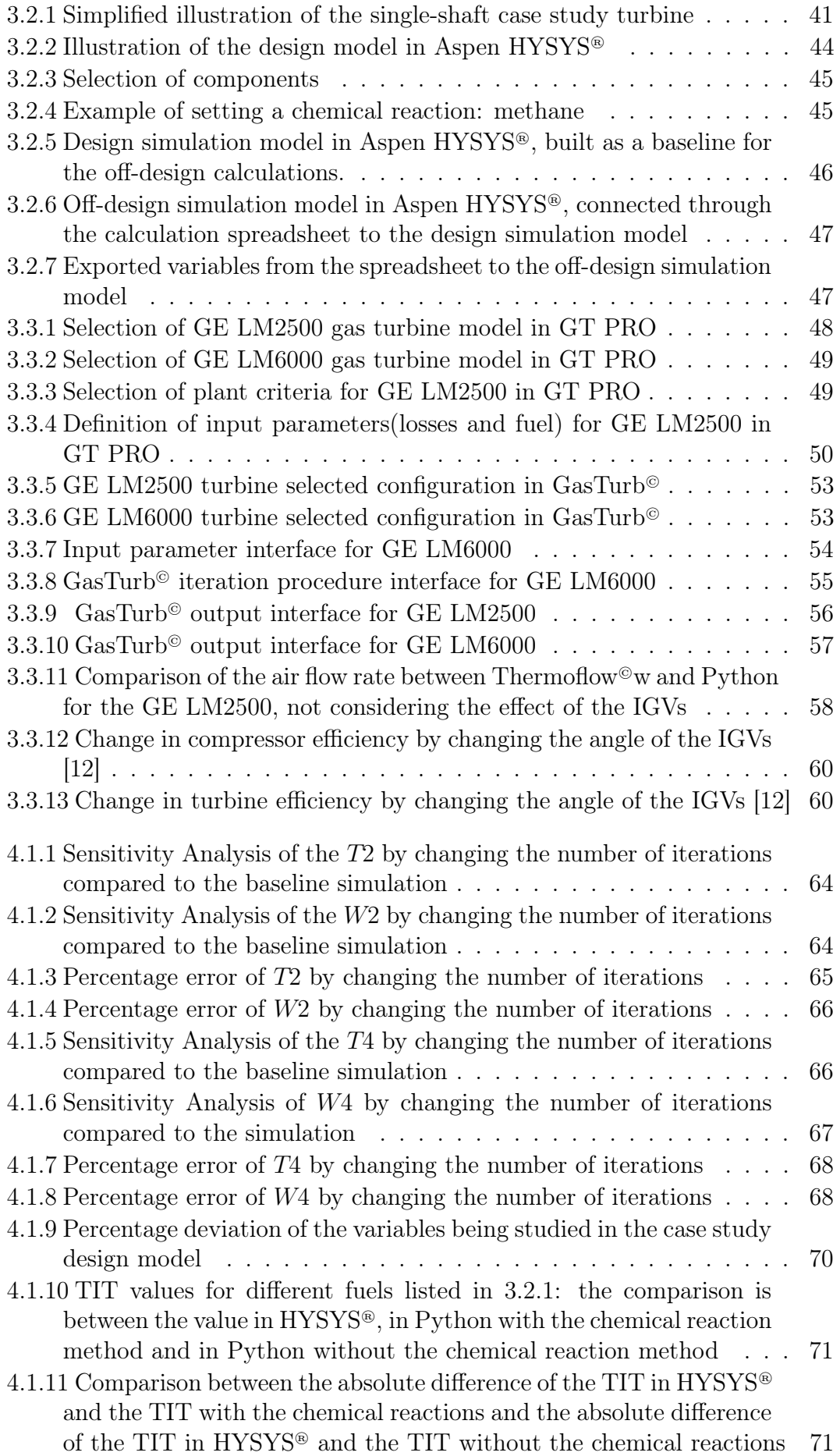

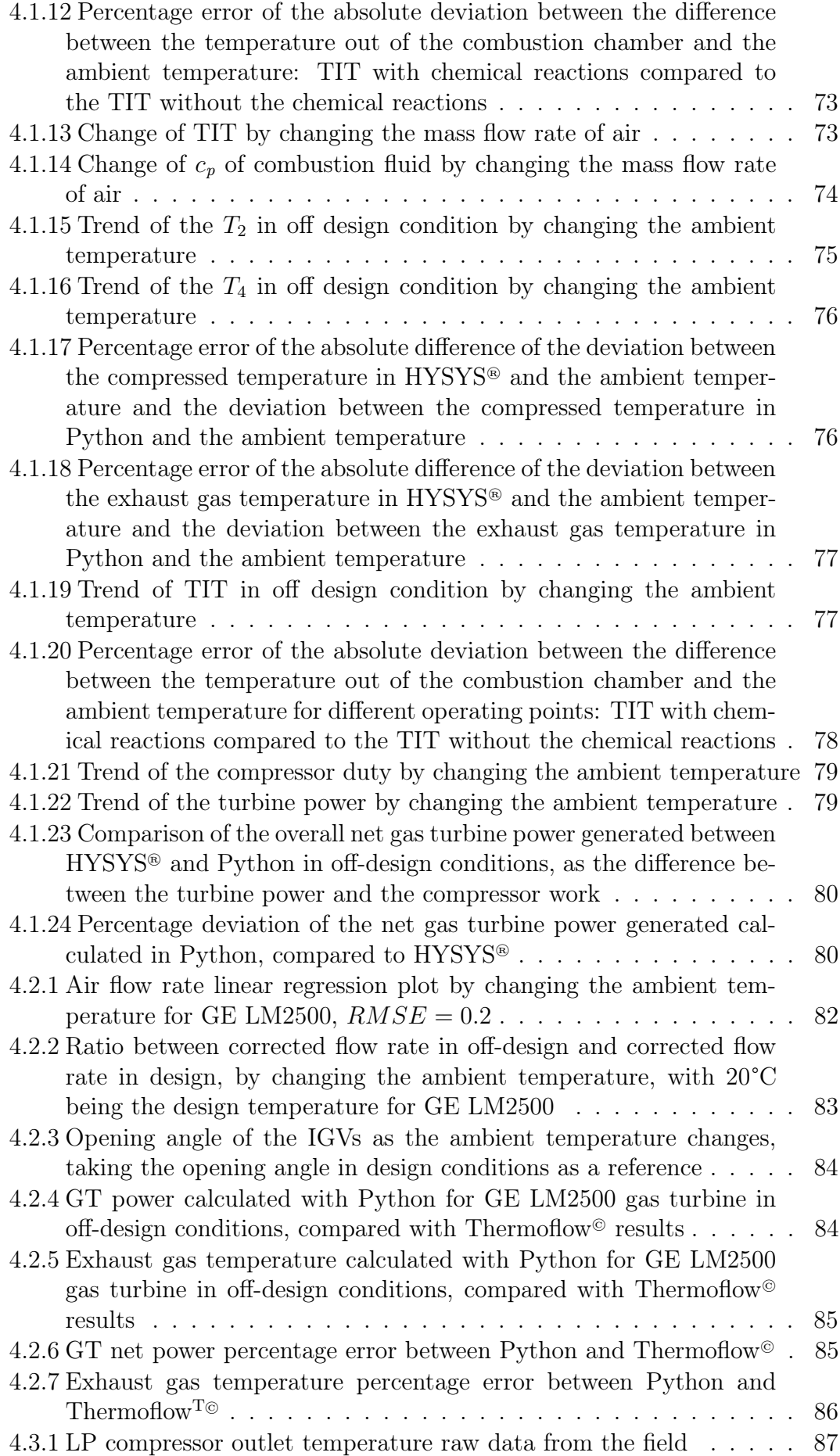

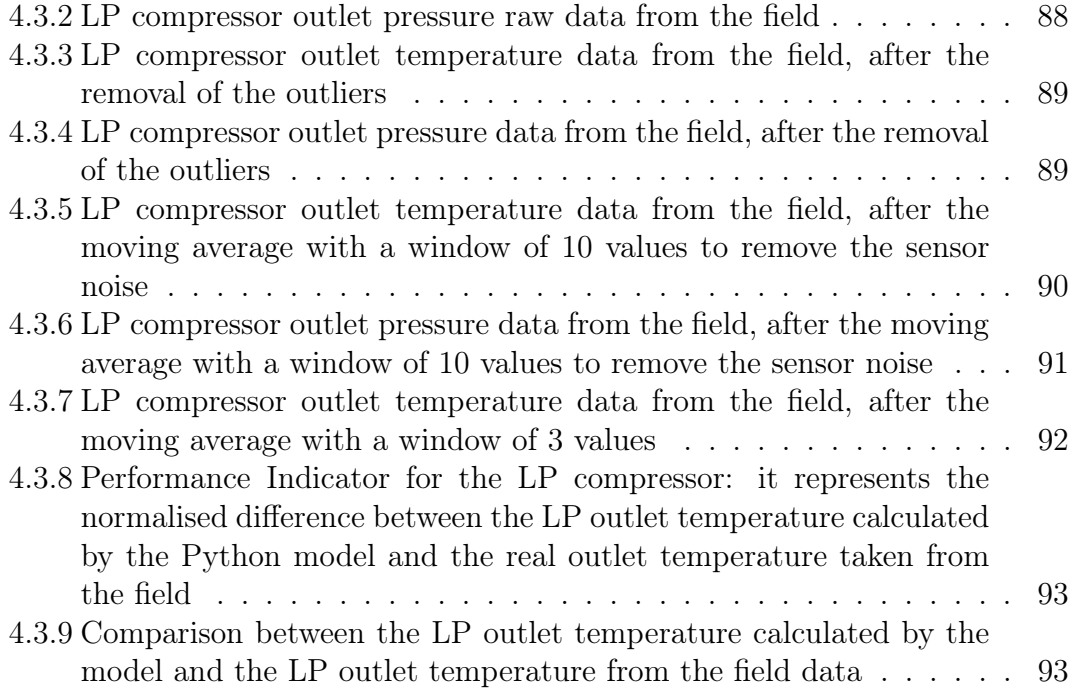

# LIST OF TABLES

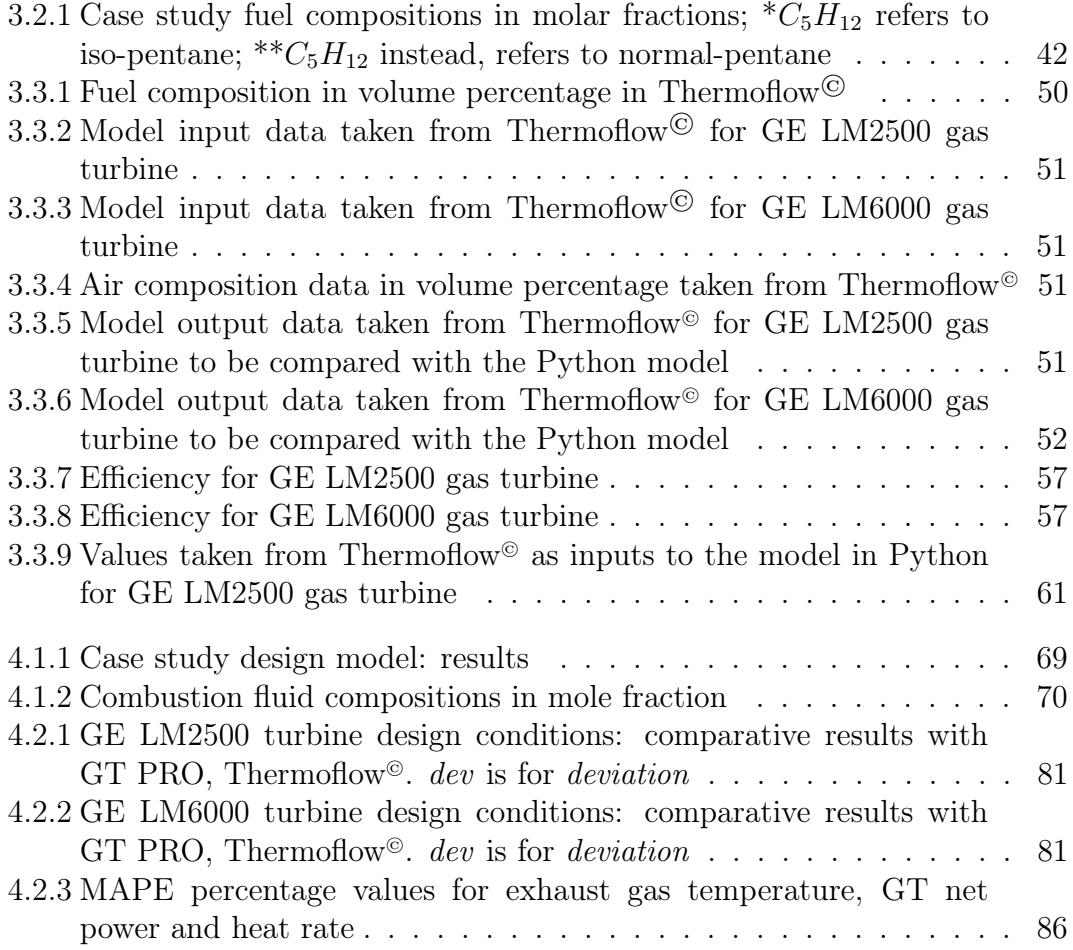

## ABBREVIATIONS

- CBM Class Based Maintenance
- CFD Computational Fluid Dynamics
- CM Condition Monitoring
- **D** Design
- FDI Fault Detection and Identification
- GE General Electric
- GPA Gas Path Analysis
- GT Gas Turbine
- HP High Pressure
- HPC High Pressure Compressor
- **HPT** High Pressure Turbine
- IGV Inlet Guide Vane
- LCV Lower Calorific Value
- LHV Lower Heating Value
- LP Low Pressure
- LPC Low Pressure Compressor
- LPT Low Pressure Turbine
- MAPE Mean Absolute Percentage Error
- OD Off Design
- RMSE Root Mean Sqared Error
- TET Turbine Exhaust Temperature
- TIT Turbine Inlet Temperature
- VIGV Variable Inlet Guide Vane
- NGV Noozle Guide Vane

## **CHAPTER ONE**

## INTRODUCTION

## 1.1 Motivation

There is an increasing pressure on global energy industries to develop efficient operating and plant control methods to reduce the impact of fluctuating conditions such as variable weather, fuel changes or component degradation [1]. The need for digitisation of the energy and capital intensive sector can be found in several reasons, including the increasing energy consumption, which is projected to increment by 50% before 2050 [2]. For these purposes, one of the most cuttingedge technologies that has been developing more and more in recent years, is the Digital Twin.

Digital twin is defined by the CIRP Encyclopedia of Production Engineering [3] as a "digital representation of a machine, device, service, object, asset or product–service system that tracks the characteristics, properties, conditions, and behaviors of the system by means of models, information, and data". In particular, a Digital Twin for power plants in the energy industry can be defined as a combined physics based and analytical methods used to model the individual components and the plant as a whole: these models can be applied to new and existing plants to simulate and predict component and system behaviour under different operating conditions. The output of Digital Twin, combined with other prediction and control tools, can thus improve the power plant performance, reliability, availability, maintainability and flexible operation, and be an important tool to support real time decisions [1].

In particular, one of the most significant uses of the digital twin is in relation to maintenance and particularly predictive maintenance with the advent of Industry 4.0. Predictive maintenance can maximise the reliability and the machine in-service time by monitoring the actual condition, and predicting the future behaviour; in this sense, condition monitoring (CM) has played an increasingly significant role in supporting predictive maintenance by estimating the current and future condition of the monitored machine [4].

Gas turbines are an element in the energy sector, as they are essential for power generation in various sectors, including industry; however, long-term service can easily result in performance faults, such as fouling, erosion, corrosion, abrasion and damage, leading to economic losses and potential safety hazard [5]. The implementation of a digital twin for the purpose of predictive maintenance and condition monitoring for gas turbines would therefore lead to an improvement in operating conditions as well as a reduction in safety and economic risk, reasons that paved the way for the development of the project described in this work.

### 1.2 Project description

In this section, we delve into the core of this research endeavor, offering a detailed narrative that encompasses the research question, methodology and the overarching relevance of this study. The first part of this paper deals with an overview of the theoretical background, which is fundamental for the development of the model: an initial overview of the thermodynamics of gas turbines is followed by a detailed description of the two real turbines under study and a general analysis of the state of the art in the application of Condition Monitoring in the energy sector and, in particular, in the implementation of Digital Twin models for gas turbines.

Next, an explanation of the methods and models implemented for the design of the Digital Twin follows, starting with a detailed description of the class-based code in Python for defining the calculation functions for the main components of the turbine: compressor, turbine, combustion chamber and streams. In order to evaluate the quality of the code designed in Python, a case study of a single-shaft gas turbine is implemented, and the results in terms of temperature, power, efficiency, and mole fractions of components are compared with the same case study developed in Aspen HYSYS®, a process simulation software known in the energy industry, and used for optimization in design and operations.

After designing and validating the source code for thermodynamic modelling of a generic gas turbine, the digital twin for the two real turbines under study is carried out: the GE (General Electric) LM2500 and the GE LM6000, through the use of Thermoflow<sup> $\circ$ </sup> and GasTurb<sup> $\circ$ </sup> software. For the digital twin at design conditions, some data from GT PRO, software included in Thermoflow© which provides design points calculations for combined plants and gas turbines, are used as input values, while others are used to check the output from the Python code. In particular, the data taken as input are: inlet air flow rate, pressure drops at the intake and at the exhaust, fuel flow rate, air losses, nominal compressor pressure ratio and ambient temperature; on the other hand, the data taken as reference values for comparison are: exhaust gas temperature, power, heat rate and gas turbine efficiency.

To complete the modelling of the design point, it is furthermore necessary to use GasTurb<sup>©</sup> for the identification of the isentropic and polytropic efficiencies of the gas turbine components (compressor and turbine), as these are crucial elements not only for the design of the model itself, but also for the evaluation of the degradation for condition monitoring and predictive maintenance purposes: to do this, an iterative procedure is implemented which, by identifying the values of exhaust gas temperature, power, etc. as targets, finds out the values of polytropic and isentropic efficiencies as variables. These values are used as inputs in the Python model together with the inputs from Thermoflow©.

Through the simulation of the off-design model by changing the ambient temperatures in GT MASTER, a further extension of the Thermoflow© software, a digital off-design model is engineered for the gas turbine GE LM2500, since predicting the behaviour of the gas turbine under operating conditions different than design conditions is important for the design of a digital twin as close to reality as possible. As it is done for the design model, the off-design model of the GE LM2500 gas turbine takes as inputs some values from Thermoflow©, including air flow rate, fuel flow rate, pressure losses at the intake and at the exhaust, air losses through the compressor, while some others are used to compare the results with Python, such as power, gas turbine efficiency, heat rate and exhaust gas temperature. Finally, a brief and illustrative analysis of the field data provided by Equinor is presented in order to sketch an initial predictive maintenance test by using indices to identify component degradation.

## **CHAPTER** TWO

## THEORETICAL BACKGROUND

The main objective of this chapter is to illustrate the thermodynamic models and theoretical principles underlying the construction of the Digital Twin. The first part of the chapter will discuss the thermodynamic (and partly mechanical) models describing the behaviour of gas turbines. The second part of the chapter will provide a description of the reference turbines under study: General Electric LM6000 and General Electric LM2500. Finally, a discussion will be given on condition monitoring in the context of gas turbines and how it could be applied in the specific case study, the main use for which the Digital Twin is designed.

### 2.1 Gas turbine thermodynamics

Before getting to the heart of the modeling of the Digital Twin, it is important to discuss the thermodynamic principles underlying a gas turbine, which can be a very complex system. The thermodynamic cycle describing a gas turbine in ideal conditions is the ideal Brayton cycle, depicted in Figure 2.1.1. The four operations describing the Brayton cycle are:

- Operation 1-2: is entropic compression of air from a lower pressure  $P_1$  to an upper pressure  $P_2$ , with a rise of the temperature from  $T_1$  to  $T_2$ .
- Operation 2-3: heat flowing into the system, leading to an increase of the volume from  $V_2$  to  $V_3$  and an increase of the temperature from  $T_2$  to  $T_3$ , whilst the pressure remains constant.
- Operation 3-4: isentropic expansion of air from  $P_3$  to  $P_4$ , leading to a decrease of the temperature from  $T_3$  to  $T_4$ .
- Operation 4-1 heat flowing out of the system, leading to a reduction in temperature and volume, from  $V_4$  to  $V_1$  and from  $T_4$  to  $T_1$ .

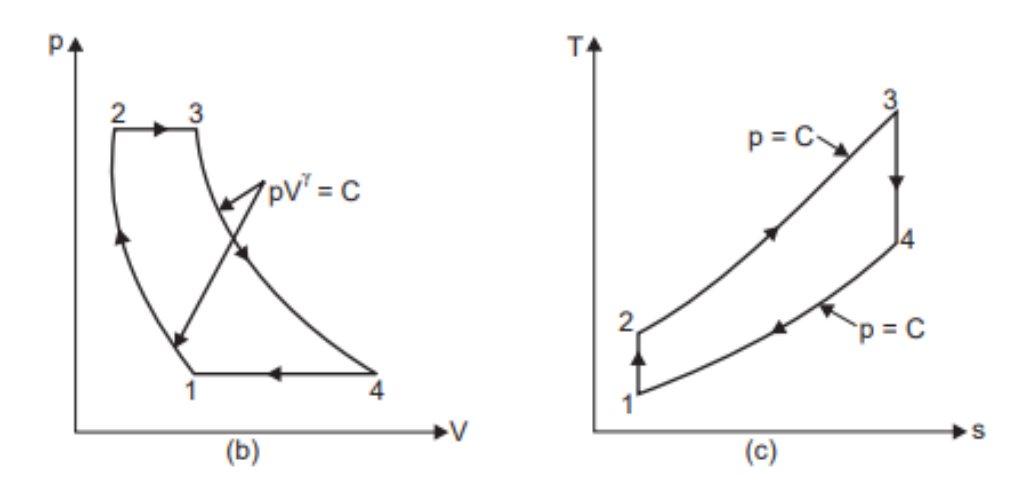

Figure 2.1.1: Ideal Brayton cycle: p-V diagram (left) and T-s diagram (right)

Compression and expansion processes are reversible and adiabatic, i.e. isentropic [6], which means that:

- Reversible: it does not leave traces of energy in the surroundings, so that it can be carried out with infinitesimally small changes and restored to the original states.
- Adiabatic: there is no heat transfer between the system and the surroundings.
- Isentropic: there is no change in entropy, which implies that is reversible and adiabatic.

The equations used for describing the isentropic process are [7]:

$$
\frac{T_2}{T_1} = \left(\frac{p_2}{p_1}\right)^{\frac{\gamma - 1}{\gamma}}
$$
\n(2.1)

and similarly:

$$
\frac{T_3}{T_4} = \left(\frac{p_3}{p_4}\right)^{\frac{\gamma - 1}{\gamma}}\tag{2.2}
$$

where  $\gamma$  is equal to:

$$
\gamma = \frac{C_p}{C_v} \tag{2.3}
$$

Referring to the steady flow energy equation [6]:

$$
Q = (h_2 - h_1) + \frac{1}{2} (C_2^2 - C_1^2) + W
$$
\n(2.4)

neglecting the change in kinetic energy and assuming constant specific heat capacity, the heat and work transfer for unit mass flow can be calculated as follows:

$$
W_{12} = -(h_2 - h_1) = -c_p \left( T_2 - T_1 \right) \tag{2.5}
$$

$$
Q_{23} = (h_3 - h_2) = c_p \left( T_3 - T_2 \right) \tag{2.6}
$$

$$
W_{34} = (h_3 - h_4) = c_p (T_3 - T_4)
$$
\n(2.7)

A real gas turbine, however, is an open cycle system composed of a rotatory compressor and a turbine mounted on the same shaft. Air flows into the compressor, through which is compressed to the combustion chamber, to be combined with the fuel leading to a combustion process. The hot gases at high temperature and high pressure (which means high enthalpy and high kinetic energy due to the velocity of the particles) then get into the turbine, in order to expand and transform the thermal energy into mechanical energy that drives the shaft. The exhaust is then released to the atmosphere. A representation of the simple cycle gas turbine is Figure 2.1.2

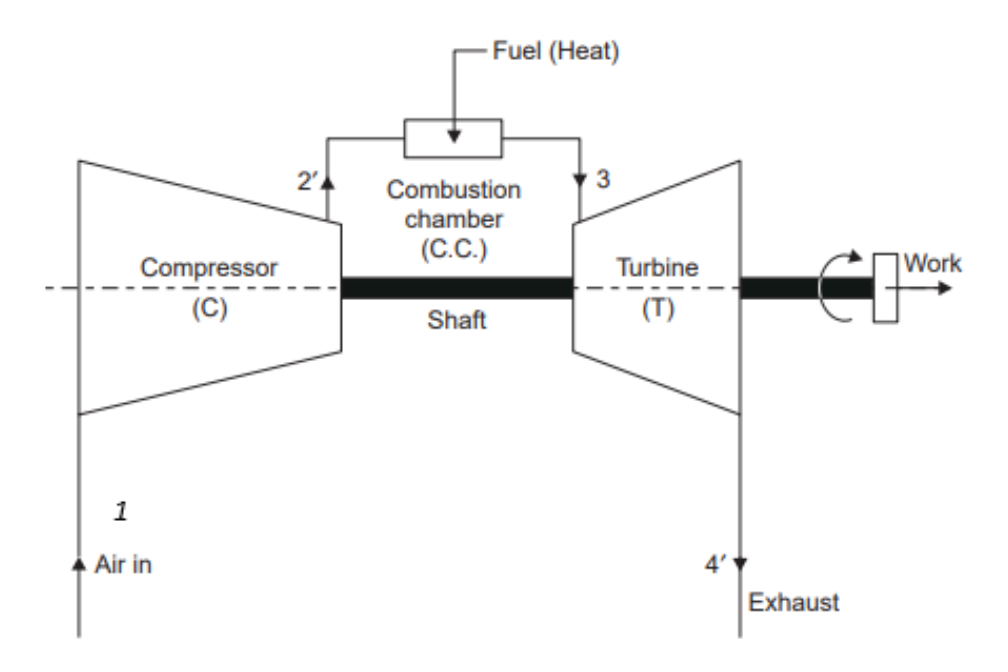

Figure 2.1.2: Simple cycle gas turbine representation: the four states are labeled 1-4 where the prime over states 2 and 4 indicates real rather than ideal conditions as also displayed in Figure 2.1.3

In particular, the real Brayton cycle is the one represented in Figure 2.1.3, and as it can be seen the compression and expansion processes can not be considered reversible and adiabatic due to a multiple reasons, one of which the leakage into the surroundings of heat, friction losses, or pressure drops, that lead to the irreversibility of the system.

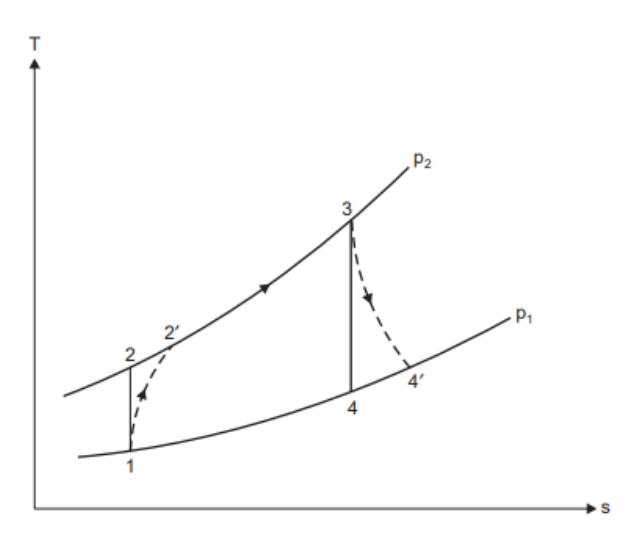

Figure 2.1.3: Brayton real cycle T-s diagram, states numbered in accordance with Figure 2.1.2

In real compression and expansion processes, an important factor to be noted is the increase of system entropy: the entropy is a measure of the degree of disorder in a system, and according to the second law of thermodynamics the total entropy of a system tend to increase or at least to remain constant over time. The real values for the temperatures are so  $T_2'$  and  $T_4'$ .

Since the isentropic efficiency can be defined as the ratio of the ideal work to the actual work for the compressor and the ratio of the real work to the actual work for the turbine, and referring to 2.5 and to 2.7, the efficiency for the compressor can be formulated as follows:

$$
\eta_{is,C} = \frac{(T_2 - T_1)}{(T_2' - T_1)}\tag{2.8}
$$

and for the turbine:

$$
\eta_{is,T} = \frac{(T_3 - T_4')}{(T_3 - T_4)}\tag{2.9}
$$

Furthermore, in order to calculate the real temperatures in the model, having the isentropic efficiency, the followed equations are used:

$$
T_2' = \frac{(T_2 - T_1)}{\eta_{ise,C}} + T_1
$$
\n(2.10)

$$
T_4' = -\eta_{ise,T} (T_3 - T_4) + T_3 \tag{2.11}
$$

The real work for compressor and turbine, thus, can be calculated based on the equation 2.5 and the equation 2.7:

$$
W_{real,C} = -c_p \dot{m}_{air} (T'_2 - T_1)
$$
 (2.12)

$$
W_{real,T} = c_p \left( \dot{m}_{air} + \dot{m}_{fuel} \right) \left( T_3 - T_4' \right) \tag{2.13}
$$

It is crucial to note that in real gas compression and expansion, the specific heat  $c<sub>p</sub>$  varies with the change of the temperature, and also in an open cycle the specific heat of the gases in the combustion chamber and in the turbine is different from that in the compressor, because of the fuel and because a chemical reaction takes place [7]. In order to design a model that is as close to reality as possible, that simulates the behaviour of a real gas rather than an ideal gas, the variation of specific heat as temperature changes id taken into account in the modeling phase in Python, and reference is made to sections 3.1.2 and 3.1.4.

Regarding the calculation for the heat of combustion, since a chemical reaction between air and fuel is involved, the difference in enthalpy is decided to be used, as shown in the equation 2.6: the change of the specific heat according to the change of temperature, in fact, is more hard to detect due to the combustion process, and furthermore the difference in enthalpy involves the change in enthalpy between the reactants and the products, taking into account the energy released or absorbed, providing an overall energy change of the system, way more precise than the change in temperature with a constant  $c_p$ .

#### 2.1.1 Relation between polytropic and isentropic efficiency

Polytropic efficiency is a measure of how a process is efficient compared to an ideal polytropic process, and it is an important concept of efficiency often used when modeling a gas turbine. In particular, it is referred as small or infinitesimal stage of efficiency, and it is exclusive of the pressure-ratio effect [8]. The polytropic efficiency for a compressor can be expressed as it follows [8]:

$$
\eta_{p,C} = \frac{\left[1 + \frac{dP_2}{dP_1}\right]^{\frac{\gamma - 1}{\gamma}} - 1}{\left[1 + \frac{dP_2}{dP_1}\right]^{\frac{n-1}{n}} - 1} \tag{2.14}
$$

and expanding numerator and denominator using a Taylor expansion series, considering  $dP_2/dP_1 << 1$ :

$$
\left[1 + \frac{dP_2}{dP_1}\right]^{\frac{\gamma - 1}{\gamma}} = \left[1 + \frac{\gamma - 1}{\gamma}\right] \left(\frac{dP_2}{dP_1}\right) + \left[1 + \frac{\gamma - 1}{\gamma}\right] \left(\frac{dP_2}{dP_1}\right)^2 + \dots \tag{2.15}
$$

$$
\left[1 + \frac{dP_2}{dP_1}\right]^{\frac{n-1}{n}} = \left[1 + \frac{n-1}{n}\right] \left(\frac{dP_2}{dP_1}\right) + \left[1 + \frac{n-1}{n}\right] \left(\frac{dP_2}{dP_1}\right)^2 + \dots \tag{2.16}
$$

the polytropic efficiency for the compressor results as:

$$
\eta_{p,C} = \frac{\frac{\gamma - 1}{\gamma}}{\frac{n - 1}{n}}\tag{2.17}
$$

As it can be seen, the polytropic efficiency for a compressor is the limiting value for the isentropic efficiency, as the increase of pressure approaches to zero [8]. The relation between polytropic and isentropic efficiency in the compressor and in the turbine is defined in the equations 2.18 and 2.19 [9]:

$$
\eta_{is,C} = \frac{\left(\frac{P_2}{P_1}\right)^{\left(\frac{\gamma - 1}{\gamma}\right)} - 1}{\left(\frac{P_2}{P_1}\right)^{\left(\frac{\gamma - 1}{\gamma \eta_{p,C}}\right)} - 1} \tag{2.18}
$$

$$
\eta_{is,T} = \frac{\left(1 - \frac{P_4}{P_3}\right)^{\left(\frac{\gamma - 1}{\gamma} \eta_{p,T}\right)}}{\left(1 - \frac{P_4}{P_3}\right)^{\left(\frac{\gamma - 1}{\gamma}\right)}}\tag{2.19}
$$

In particular, the Figure 2.1.4 represents what is explained above: varying the pressure ratio of the compressor from a value of 2 to a value of 20 and keeping constant the polytropic efficiency, applying the equation 2.18 it can be seen how the isentropic efficiency decreases: for a compressor, thus, the polytropic efficiency is the upper value for the isentropic efficiency, as the pressure ratio is reduced, q.e.d.

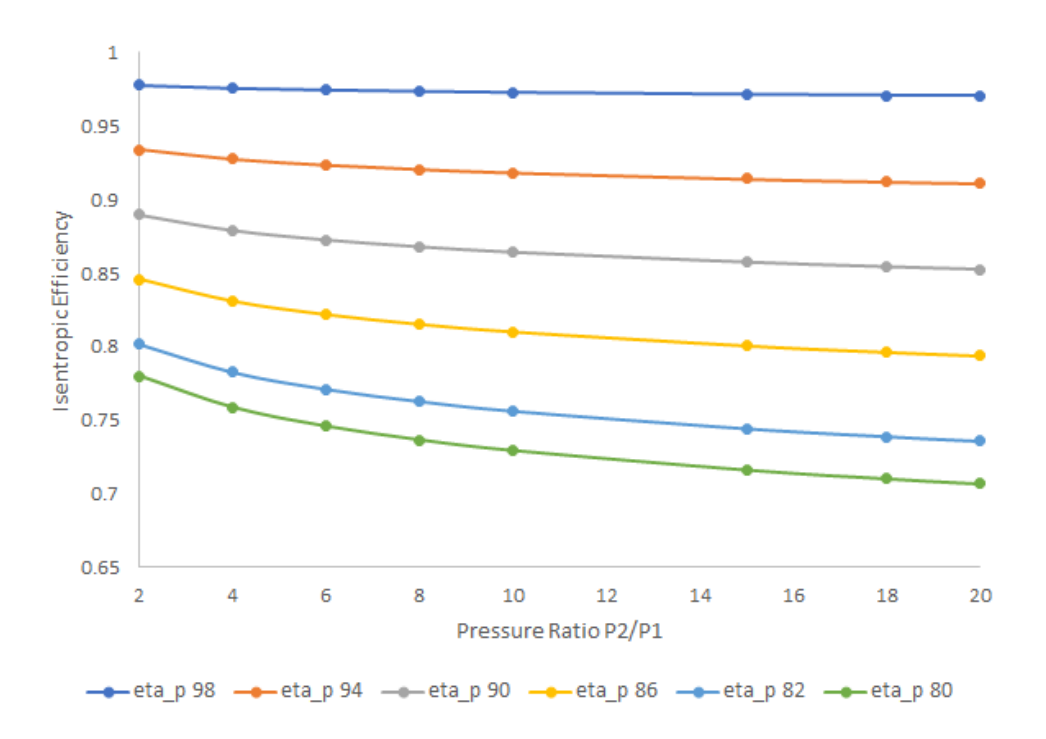

Figure 2.1.4: Relation between isentropic and polytropic efficiency in a compressor by changing the pressure ratio

Similar considerations can be done for the relation between isentropic and polytropic efficiency in a turbine: the polytropic efficiency, in this case, is the lower limit for the isentropic efficiency. Therefore, from the 2.18 and 2.19 equations relating isentropic and polytropic efficiencies for compressor and turbine, the equations for calculating the temperature out of the compressor and out of the turbine are [9]:

$$
\frac{T_2}{T_1} = \left(\frac{P_2}{P_1}\right)^{\frac{\gamma - 1}{\gamma \eta_{p,C}}}
$$
\n(2.20)

$$
\frac{T_4}{T_3} = \left(\frac{P_4}{P_3}\right)^{\left(\frac{\gamma - 1}{\gamma} \eta_{p,T}\right)}\tag{2.21}
$$

#### 2.1.2 Off-design model

The design point for a gas turbine is the operating point for which the pressure ratio, air and fuel mass flow, and component efficiencies are modeled in order to achieve the desired power and maximum efficiency. When the operating conditions change, however, the performance of the turbine also changes, such as the efficiency of the components, or the power generated: therefore, the  $\textit{off-design}$ model for a single shaft gas turbine has to be modeled. For example, the part-load performance refers to the fuel flow rate decrease in order to decrease the change of the power generated. Important changes in gas turbine performance, furthermore, can be detected with the change of the ambient conditions, especially the ambient temperature.

In general, the changes in pressure ratio, efficiency and flow rate are to be studied while building an off-design model, and these variations can be detected in compressor and turbine maps[6]. First of all, a brief digression about compressor and turbine characteristic maps must be done. In order to fully understand the meaning of the compressor map components, it is needed to first refer to the Figure  $2.1.5$ , from  $|6|$ .

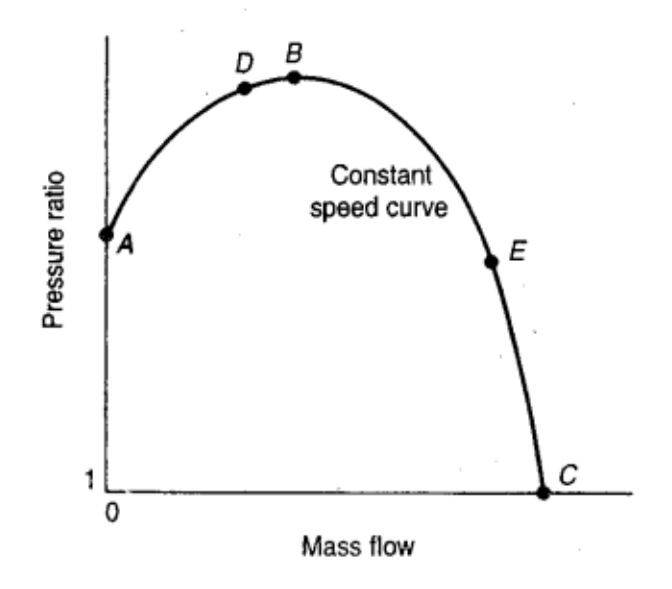

Figure 2.1.5: Constant speed line in a compressor map

In the x-axis there is the flow rate of air, while in the y-axis there is the pressure ratio across the compressor. The curve is a curve of constant speed of the shaft, and the different points marked show different operating points achievable by assuming that the compressor valve is opened slowly (and thus varying the flow rate of air that can be blown into the compressor).

At A the valve is completely closed, and consequently the air flow rate is zero: the pressure ratio obtained is given by the compression of some amount of air being trapped inside the vanes. Slowly opening the vanes, point  $B$  is reached, which represents the maximum efficiency achievable as well as the maximum pressure ratio. By going to increase the input air flow rate, this will have a negative effect on the compression ratio and efficiency, which will suddenly drop: at point  $C$ , in fact, the valve is fully opened, and the loss of efficiency indicates the loss of power that is spent to overcome the frictional forces with the air.

Another consideration may be done regarding the phenomena of the surging, that may happen between A and B, so that operating between these two points, even if it brings an high value of efficiency, it is not possible. At point  $D$ , a small decrease in the air flow rate of air can cause a drop in the pressure, leading to a violent aerodynamic pulsation through the all engine. In fact, when a pressure drop occurs, the air inside the compressor will tend to reverse the flowing direction, due to the pressure gradient, causing the effect mentioned above.

There is another important point that must be considered as well as the *surging* point: the *chocking* point. By going from  $B$  to  $C$ , the mass flow increases while the pressure ratio decreases; the density thus decrease, bringing an increase of the radial component of velocity. This leads to an increase of the resultant velocity hence, of the incidence angle, until the point  $E$  is reached, at which no mass flow rate can occur.

After this digression, the more complete compressor map can be shown, for an axial compressor in figure 2.1.6. Joining the surge lines of the several constant rotational speed curves, leads to the draw of the compressor surge line; the several point at the edge of the constant rotational speed curves represent the chocking condition.

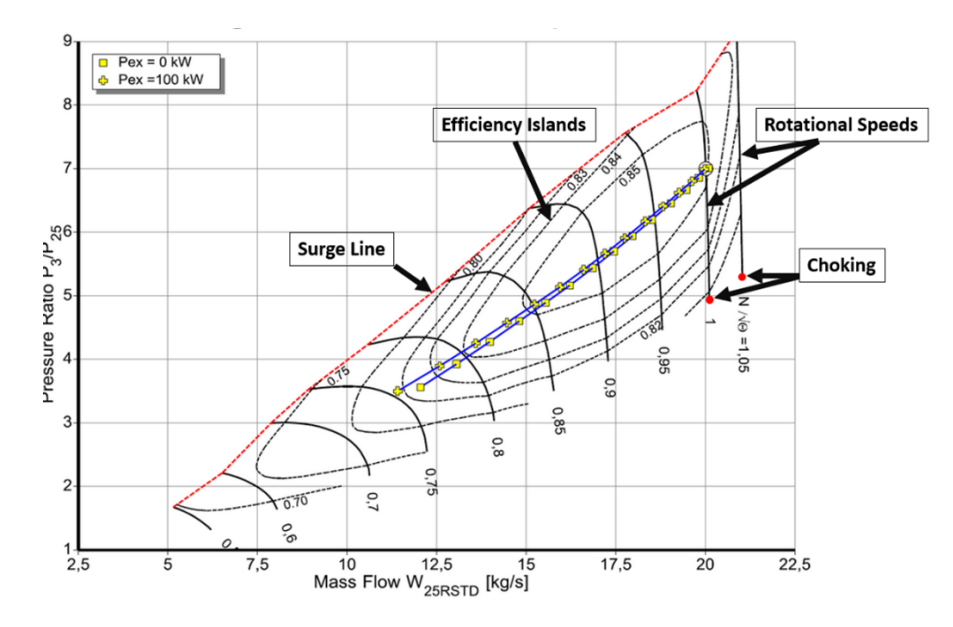

Figure 2.1.6: Compressor characteristic map for an high pressure compressor [10]

The curves of constant rotational speed represent the performance boundaries of the compressor at different rotational speeds, while the efficiency contours represent constant efficiency zone. The turbine characteristic map is shown in Figure 2.1.7, but it is not as essential as the compressor map, since no significant variation in the corrected flow rate will occur.

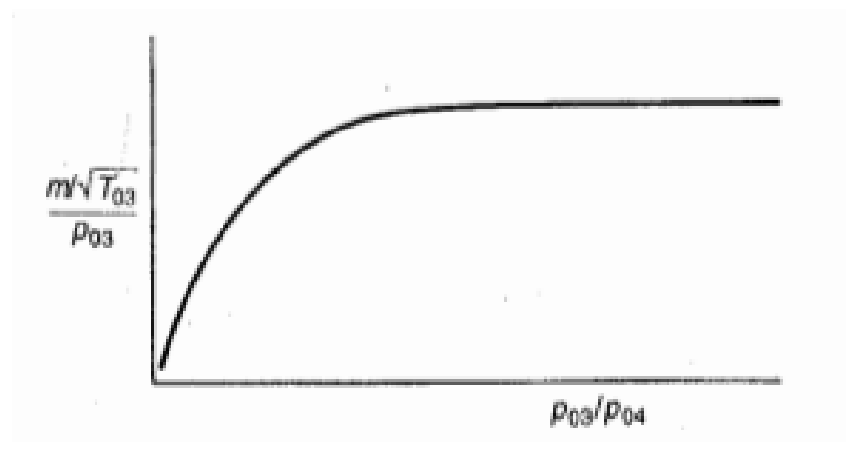

Figure 2.1.7: Turbine characteristic map [6]

Coming back to the analysis of the off-design model for a single shaft gas turbine, some simplifications can be done: in particular, no pressure losses at the intake and at the exhaust are considered, and the pressure losses at the combustion chamber are considered as a fixed percentage value of the pressure [6]. Furthermore, some assumption are made [9]:

• The analysis is made considering a curve of constant rotational speed;

- The curve of constant rotational speed is supposed to be vertical (which is very likely for an axial compressor): this can lead to the decouple of the relation between pressure ratio and flow rate of air. In fact, as it can be seen in the compressor map, if the constant speed curve is vertical, no matter the pressure ratio, the corrected flow rate remains constant, at that speed.
- The turbine is supposed to act as a choked noozle.
- Compressor and turbine polytropic efficiencies are constant.

If it is considered that the turbine is chocked and there is no dimensional change in the corrected flow rate of the turbine, so the compressor as well operates in choked conditions. This, together with the assumption of vertical constant rotational speed, leads to the formulation of the adimensional corrected or reduced flow rate<sup>[9]</sup>:

$$
\frac{\dot{m}_1 \sqrt{T_1}}{P_1} = constant \tag{2.22}
$$

Due to this constant relation, in order to find the new parameters in off-design condition, a comparison with known conditions (such as design condition) is just to be done. The equation for the turbine is:

$$
\frac{\dot{m}_3\sqrt{T_3}}{P_3} = constant \tag{2.23}
$$

However, this equation is used when the working fluid is air and there is no significative change in the molecular weight. In cases where the fluid compositions change quite a lot, it is better to include the molecular weight, as follows [9]:

$$
\frac{\dot{m}_3}{P_3} \sqrt{\frac{T_3}{MW_3}} = constant \tag{2.24}
$$

Pressure drops across the air filter, the combustor and at the exhaust can be considered. The general equation for pressure drop for turbolent flow in tubes is as follows[6]:

$$
\Delta p = f\left(\frac{\rho C^2}{2}\right) \tag{2.25}
$$

where  $f$  is the frictional factor, equal to:

$$
f = \frac{0.0791}{Re^{0.25}}
$$
 (2.26)

Assuming that the frictional losses are constant, the pressure drop across the intake, the combustion chamber or the exhaust can be generally written as [9]:

$$
\Delta p = \dot{m}^2 \frac{T}{P} MW \tag{2.27}
$$

An iterative procedure to calculate the off-design condition based on these equations is explained as follows.

First of all, from equation 2.22, relating the design condition and the off-design condition based on the new ambient temperature and/or new ambient pressure, the new mass flow rate of air is equal to (where ref is for reference, which is the design condition):

$$
\dot{m}_1 = \dot{m}_{1,ref} \sqrt{\frac{T_{1,ref}}{T_1}} \frac{P_1}{P_{1,ref}}
$$
\n(2.28)

The air filter pressure drop is calculated as [9]:

$$
\frac{\Delta p_{af}}{\Delta p_{af,ref}} = \left(\frac{\dot{m}_1}{\dot{m}_{1,ref}}\right)^{1.8} \left(\frac{T_1 P_{1,ref}}{T_{1,ref} P_1}\right)^{0.8}
$$
\n(2.29)

The pressure at the intake becomes thus:

$$
P_1 = P_0 - \Delta p \tag{2.30}
$$

where  $P_0$  is the ambient pressure of air before entering the system. Next, a pressure value  $P_2$  is guessed to initialize the iterative calculation: generally this value corresponds to the pressure  $P_2$  in the design conditions. The value for  $T_2$  can be calculated from equation 2.20. As it is done for the air filter in equation 2.29 the combustor pressure drop is calculated as:

$$
\frac{\Delta p_c}{\Delta p_{c,ref}} = \left(\frac{\dot{m}_3}{\dot{m}_{3,ref}}\right)^{1.8} \left(\frac{T_3 P_{3,ref}}{T_{3,ref} P_3}\right)^{0.8}
$$
\n(2.31)

From the equation established for the turbine in choked conditions 2.24, relating reference and off-design condition, the new inlet for the turbine is:

$$
\frac{P_3}{P_{3,ref}} = \frac{\dot{m}_3}{\dot{m}_{3,ref}} \sqrt{\frac{T_3}{T_{3,ref}} \frac{MW_{3,ref}}{MW_3}}
$$
(2.32)

Considering the pressure drop calculated in 2.31 and the  $P_3$  calculated in 2.32:

$$
P_3 = P_2 - \Delta p_c \tag{2.33}
$$

At this point, the value guessed for  $P_2$  has to be checked: if it satisfies the equation 2.33, the iteration is ended, if not, it is restarted with a new value of  $P_2$ .

#### 2.1.2.1 Variable inlet guide vanes (VIGV)

The off-design model that has just been studied is a highly simplified model, which does not take into account the analysis and modeling of the mechanics of the variable inlet guide vanes, important components for the compressor that have the function of regulating the incoming air flow, constituting an important part of the construction of a complete off-design model.

While changes in ambient conditions "naturally" influence the intake air flow rate, the VIGV provide an active control mechanism to further optimize and stabilize the flow rate in different operating conditions. In design conditions, the variable inlet guide vanes can be considered 100% open, referring to a specific compressor map. But when the VIGVs are at a lower than maximum opening percentage, operating conditions change: all modern turbines, in particular, are equipped with at least one stage of VIGV, resulting in up to a 70 percent reduction in air flow rate. [11].

The equations that describe the phenomenon must be explained, providing numerical example from [11]. When VIGVs are fully closed, the corrected flow rate can be expressed as follows, dependent on the rotation speed and related to the corrected flow rate at 100% open VGIV:

$$
\frac{\mu_C}{\mu_O} = (1.55 - 0.85v)
$$
\n(2.34)

where  $\mu$  indicates the corrected flow rate, and the subscript  $O$  means the corrected flow rate at  $100\%$  open VGIV. When the VGIV is between the 0 and the  $100\%$ of the full opening, the corrected flow rate is expressed as function of the opening angle:

$$
\frac{\mu_C}{\mu_O} = C_{IGV} \tag{2.35}
$$

$$
C_{IGV} = 1 + (K - 1) \left( 1 - \frac{Y_{IGV}}{100} \right) \tag{2.36}
$$

Where  $Y_{IGV}$  is the fraction of opening setting in percentage, and K gives the fraction of the  $100\%$  open VIGV flow at a given speed v.

In Figure 2.1.8 it can be seen, thus, how the corrected flow rate changes by changing the opening of the VIGV, and so the pressure ratio, defined as  $\pi^*$ .

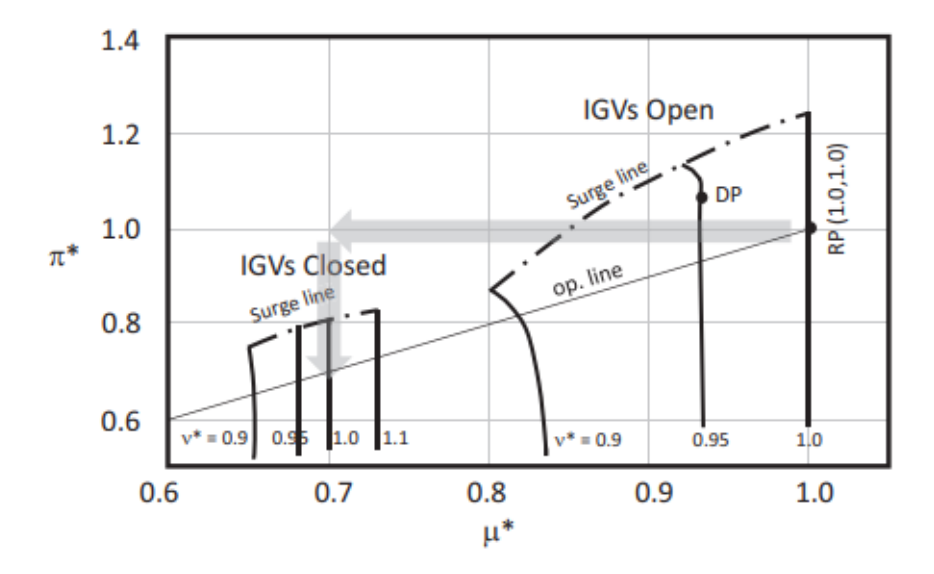

Figure 2.1.8: Change of corrected flow rate in a compressor map, by changing the opening of VGIV from [11]

Considering now  $v = 0.9$  and the VGIV at 60% open:

- The full closed flow scaler  $K$  is obtained from equation 2.34, and it is equal to 0.785.
- From equation 2.36,  $C_{IGV}$  is equal to 0.914.

• Lastly, the flow scaler at 60% open and at  $v = 0.9$  from equation 2.35 is 0.914.

In conclusion, for an operating point  $\mu = M$  from the performance map for 100 percent open VIGV, and  $\mu = 0.914M$  when VGIV are 60 percent open.

Tracing back to the change in ambient temperature, therefore, when the ambient temperature is reduced from the design conditions, the density increases, and therefore the angle of the VGIVs increases to allow more airflow to pass through, which leads to an increase in the compression ratio and a reduction in isentropic efficiency.

In Figure 2.1.9 it can be seen that, at 100% v, an increase in angle change results in an increase in air flow rate, and a coefficient  $C_{CIGV} > 1$ , as the opening of VGIVs is greater than the opening at 100% in design conditions.

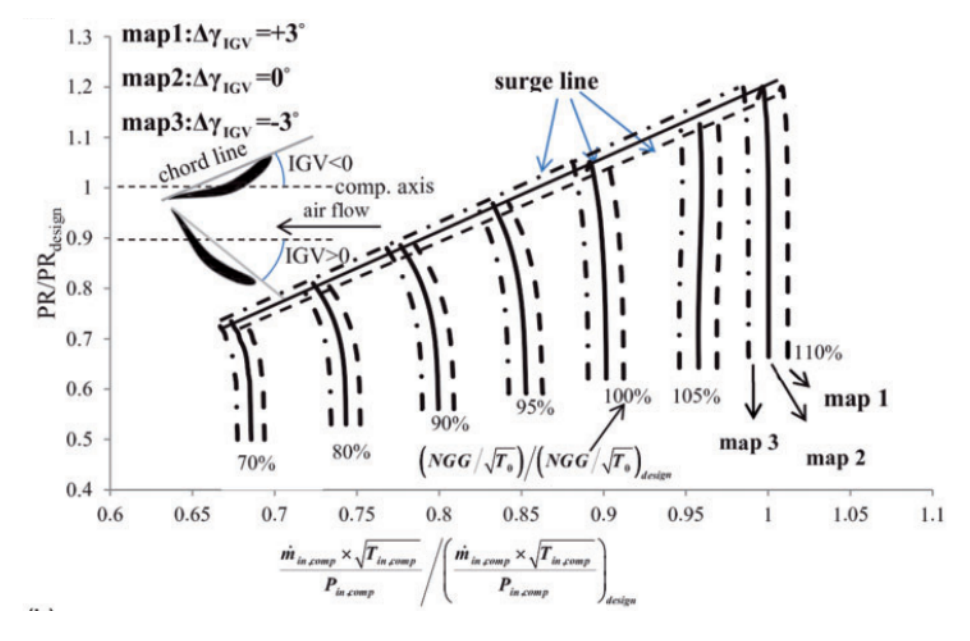

Figure 2.1.9: Change in conditions in a compressor map by changing the VGIV angle [12]

In the Figure 2.1.10 [11] there is a representation of VGIVs, driven by hydraulic actuators, and related to variable guide stator vanes (VGSVs), in this case in three stages, placed on the stator of the compressor, which are in turn responsible for modifying the air flow to maintain the direction of flow and speed as desired.

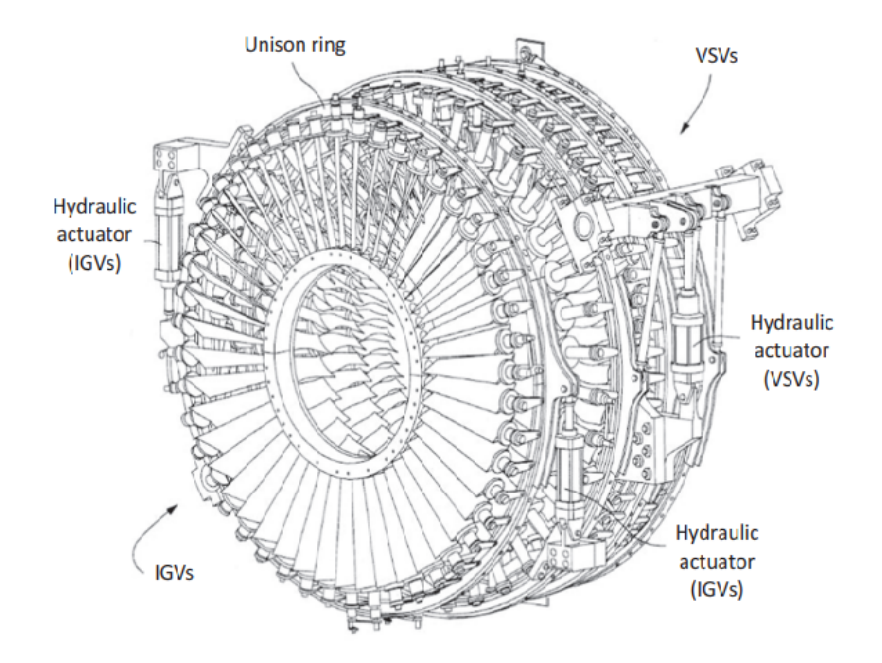

Figure 2.1.10: Graphical representation of VGIV in an axial flow compressor

### 2.2 GE LM2500 and GE LM6000 gas turbines

The purpose of the project is to create a digital twin for electric power generation in the offshore field: in particular, two turbines are being considered: the aeroderivatives GE (General Electric) LM2500 and GE LM6000. Before getting into the details of the description of the two turbines, a few words must be spent on the concept of 'aeroderivative' gas turbine.

An aircraft gas turbine engine consists of a *net thrust* output, while a landbased gas turbine consists of a mechanical shaft output. Specifically, the thrust is described by Newton's second and third laws: for the second law, the acceleration of a body is directly proportional and in the same direction as the force applied on the body itself, and inversely proportional to the mass; for the third law, when a body exerts a force on a second body, the second body simultaneously exerts a force equal in magnitude and opposite in direction to that of the first body. An aircraft thus must produce thrust to overcome the drag of the aircraft, which results from the interaction between the aircraft itself and the air molecules around it. The low that describes the thrust in an aircraft is, from Newton's law [13]:

$$
F = \dot{m} \left( V_2 - V_1 \right) \tag{2.37}
$$

where F is the thrust,  $\dot{m}$  the mass flow of air,  $V_2$  the outlet velocity while  $V_1$  the inlet velocity. Therefore, if an aeroderivative turbine is placed on the ground, the thrust it will produce in output is the static thrust, considering the aircraft speed to be zero, from equation 2.37 [11]:

$$
F = \dot{m}V_j \tag{2.38}
$$

where  $V_j$  is the velocity at the jet nozzle exit.

After having understood the physical principle behind an aeroderivative, some advantages are highlighted: first of all, aeroderivative gas turbines are designed to have a small footprint and low weight, using special materials for high efficiency, and with a very short start-up time, in fact they have the same characteristic as turbojets of fast engine response, especially under changing conditions (and higher pressure ratios as well). The higher efficiency leads to significative fuel cost savings, and the capability to be shut down and switch up quickly allows fast transient and short downtimes for maintenance [14].

Some modifications are made when changing from an aircraft turbine to a derivative one, such as removing the fan and then modifying the low-pressure compressor and low-pressure turbine, as shown in Figure 2.2.1, in which the fan is removed, a power turbine is added and the LP compressor is modified.

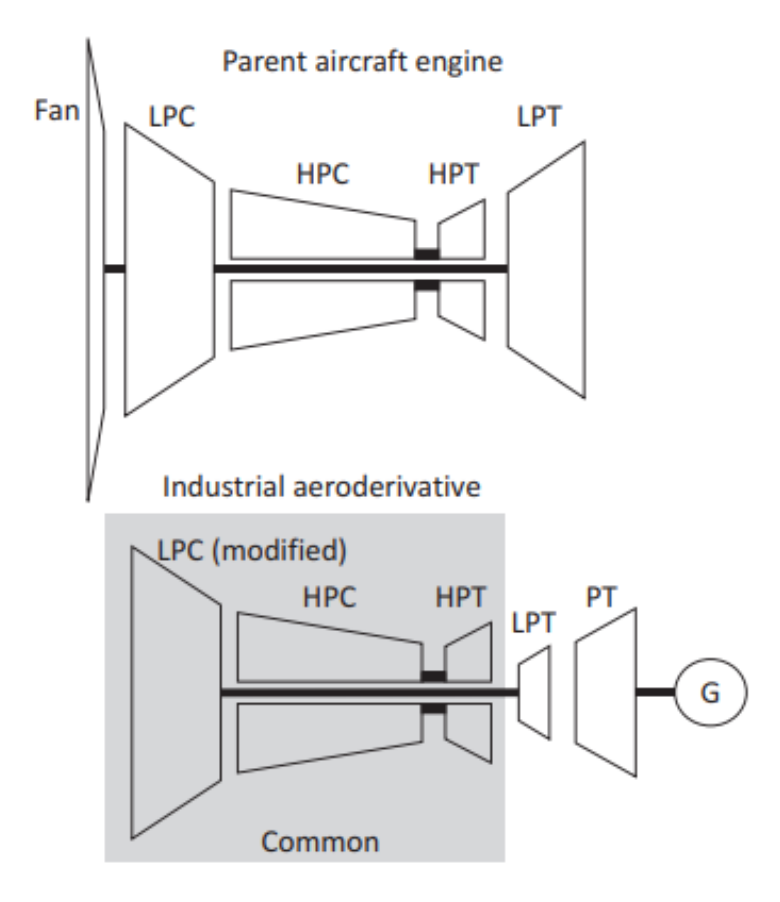

Figure 2.2.1: Modifications of an aircraft turbine for an industrial aeroderivative turbine [11]

General Electric is one of the most important companies in the market for aeroderivative gas turbines, and the turbines object study, GE LM2500 and GE LM6000, are manufactured by this company. A first picture of the two turbines from General Electric website can be seen in pictures 2.2.2 and 2.2.3.

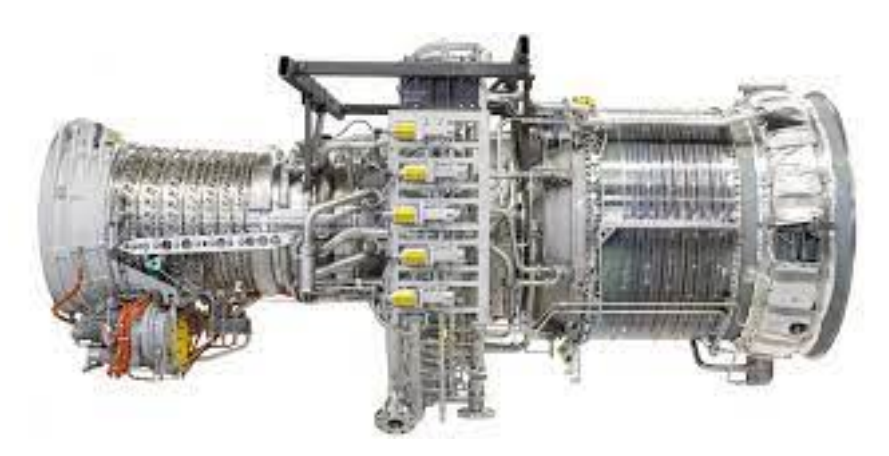

Figure 2.2.2: Picture of GE LM2500 gas turbine from General Electric[15]

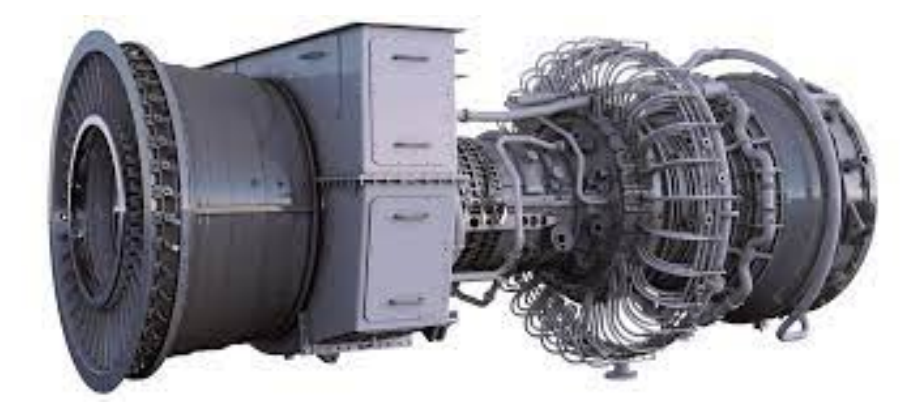

Figure 2.2.3: Picture of GE LM6000 gas turbine from General Electric[15]

A more detailed description of the two turbines will be given in the following section.

#### 2.2.1 Mechanical description

The GE LM2500 gas turbine consist of 16 stages compressor, a combustion chamber and an aerodynamically coupled power turbine.

In particular, a 2-stages high pressure turbine and a 6-stages low pressure (or power) turbine can be distinguished: the HPT drives the compression shaft, while the LPT is coupled to another shaft together with the generator, and provides power. The compression pressure ratio in nominal condition is set to be 18:1 [16]. A representation of GE LM2500 can be seen in Figure 2.2.4.

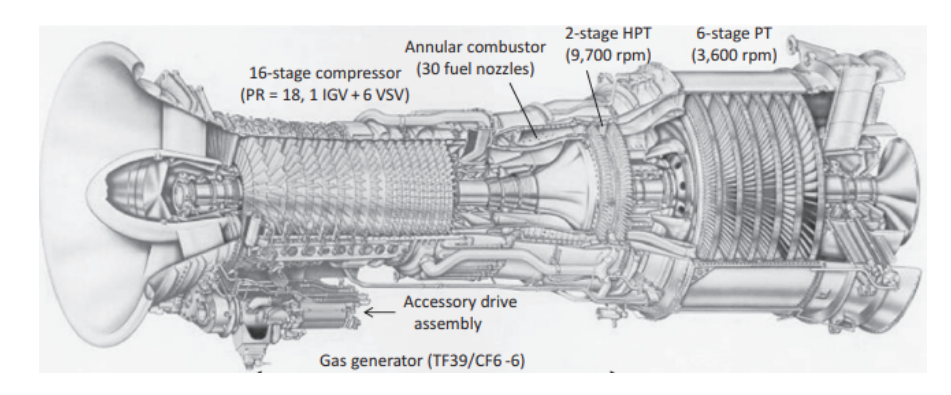

Figure 2.2.4: Representation of the inner structure of GE LM2500 [11]

The GE LM6000 gas turbine was generated from the GE CF6 jet engine, and has been manufactured by General Electric since 1991. The turbine configuration is 2-shaft, made of 2 compressors (one low-pressure LPC and one high-pressure HPC), a combustion chamber, and 2 turbines (one high-pressure HPT and one low-pressure LPT). The nominal compression ratio is 29.1:1, and in particular the LPC consists of 5 stages while the HPC consists of 14 stages [17].

The special feature of the LM6000 turbine is the fact that it is direct-driven, which makes it similar to its parent aircraft. "Direct-driven" means that the low pressure rotor directly drives the turbine without any intermediary components, like a gearbox: in fact, the low pressure rotor it is directly connected to the load it is driving, and in this way more power is provided, with an higher efficiency. In other cases there is the need of a transmission, or a change-speed gearbox that can modify the rotational speed of an input source to an output source shaft: this leads to transmission losses, and it explains why in the peculiar configuration of the LM6000 an higher efficiency can be achieved. In Figure 2.2.5 an illustration of a gearbox is represented, showing how the change of speed works between two different shafts.

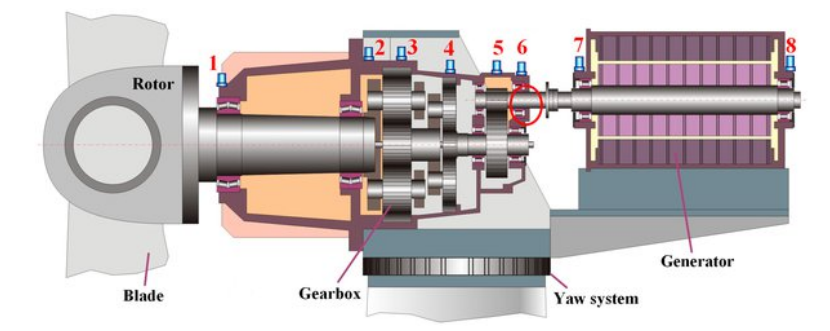

Figure 2.2.5: Illustration of the operation of a gearbox in a gas turbine for changing shaft speed from an input source to an output source.

In conclusion, the GE LM6000 turbine maintained a strong similarity with the corresponding aircraft, resulting in a different design than a classic aeroderivative, which typically adds a power turbine coupled to the generator. Figure 2.2.6 shows the difference between the configuration of the GE LM6000 turbine and the configuration of a normal aeroderivative turbine [16].

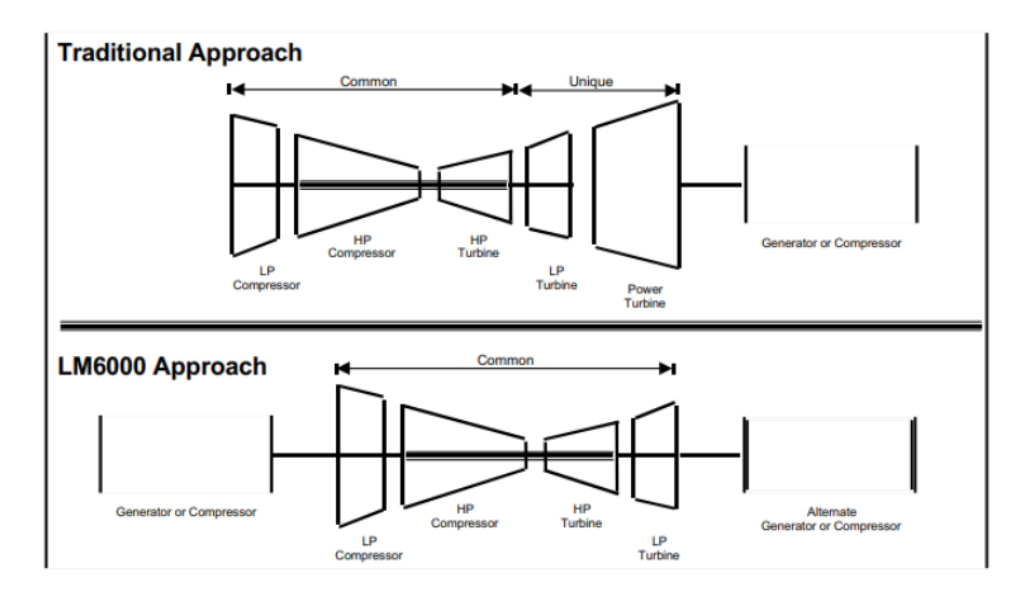

Figure 2.2.6: Different configuration concept of GE LM6000 gas turbine compared to other aeroderivatives

In Figure 2.2.7 there is a representation of GE LM6000 with LPC and HPC, and LPT and HPT pointed out.

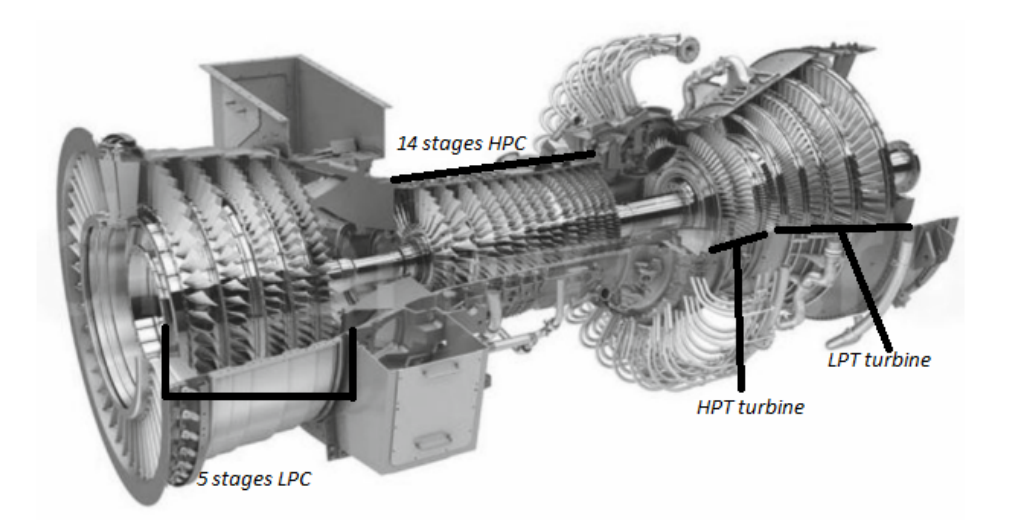

Figure 2.2.7: GE LM6000 representation, with compressor and turbine stages shown

#### 2.2.2 Optimum multistage compression ratio

As explained in the previous section, compressors (and also turbines) consist of several stages, and it is important to understand what is meant by a stage and what it implies computationally. A compressor stage consists of an impeller, also known as rotor, which is the rotating component; the stationary inlet passages (the inlet guide vanes) and the stationary discharge passages (diffuser); and the seals [18].
As explained in 2.1.2.1, the inlet guide vanes are located at the entrance of the compressor stage, and they have the function of directing and guiding the incoming air onto the rotating impeller at the correct angle. The diffuser, instead, is located at the outlet of the compressor stage, and it is aimed to slow down the high-speed air in order to convert its kinetic energy into pressure energy. Seals are components in gas turbines that help to maintain proper airflow and prevent leakage of gases between the different sections of the engine.

In a compressor, thus, the air enters the impeller and it achieves high-speed (kinetic energy) as the impeller rotates, going onto the diffuser afterwards to convert kinetic energy in pressure energy. A schematic representation of the sequence of IGVs, impeller and stator for multiple stage axial compressor is shown in picture 2.2.8.

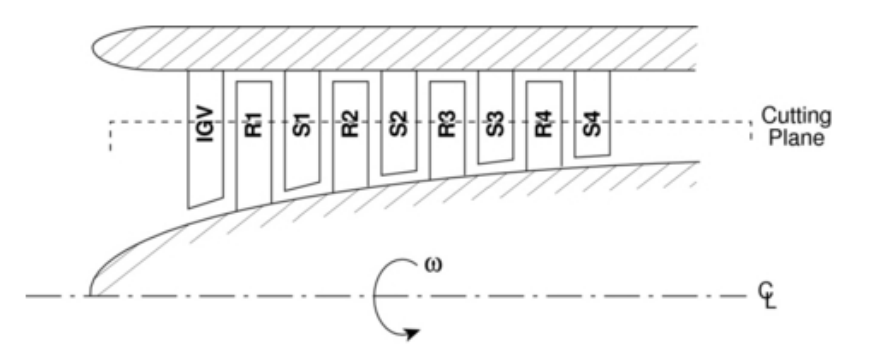

Figure 2.2.8: Sequence of IGVs, impeller and diffuser in a multistage axial compressor

In a turbine, the sequence of rotor and stator is obviously inverted: the stator is located first, acting as a nozzle to increase the velocity of a gas by converting pressure energy in kinetic energy. The rotor, afterwards, converts the kinetic energy to power by causing a rotation of the shaft [9]. A row of stator and rotor is depicted in Figure 2.2.9.

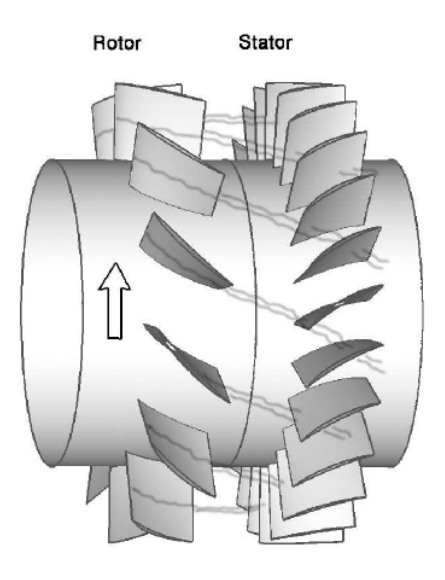

Figure 2.2.9: Rotor-stator configuration [19]

Analyzing the compressor stage, in particular, each stage, at a certain flow rate and shaft speed, will produce a certain amount of energy (head) and have a certain stage efficiency [18]. For the purpose of modeling the digital twin, a model calculation of the compression ratio at each stage is presented, assuming a constant isentropic efficiency for every stage [20].

The purpose of having stages made of rotors and stators lies in the principle of cooling: for minimum power consumption, in fact, gases should ideally be cooled while being compressed, since the power consumption increases as the compression implies hotter gases, becoming economically not sustainable [21].

Since this is not possible, large compressions are divided in stages in the way explained above: by reducing the air velocity through the diffuser at each stage, the air loses heat, which is a saving benefit. Furthermore, the iso-pressure ratio is defined as:

$$
r_t = P_{out}/P_{in} \tag{2.39}
$$

Thus, considering *n* stages and constant isentropic efficiency  $\eta$ , the optimal pressure ratio for each stage is formulated as follows [20]:

$$
r = r_t^{1/n} \tag{2.40}
$$

For example, the pressure ratio in a stage between pressure i and pressure  $i+1$  is:

$$
r_{i,i+1} = \frac{P_{i+1}}{P_i} \tag{2.41}
$$

which leads to:

$$
\prod_{i=1}^{n} r_{i,i+1} = \frac{P_2}{P_1} \frac{P_3}{P_2} \dots \frac{P_{n+1}}{P_n} = r_t
$$
\n(2.42)

In the Figure 2.2.10 is depicted in a T-s diagram the compression process divided in stages [20].

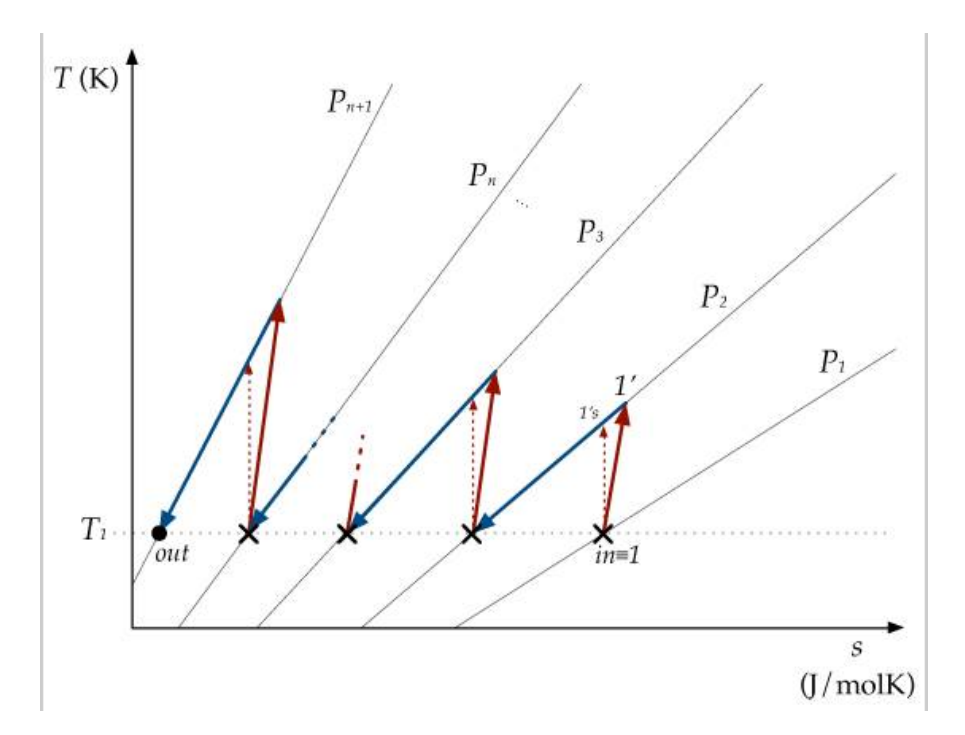

Figure 2.2.10: Compression process divided in stages in a T-s diagram

## 2.3 Condition monitoring

The pursuit of high reliability, availability, and efficiency in gas turbines has governed the evolution of engine maintenance methods [22], and currently the maintenance cost of a gas turbine is expected to be one of the most impacting costs during the life cycle of the engine. It is suggested that a more cost-efficient way of operating gas turbines could be achieved by enhanced engine condition monitoring and predictive maintenance, implemented together with a digital twin: digitising control of gas turbine behaviour helps to detect, identify and assess components degradation, which in turn affects the maintenance of gas turbine assets in a positive way [23], in terms of performance from both a thermodynamic and an economic perspective [24].

With the aim of presenting an initial implementation approach of digital twin for predictive maintenance purposes, therefore, this section will present an overview of Condition Monitoring methods applied to the energy field and more specifically, to gas turbines, proposing analytical approaches to detect components degradation.

The condition-based maintenance  $(CBM)$ , which is a maintenance strategy that monitors the actual condition of an asset, is an effective method for enhancing the machinery maintenance strategy and shifting from classical "fail and fix" practices to a "predict and prevent" methodology [22]. Generally, Condition Monitoring relies on two different processes: diagnostic approach and prognostic approach [22].

Diagnostics is the process of determining the status of the equipment and components, using information from a technology such as a digital twin, which compares the expected condition with the actual condition. The final purposes of a diagnostic approach are fault detection, fault isolation and fault identification. As explained above, the most significant tool for implementing this process is the digital twin, since, once connected with real-time field data, it can give a realtime comparison between the expected and predicted condition and the actual behaviour, leading to fault identification if a mismatch occurs.

Prognostics, instead, is the ability to forecast the evolution of the engine behaviour and deterioration, with a long term purpose on forecasting the impending failures and estimating the remaining useful life of the engine. In order to implement a prognostic condition monitoring analysis not only a predictive tool for engine behaviour is required, such as a digital twin, but also a consistent data history that reinforces and validates, together with analytical demonstration, the correlation between thermodynamic component behaviour and physical component degradation.

Condition Monitoring related to gas turbines has several developments, depending on the cause of the deterioration, which can fall into two main categories. First, a case of a mechanical nature can occur, such as loose of components, lack of lubrication, unbalance, etc. The second cause is aerodynamic or performance related, which can include fouling, erosion, corrosion, improper combustion, etc. The most known approach in the case of this kind of deterioration is a performance based health monitoring, also known as gas path analysis (GPA): the development of the digital twin in this project, in particular, is suitable for this type of analysis, as it models the corresponding "health" status of the real turbine predicted, represented by the engine health parameters, such as compressor and turbine isentropic or polytropic efficiencies [25].

The concept behind the GPA is that physical faults yield to deviation in one or more of the engine health variables or independent parameters, called gas path measurements; these variations, in turn cause deviation in the measured variables, such as pressure and temperature. In a nutshell, component health parameters are not directly measurable, but they are thermodynamically correlated with the measurable parameters [22]; variation in the component health parameters are identified in the literature as  $\Delta \vec{x}$ , while deviation in the measurable variables as  $\Delta \vec{z}$ .

In picture 2.3.1, a schematic representation of the implementation of GPA for Condition Monitoring of gas turbines: values of measurable variables come from the sensors, which, when compared with the output of the digital twin, lead to deviations in the expected outputs; these deviations are converted into health deviations of components health parameters through the FDI, fault detection and isolation.

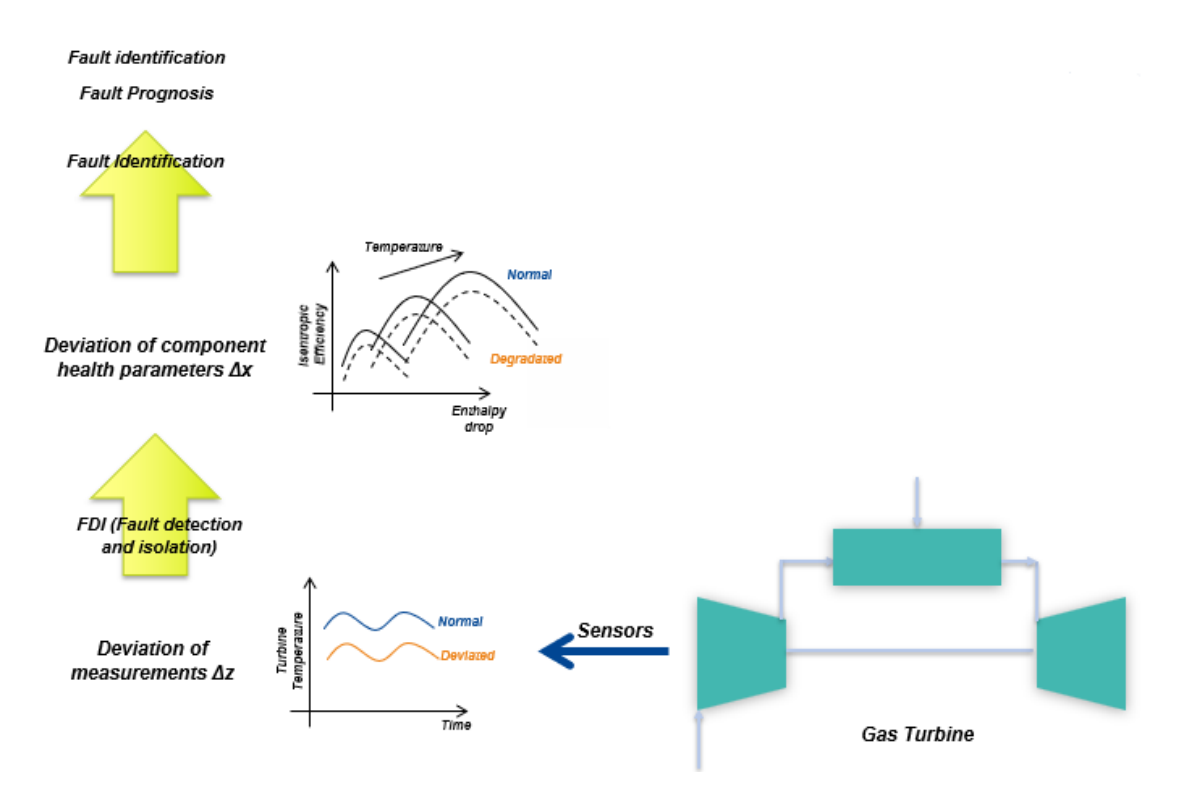

Figure 2.3.1: Condition Monitoring scheme for gas turbine Gas Path Analysis, structure idea from [22]

Fault detection is the procedure for determining whether an abnormal situation has occurred in the monitored system and fault identification is the procedure for estimating information relevant to the fault upon its detection [26].

The point of the FDI is therefore to continuously process the performance of the engine according to the set point of the controller  $u$  and the ambient conditions, in order to assess the variation of component health variables  $z_r$  (from the sensors) from their clean and health condition  $z_m$  (from the Digital Twin simulation), and convert this measured deviation into a deviation in degradation parameters.

In particular, there are several methods to detect the component degradation, and the method that could best suit the digital twin developed in this project is a model-based method. Model-based (or physics-based) methods, in fact, establish mathematical models to describe the physics and the thermodynamics of the components and the systems under study: they are limited to the cases where failure mechanisms can be quantified, and they cannot be easily used for complex systems whose internal parameters are inaccessible for direct measurements by sensors [27], but at the same time they have a strong physical and analytical basis of turbine behaviour, as opposed to data-driven models, which make use of deep learning and other learning techniques that are often unclear to the user.

The following stage is the identification of physical faults: this phase is particularly critical and tricky, as it is not trivial to identify the correlation between a variation in a thermodynamic parameter and the actual physical cause. In the literature, there are several causes of component degradation that can be associated with gas turbines, such as fouling, corrosion, erosion, etc., just as there are several hypotheses of correlation between degradation in terms of efficiency or other

variables and physical cause, but in order to advance hypotheses, it is necessary to identify an analytical correlation and verify it with field data.

## CHAPTER THREE

# MODELS AND METHODS

This chapter will explain in detail the methodology adopted for the design and modeling of the digital twin, starting with the model in Python of the main classes describing the gas turbine (stream, compressor, combustion chamber and tinder) and continuing with the validation of the model through comparison with Aspen HYSYS®.

Next, the model in Thermoflow<sup> $\circledcirc$ </sup> is implemented for the design and off-design simulation of the GE LM2500 and GE LM6000 turbines, and the iterative model in  $\text{GasTurb}^{\odot}$  for the identification of the poltiropic and isentropic efficiencies of the components; a simplified off-design model for the GE LM2500 turbine is also presented. Finally, an initial approach to analyse component degradation is presented using a performance indicator that considers the deviation of the actual temperature at the compressor outlet from the temperature calculated by the model.

# 3.1 Object-oriented code in Python

The first approach to design a digital twin that simulates the behavior of a gas turbine is to create a model that describes its main thermodynamic laws. To fulfill this goal, object-oriented programming in Python is used.

Object-oriented programming allows the development of code that is suitable for reuse and adaptable to multiple contexts, having the objects and methods within the class as the main core; the classes that build the gas turbine model are: stream class, compressor class, combustion chamber class, and expander class. In Figure 3.1.1 a schematic representation of the classes, showing the input values required by each class and the calculated output values.

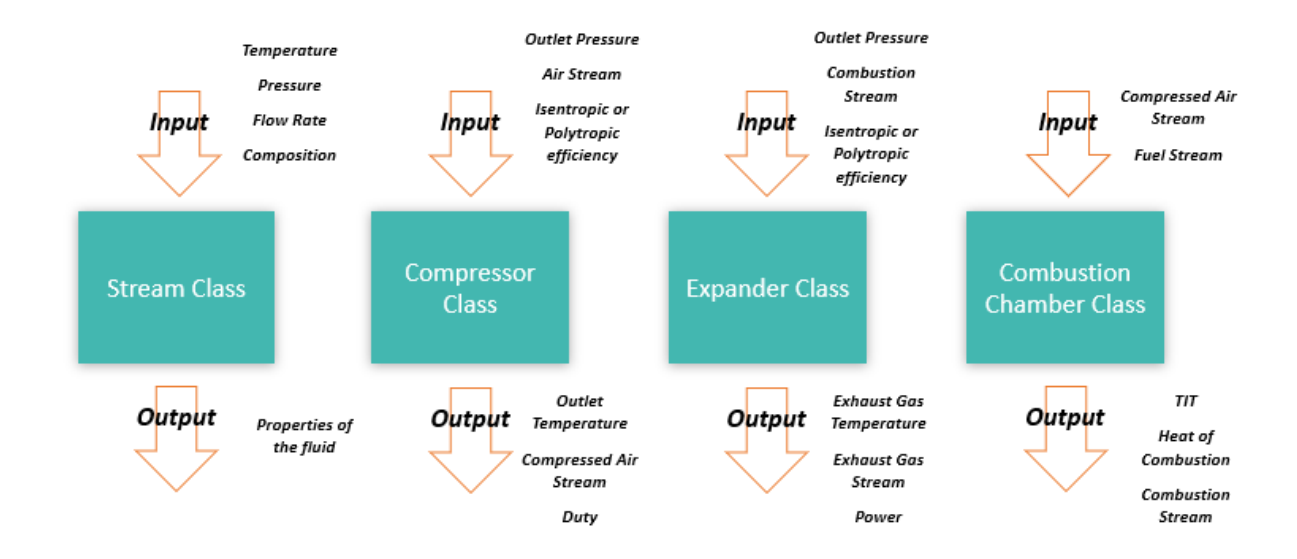

Figure 3.1.1: Python classes scheme with the variable inputs required for each class and the calculated outputs

### 3.1.1 Stream Class

In this class streams are modeled, whether they are of air, or fuel. To describe a stream, in particular, it is necessary to specify the flow rate, the temperature, the pressure, and the composition. Neqsim, a library for calculating fluid behavior and properties, is used to model the fluid the stream is made of [28].

For a better usability, each method of set properties, has a corresponding get method. For example, is it possible to specify the temperature in degrees Celsius, but also to display it in degrees Kelvin. Below an example for the temperature is shown:

```
def set_temperature(self, temperature, units):
\dot{z} if units == \vert K \vert:
3 self.temperature = temperature
\frac{4}{4} if units == \frac{1}{6}.
5 self.temperature = temperature + 273.15
```

```
1 def get_temperature(self, units):
\overline{\mathbf{a}} if units == 'K':
3 return (self.temperature)
4 elif units == °C':return (self.temperature - 273.15)
```
In the same way, also mass flow rate and pressure are initialised.

```
Pressure:
```

```
def set_pressure(self, pressure):
    self.pressure = pressure
```

```
def get_pressure(self, units):
2 if units == 'bara':
3 return (self.pressure)
```
Mass flow rate:

```
def set_flow_rate(self, flow_rate, units):
\dot{p} if units == 'kg/hr':
3 self.flow_rate = flow_rate
      elif units == 'kg/sec':
5 self.flow_rate = flow_rate * 3600
6 else:
         print("ERROR no units found")
```

```
1 def get_flow_rate(self, units):
2 if units == 'kg/hr':
3 return self.flow_rate
4 elif units == 'kg/sec':
5 return self.flow_rate / 3600
6 else:
7 print(f"ERROR no units found for flow rate units:
         {units} in {self}")
```
Two important methods within the stream class, in particular, are the calculate() and get  $LCV()$  methods. The *calculate()* method, in particular, is used to initialise the fluid with the Neqsim library in order to calculate fluid properties (such as enthalpy,  $c_p$ ,  $c_v$ , density, etc.). As can be seen in the code shown below, the method takes as input the already set values of pressure, temperature and flow rate, and gives as output the fluid properties.

```
def calculate(self):
2 self.fluid.setTemperature(self.temperature, "K")
3 self.fluid.setPressure(self.pressure, 'bara')
4 self.fluid.setTotalFlowRate(self.flow_rate, 'kg/hr')
5 TPflash(self.fluid)
6 self.fluid.initProperties()
```
The get  $LCV$ ) method, on the other hand, is used to calculate the lower calorific value  $(LCV)$ , as well as the amount of heat released for a unit of fuel completely burnt, and whose combustion products can escape.

```
1 def get_LCV(self):
12 iso6976 = ISO6976(self.fluid)
3 iso6976.setReferenceType('mass')
      iso6976.setVolRefT(15.0)
      5 iso6976.setEnergyRefT(25.0)
6 iso6976.calculate()
      7 return iso6976.getValue("InferiorCalorificValue") * 1e3
```
This method is of crucial relevance in the modeling phase of the combustion process, since it is needed to calculate the enthalpy of the fuel, but also in the final calculation of the gas turbine, since it is a parameter in the gas turbine efficiency equation and heat rate equation.

### 3.1.2 Compressor Class

In the compressor class, the inputs required by the model are: stream, output pressure, isentropic or polytropic efficiency. The code returns as output the work and temperature after the compression process. Specifically, the temperature is calculated using two different methodologies. If the polytropic efficiency is not given as input, first the ideal temperature is calculated, which would be if the process were adiabatic and reversible, referring to the equation 2.1 in 2.1:

```
def calc ideal outlet temp(self):
2 \qquad \qquad \text{base} = (\text{self.get\_p\_out('bara')})self.stream.get_pressure('bara'))
3 kappa = self.stream.fluid.getGamma2()
4 \qquad \qquad \exp = ((1 - \text{kappa}) / \text{kappa})x = pow(base, exp)6 self.t_ideal_out = self.stream.get_temperature('K') * x
       return (self.t ideal out)
```
Next, the real temperature is calculated using the relationship between the ideal work and the real work, through the isentropic efficiency, and referring to equation 2.10 in 2.1:

```
1 elif self.pol_efficiency == None:
2 self.calc_ideal_outlet_temp()
3 delta = self.t_ideal_out - self.stream.get_temperature('K')
4 self.t_out = delta / self.ise_efficiency +
      self.stream.get_temperature('K')
```
If the polytropic efficiency is given as input, the output temperature is calculated directly:

```
if self.pol_efficiency != None:
      base = (self.get_p.out('bara') /self.stream.get_pressure('bara'))
3 kappa = self.stream.fluid.getGamma2()
```

```
4 exp = ((kappa - 1) / (kappa * self.pol_efficiency))
x = pow(base, exp)6 self.t_out = self.stream.get_temperature('K') * x
```
To have a more compact and more usable code, a calculation function is introduced that automatically returns the output temperature after the compression in case of either isentropic or polytropic efficiency, without the need to call the temperature calculation functions individually:

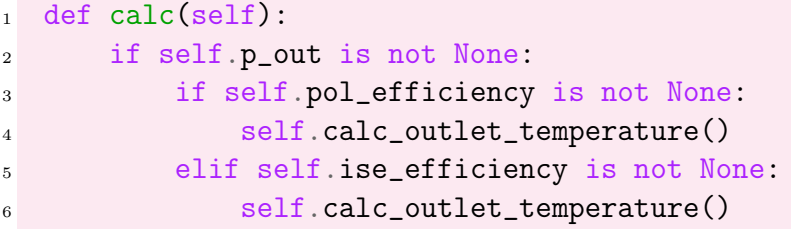

Since the  $c_p$  and the  $c_v$  change by changing the temperature and the pressure, in order to capture as accurately as possible the variation of these parameters, the compression process has been divided into steps. In fact, the model divides the compression process into n steps, a value defined as input by the user.

The total pressure  $P_2$  is thus divided in n pressure values, every of each is equal to  $P_2/n$ . At each iteration i, therefore, the output pressure is defined as the pressure  $P_{i-1}$  plus the pressure of the single iteration, equal to  $P_2/n$ , and based on this value, the temperature and work at iteration i are calculated.

As a result, the stream  $c_p$  and  $c_v$  values vary more significantly as pressure and temperature change than the condition in which compression occurs in a single step, and temperature and work values at the final iteration  $n$  are more accurate. The method is shown below:

```
def compression_by_steps(self, steps):
2 \text{ total}_p = \text{self.p\_out}3 iteration = 0number_of_steps = steps
5 pressure_of_step = (self.p_out -
      self.stream.get_pressure('bara')) / number_of_steps
6 self.p_out = self.stream.get_pressure('bara') # at the
      beginning the self.p is set as the single step
7 temperature_step_before = self.ambient_temperature #
      inizialize the temperature
      # of the step before at the temperature of the stream
9 self.work = 010
11 while iteration < number_of_steps:
12 if self.p_out < total_p:
13 self.p_out = self.p_out + pressure_of_step
14 self.calc()
15 new_iteration_stream = self.get_outlet_stream()
```
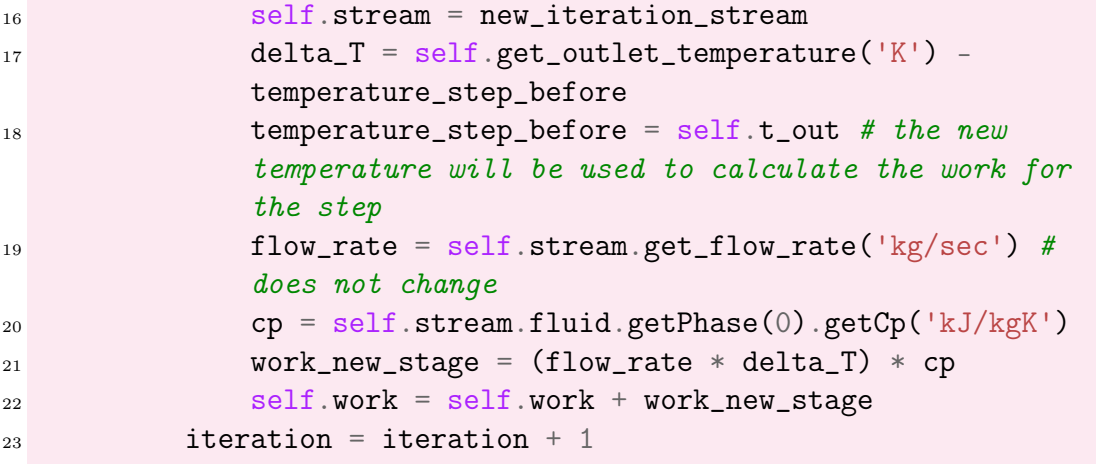

Sensitivity analysis that relates the number of iterations and the temperature and work values compared to the baseline defined by the value in Aspen Hysys will be presented in Chapter 4.

Referring to the fact that the compression ratio is divided into compression stages, as explained in 2.2.2, a method for calculating the single-stage compression ratio is implemented for the compressor, used especially to develop the model in detail for the digital twin of the two real turbines. This function takes as input the total compression ratio for the gas turbine, and the stages of each compressor, and returns as output the value of the compression ratio of the single stage and the compression ratio of the single compressor.

```
1 def calculation_pressure_ratio(stages, pressure_input,
  p_ratio_stage):
n = 03 p1 = pressure_input
_4 list = []5 while n < stages:
6 p2 = p_ratio_stage * p1
\tau p_ratio = p2/p18 list.append(p_ratio)
9 p1 = p2n = n + 111
12 pressure_ratio = 1
13 for i in list:
14 pressure_ratio *= i
15
16 pressure_ratio = pressure_ratio * pressure_input
17
18 return(pressure_ratio)
```
This is important because in gas turbine data sheets, the compression ratio is described as the compression ratio for the turbine as a whole, while the compression ratios for each individual compressor are quite different, and it is important to outline them as accurately as possible in order to analyse the behaviour of the individual component.

### 3.1.3 Combustor Class

In the class describing the combustion chamber, the main core is the model of the chemical reactions between different hydrocarbons and air, for calculating the chemical compositions of the reaction products and the TIT. Specifically, the input values of the class are the air stream and the fuel stream, while in output are obtained the turbine inlet temperature and the heat of combustion.

The first step to get the TIT, is to calculate the enthalpy of the reactants, by summing the enthalpy of the air and the enthalpy of the fuel.

In particular, the enthalpy of the air is obtained from the method get  $Enthalpy()$ from Neqsim, while the enthalpy of the fuel is given by the product between the LCV value and the flow rate in  $kg/sec$ :

```
def calc_enthalpy(self):
2 enthalpy_air = self.air.fluid.getEnthalpy()
\alpha enthalpy_fuel = self.fuel.get_LCV() \astself.fuel.get_flow_rate('kg/sec') # joul / kg * kg / sec =
      joul / sec = watt
4 self.enthalpy = enthalpy_air + enthalpy_fuel
5 return (self.enthalpy)
```
In order to calculate the reaction temperature, in fact, a function of Neqsim PH- $\text{Hash}()$  is used, which requires as input an enthalpy (in this case, the enthalpy of the reactants) and a fluid with a certain composition, and calculates the output temperature: in this sense, the type of fluid given as input becomes critical to understand the importance of modeling chemical reaction as accurately as possible. In fact, if only air (mainly composed of nitrogen and oxygen) were considered as the fluid, the specific heat capacity  $c_p$  would be quite different from the  $c_p$  of the fluid produced by the combustion reaction (consisting of nitrogen as inert gas, water vapor, carbon dioxide, and a percentage of unreacted oxygen).

A chemical reaction calculation method is therefore implemented, so that the chemical compositions of the combustion products could be obtained and entered into the PHflash()function in order to obtain a more correct value for the TIT. For validation of the results, refer to Chapter 4 where an analysis between the TIT values with and without chemical reactions is conducted, comparing these values with those of the simulation model in Aspen HYSYS®.

To simplify the reading of the fluids implemented in the code, two dictionaries are created, one for air and one for fuel, which as keys have the component names, and as values the mole fraction of each component.

Below, the development of the dictionary for air and for the fuel:

```
number_of_{components_air} =self.air.fluid.getNumberOfComponents()
2 names_air = [self.air.fluid.getComponent(i).getName()for i in range(number_of_components_air)]
4 molar_fractions_air = [self.air.fluid.getComponent(i).getx()
5 for i in range(number_of_components_air)]
6 air_dictionary = \{\}7
8 for i in range(number_of_components_air):
9 air_dictionary[names_air[i]] = molar_fractions_air[i]
```

```
1 number_of_components_fuel =
  self.fuel.fluid.getNumberOfComponents()
2 names_fuel = [self.fuel.fluid.getComponent(i).getName()3 for i in range(number_of_components_fuel)]
4 molar_fractions_fuel = [self.fuel.fluid.getComponent(i).getx()
5 for i in
                        range(number_of_components_fuel)]
6
7 fuel_dictionary = {}
8
9 for i in range(number_of_components_fuel):
10 fuel_dictionary[names_fuel[i]] = molar_fractions_fuel[i]
```
After that, the number of moles of oxygen and nitrogen in the air is calculated, based on the mass flow rate of the stream (since the mass fraction is calculated based on the flow rate in kg/sec, the number of moles will be defined in moles/sec):

```
1 molar_mass_mix = air_dictionary['oxygen'] * 31.998 +
  air_dictionary[
2 'nitrogen'] * 28.013
3 weight_fraction02 = (air\_dictionary['oxygen'] * 31.9989)molar_mass_mix
4 weight_fractionN2 = (air_dictionary['nitrogen'] * 28.013) /
  molar_mass_mix
5 mass02 = weight_fraction02 * self.air.get_flow_rate('kg/sec')
 massN2 = weight\_fractionN2 * self.air.get_flow\_rate('kg/sec')molN2 = (massN2) * (1 / (28.013 / 1000))\frac{1}{8} mol02 = (mass02) \ast (1 / (31.998 / 1000))
```
Then, for each hydrocarbon in the fuel, the number of moles is calculated following the same procedure implemented for the calculation of the number of moles of oxygen and nitrogen in the air. The number of moles produced of CO2 and H20 is then calculated for the moles of hydrocarbon burnt, as well as the moles of unreacted oxygen (for simplification the fuel is always considered as the limitant

reactant, due to the fact that in gas turbines the mass flow rate of air is always greater than the mass flow rate of fuel, and so is the amount of oxygen, that always allows the total combustion of the fuel).

Nitrogen, being an inert gas that does not participate in combustion, is considered to be totally present in the value of total moles participating in the reaction for each hydrocarbon, while oxygen, participates for each reaction with an amount equal to the value of total oxygen from which is subtracted the oxygen that has already reacted with the previous hydrocarbons: at every iteration, in fact, the total amount of oxygen available for the combustion is reduced based on the amount of oxygen reacted to burnt the moles of the hydrocarbon considered before. The code for methane is given as an example.

```
_1 methane =
  (self.fuel.fluid.getPhase(0).getComponent('methane').getMolarMass())
  * 1000
2 weight_fraction_methane = (fuel\_dictionary['methane'] * methane)/ molar_mass_mix_ng
3 mass_methane = weight_fraction_methane *
  self.fuel.get_flow_rate('kg/sec')
4 mol_methane = mass\_methane * (5 1 / self.fuel.fluid.getPhase(0).getComponent('methane')
6 . getMolarMass())
```

```
molCO2 = mol\_methane * (1 / 1)_2 molH20 = mol_methane *(2 / 1)mol02<sub>_not_reacted_methane</sub> = mol02 - mol<sub>_methane</sub> * 2
 total\_moles = molCO2 + molH20 + molD2_not\_reacted\_methane +molN2
5 02 methane = (mol02 not reacted methane / total moles) *fuel_dictionary['methane']
6 CO2_methane = (molCO2 / total_moles)7 H20_methane = (molH20 / total_moles)s \mod 02 = \mod 02 - \mod \mod 2
```
In the model, however, the majority of hydrocarbons the natural gas is made of, such as, in addition to methane, ethane, propane, n-butane, i-butane, i-pentane, npentane and n-hexane, are considered. After the moles of water vapour and carbon dioxide are calculated for every component of the fuel, the new composition can be determined, by summing all the the molar fraction of every products together, so that the combustion fluid is created:

 $_1$  to\_turbine = fluid('srk')

```
2 to_turbine.addComponent('oxygen', mfO2)
```

```
3 to_turbine.addComponent('nitrogen', mfN2)
```

```
4 to_turbine.addComponent('CO2', mfCO2)
```

```
5 to_turbine.addComponent('H2O', mfH20)
```
### 3.1.4 Expander Class

The expander class is modeled in a similar way to the compressor class.

The stream, a polytropic or isentropic efficiency, and the pressure at which the gas has to be expanded are required as inputs. As it is done for the compressor, also in the case of the turbine the expansion process is divided in steps, in order to detect the smallest changes of the  $c_p$  and  $c_v$  as temperature and pressure changes:

```
def expansion_by_steps(self, steps):
2 starting_p = self.P3
3 p_end = self.p_out
4 total_p = starting_p - p_end
      iteration = 0number_of_steps = steps
      7 pressure_of_step = total_p / number_of_steps
8 self.p_out = starting_p
9 self.work = 010 temperature_step_before = self.TIT
11
12 while iteration < number_of_steps:
13 if self.p_out >= p_end:
14 self.p_out = self.p_out - pressure_of_step
15 self.calc()
```
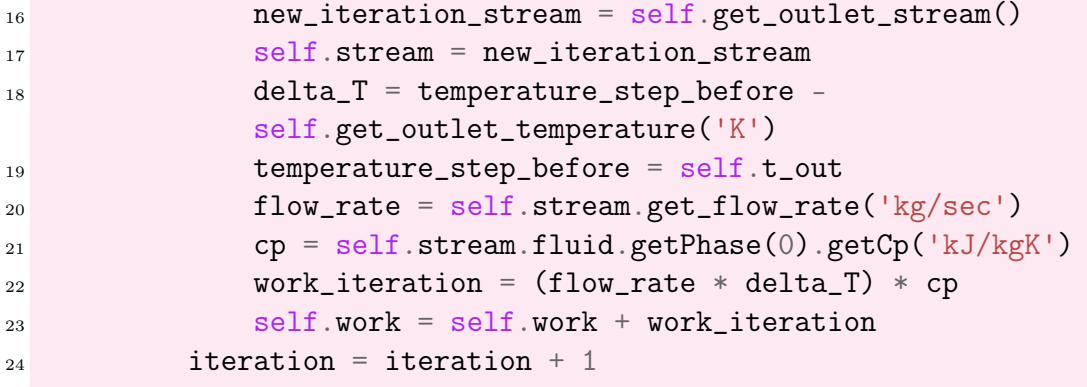

Since the model is designed to be used as a basis for building a Digital Twin for systems more complex than a simple single-shaft gas turbine with a compressor, a combustion chamber and a turbine, a function has been included to calculate the expansion pressure of a turbine not directly coupled to the generator, but coupled to one or more compressors.

In particular, this function allows the turbine output pressure to be calculated based on the work required to run the compressor $(s)$  to which it is coupled. As will be seen later in the design and modeling of the turbines under study (GE LM6000 and GE LM2500) for example, the high-pressure turbine is not connected to the generator, but has the only function of producing mechanical work to rotate the compressor shafts. This makes the turbine to not expand up to ambient pressure, but up to a pressure value lower enough to produce a work equal to the work required by the compressor; and since expansion stages are not often available, the function shown below allows this unknown pressure value to be calculated, having the work of compression as input:

```
def calc_p_out_iterations(self, work, units):
2 resetting_stream = self.stream
\sigma self.T4 = self.TIT - (work /
       (self.stream.get_flow_rate('kg/sec') *
4
                                    self.stream.fluid.getCp('kJ/kgK')))
5 self.defined_work = work
6 temperature_ratio = self. T4 / self. TIT
      k = self.stream.fluid.getGamma2()8 exponent = (k / (k - 1)) * (1 / self.pol_efficiency)\alpha10 self.p_out = self.P3 * ((temperature_ratio) ** exponent)
11 self.expansion_by_steps(100)
```
As in the case of expansion and compression processes, however, the value of  $c_p$ and  $c_v$  vary as pressure and temperature change, and with the application of the formula alone, the pressure value obtained corresponds to a work value that does not perfectly coincide with the work of the compressor. Therefore, an iterative algorithm is implemented, which reduces the pressure by a minimum value close to zero at each iteration, until the resulting work is greater by a maximum of 10 kW (tolerance value set) than the value of work of the compressor:

```
_1 # iterating on the pressure:
2 iteration = 100
\dot{a} \dot{1} = 04 pressure_list = []
5 work_list = []6 tolerance = 10 # kw7 while i < iteration:
\text{self. work} = 09 self.stream = resetting_stream
10 self.p_out = self.p_out - 0.001
11 pressure_list.append(self.p_out)
12 self.expansion_by_steps(100)
13 work_list.append(self.work)
14 i = i + 1
15
16 closest_value = None
_{17} min_difference = float('inf')
18 corresponding_pressure = None
19
20 for i in range(len(work_list)):
_{21} difference = _{\text{abs}}(work_list[i]- work)
22 if abs(work_list[i]- work) < tolerance:
23 if work_list[i] > work:
24 if difference < min_difference:
25 min_difference = difference
26 corresponding_pressure = pressure_list[i]
27
28 print('The work that can satisy ',work,' is
                 ',work_list[i])
29 print('The pressure that corresponds to that
                work is ',corresponding_pressure)
30
31 self.p_out = corresponding_pressure
32 self.work = 0
33 self.stream = resetting_stream
34 self.expansion_by_steps(100)
```
A numerical analysis will be shown in the Chapter 4.

## 3.2 Single shaft gas turbine

To analyse the calculation methods developed in Python, a case study of a singleshaft gas turbine (consisting of a compressor, a combustion chamber and a turbine) is developed in design conditions (a single operating point referred to a single ambient temperature) and in off-design conditions (more operating points referred to different ambient temperatures), also considering different type of fuels. The same model is designed in Aspen HYSYS®, in order to compare the results, and validate the model in Python.

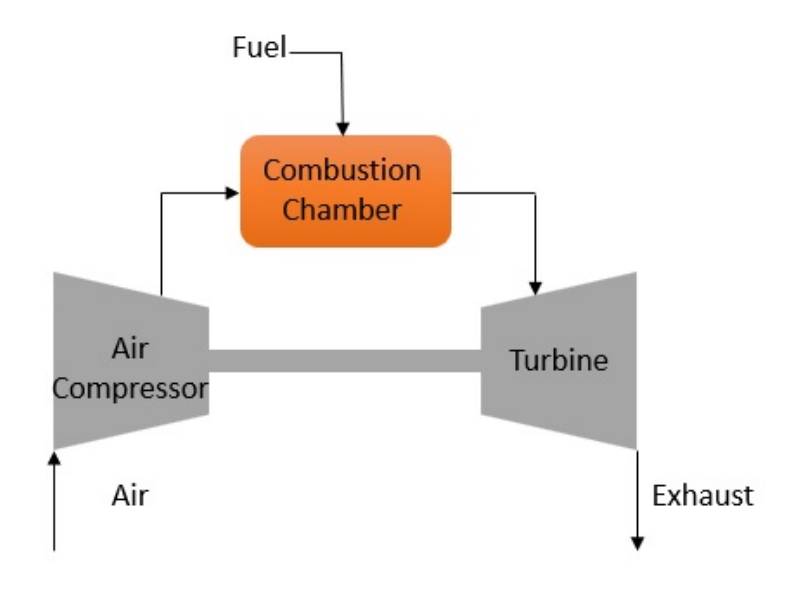

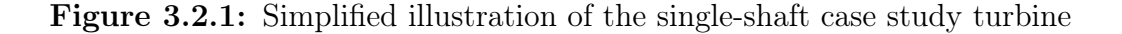

In particular, the data assumed for the stream of air are:

- mass flow rate: 50 kg/sec
- temperature: 20°C, considered as design temperature
- pressure: 1 bara
- composition in molar fraction: 0.8 for  $N_2$  and 0.2 for  $0_2$

The data assumed for the compressor and the turbine are:

- compressor outlet pressure: 10 bara
- compressor polytropic efficiency:  $87\%$
- turbine outlet pressure: 1 bara
- turbine polytropic efficiency:  $90\%$

For simplification, in this case study no pressure losses at the intake or at the exhaust are considered, since the main objective of the example is to estimate the

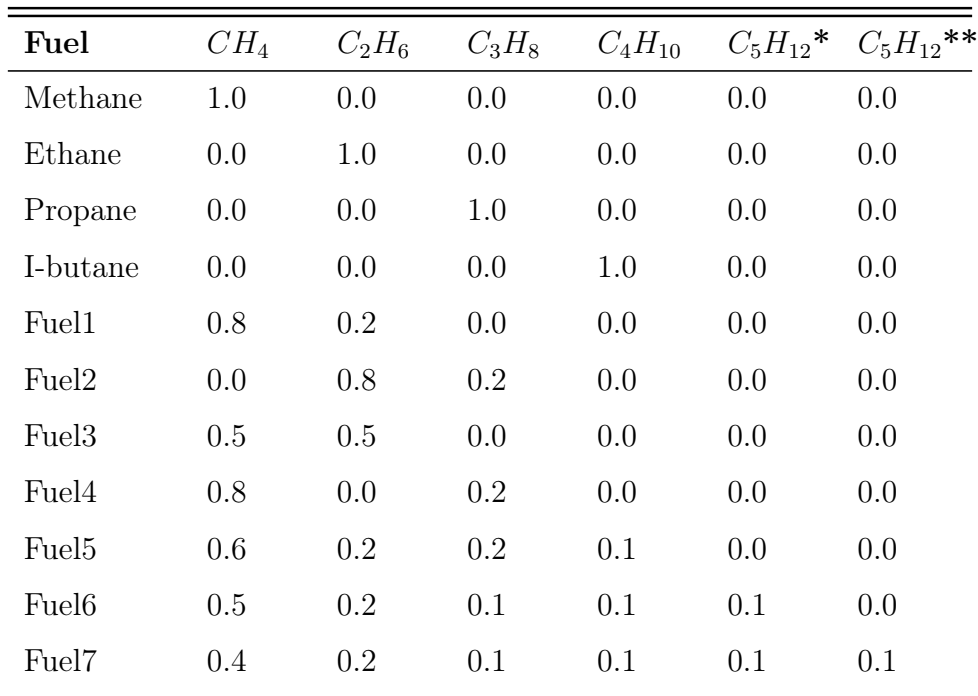

accuracy of the thermodynamic model.

In the first case study, only methane at 20°C and at 10 bara is considered. Then analysis on the TIT value considering different fuels but the same gas turbine design are done, and below a table with the compositions (expressed in molar fraction) of the case study fuels is shown:

**Table 3.2.1:** Case study fuel compositions in molar fractions;  $^*C_5H_{12}$  refers to iso-pentane; \*\* $C_5H_{12}$  instead, refers to normal-pentane

Below, it is shown as an example, how the code for modelling the turbine components is developed, starting from the air fluid:

```
1 component_names = ["oxygen", "nitrogen", "methane", "ethane",
  "propane",
2 "i-butane", "n-butane", "i-pentane",
                    "n-pentane", "n-hexane", "H2O", "CO2"]
3 air_composition = [0.2, 0.8, 0.0, 0.0, 0.0, 0.0, 0.0, 0.0, 0.0,
  0.0, 0.0, 0.0]
```

```
_1 air = fluid("srk")
2 for component in component_names:
3 air.addComponent(component,
      air_composition[component_names.index(component)])
```
The air stream is therefore designed by entering the values for fluid, pressure, temperature and flow rate:

```
_1 air stream = Stream()
2 air_stream.set_fluid(air)
3 air_stream.set_temperature(20, 'C')
4 air_stream.set_pressure(1)
 air_stream.set_flow_rate(50, 'kg/sec')
 6 air_stream.calculate()
```
Compressor, combustion chamber and turbine are built the with a similar procedure. For the compressor:

```
_1 compressor = Compressor()
2 compressor.set_losses(0)
3 compressor.set_stream(air_stream)
4 compressor.set_p_out(10)
 5 compressor.set_pol_efficiency(0.87)
  6 compressor.calc_isentropic_efficiency()
  7 compressor.compression_by_steps(100)
```
For the combustion chamber:

```
combustor1 = Combustor()2 combustor1.set_stream_air(compressor.outlet_stream)
3 combustor1.set stream fuel(methane stream)
4 combustor1.calc_enthalpy()
5 combustor1.calc_TIT_reaction()
6 combustor1.calc_enthalpy()
 combustor1.calc_TIT()
```
As it can be seen, the stream inserted in every component is the outlet stream from the component before. Another consideration for the combustion chamber is that the temperature is calculated both considering the chemical reaction, implementing the calc  $TIT$  reaction/(), and not considering the chemical reaction, impelemnting the *calc*  $TIT()$ .

For the turbine:

```
_1 turbine = Expander()
2 turbine.set_losses(0)
3 turbine.set_stream(combustor1.outlet_stream)
4 turbine.set_p_out(1)
5 turbine.set_pol_efficiency(0.9)
6 turbine.calc_isentropic_efficiency()
7 turbine.expansion_by_steps(100)
8 turbine.get_outlet_stream()
```
#### 3.2.0.1 Off design model

The off-design model developed calculates the change of the operating conditions as the ambient temperature changes, the explanation for which is described in

2.1.2. As the ambient temperature changes, the new air flow rate is first calculated, relative to the corrected mass flow rate; the model then implements a while cycle that iterates the calculation of the compressor outlet pressure that can satisfy the equation 2.33, through equations 2.31 and 2.32. Once the new  $P_2$  and  $P_3$ , net of the compressor pressure loss, have been found, the new turbine parameters are calculated. For the code, refer to Appendix, in .2.

## 3.2.1 Aspen HYSYS® model

As mentioned in the previous section, the same case study is built in Aspen HYSYS®, whose values are taken as a baseline to validate the results of the model in Python [29]. For the design conditions described, in particular, the model looks like this:

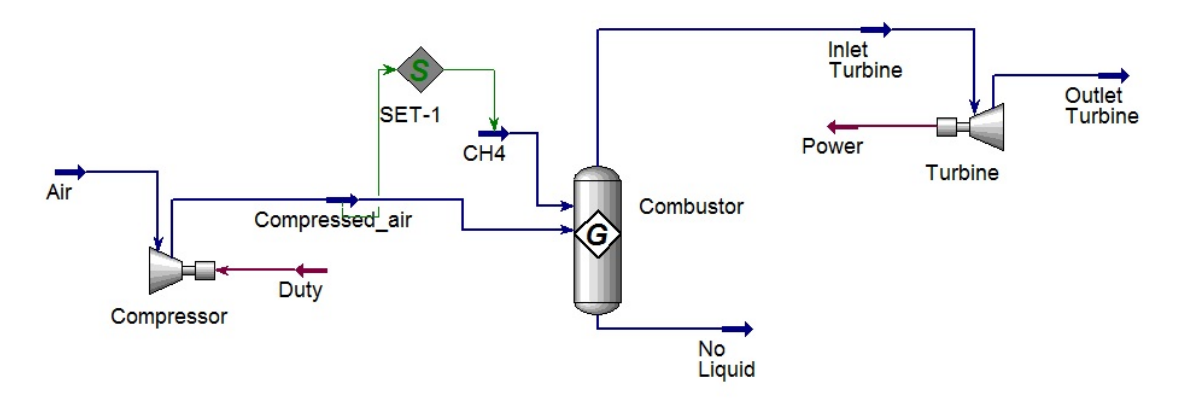

Figure 3.2.2: Illustration of the design model in Aspen HYSYS®

The procedure for modelling the gas turbine in Aspen HYSYS® will be briefly explained below. Firstly, in the Properties section, the components and the fluid type are selected. As shown in the pictures below, the list of components includes all the various hydrocarbons typical of natural gas in addition to nitrogen and oxygen.

| Component       | Type           | Group |
|-----------------|----------------|-------|
| Methane         | Pure Component |       |
| CO <sub>2</sub> | Pure Component |       |
| Oxygen          | Pure Component |       |
| Nitrogen        | Pure Component |       |
| H2O             | Pure Component |       |
| Ethane          | Pure Component |       |
| Propane         | Pure Component |       |
| i-Butane        | Pure Component |       |
| n-Butane        | Pure Component |       |
| i-Pentane       | Pure Component |       |
| n-Pentane       | Pure Component |       |
| n-Hexane        | Pure Component |       |

Figure 3.2.3: Selection of components

The last step to complete the implementation of the properties includes the setting of the chemical reactions for modeling the combustion chamber.

In the picture below is shown as example what the reaction between methane and oxygen looks like:

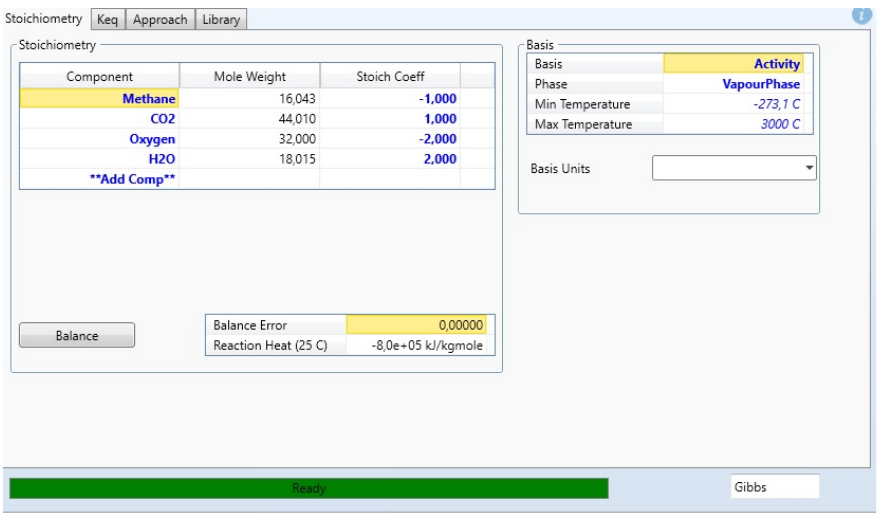

Figure 3.2.4: Example of setting a chemical reaction: methane

Afterwards, the modelling phase of the gas turbine components is performed in the section Simulation, by entering the same values as assumed when designing the model in Python. In particular, some considerations may be made regarding the Gibbs reactor, used to model the combustion chamber.

The Gibbs reactor calculates the outlet composition, and it is based on the principle that the free Gibbs energy is at a minimum equilibrium [30].

Gibbs free energy is a thermodynamic value, representing the chemical potential that is minimised when a system reaches equilibrium at constant pressure and temperature. In particular, it is based on the principle that every natural system tends to reach the lowest possible energy level: the quantitative measure representing this phenomenon is indeed the change in Gibbs free energy, which, when negative, indicates a favoured process, which releases energy. On the other side, when the change of Gibbs free energy is positive, it indicates a state of non-equilibrium of the system, which requires work and energy to favour the reaction, and reach the minimum possible energy level [31].

Another consideration can be made regarding the SET function, which is a function that adjusts the pressure of the methane to the pressure of the air leaving the compressor: without this function, the fuel would reduce the air pressure if it were at ambient temperature (for simplification, any fuel compressor is neglected).

#### 3.2.1.1 Off design model in Aspen HYSYS®

The off-design model in Aspen  $HYSYS^{\circledast}$  is constructed following the procedure described in 2.1.2; as the model built for the design, the off-design simulation in HYSYS® is used for checking the behaviour of the Python code by getting further away from the design operating point. In particular, two simulation schemes are implemented, one referring to design conditions and one referring to off-design conditions. In Figure 3.2.5 the design simulation is shown, which is similar to the one used for developing the design point; in Figure 3.2.6 the off-design simulation is shown, together with the calculation spreadsheet.

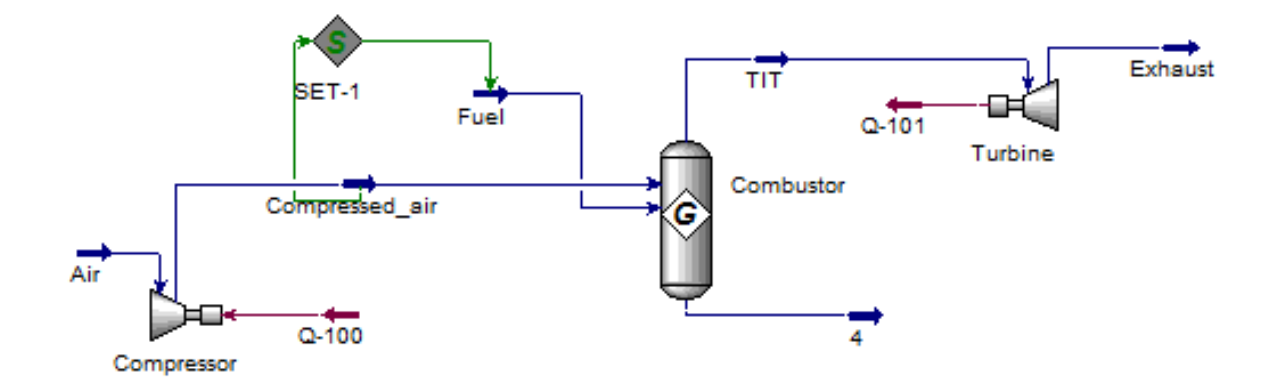

Figure 3.2.5: Design simulation model in Aspen HYSYS®, built as a baseline for the off-design calculations.

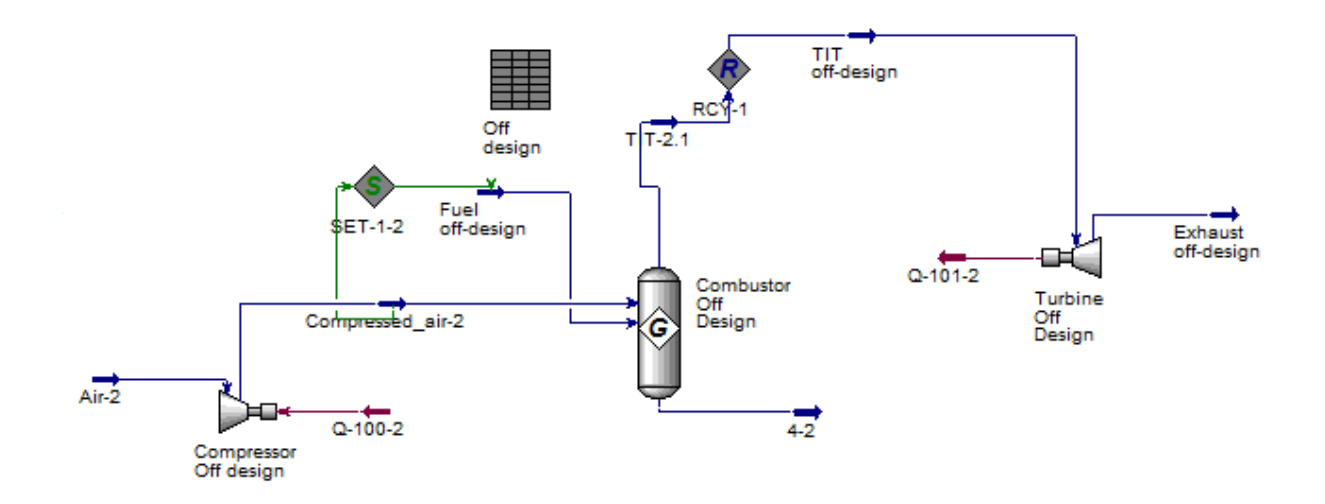

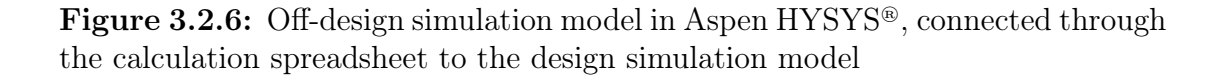

By linking a spreadsheet to the model and implementing 'case study' calculations, the ambient temperature changes, affecting the calculations of the new pressure values, and consequently the calculations of the new parameters of the gas turbine. Figure 3.2.7 shows as an example the variables exported from the calculation spreadsheet to the new off-design model: as can be seen, the new air flow rate, dependent on the ambient temperature, is calculated according to the corrected flow rate formula; the pressure values  $P_2$  and  $P_3$  are calculated and exported as well.

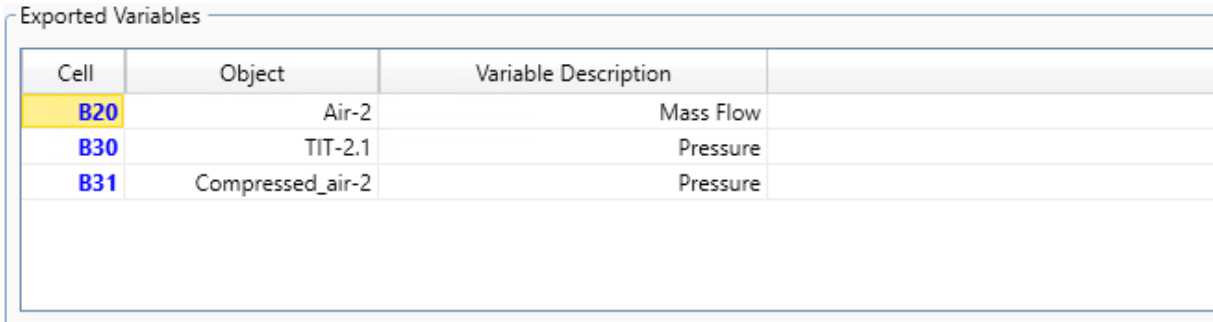

Figure 3.2.7: Exported variables from the spreadsheet to the off-design simulation model

# 3.3 Model for GE LM6000 and GE LM2500

The design of the class-based code describing the behaviour of a generic gas turbine is functional to the design of digital models for real plants, in order to simulate the behaviour under design and off-design conditions of reference turbines in as much detail as possible.

In the specific case study, the digital twin design concerns the GE LM2500 and GE LM600 turbines, described in 2.2.1. The modelling procedure of the turbines is carried out in the following way: firstly, the corresponding design and offdesign model is built in Thermoflow©, in order to obtain significant parameters and values, such as exhaust gas temperature, or power output.

Next, an iterative procedure is implemented in  $\text{GasTurb}^{\odot}$  to identify the polytropic and isentropic efficiencies under design conditions of the different components, a fundamental step to have an optimal baseline parameter for condition monitoring purposes. Finally, the model is designed in Python, and validated through a comparison with Thermoflow©.

### 3.3.1 Thermoflow© model

Thermoflow<sup> $\circ$ </sup> is the leading developer of thermal engineering software for the power and co-generation industries [32]. It is a software aimed to create a plant configuration and technical parameters that suit the criteria inserted as input. The software is structured in several programs, and the one in particular used for design modelling is GT PRO.

First of all, the gas turbine model must be selected, as shown in Figures 3.3.1 and 3.3.2: as it can be seen, the selection of the specific gas turbine implies certain standard input parameters: heat rate, exhaust flow rate, gross power output, gas turbine efficiency, pressure ratio, etc. Those parameters will be adjusted based on the given input.

| Single shaft GT/ST configuration<br>Number of gas turbines<br><b>Display Entire GT Library</b><br>Display Partial GT Library<br><b>Engine Selection Filter</b><br>Up to 220<br>Show engines rated from 10<br>MW<br>MW<br>Sort by:<br>$C$ ID #<br>G Manufacturer<br>C Smallest to largest power C Largest to smallest power |                                 |                |             | Did you know that if you cannot find a particular engine:<br>-> its nominal power may be outside the power range set below<br>-> it may be filtered out by 'Show new specs only' switch<br>o it may be filtered out by 'Show 50/60 Hz' switch<br>$\rightarrow$ it may be listed under a different name, click 'Show other names' checkbox.<br>Click the red button to see the whole list, or the white one to use the filter. |             |            |           |                  |                                                                                                    |                  |            |    |
|----------------------------------------------------------------------------------------------------|---------------------------------|----------------|-------------|----------------------------------------------------------------------------------------------------|-------------|------------|-----------|------------------|----------------------------------------------------------------------------------------------------|------------------|------------|----|
|                                                                                                    |                                 |                |             | Show new specs only<br>Show 50 Hz engines<br>$\triangleright$ Show 60 Hz engines<br>□ Show other name(s)                                                                                                    |             |            |           |                  | Price is the internal reference price for basic<br>genset with included appurtenances, excluding<br>stack. It 1S NOT* a cost estimate for a Simple<br>Cycle plant! Refer to PEACE outputs for computed<br>plant cost estimate. |                  |            |    |
| ID                                                                                                    | <b>Manufacturer &amp; Model</b> | <b>Shafts</b>  | <b>RPM</b>  | PR                                                                                                    | <b>TIT</b>  | <b>TET</b> | Air Flow  | <b>Gen Power</b> | LHV HR                                                                                                    | LHV Eff          | Price***   | ∣∸ |
|                                                                                                    |                                 |                |             |                                                                                                    | c           | c          | kq/s      | kWe              | kJ/kWh                                                                                                    | $\boldsymbol{z}$ | <b>MMS</b> |    |
| 127                                                                                                    | GE LM2500PE [*]                 | $\overline{2}$ | 3600        | 19.5                                                                                                    | $\sim$      | 524        | 68        | 22775            | 9787                                                                                                    | 36.B             | 10.8       |    |
| 510                                                                                                    | GE LM2500PE (*)                 | ٠              | 3600        | 18.2                                                                                                    | ٠           | 533        | 69        | 23247            | 9835                                                                                                    | 36.6             | 10.6       |    |
| 585                                                                                                    | <b>GE LM2500PE [*]</b>          | $\overline{2}$ | 3600        | 18.3                                                                                                    | $\sim$      | 539        | 69        | 23577            | 9839                                                                                                    | 36.6             | 10.8       |    |
| 511                                                                                                    | GE LM2500PE WIG (*)             | $\overline{2}$ | 3600        | 18.7                                                                                                    | ٠           | 513        | 69        | 24000            | 10261                                                                                                    | 35.1             | 10.9       |    |
| 8                                                                                                    | GE LM2500PH                     | $\overline{2}$ | 3600        | 16.4                                                                                                    | 1204        | 526        | 62        | 19700            | 10160                                                                                                    | 35.4             | 10.6       |    |
| 128                                                                                                    | GE LM2500PH (*)                 | $\overline{2}$ | 3600        | 17.6                                                                                                    | ×.          | 531        | 64        | 21626            | 9827                                                                                                    | 36.6             | 11.7       |    |
| 445                                                                                                    | GE LM2500PJ (*)                 | $\overline{2}$ | 3600        | 18.1                                                                                                    | $\sim$      | 542        | 68        | 22390            | 9865                                                                                                    | 36.5             | 11.6       |    |
| 500                                                                                                    | GE LM2500PJ (*)                 | $\overline{2}$ | 3600        | 17.8                                                                                                    | ٠           | 531        | 68        | 22733            | 9855                                                                                                    | 36.5             | 11.7       |    |
| 572                                                                                                    | GE LM2500PJ (25) [*]            | ٠              | 3600        | 18.0                                                                                                    | $\sim$      | 536        | 68        | 23006            | 9871                                                                                                    | 36.5             | 11.9       |    |
| 574                                                                                                    | GE LM2500PJ (15) (*)            |                | 3600        | 18.0                                                                                                    | <b>STAR</b> | 536        | 68        | 23006            | 9871                                                                                                    | 36.5             | 11.9       |    |
| 121                                                                                                    | GE LM2500+PK [*]                | $\overline{2}$ | 3600        | 22.3                                                                                                    | ٠           | 504        | 80        | 27083            | 9452                                                                                                    | 38.1             | 10.3       |    |
| 122                                                                                                    | GE LM2500+PR (*)                | $\overline{2}$ | 3600        | 22.5                                                                                                    | $\sim$      | 509        | 80        | 27085            | 9487                                                                                                    | 37.9             | 10.6       |    |
| 147                                                                                                    | GE LM2500+PR (*)                | $\overline{2}$ | 3600        | 23.5                                                                                                    | ×.          | 505        | 83        | 28548            | 9402                                                                                                    | 38.3             | 11.2       |    |
| 146                                                                                                    | GE LM2500+PK (*)                | $\overline{2}$ | 3600        | 23.4                                                                                                    | ٠           | 502        | 84        | 28548            | 9384                                                                                                    | 38.4             | 10.8       |    |
| 284                                                                                                    | GE LM2500+PY (*)                | $\sim$         | 6100        | 21.5                                                                                                    | ٠           | 501        | 83        | 30054            | 9065                                                                                                    | 39.7             | 120        |    |
| 283                                                                                                    | GE LM2500+PV (*)                | $\overline{2}$ | 6100        | 21.5                                                                                                    | $\sim$      | 500        | 83        | 30340            | 9033                                                                                                    | 39.9             | 11.2       |    |
| 100.1                                                                                                    | OF LIPEOS BB OL                 | $\overline{a}$ | <b>ABAB</b> | $\sim$                                                                                                    |             | ma in-     | <b>AA</b> | <b>BALLA</b>     | <b>AAAA</b>                                                                                                    | 0.001            | 22.6       | ▾  |

Figure 3.3.1: Selection of GE LM2500 gas turbine model in GT PRO

#### CHAPTER 3. MODELS AND METHODS 49

|                                                                                                    | Number of gas turbines<br><b>Display Entre GT Library</b><br>Display Partial GT Library | Single shaft GT/ST configuration |            |                                                                                                    |              | Did you know that if you cannot find a particular engine:<br>-> it may be filtered out by 'Show new specs only' switch<br>-> it may be filtered out by 'Show 50/60 Hz' switch | > its nominal power may be outside the power range set below<br>-> it may be listed under a different name, click 'Show other names' checkbox<br>Click the red button to see the whole list, or the white one to use the filter. |                  |                                                                                                    |                    |            |
|----------------------------------------------------------------------------------------------------|-----------------------------------------------------------------------------------------|----------------------------------|------------|----------------------------------------------------------------------------------------------------|--------------|----------------------------------------------------------------------------------------------------|----------------------------------------------------------------------------------------------------|------------------|----------------------------------------------------------------------------------------------------|--------------------|------------|
| <b>Engine Selection Filter</b><br>Up to 320<br>Show engines rated from 15<br>MW<br><b>MW</b><br>Sort by:<br>CDE<br>C Manufacturer C Smallest to largest power C Largest to smallest power |                                                                                         |                                  |            | Show new specs only<br>$\overline{\smash{\vee}}$ Show 50 Hz engines<br>Show 60 Hz engines<br>Show other name(s) |              |                                                                                                    |                                                                                                    |                  | <sup>555</sup> Price is the internal reference price for basic<br>genset with included appurtenances, excluding<br>stack. It '1S NOT" a cost estimate for a Simple<br>Cycle plant! Refer to PEACE outputs for computed<br>plant cost estimate. |                    |            |
| ID                                                                                                    | <b>Manufacturer &amp; Model</b>                                                         | <b>Shafts</b>                    | <b>RPM</b> | PR                                                                                                    | TIT          | TET                                                                                                    | <b>Air Flow</b>                                                                                                    | <b>Gen Power</b> | LHV HR                                                                                                    | <b>LHV Eff</b>     | Price***   |
|                                                                                                    |                                                                                         |                                  |            |                                                                                                    | c            | c                                                                                                    | kq/s                                                                                                    | kWe              | kJ/kWh                                                                                                    | $\pmb{\mathsf{x}}$ | <b>MMS</b> |
| 242                                                                                                    | GE LM6000 PD SPRINT (*)                                                                 | $\overline{2}$                   | 3000       | 31.4                                                                                                    |              | 447                                                                                                    | 129                                                                                                    | 46152            | 8804                                                                                                    | 40.9               | 17.4       |
| 241                                                                                                    | GE LM6000 PD SPRINT (*)                                                                 | $\overline{2}$                   | 3600       | 31.4                                                                                                    |              | 447                                                                                                    | 129                                                                                                    | 46857            | 8671                                                                                                    | 41.5               | 177        |
| 332                                                                                                    | GE LM6000 PD SPRINT (*)                                                                 | $\overline{2}$                   | 3600       | 30.8                                                                                                    |              | 448                                                                                                    | 130                                                                                                    | 47265            | 8624                                                                                                    | 41.7               | 17.8       |
| 557                                                                                                    | GE LM6000 PD SPRINT (*)                                                                 | $\overline{2}$                   | 3600       | 30.9                                                                                                    | $\sim$       | 451                                                                                                    | 130                                                                                                    | 47691            | 8613                                                                                                    | 41.8               | 18.0       |
| 340                                                                                                    | GE LM6000 PD SPRINT (*)                                                                 | $\overline{2}$                   | 3000       | 30.8                                                                                                    |              | 447                                                                                                    | 131                                                                                                    | 47333            | 8672                                                                                                    | 41.5               | 17.8       |
| 558                                                                                                    | GE LM6000 PD SPRINT (*)                                                                 | $\overline{c}$                   | 3000       | 31.2                                                                                                    |              | 449                                                                                                    | 131                                                                                                    | 47837            | 8646                                                                                                    | 41.6               | 18.0       |
| 337                                                                                                    | <b>GE LM6000 PF (*)</b>                                                                 | $\overline{2}$                   | 3000       | 29.1                                                                                                    | $\sim$       | 452                                                                                                    | 125                                                                                                    | 42751            | 8687                                                                                                    | 41.4               | 17.3       |
| 560                                                                                                    | GE LM6000 PF (*)                                                                        | $\overline{2}$                   | 3000       | 29.6                                                                                                    | $\sim$       | 453                                                                                                    | 126                                                                                                    | 43509            | 8649                                                                                                    | 41.6               | 17.6       |
| 329                                                                                                    | GE LM6000 PF [*]                                                                        | $\overline{2}$                   | 3600       | 29.1                                                                                                    |              | 456                                                                                                    | 124                                                                                                    | 42916            | 8633                                                                                                    | 41.7               | 17.3       |
| 559                                                                                                    | GE LM6000 PF (*)                                                                        |                                  | 3600       | 29.1                                                                                                    | <b>START</b> | 456                                                                                                    | 124                                                                                                    | 43536            | 8614                                                                                                    | 41.8               | 17.6       |
| 341                                                                                                    | GE LM6000 PF SPRINT-25 (*)                                                              | $\overline{2}$                   | 3000       | 31.0                                                                                                    | $\sim$       | 450                                                                                                    | 131                                                                                                    | 47958            | 8659                                                                                                    | 41.6               | 18.0       |
| 562                                                                                                    | GE LM6000 PF SPRINT-25 (*)                                                              | $\overline{2}$                   | 3000       | 31.4                                                                                                    |              | 453                                                                                                    | 131                                                                                                    | 48577            | 8633                                                                                                    | 41.7               | 18.3       |
| 386                                                                                                    | GE LM6000 PF SPRINT-15 (*)                                                              | $\overline{2}$                   | 3000       | 31.1                                                                                                    | $\sim$       | 447                                                                                                    | 131                                                                                                    | 47093            | 8715                                                                                                    | 41.3               | 18.0       |
| 564                                                                                                    | GE LM6000 PF SPRINT-15 (*)                                                              | $\overline{2}$                   | 3000       | 31.2                                                                                                    |              | 449                                                                                                    | 131                                                                                                    | 47861            | 8642                                                                                                    | 41.7               | 18.3       |
| 385                                                                                                    | GE LM6000 PF SPRINT-15 (*)                                                              | $\overline{2}$                   | 3600       | 31.0                                                                                                    |              | 448                                                                                                    | 129                                                                                                    | 47275            | 8622                                                                                                    | 41.8               | 18.0       |
| 563                                                                                                    | GE LM6000 PF SPRINT-15 (*)                                                              | $\overline{2}$                   | 3600       | 30.9                                                                                                    |              | 451                                                                                                    | 130                                                                                                    | 47691            | 8613                                                                                                    | 41.8               | 18.3<br>⊵  |

Figure 3.3.2: Selection of GE LM6000 gas turbine model in GT PRO

Afterwards, the plant criteria are defined; the most important parameter to choose are the design ambient temperature, the ambient pressure and the type of plant: since no co-generation is considered, the plant is gas turbine only. For the purpose of example, in Figure 3.3.3 is the representation of the choice of the plant criteria for GE LM2500.

| Site                                                                                                    | <b>Calculation Options</b> |                                                | Main Steam Piping<br>Losses                                                                    | Miscellaneous<br>Assumptions | <b>Regional Costs</b>                                                                                                    | <b>Site Characteristics</b>                                                     | <b>Buildings</b> | Notes | Change Cycle Type | Script Custom Inputs |
|----------------------------------------------------------------------------------------------------|----------------------------|------------------------------------------------|------------------------------------------------------------------------------------------------|------------------------------|----------------------------------------------------------------------------------------------------|---------------------------------------------------------------------------------|------------------|-------|-------------------|----------------------|
| Ambient temperature<br>Altitude<br>Ambient pressure<br>Ambient relative humidity<br>Ambient wet bulb temperature<br>Line frequency | n<br>60<br>$C$ 50 Hz       | 10<br>1.013<br>bar<br>6.486<br>IC<br>$G$ 60 Hz | Show ASHRAE<br>Climate Data<br><b>Import Plant Criteria</b><br>Data on green<br>PEACE Tabs 5-7 |                              | Makeup water source pressure<br>Makeup water source temperature<br>Process condensate return pressure<br>Process condensate return temperature<br>Process condensate return percentage<br>Process water return pressure<br>Process water return temperature<br>Process water return percentage | 3.447<br>bar<br>15<br>3.447<br>bar<br>82.22<br>100<br>3.447<br>bar<br>15<br>100 |                  |       |                   |                      |
|                                                                                                    |                            |                                                |                                                                                                |                              |                                                                                                    |                                                                                 |                  |       |                   |                      |
| Methodology                                                                                                    |                            |                                                |                                                                                                |                              |                                                                                                    |                                                                                 |                  |       |                   |                      |
| ( 1. User's thermodynamic assumptions prevail over automatic hardware / engineering results                                        |                            |                                                |                                                                                                |                              |                                                                                                    |                                                                                 |                  |       |                   |                      |
| C 2. User's assumptions prevail in GT PRO, but hardware / engineering results prevail in GT MASTER                                 |                            |                                                |                                                                                                |                              |                                                                                                    |                                                                                 |                  |       |                   |                      |
| C 3. Hardware / engineering details prevail over user's assumptions                                                                |                            |                                                |                                                                                                |                              |                                                                                                    |                                                                                 |                  |       |                   |                      |

Figure 3.3.3: Selection of plant criteria for GE LM2500 in GT PRO

Then inputs must be defined, such as pressure losses at intake and exhaust, and fuel conditions (composition and pressure). In Figure 3.3.4 is shown as example the input definition interface for the GE LM2500 turbine.

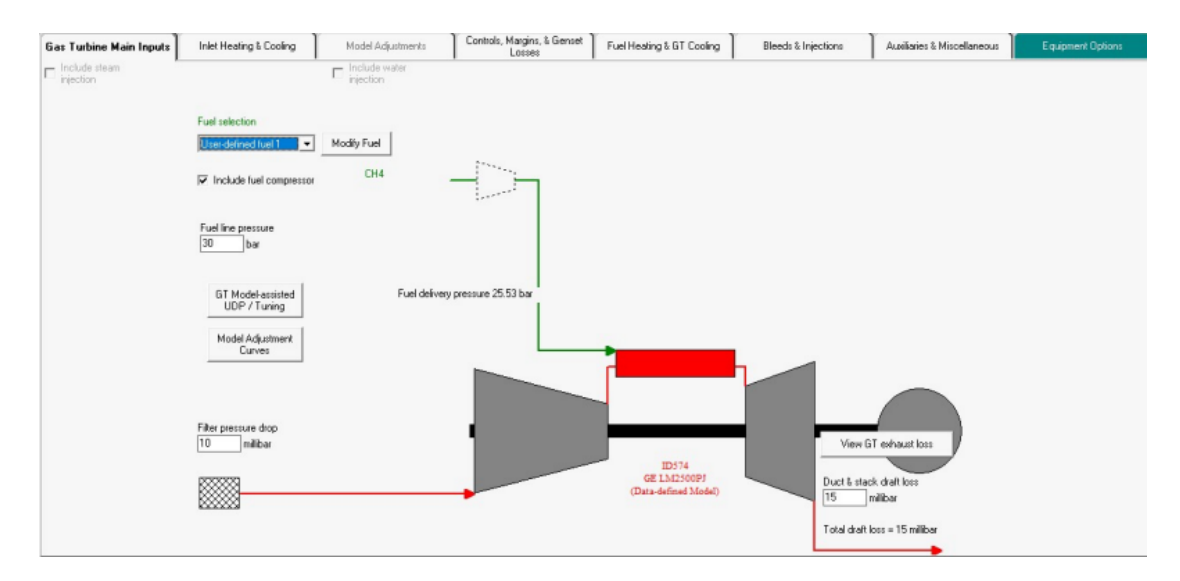

Figure 3.3.4: Definition of input parameters(losses and fuel) for GE LM2500 in GT PRO

For the choice of fuel composition, in particular, a generic natural gas fuel is created for the two turbines, since, for the purposes of model design, reference is made to the fact that part of the extracted natural gas is used at Equinor to operate the turbines. In table 3.3.1 compositions expressed in volume percentage are shown, the same for the two turbines.

| Fuel           | <b>Chemical Formula</b> | Volume % |
|----------------|-------------------------|----------|
| Nitrogen       | N2                      | 0.83     |
| Carbon Dioxide | CO <sub>2</sub>         | 0.41     |
| Methane        | $CH_4$                  | 93.74    |
| Ethane         | $C_2H_6$                | 3.73     |
| Propane        | $C_3H_8$                | 0.57     |
| n-Butane       | $C_4H_{10}$             | 0.16     |
| n-Pentane      | $C_5H_{12}$             | 0.23     |
| Isobutane      | $C_4H_{10}$             | 0.33     |
| Total          |                         | 100      |

Table 3.3.1: Fuel composition in volume percentage in Thermoflow©

In tables 3.3.2 and 3.3.3 values taken as input for the model in Python are shown, respectively for the gas turbine GE LM2500 and gas turbine GE LM6000.

| $m_{intake}$ | $losses_{intake}$ | $losses_{exhaust}$ | $m_{fuel}$ | leakage | $\eta_{mech}$ | $\eta_{gen}$ |
|--------------|-------------------|--------------------|------------|---------|---------------|--------------|
| kq/s         | mbar              | mbar               | kq/s       | kq/s    | $\%$          | %            |
| 66           |                   |                    | l.26       | J.58    | 98.95         | $97.53\,$    |

**Table 3.3.2:** Model input data taken from Thermoflow<sup>©</sup> for GE LM2500 gas turbine

| $m_{intake}$<br>kq/s | $losses_{intake}$<br>mbar | $losses_{exhaust}$<br>mbar | $m_{fuel}$<br>kq/s | leakage<br>kq/s | $\eta_{mech}$<br>% | $\eta_{gen}$<br>$\sigma$<br>70 |
|----------------------|---------------------------|----------------------------|--------------------|-----------------|--------------------|--------------------------------|
| 129                  |                           | 12.45                      | 2.23               | 1.52            | 99.22              | 98.21                          |

**Table 3.3.3:** Model input data taken from Thermoflow<sup>©</sup> for GE LM6000 gas turbine

The composition of the air is also taken as input to the model by Thermoflow<sup> $\odot$ </sup>, and is considered the same for the two turbines. The values are shown in the table 3.3.4.

| $\frac{N_2}{\%}$ | $\mathcal{O}_2$<br>% | CO <sub>2</sub><br>$\%$ | $H_2O$<br>$\%$ | Ar<br>$\%$ |  |
|------------------|----------------------|-------------------------|----------------|------------|--|
| 74.54            | 13.51                | 3.33                    | 7.7            | 0.897      |  |

Table 3.3.4: Air composition data in volume percentage taken from Thermoflow©

Data from Thermoflow<sup>©</sup> are also taken to verify the quality of calculation of the model in Python, which are listed for the two turbines in the tables 3.3.5 and 3.3.6.

| TET         | Power | HeatRate | $\eta_{mech}$ |
|-------------|-------|----------|---------------|
| $^{\circ}C$ | kW    | kJ/kWh   | $\%$          |
| 543         | 21958 | 10033    | 35.88         |

Table 3.3.5: Model output data taken from Thermoflow<sup> $\circ$ </sup> for GE LM2500 gas turbine to be compared with the Python model

| TET         | Power | HeatRate | $\eta_{mech}$ |
|-------------|-------|----------|---------------|
| $^{\circ}C$ | kW    | kJ/kWh   | $\%$          |
| 453         | 45199 | 8610     | 41.8          |

Table 3.3.6: Model output data taken from Thermoflow<sup>®</sup> for GE LM6000 gas turbine to be compared with the Python model

However, in order to be able to proceed with the design of the model in Python, important and fundamental parameters must be defined: the polytropic and/or isentropic efficiencies of the components. These parameters are unknown outside the manufacturer, and cannot even be defined using Thermoflow©, as compressor maps are required.

These parameters are not negligible, indeed, they must be identified as correctly and reliably as possible not only because the design modeling is impossible without the definition of the efficiencies, but also because, for the purpose of condition monitoring and predictive maintenance, they constitute the baseline of the nondegraded condition with which to compare the actual field data. In the following section, an iterative procedure in GasTurb<sup>©</sup> for identifying efficiencies is presented.

## 3.3.2 GasTurb© model for efficiency

GasTurb© is a gas turbine performance calculation and optimization program. It simulates most of the gas turbine configurations in use for propulsion or for power generation [33]. It is made of different software configurations, and for the purposes of the finding of components efficiency, a cycle design is implemented: in the gas turbine design process, in fact, many alternative thermodynamic cycles are evaluated, whose the cycle reference point (or design point) is chosen.

First, the correct geometric and mechanical configuration is selected for the turbines, shown in the figures below. In Figure 3.3.5 the white shaft is the one the two compressors and the high pressure turbine are coupled to, while the black shaft is the power shaft, to which the power turbine, and so the generator, are coupled.

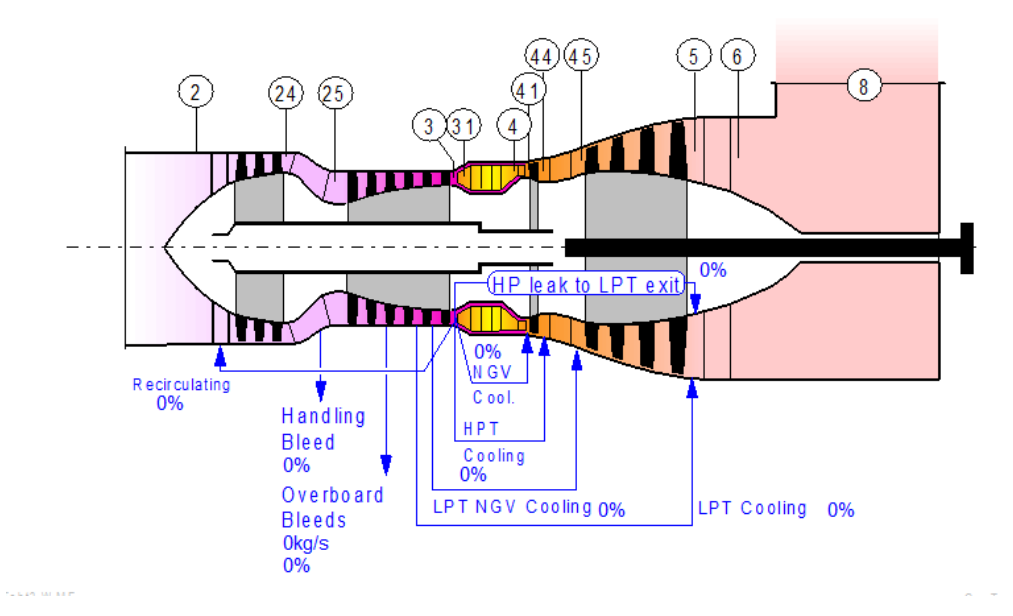

Figure 3.3.5: GE LM2500 turbine selected configuration in GasTurb<sup>©</sup>

In Figure 3.3.6 instead, is the inner-shaft configuration of the gas turbine GE LM6000, with the black shaft being the power shaft (to which LPC and LPT are coupled) and the white shaft being the HP inner shaft.

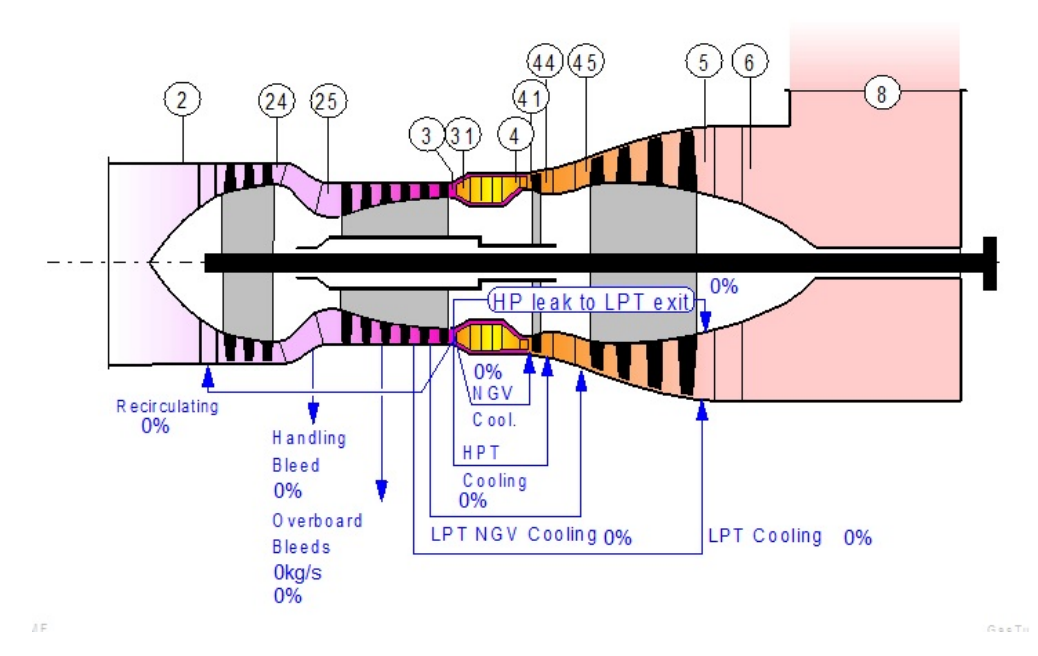

Figure 3.3.6: GE LM6000 turbine selected configuration in GasTurb<sup>®</sup>

In order to define the cycle design point, the model in GasTurb<sup>®</sup> requires the following data as input, taken from Thermoflow©:

- compression ratio;
- pressure losses at the intake;
- pressure losses at the exhaust:
- LHV of the fuel:
- ambient temperature and pressure

Therefore, the application has to be selected: since the purpose of the turbines is the power generation, the application is turboshaft instead of turbopropeller. The last step to do is the initialisation of the efficiency values for turbines and compressors: following the values for efficiencies given in [11], compressors are initialised with a polytropic efficiency of 0.9 and turbines with a polytropic efficiency of 0.85: these values are only used to start the calculation iterations. As an example, Figure 3.3.7 shows the GasTurb<sup> $\circ$ </sup> interface for the modeling of the GE LM6000 turbine.

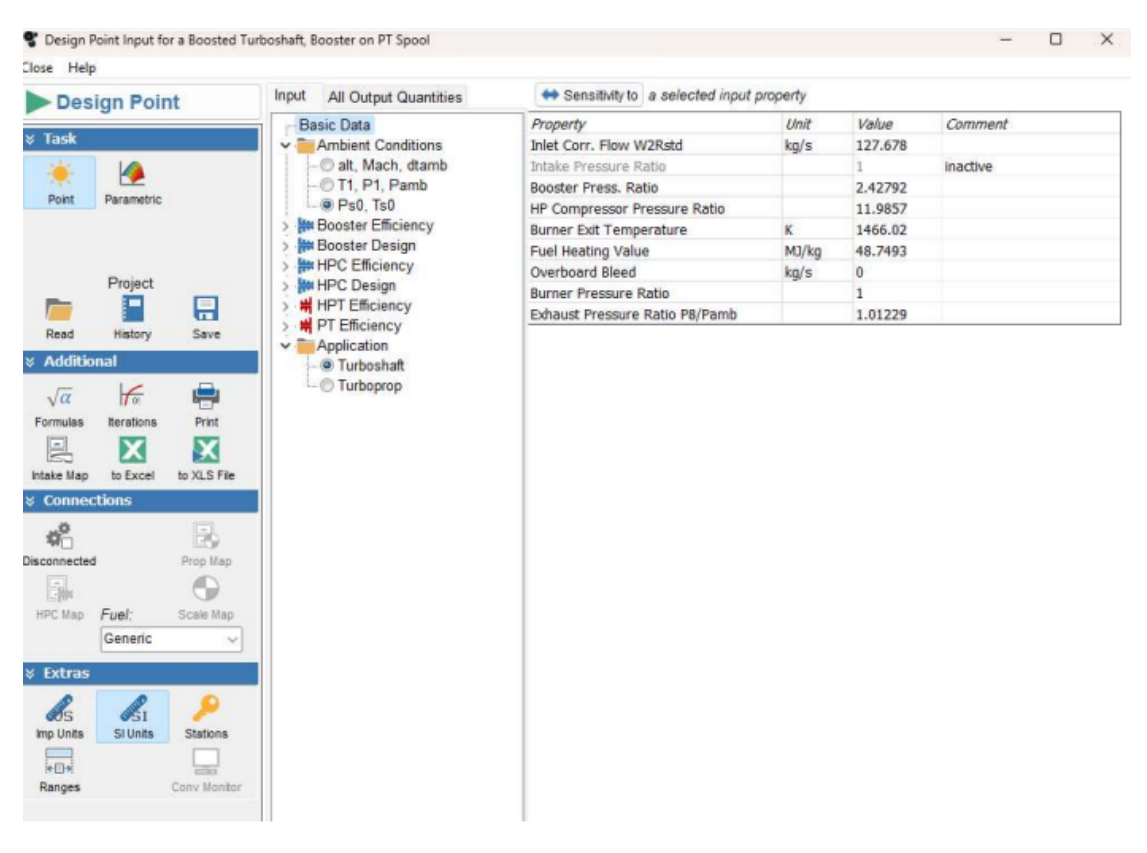

Figure 3.3.7: Input parameter interface for GE LM6000

In order to identify the design point, and thus the values of the component efficiencies, once the main input data have been modelled, an iterative procedure is implemented, which relates target values (such as the power output) to variable values (the values of the efficiencies, which are, in fact, variable, as they are to be identified). In GasTurb<sup>©</sup>, in particular, the correlation between target and variable must be one-to-one, so the procedure of assigning to a given target the corresponding variable efficiency is not trivial, and is done iteratively.

The target values are taken from Thermoflow<sup>©</sup>, and are the parameters and are the parameters describing the turbine, and are listed below:

- power output:
- exhaust gas temperature;
- heat rate:
- gas turbine efficiency

Variables, on the other hand:

- LP efficiency;
- HP efficiency;
- LP turbine;
- HP turbine

The first correlation identified is the correlation between exhaust gas temperature and low-pressure turbine efficiency, as these are directly and thermodynamically related parameters. It is then seen that the power correlated with the efficiency of the high-pressure compressor completes the iterations positively. As for the other two efficiencies, they are identified by GasTurb© without a specific correlation, as none is found to lead the iteration to be completed correctly.

In Figures 3.3.8 is brought as example the iteration procedure for the gas turbine GE LM6000, that shows the relation between target and variables. As it can be seen, also fuel flow rate (correlated with the temperature at the outlet of the combustion chamber) and the exhaust flow rate are considered in the iterations, since they are parameters to be defined.

| Input for Iteration (Design)   |                                         |          |      |                              | — | Ω        | $\times$ |
|--------------------------------|-----------------------------------------|----------|------|------------------------------|---|----------|----------|
| Close Help                     |                                         |          |      |                              |   |          |          |
| Variables Targets              | Delete Line<br>$\sqrt{\alpha}$ Formulas |          |      | Iteration is on              |   |          |          |
| Group <sup>1</sup> 9 Sort      | Variable                                | min      | max  | Target                       |   | Value    | act      |
| Miscellaneous                  | <b>Burner Exit Temperature</b>          | 1300     | 1500 | <b>Fuel Flow</b>             |   | 2.22814  |          |
| Mass Flows W                   | Inlet Corr. Flow W2Rstd.                | $\bf{0}$ | 200  | <b>Exhaust Flow W8</b>       |   | 130      |          |
| Pressures P                    | Polytr.Power Turbine Eff.               | 0.88     | 0.92 | PT Turbine Exit Temp T5      |   | 726.15   | ₩        |
| <b>Temperatures T</b>          | Polytr.HPC Efficiency                   | 0.85     | 0.88 | <b>Shaft Power Delivered</b> |   | 46384.60 |          |
| Compressor(s)                  |                                         |          |      |                              |   |          |          |
| Turbine(s)                     |                                         |          |      |                              |   |          |          |
| No Dimensions                  |                                         |          |      |                              |   |          |          |
| With Dimensions (except W.P.T) |                                         |          |      |                              |   |          |          |
|                                |                                         |          |      |                              |   |          |          |

Figure 3.3.8: GasTurb<sup>©</sup> iteration procedure interface for GE LM6000

The interfaces of the results obtained by  $\text{GasTurb}^{\odot}$  are shown below for the GE LM2500 turbine 3.3.9 and the GE LM6000 turbine 3.3.10: the values taken as input for the model are the polytropic and isentropic efficiencies of the components.

| Boosted Turboshaft |          |                    | Alt= 0m ISA + 5 C 60% Relative Humidity              |                                     |                                                                                                    |  |
|--------------------|----------|--------------------|------------------------------------------------------|-------------------------------------|----------------------------------------------------------------------------------------------------|--|
|                    | <b>W</b> | $\mathbf{T}$       | <b>Participants</b>                                  | WRstd                               |                                                                                                    |  |
|                    |          | Station kg/s K kPa |                                                      |                                     | $kg/s$ PWSD = 22752.0 kW                                                                                                    |  |
| amb                |          |                    | 293.15 101.325                                       |                                     |                                                                                                    |  |
|                    |          |                    | 1 65.510 293.15 101.325                              |                                     |                                                                                                    |  |
|                    |          |                    |                                                      |                                     |                                                                                                    |  |
|                    |          |                    |                                                      |                                     | 24 65.510 412.64 296.576 26.855 P25/P24 = 1.00000                                                                                                    |  |
|                    |          |                    |                                                      |                                     | 25 65.510 412.64 296.576 26.855 P3/P2 = 18.00                                                                                                    |  |
|                    |          |                    |                                                      |                                     | 3 65.510 720.57 1805.844 5.828 FN res = 5.53 kN                                                                                                    |  |
|                    |          |                    |                                                      |                                     | 31 65.510 720.57 1805.844 Heat Rate= 9501.3 kJ/(kW*h)<br>4 66.742 1456.87 1805.844 8.442 WF = 1.23177 kg/s                                                                                                    |  |
|                    |          |                    |                                                      |                                     |                                                                                                    |  |
|                    |          |                    |                                                      |                                     |                                                                                                    |  |
|                    |          |                    |                                                      |                                     |                                                                                                    |  |
|                    |          |                    |                                                      |                                     |                                                                                                    |  |
|                    |          |                    |                                                      |                                     |                                                                                                    |  |
|                    |          |                    |                                                      |                                     |                                                                                                    |  |
|                    |          |                    |                                                      |                                     | 41 66.742 1456.87 1805.844 8.442 Loading = 100.00 %<br>43 66.742 1102.39 444.352 s NOx = 0.5271<br>44 66.742 1102.39 444.352 Therm Eff= 0.37890<br>45 66.742 1102.39 444.352 29.844 P45/P44 = 1.00000<br>49 66.742 812.05 102.825 110.691 |  |
|                    |          |                    | 6 66.742 812.05 102.825                              |                                     | $AB = 1.85468$ m <sup>2</sup>                                                                                                    |  |
|                    |          |                    |                                                      |                                     | 8  66.742  812.05  102.825  110.691  P8/Pamb = 1.01480                                                                                                    |  |
|                    |          |                    |                                                      |                                     | Bleed 0.000 720.57 1805.841 WBld/W2 = 0.00000                                                                                                    |  |
|                    |          |                    | --------------------------------------               |                                     | $P2/P1 = 0.99013$                                                                                                    |  |
|                    |          |                    |                                                      |                                     | $Ps8 = 101.325 kPa$                                                                                                    |  |
|                    |          |                    |                                                      | Efficiencies: isentr polytr RNI P/P |                                                                                                    |  |
|                    |          |                    |                                                      |                                     | Booster 0.8838 0.8999 0.970 2.956 driven by HPT                                                                                                    |  |
|                    |          |                    |                                                      |                                     | Compressor $0.8617$ 0.8905 1.908 6.089 WCHN/W25 <sup><math>=</math></sup> 0.00000                                                                                                    |  |
|                    |          |                    |                                                      |                                     | Burner 1.0000 1.000 WCHR/W25 = 0.00000                                                                                                    |  |
|                    |          |                    |                                                      |                                     | HP Turbine 0.8703 0.8500 2.683 4.064 e444 th = 0.87028                                                                                                    |  |
| LP Turbine         |          |                    |                                                      |                                     | $0.8710$ $0.8486$ $0.908$ $4.321$ eta t-s = 0.86380                                                                                                    |  |
|                    |          |                    |                                                      |                                     |                                                                                                    |  |
|                    |          |                    |                                                      |                                     |                                                                                                    |  |
|                    |          |                    |                                                      |                                     |                                                                                                    |  |
|                    |          |                    |                                                      |                                     | Generator 1.0000 PW gen = 22752.0 kW<br>HP Spool mech Eff 1.0000 Nom Spd 34000 rpm wCLN/W25 = 0.00000<br>PT Spool mech Eff 1.0000 Nom Spd 34000 rpm wCLN/W25 = 0.00000<br>PT Spool mech Eff 1.0000 Nom Spd 10000 rpm wCLR/W25 = 0.00      |  |
|                    |          |                    | hum [%] war0 FHV Fuel<br>60.0 0.00886 48.749 Generic |                                     |                                                                                                    |  |

Figure 3.3.9: GasTurb<sup>©</sup> output interface for GE LM2500

Alt= 0m ISA -5 C 60% Relative Humidity

Boosted Turboshaft

| <b>W</b> | T P WRstd                        |  |                                                                                                    |  |  |
|----------|----------------------------------|--|----------------------------------------------------------------------------------------------------|--|--|
|          |                                  |  | Station kg/s $x$ kPa kg/s PWSD = 46380.9 kW<br>amb 283.15 101.325<br>1 127.352 283.15 101.325 PSFC = 0.1717 kg/(kW*h)<br>2 127.352 283.15 100.325 127.678 V0 = 0.00 m/s<br>24 127.352 377.26 243.581 60.701 P25/P24 = 1.00000                                             |  |  |
|          |                                  |  |                                                                                                    |  |  |
|          |                                  |  |                                                                                                    |  |  |
|          |                                  |  |                                                                                                    |  |  |
|          |                                  |  |                                                                                                    |  |  |
|          |                                  |  | 25 127.352 377.26 243.581 60.701 P3/P2 = 29.10                                                                                                    |  |  |
|          |                                  |  | 3 127.352 788.67 2919.484 7.323 FN res = 9.27 kN                                                                                                    |  |  |
|          |                                  |  | 31 127.352 788.67 2919.484 Heat Rate= 8369.6 kJ/(kW*h)<br>4 129.564 1466.02 2919.484 10.156 WF = 2.21193 kg/s                                                                                                    |  |  |
|          |                                  |  |                                                                                                    |  |  |
|          |                                  |  | 41 129.564 1466.02 2919.484 10.156 Loading = 100.00 %                                                                                                    |  |  |
|          |                                  |  |                                                                                                    |  |  |
|          |                                  |  | 43 129.564 1119.08 761.839 34.005 PM Eff= 0.43013<br>45 129.564 1119.08 761.839 Therm Eff= 0.43013<br>45 129.564 1119.08 761.839 34.005 P45/P44 = 1.00000                                                                                                    |  |  |
|          |                                  |  |                                                                                                    |  |  |
|          | 49 129.564 729.51 102.570        |  | $P6/P5 = 1.00000$                                                                                                    |  |  |
|          | 5 129.564 729.51 102.570 203.922 |  |                                                                                                    |  |  |
|          | 6 129.564 729.51 102.570         |  | $AB = 3.73906 \text{ m}^2$                                                                                                    |  |  |
|          |                                  |  | 6 129.564 729.51 102.570 203.922 A8 = 3.73906<br>8 129.564 729.51 102.570 203.922 P8/Pamb = 1.01229                                                                                                    |  |  |
|          |                                  |  |                                                                                                    |  |  |
|          |                                  |  |                                                                                                    |  |  |
|          |                                  |  | $\begin{array}{ccccccccc} \text{wbld/w2} & = & 0.00000 & \text{P2/P1} & = & 0.99013 & \text{P38} & = & 101.325 & \text{kPa} \end{array}$<br>Ps0-P2= 1.000 Ps8-Ps0= 0.000 Ps8 = 1<br>Efficiencies: isentr polytr RNI P/P<br>Booster 0.8643 0.8800 1.011 2.428 driven by PT |  |  |
|          |                                  |  |                                                                                                    |  |  |
|          |                                  |  |                                                                                                    |  |  |
|          |                                  |  | Compressor $0.8973$ $0.9250$ 1.744 11.986 WCHN/W25 <sup><math>=</math></sup> 0.00000                                                                                                    |  |  |
|          |                                  |  | Burner 1.0000 1.000 WCHR/W25 = 0.00000                                                                                                    |  |  |
|          |                                  |  | HP Turbine 0.8756 0.8568 4.307 3.832 e444 th = 0.87556                                                                                                    |  |  |
|          |                                  |  |                                                                                                    |  |  |
|          |                                  |  |                                                                                                    |  |  |
|          |                                  |  |                                                                                                    |  |  |
|          |                                  |  |                                                                                                    |  |  |
|          |                                  |  |                                                                                                    |  |  |
|          | hum [%] war0 FHV Fuel            |  |                                                                                                    |  |  |
|          | 60.0 0.00462 48.749 Generic      |  |                                                                                                    |  |  |

Figure 3.3.10: GasTurb<sup>©</sup> output interface for GE LM6000

For a clearer view of the results, the efficiencies are shown in the tables 3.3.7 and 3.3.8.

|                           | LPC <sup>1</sup> | H PC  | HPT   | LPT   |
|---------------------------|------------------|-------|-------|-------|
| $\eta_{isentropic}$ 88.38 |                  | 86.17 | 87.03 | 87.1  |
| $\eta_{polytropic}$ 89.99 |                  | 89.05 | 85    | 84.86 |

Table 3.3.7: Efficiency for GE LM2500 gas turbine

|                           | LPC <sup>1</sup> | HPC   | HPT   | LPT.  |
|---------------------------|------------------|-------|-------|-------|
| $\eta_{isentropic}$ 86.43 |                  | 89.73 | 87.56 | 88.6  |
| $\eta_{polytropic}$       | - 88             | 92.5  | 85.68 | 85.68 |

Table 3.3.8: Efficiency for GE LM6000 gas turbine

È.

#### 3.3.3 GE LM2500 turbine off-design

The simplifications adopted for the off-design model of the case study seems to be approximate and not adoptable to describe a complex off-design model such as that of the aeroderivative turbines under study, in particular the gas turbine LM2500, the one taken into account in this section. In the simplified case, in fact, the corrected flow rate is considered constant in varying operating conditions, as described by the formula 2.22: in truth, as illustrated in the section 2.1.2.1, the relationship between corrected flow rate in design conditions and in off-design conditions may consider a quantity directly proportional to the variation of the IGVs angle at the compressor intake.

In Figure 3.3.11 is it possible to precisely see how as the ambient temperature decreases, there is an increasing difference between the air flow rate returned by Thermoflow© and the air flow rate calculated considering a constant corrected flow rate, according to the formula  $\dot{m_1} = \dot{m_1}_{ref} \sqrt{\frac{T_{1,ref}}{T_1}}$  $P_1$  $\frac{P_1}{P_{1,ref}}$ .

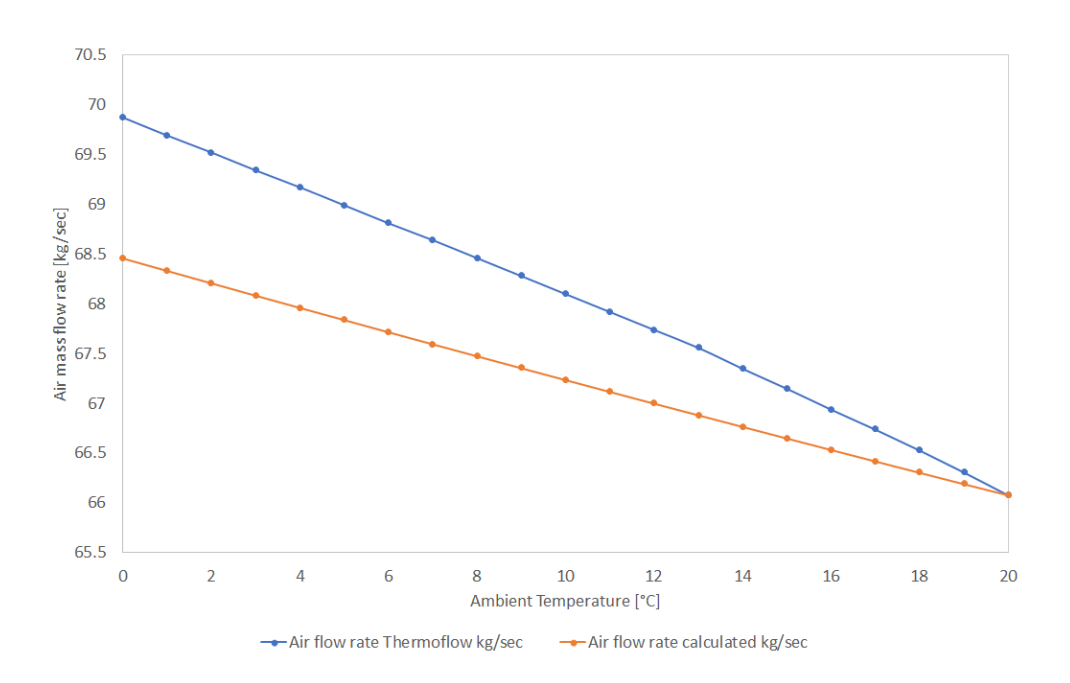

Figure 3.3.11: Comparison of the air flow rate between Thermoflow©w and Python for the GE LM2500, not considering the effect of the IGVs

But the actual question that arises is whether there is an actual correlation between the variation in ambient temperature and the variation in the opening of IGVs, especially in full-load. In the literature there some research that relates the ambient temperature and the opening of the IGVs: for example, in [34] it is explained how, when the IGV opening is constant and the inlet air temperature is lower than the optimal value, as the inlet air temperature decreases, the GT efficiency decreases. In fact, the change in opening angle of the IGVs is an important parameter for regulating and optimising the performance of the gas turbine. However, the relationship between the variation of ambient temperature and the variation of the angle of the IGVs is known and studied in the case of part-load performance, and it is unclear whether the variation of the IGVs can
find application sense in the case of full load, as the ambient temperature changes. In addition, no specific information is available from the manufacturer (General Electric) on how off-design tests are carried out for gas turbines.

Although there is no more precise information on how the off-design performance actually occurs as the ambient temperature changes, in light of the relationship between the air flow rate in Thermoflow© and the air flow rate calculated considering the constant corrected flow rate, it is assumed that, for the GE LM2500 gas turbine, the off-design model takes into account a possible opening of the IGVs as the ambient temperature decreases compared to the design temperature.

With this in mind, an initial simplified off-design model for the LM2500 turbine is roughly developed, considering an off-design model of a turbine with similar mechanics, described in [12]. This model considers how air flow, compression ratio and efficiency of the compressor/turbine component varies not only with varying ambient conditions but also with varying vanes angle.

In 2.1.2.1 section, the coefficient *CIGV*, directly proportional to the opening of the IGVs, is defined as the ratio between the corrected flow rate in off-design and the corrected flow rate in design:

$$
CIGV = \frac{\mu_{OD}}{\mu_D} \tag{3.1}
$$

where the subscrit OD stands for off-design, while the subscript D stands for design.

As it is demonstrated in [11], the coefficient CIGV that relates the value of the corrected flow rate in off-design and the corrected flow rate in design is almost the same as the coefficient CIGV implemented for the change of the compression ratio: therefore, by deriving this coefficient from the ratio between the corrected flow rate in off-design (obtained from the values in Thermoflow©) and the corrected flow rate in design, the new values of the compression ratio are obtained as the ambient temperature varies.

As ambient temperature decreases and air flow increases, also a reduction in compressor and turbine efficiency occurs. The turbine, in fact, is built on the same concept, except for the fact that instead of having IGVs, NGVs are modeled (noozle guide vanes), whose opening is modified to allow more or less flow of hot gases to pass through: since a full load case is considered, the fuel flow rate and air flow rate increase as the ambient temperature decreases, so, for simplification, for the NGVs is considered a similar behaviour and opening as the IGVs.

Therefore, the opening of the NGVs reduces the turbine stage efficiency, due to the increasing aerodynamic losses in the turbine, as the opening of the IGVs reduces the compressor stage efficiency.

In the Figures 3.3.12 and 3.3.13 is it possible to see, in fact, the reduction in compressor and turbine efficiency as the opening angle of the IGVs changes.

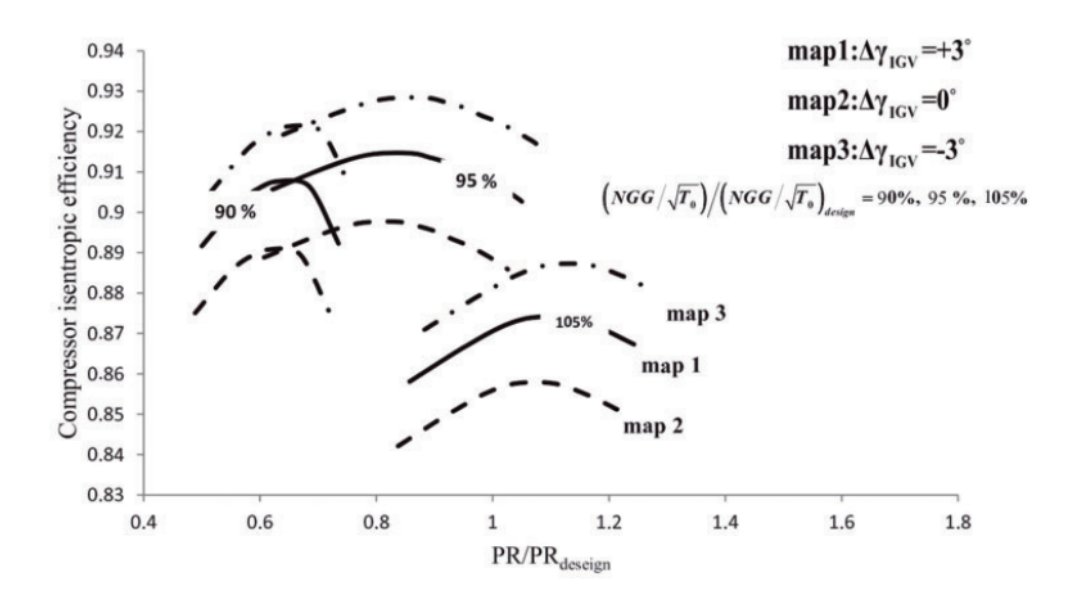

Figure 3.3.12: Change in compressor efficiency by changing the angle of the IGVs [12]

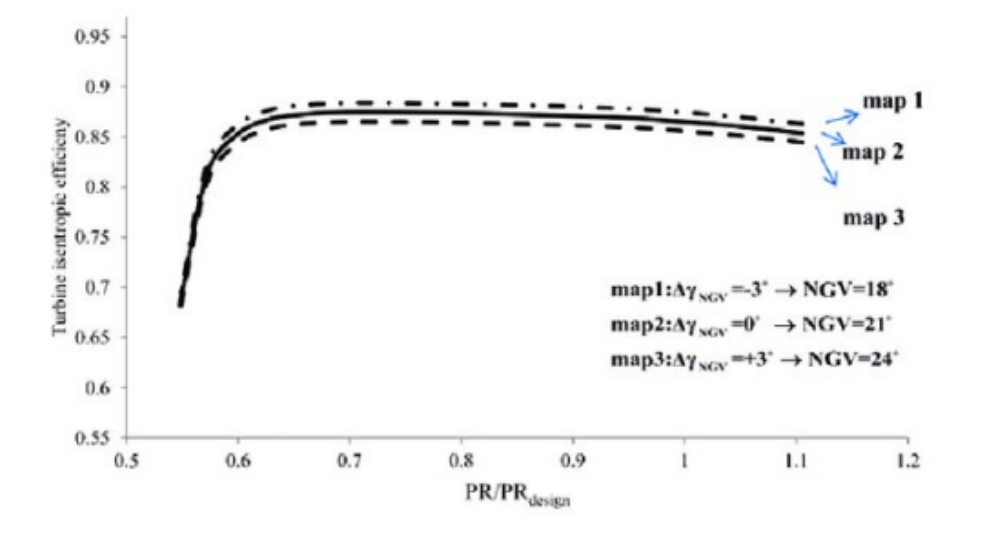

Figure 3.3.13: Change in turbine efficiency by changing the angle of the IGVs [12]

Following this logic, therefore, the first draft of the off-design model for the GE LM2500 gas turbine is implemented, taking the following data as input from Thermoflow©:

| Input Values from Thermoflow <sup>®</sup> |  |  |
|-------------------------------------------|--|--|
| Air Flow Rate                             |  |  |
| Fuel Flow Rate                            |  |  |
| Intake Pressure Drops                     |  |  |
| Exhaust Pressure Drops                    |  |  |
| Air Leakage                               |  |  |

Table 3.3.9: Values taken from Thermoflow<sup> $\circledcirc$ </sup> as inputs to the model in Python for GE LM2500 gas turbine

### 3.4 Performance Indicators

As highlighted in the section 2.3, one of the most significant uses of the digital twin lies in the implementation of predictive maintenance and condition monitoring strategies. In order to implement a mathematical and analytical model for identifying component degradation according to the model-based, (or physicsbased) strategy, the approach outlined in [27] is followed, in which the authors define performance indicators (or degradation indices), relating the gas turbine current operating conditions, the design conditions and the expected operating point according to the actual ambient parameters.

In this sense, the digital twin would provide the information related to the design operating point and the expected operating point under specific ambient conditions, while the sensors would provide information related to the actual operating conditions. As can be guessed, developing such an index would require detailed and specific information from both the sensors collecting the actual data and the accurate predictions of the digital twin: regarding the field data, the most accurate information provided refers to the GE LM6000 turbine, while the model developed even in off-design conditions is of the GE LM2500 turbine, whose data from the field is not adequately significant to be applied. For these reasons, a simplified performance indicator model applicable to the GE LM6000 turbine low-pressure compressor is proposed.

The idea behind the model is to identify a possible variation in the polytropic efficiency of the low-pressure compressor compared to the nominal conditions identified during the design of the model in design.

The equation 2.20 is the equation referred to in this simplified model, which relates the temperature and pressure at the inlet and outlet of the compressor, also shown below for ease of reading:

$$
\frac{T_2}{T_1} = \left(\frac{P_2}{P_1}\right)^{\frac{\gamma - 1}{\gamma \eta_{p,C}}}
$$
\n(3.2)

The ambient pressure and the ambient temperature are taken from the field data to determine the real properties of the air at the compressor inlet.

The compressor inlet temperature and the compressor outlet pressure are also taken from the field, while the reference polytropic efficiency is the polytropic efficiency in design conditions: taking the design polytropic efficiency as a reference and considering it constant as the ambient temperature changes, is obviously a simplification, since, as also demonstrated for the GE LM2500 turbine, in operating conditions other than design, the efficiency may vary.

The aim is to calculate the difference between the calculated temperature by the digital twin at the compressor outlet and compare it with the temperature from the field data, considering the outlet temperature at the compressor calculated by the digital twin in hypothetical 'clean' conditions.

The performance indicator is thus developed this way, it is shown in 3.5 and it is normalised by the temperature calculated by the model. Since it is dependent on the temperature scale, the temperature is converted as temperature difference from a reference value, i.e. ambient temperature  $T_{amb}$ :

$$
\Delta T_{2,field} = T_{2,field} - T_{amb} \tag{3.3}
$$

$$
\Delta T_{2,model} = T_{2,model} - T_{amb} \tag{3.4}
$$

$$
\frac{\Delta T_{2,field} - \Delta T_{2,model}}{\Delta T_{2,model}}
$$
\n(3.5)

Taking the principles of thermodynamics into account, if this index has a positive value, then it means an higher temperature than the nominal one calculated by the model at the same compression ratio, which consequently points out a reduction of the compressor polytripic efficiency.

A first hypothesis, which would go back to the component degradation topic, could be that the compressor is using more power to compress air at the predefined pressure than it would if the polytropic efficiency were equal to the nominal one. Naturally, as also mentioned above, this is only a hypothesis, as the change in efficiency could also be traced back to a change in ambient conditions. The results will be discussed in chapter 4.

# CHAPTER FOUR

# RESULTS AND DISCUSSION

In the first part of this section, the results of the Python and Aspen HYSYS<sup>®</sup> model comparison for the single-shaft gas turbine case study in design and offdesign conditions will be shown. The purpose of the comparison is to validate the computational quality of the code methods in Python, and the results are analysed in terms of temperature, power, efficiency, fluid molar composition, etc. Next, the results of the Python model in design for the GE LM2500 and GE LM6000 turbines will be shown, compared to the output in Thermoflow<sup>©</sup>. The off-design results for the GE LM2500 turbine model will also be highlighted. Finally, the results of the analysis of real data from the field for the implementation of the performance indicator for condition monitoring in predictive maintenance will be presented.

# 4.1 Comparison with Aspen HYSYS®

As illustrated in section 3.2.1, two comparative models are designed and built in Python and Aspen HYSYS®, in order to validate the methods of the class-based model in Python and the accuracy of the calculation of thermodynamic functions.

### 4.1.1 Sensitivity analysis for power and temperature

Paragraph 3.1.2 illustrates the calculating method for the temperature and the other thermodynamic properties of the stream after the compression and expansion processes, using a step iterative procedure, which takes into account the smallest variations of the specific heat.

A sensitivity analysis is performed to show how the temperature and power of compressor and turbine change by changing the number of iterations, keeping the temperature and power values from the simulation in Aspen HYSYS® as the ideal baseline. For the temperatures, the  $T$  is referred to the difference between the temperature considered and the ambient temperature. In Figures 4.1.1 and 4.1.2 is shown the sensitivity analysis for the temperature out of the compressor and the compressor duty.

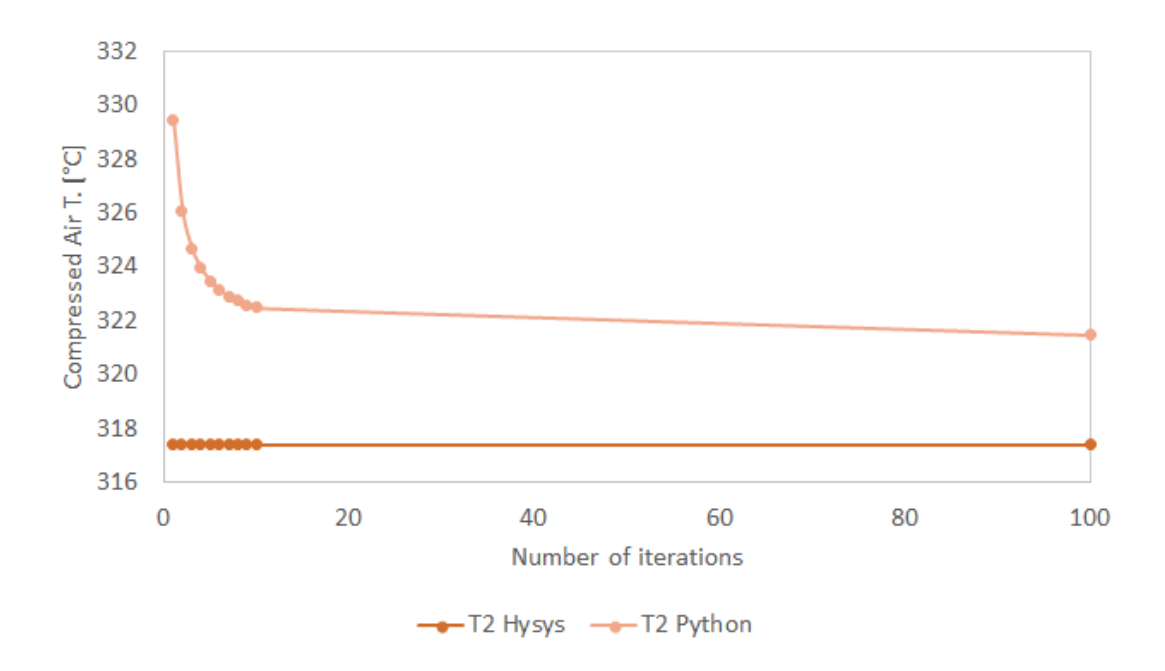

Figure 4.1.1: Sensitivity Analysis of the T2 by changing the number of iterations compared to the baseline simulation

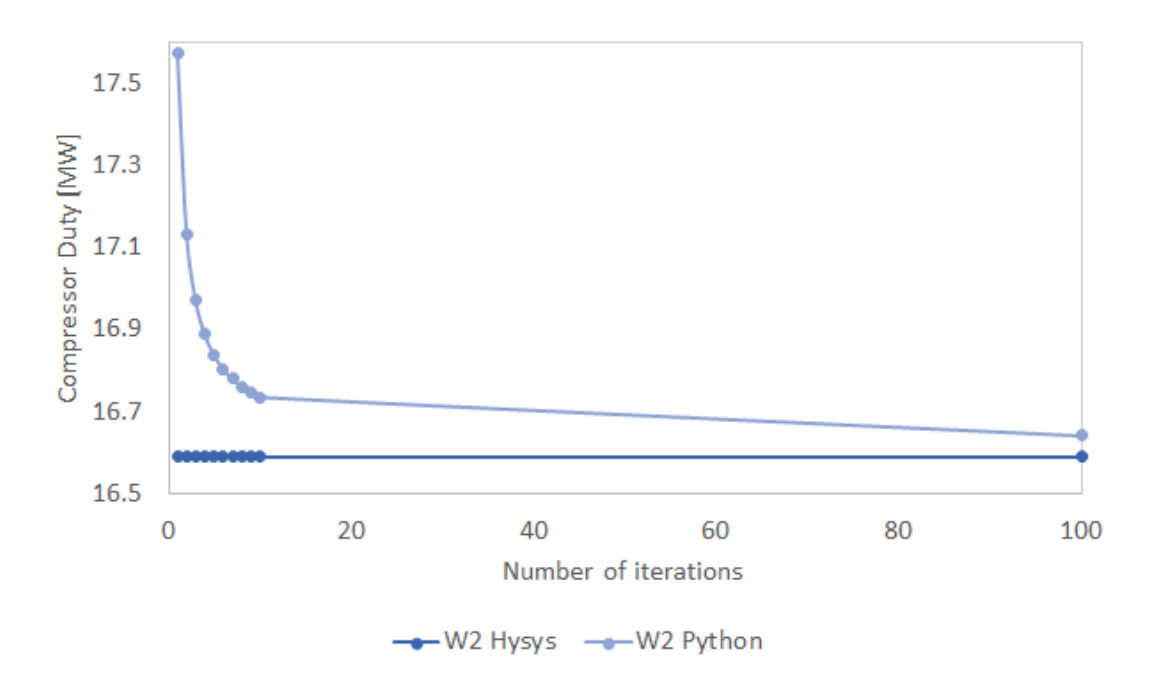

Figure 4.1.2: Sensitivity Analysis of the W2 by changing the number of iterations compared to the baseline simulation

In order to better show the improvement of the results, a histogram of the variation in the error percentage is shown in Figure 4.1.3. The percentage error is calculated as follows for temperature and duty, where  $W$  is for *work* in a generic way.

$$
\frac{|(T_{2,Python} - T_{ambient}) - (T_{2, HYSYS} - T_{ambient})|}{(T_{2, Hysys} - T_{ambient})}
$$
\n(4.1)

$$
\frac{|W_{2,Python} - W_{2, HYSYS}|}{W_{2, Hysys}}
$$
\n
$$
(4.2)
$$

Even though the temperature in Python does not exactly converge to the temperature in HYSYS®, the percentage error is under 1.5%, with difference of about 4 degrees, leading to the conclusion of a good result.

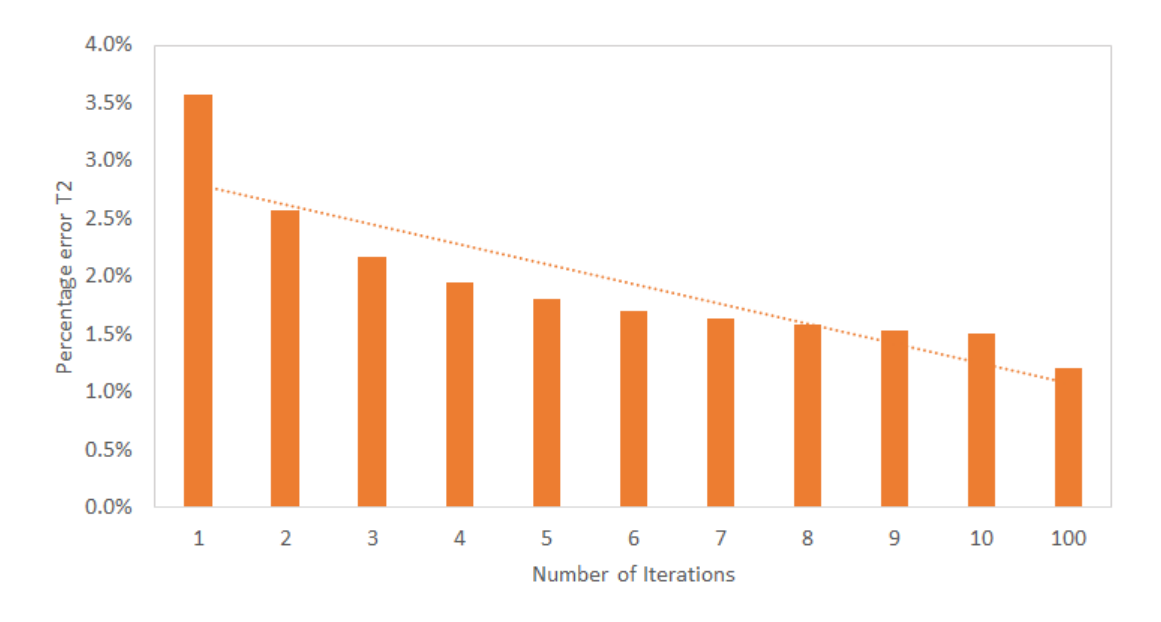

Figure 4.1.3: Percentage error of T2 by changing the number of iterations

The duty, on the other hand, is more is more positively affected by the number of iterations, and therefore by the change of the specific heat, as can be seen by the greater slope of the trend line in the percentage error histogram. Leading to at almost 0% error, the work calculation also produces good results.

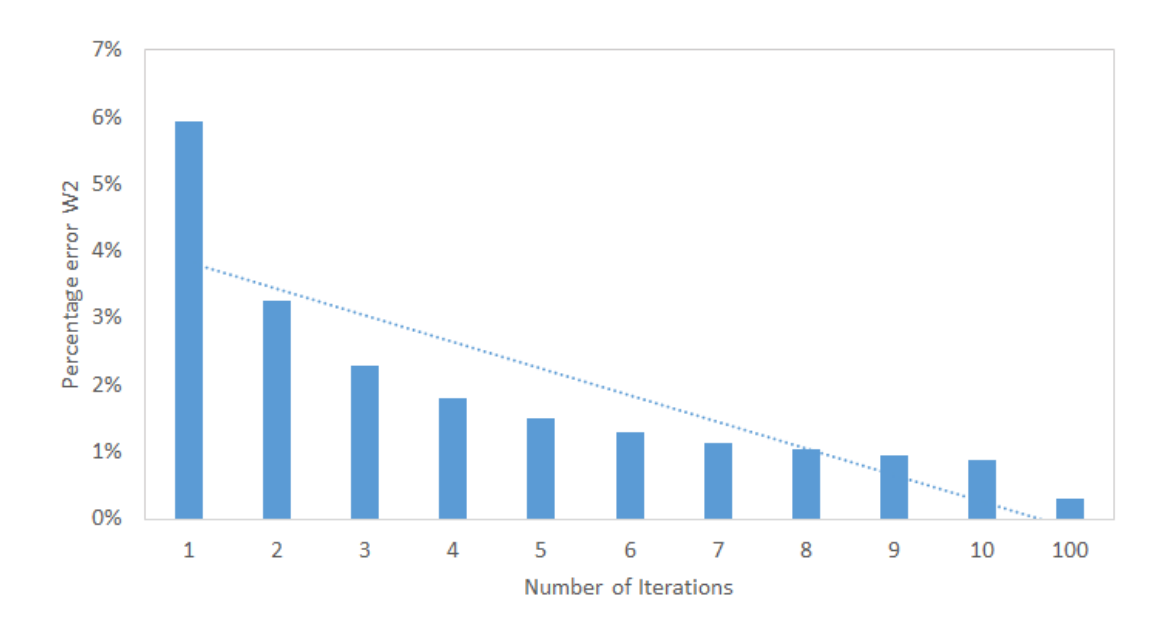

Figure 4.1.4: Percentage error of  $W2$  by changing the number of iterations

As it is done for the compressor, a similar sensitivity analysis is conducted for the turbine. In Figures 4.1.5 and 4.1.6 the sensitivity analysis by changing the number of iterations is shown, respectively for temperature and power.

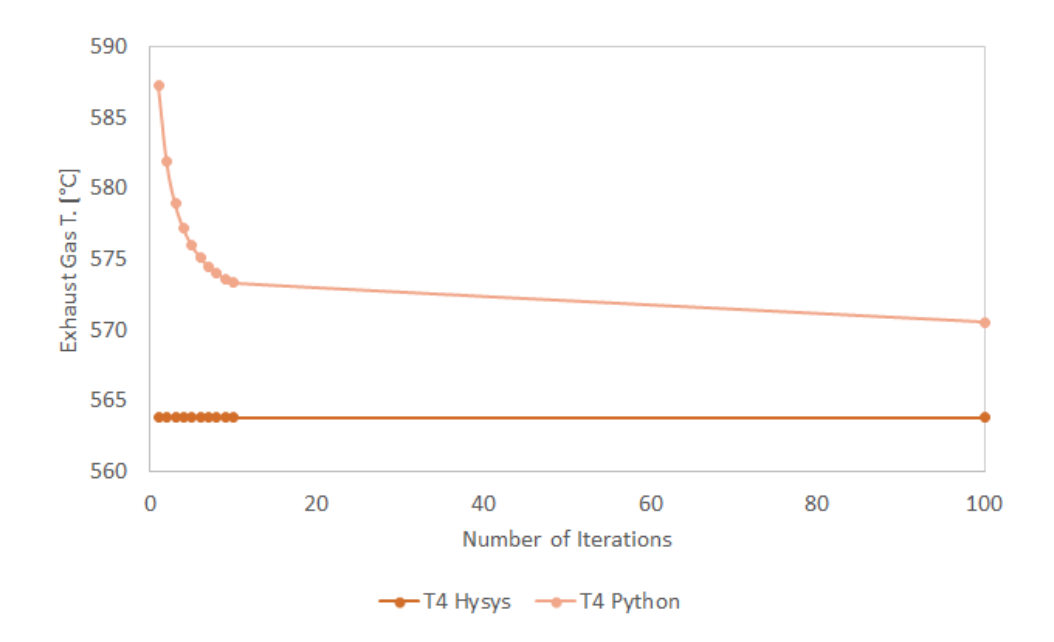

Figure 4.1.5: Sensitivity Analysis of the T4 by changing the number of iterations compared to the baseline simulation

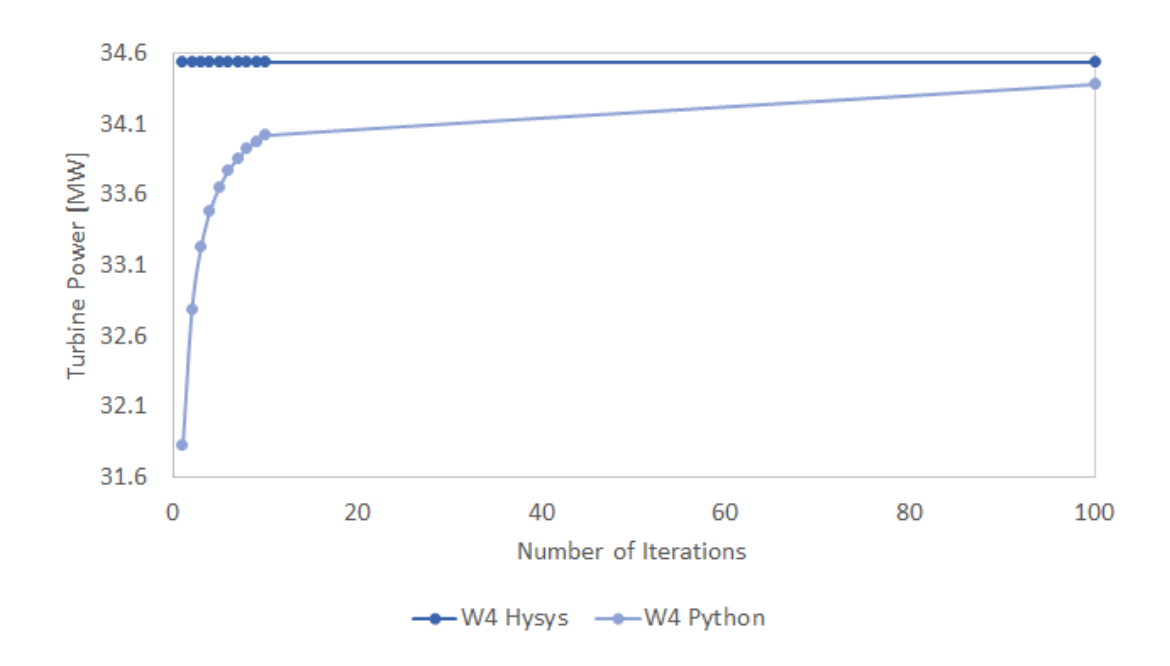

Figure 4.1.6: Sensitivity Analysis of W4 by changing the number of iterations compared to the simulation

The trend of the turbine power compared to the baseline defined with Aspen HYSYS® is perfectly consistent with what is expected: as the number of iterations is reduced, the calculation of the temperature is more approximate, and the resulting value of the temperature is higher than it should be, so the resulting power is lower.

In Figures 4.1.7 and 4.1.8 the percentage error histograms, for temperature and power, calculated in the same way as the compressor (refer to eq. 4.1 and 4.2. As it is detected for the compressor, the power is more positively affected by the change of the number of iterations, since the slope of the trend line is greater. Overall, the percentage errors, less than 1.5% for the temperature and almost 0% for the power, lead to a validation of the iterative procedure for calculating temperature and power for the turbine as well.

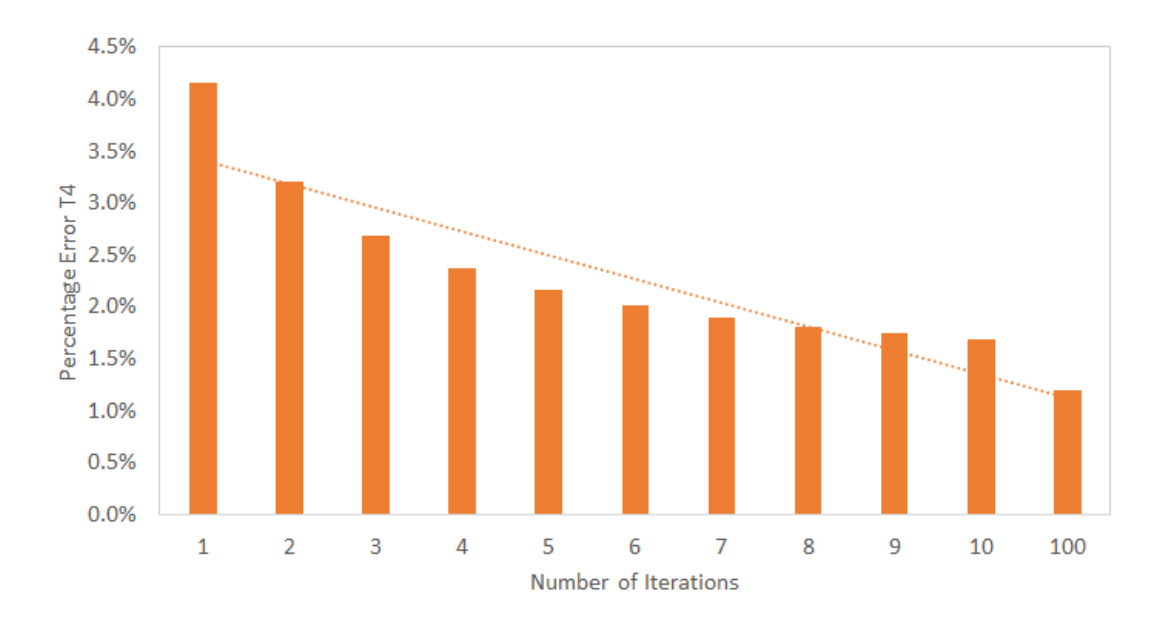

Figure 4.1.7: Percentage error of T4 by changing the number of iterations

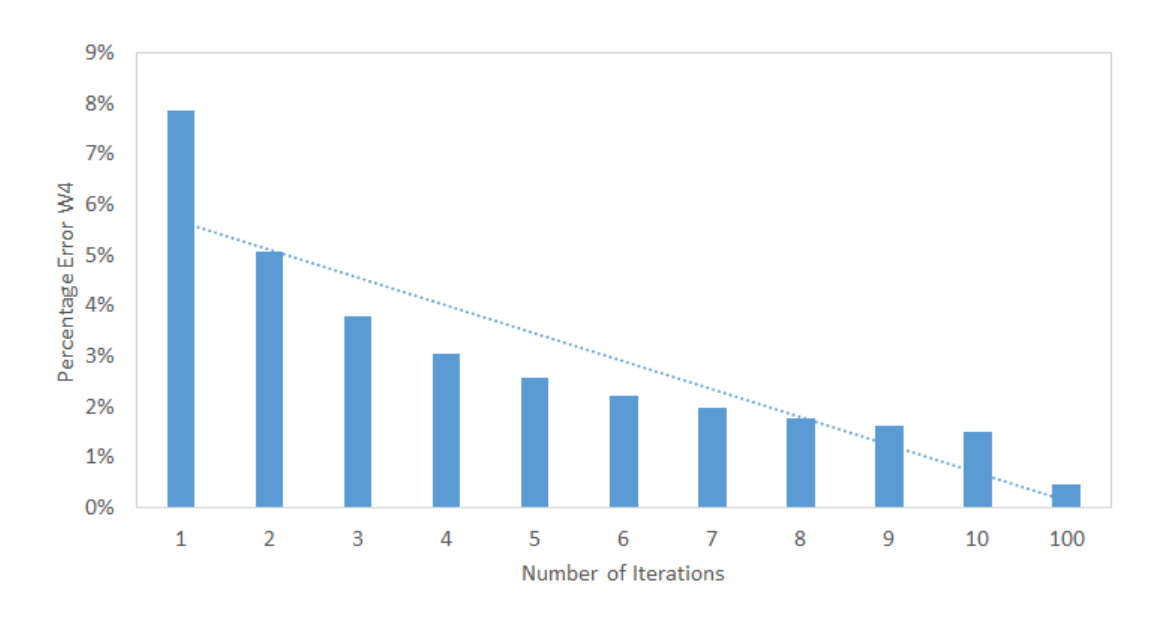

Figure 4.1.8: Percentage error of  $W4$  by changing the number of iterations

### 4.1.2 Case study: design

Section 3.2 illustrates the reference case study for comparing the calculation results between Python and Aspen HYSYS® of the single-shaft gas turbine. Below is the table illustrating the results obtained, and the percentage error:

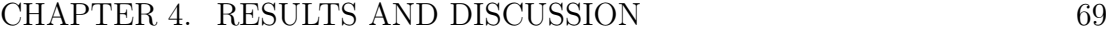

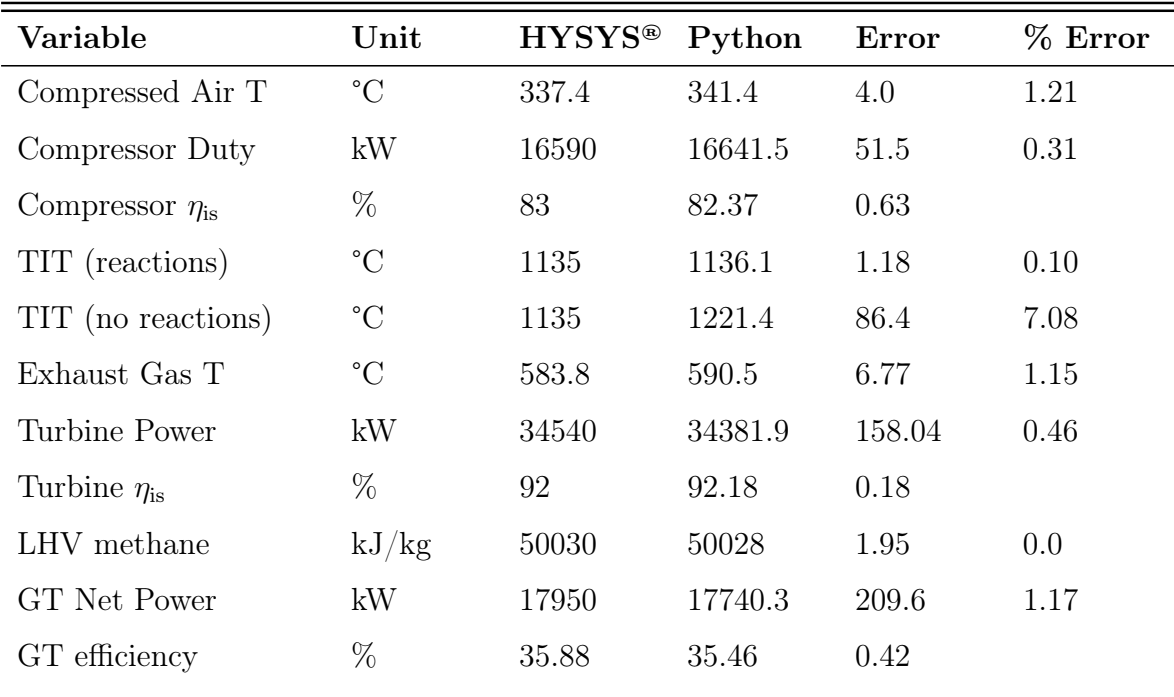

Table 4.1.1: Case study design model: results

The first consideration taken into account is that the temperature out of the combustion chamber (TIT is for turbine inlet temperature) can be calculated in two ways: either by considering the chemical reactions between the fuel and the air and, consequently, considering the combustion fluid made of the products of the reaction, which also affects the specific heat; or by not considering the chemical reactions and simplifying the fluid out of the combustion chamber as just air, not made of the products of the reaction (and, consequently, a reduced specific heat).

As it can be seen from the results in the table 4.1.1, the use of the chemical reactions calculation method is justified by the improvement of the temperature inlet turbine, in terms of reduction in the deviation from the value in the simulation baseline. For a more detailed discussion about the TIT and the combustion process, refers to the 4.1.3. Overall, with the exception of the TIT calculated without considering chemical reactions, the results from the design analysis can be considered good, settling for each variable below 1.5%. For a more impactful insight into the data, refer to the Figure 4.1.9, representing the percentage error for each variable being studied.

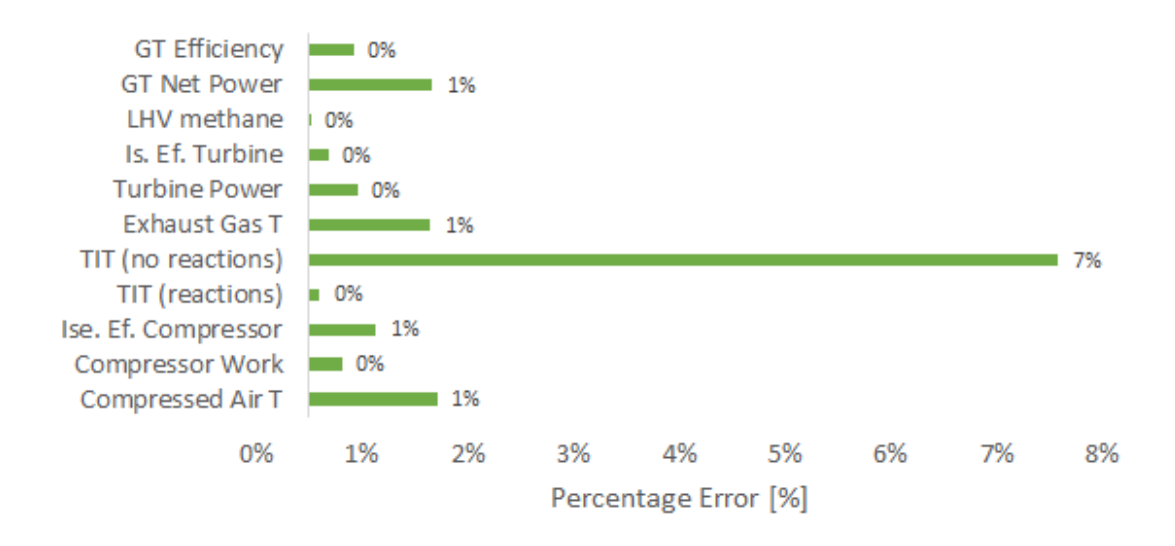

Figure 4.1.9: Percentage deviation of the variables being studied in the case study design model

The mole fractions of the fluid made of combustion products, compared with the HYSYS® mole fractions, are also shown in the table 4.1.2, proving the calculation efficiency of the combustion chamber chemical reaction method.

|                   | $N_2$  | $O_2$  | CO <sub>2</sub> | $H_2O$ |
|-------------------|--------|--------|-----------------|--------|
| <b>HYSYS®</b>     | 0.7723 | 0.1237 | 0.0347          | 0.0693 |
| Python            | 0.7784 | 0.1204 | 0.0337          | 0.0675 |
| <b>Difference</b> | 0.0061 | 0.0033 | 0.0010          | 0.0018 |
| $\%$ Error        | 0.79   | 2.68   | 2.78            | 2.64   |

Table 4.1.2: Combustion fluid compositions in mole fraction

#### 4.1.3 Temperature inlet turbine analysis

This section is concerned with combustion analysis, giving examples of calculation results with different fuels, and comparing temperature values calculated using the chemical and non-chemical reaction methods.

For the development of this analysis, the compressor, turbine and stream are modelled with the same values as defined for the design conditions (refer to 3.2), while the different fuels entering the combustion chamber are tabled in 3.2.1, with their respective compositions in molar fraction. In Figure 4.1.10 there is the graph representing the TIT values for each different fuel used: the comparison is made between the temperature in HYSYS®, taken as reference, the temperature calculated using the chemical reactions method, and the temperature calculated without implementing chemical reactions (and whose fluid therefore has the same composition as the incoming air).

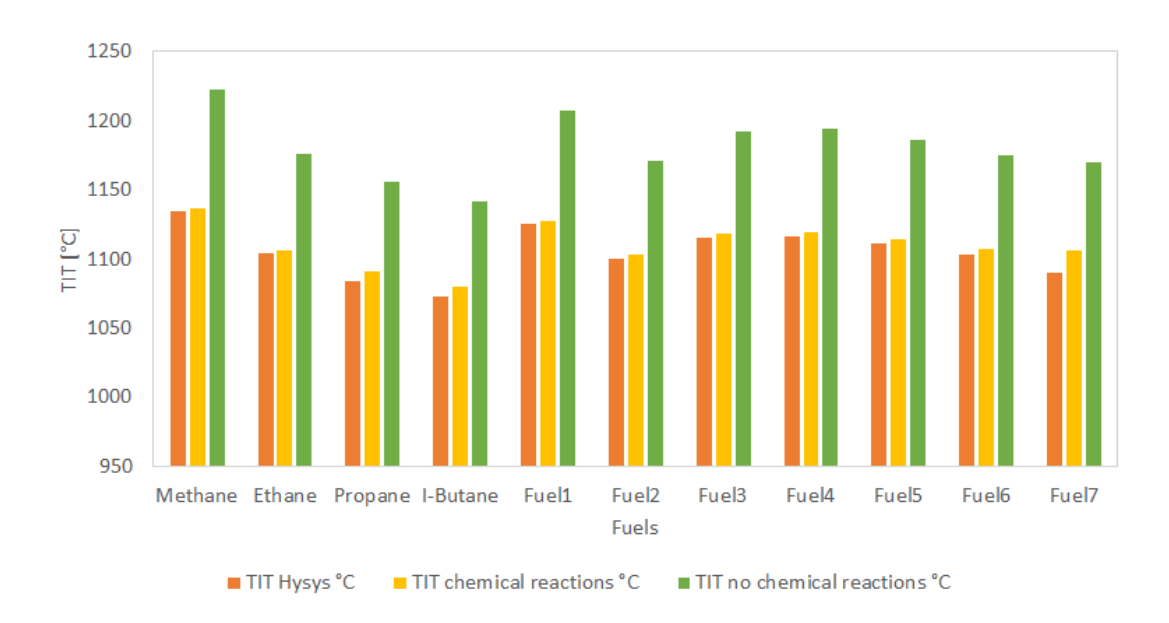

Figure 4.1.10: TIT values for different fuels listed in 3.2.1: the comparison is between the value in HYSYS®, in Python with the chemical reaction method and in Python without the chemical reaction method

The values are also shown in terms of absolute temperature difference, in 4.1.11. The absolute difference is calculated between the TIT in HYSYS® and the TIT calculated with the chemical reaction method, and between the TIT in HYSYS® and the TIT calculated without the chemical reaction method. In particular, it is shown that the difference between the TIT in HYSYS® and the TIT obtained without the chemical reactions is visually (and quantitatively) greater than the difference between the TIT in HYSYS® and the TIT obtained by the use of the chemical reactions method.

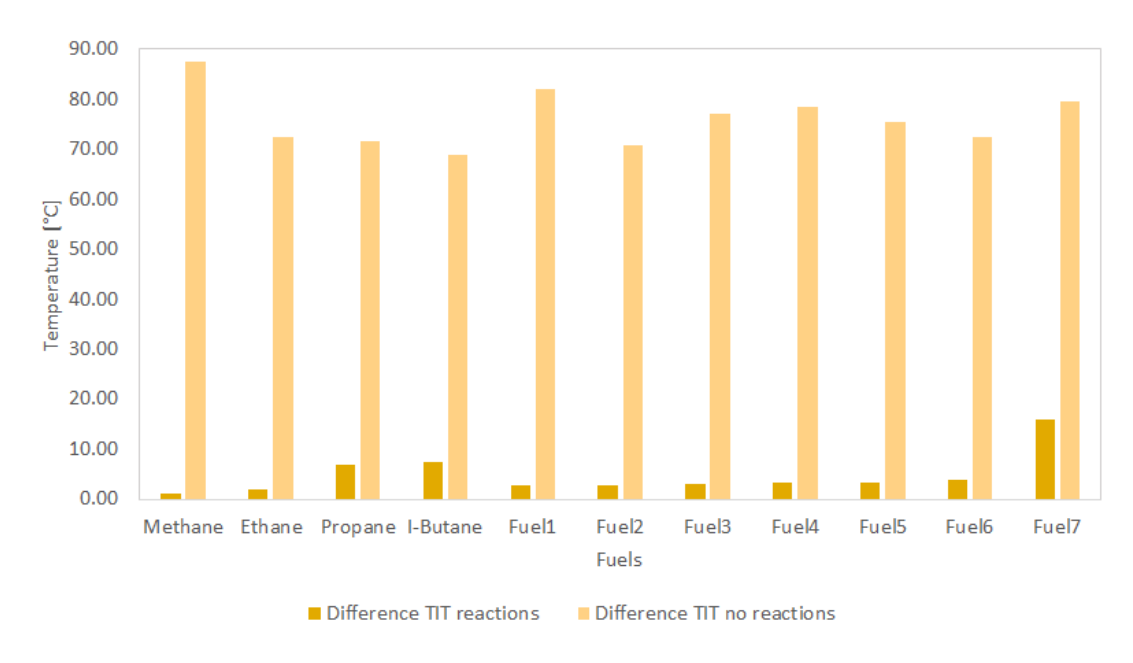

Figure 4.1.11: Comparison between the absolute difference of the TIT in HYSYS® and the TIT with the chemical reactions and the absolute difference of the TIT in HYSYS® and the TIT without the chemical reactions

To give a better idea in terms of the percentage difference of the two temperature calculation methods, the percentage error of the absolute deviation between the difference between the temperature out of the combustion chamber and the ambient temperature is calculated, both for TIT in HYSYS®, for TIT calculated without the chemical reactions, and for TIT calculated with the chemical reactions.

In the equations below, the difference between the TIT and the ambient temperature. In particular, the subscript  $r$  stands for *reactions*, and the temperature is referred to the TIT considering the chemical reactions, while the subscript nr stands for no reactions, and the temperature is referred to the TIT that does not consider the chemical reactions.

$$
\epsilon_{Hysys} = TIT_{Hysys} - T_{ambient} \tag{4.3}
$$

$$
\epsilon_r = TIT_r - T_{ambient} \tag{4.4}
$$

$$
\epsilon_{nr} = TIT_{nr} - T_{ambient} \tag{4.5}
$$

The percentage error calculated for the two methods is therefore expressed as follows in 4.6 for the TIT considering the chemical reactions and in 4.7 for the TIT not considering the chemical reactions:

$$
e_r = \frac{|\epsilon_{Hysys} - \epsilon_r|}{\epsilon_{Hysys}} \tag{4.6}
$$

$$
e_{nr} = \frac{|\epsilon_{Hysys} - \epsilon_{nr}|}{\epsilon_{Hysys}} \tag{4.7}
$$

As can be seen from the Figure 4.1.12, the percentage error calculated with the method described confirms in quantitative percentage terms the results analysed above: the percentage error of the TIT calculated with the method of chemical reactions settles at a value close to  $0\%$ , in comparison with the  $6/7\%$  error of the TIT calculated without the chemical reactions.

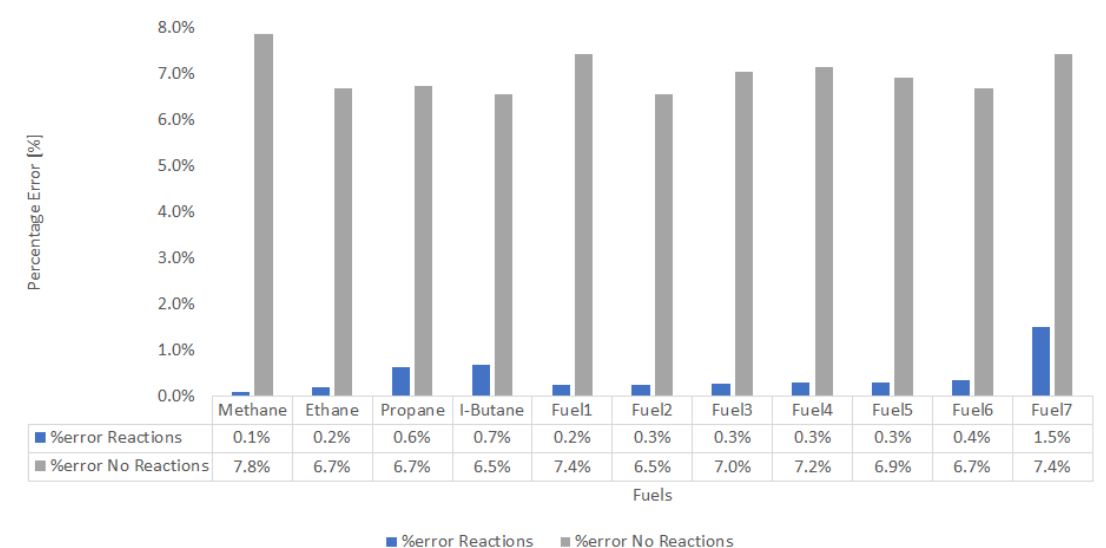

Figure 4.1.12: Percentage error of the absolute deviation between the difference between the temperature out of the combustion chamber and the ambient temperature: TIT with chemical reactions compared to the TIT without the chemical reactions

As can be seen from the trend in fuel type number 7 (and referring to the mole fraction compositions in 3.2.1, it consists of methane, ethane, propane, i-butane, i-pentane and n-pentane), increasing the number of components in the fuel, the convergence of the chemical reaction method to the values in  $HYSYS^{\circledR}$  is slightly reduced, while is still significantly better than the method without chemical reactions.

Another analysis takes into account the change of the mass flow rate of the air and it evaluates how the TIT is affected.

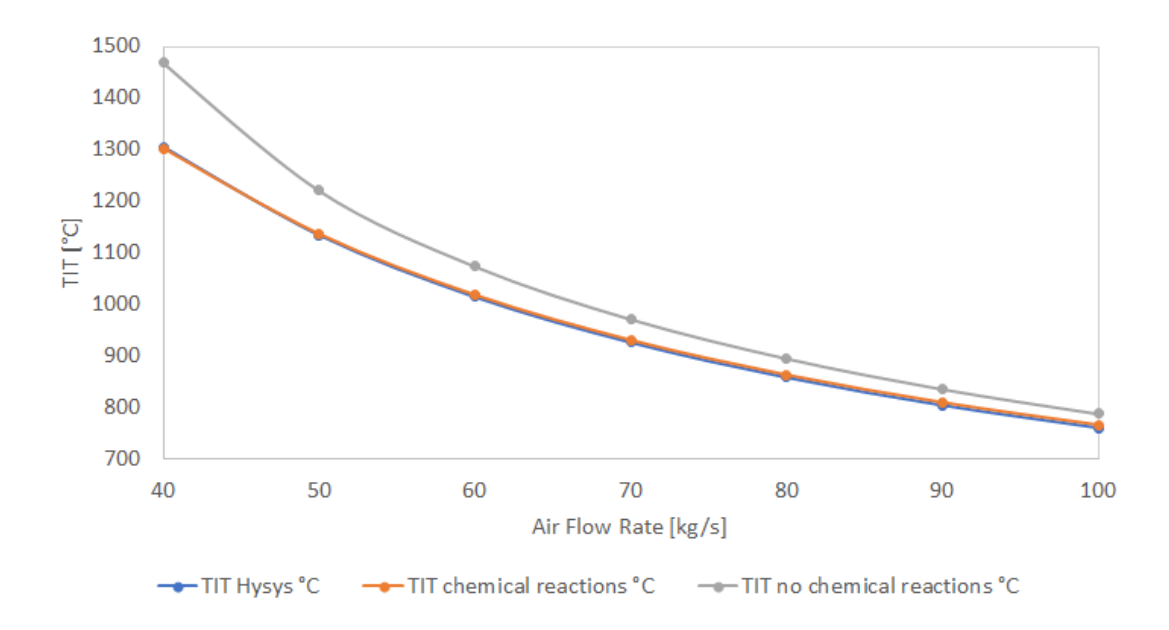

Figure 4.1.13: Change of TIT by changing the mass flow rate of air

As it can be seen in the picture 4.1.13, the trend is as might be expected. The temperature calculated with the chemical reaction methods is always comparable to the temperature calculated by HYSYS<sup>®</sup>, since the specific heat  $c_p$  of the combustion fluid is quite similar to the  $c_p$  calculated in HYSYS®, displayed in Figure 4.1.14.

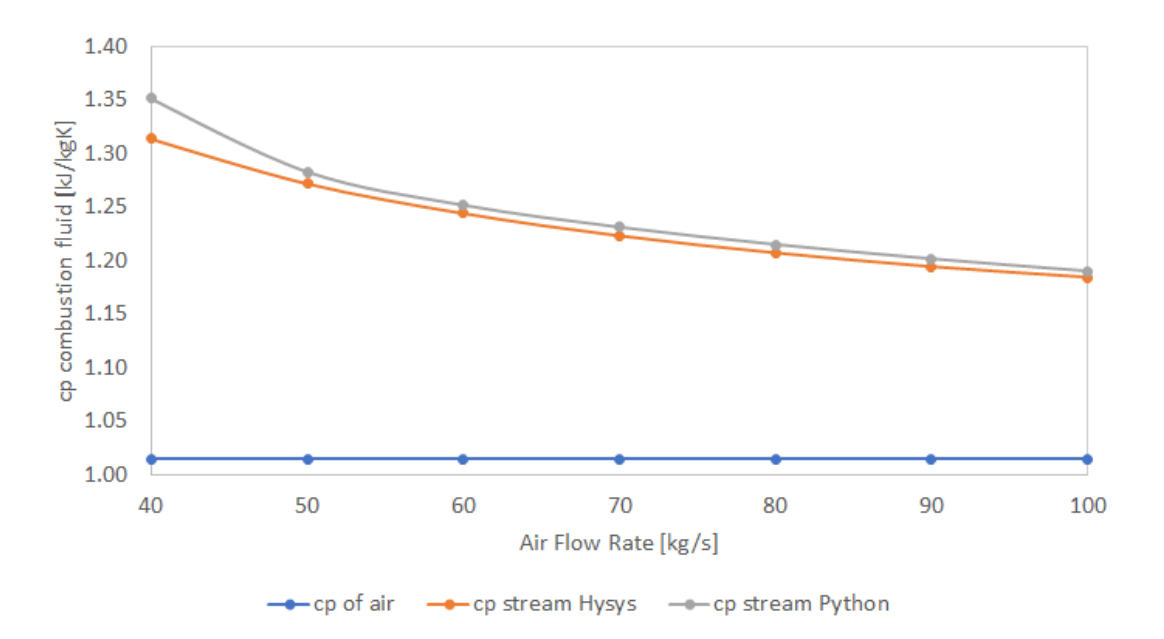

**Figure 4.1.14:** Change of  $c_p$  of combustion fluid by changing the mass flow rate of air

The temperature calculated without considering the chemical reactions - and so considering the specific heat of the combustion fluid as the specific heat of air - is instead improving as the mass flow rate of air increases: not changing the mass flow of the fuel, in fact, as the mass flow rate of the air increases, the  $c_p$  tends to be closer to the  $c_p$  of air, leading to a smaller error in calculating the reaction temperature.

Furthermore, an aspect to consider is the always higher value of the TIT calculated without considering the chemical reaction than the temperature that should actually be. When considering the combustion process, in fact, a release of energy is considered, which leads to an increase of the heat capacity of the fluid: this increase represents the increase of the energy that is required to raise the temperature out of the combustion chamber.

### 4.1.4 Case study: off-design

In this section the results of the off-design model will be highlighted, referring to the section 3.2.1.1, in which the model is described.

Firstly, a comparison of the compressed air temperature and the exhaust gas temperature and between Python and HYSYS® is shown, by changing the operating point with different ambient temperatures.

The Python and HYSYS® temperature trends for the compressor outlet temperature and exhaust gas temperature, respectively, are shown in the Figures 4.1.15 and 4.1.16; the percentage error (calculated on the absolute difference of the deviation between the temperature in HYSYS® and the ambient temperature and the deviation between the temperature in Python and the ambient temperature) is shown in the Figures 4.1.17 and 4.1.18.

Going into the details of the analysis, it seems that the model performs better at lower ambient temperatures, as can be seen from the decreasing trend of the percentage error as the ambient temperature decreases; in any case, the worst-case percentage error is about 1.3%, leading to the conclusion that the model has a very good calculation prediction compared to HYSYS®.

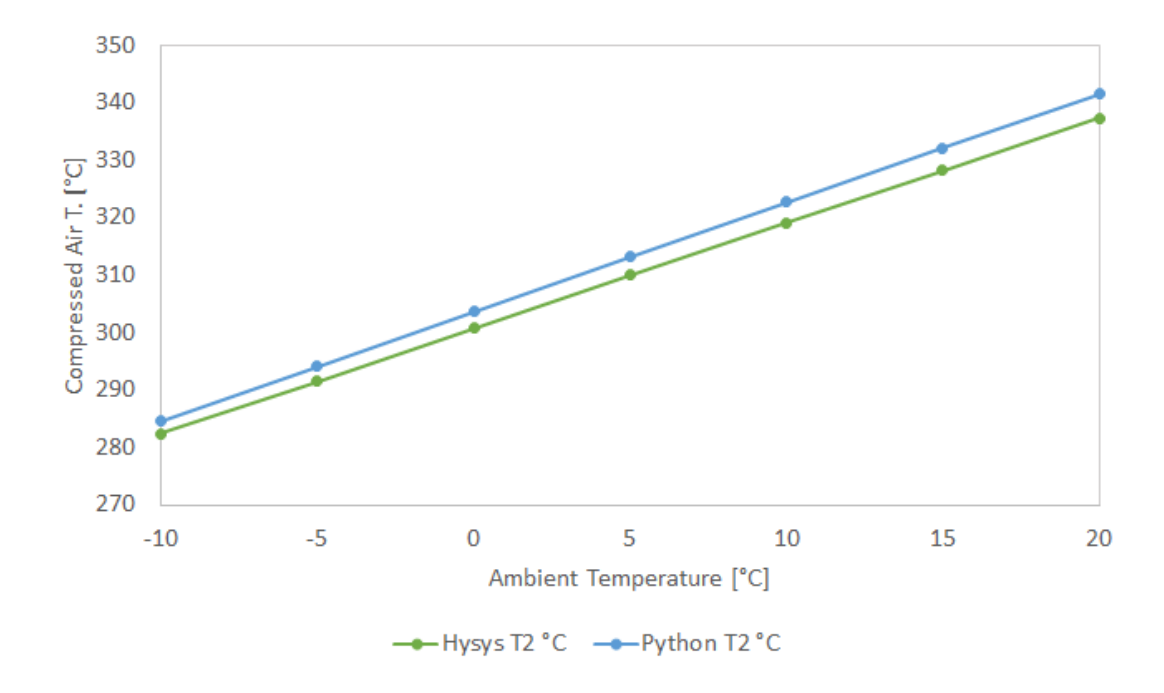

**Figure 4.1.15:** Trend of the  $T_2$  in off design condition by changing the ambient temperature

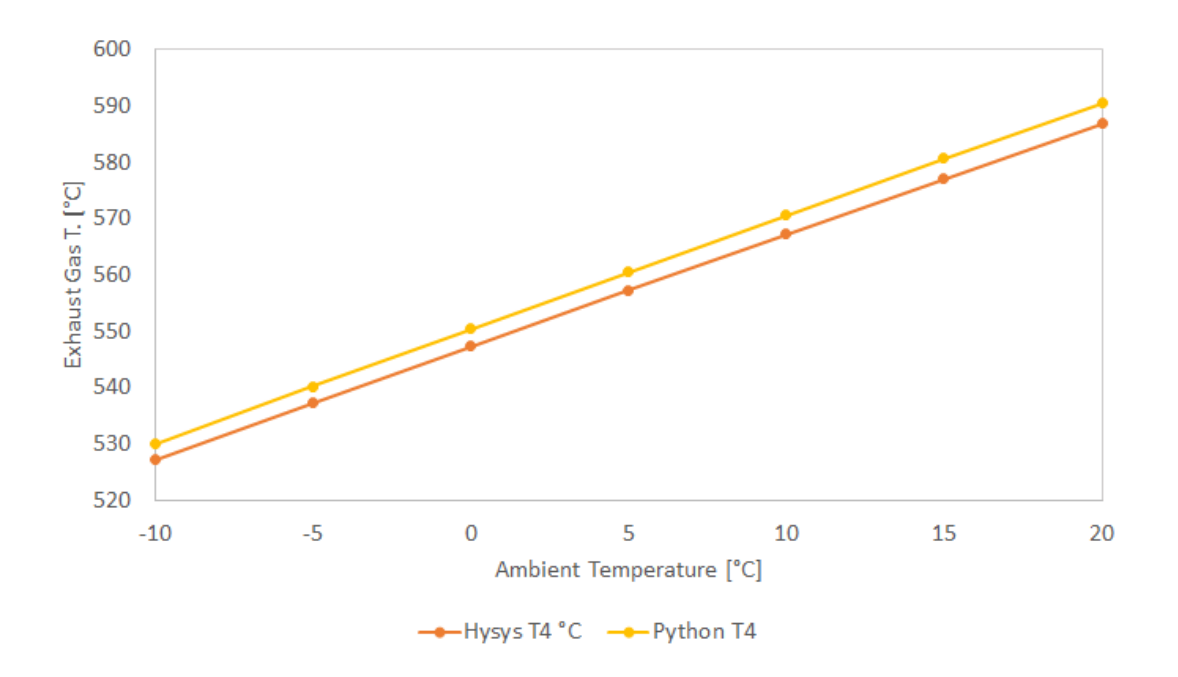

**Figure 4.1.16:** Trend of the  $T_4$  in off design condition by changing the ambient temperature

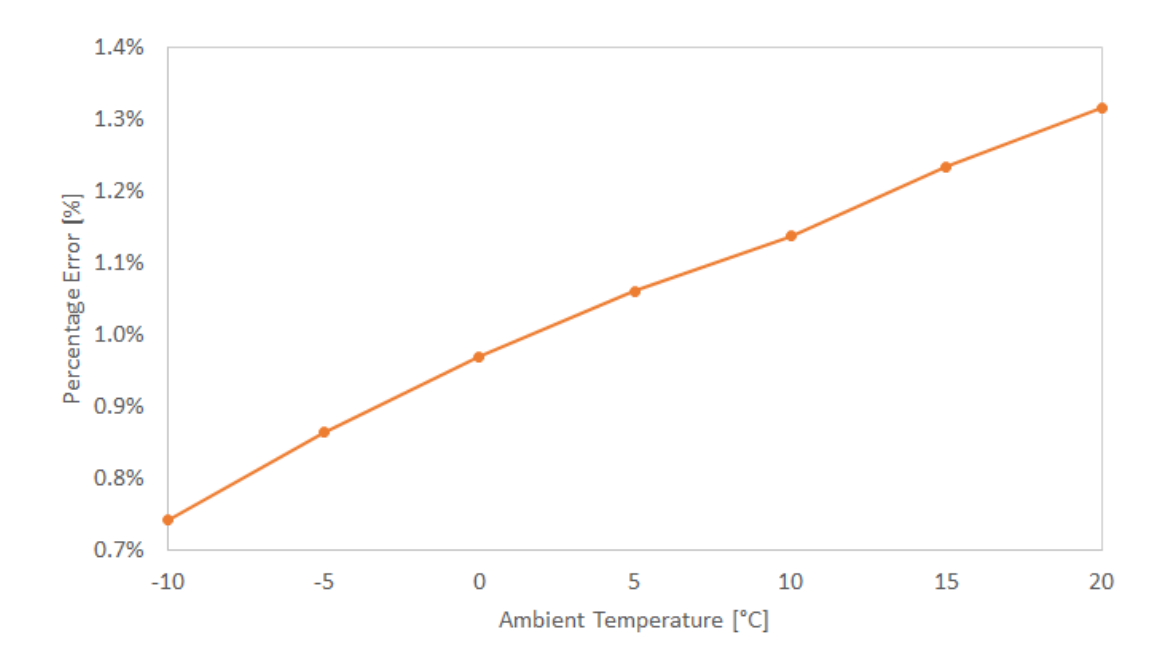

Figure 4.1.17: Percentage error of the absolute difference of the deviation between the compressed temperature in HYSYS® and the ambient temperature and the deviation between the compressed temperature in Python and the ambient temperature

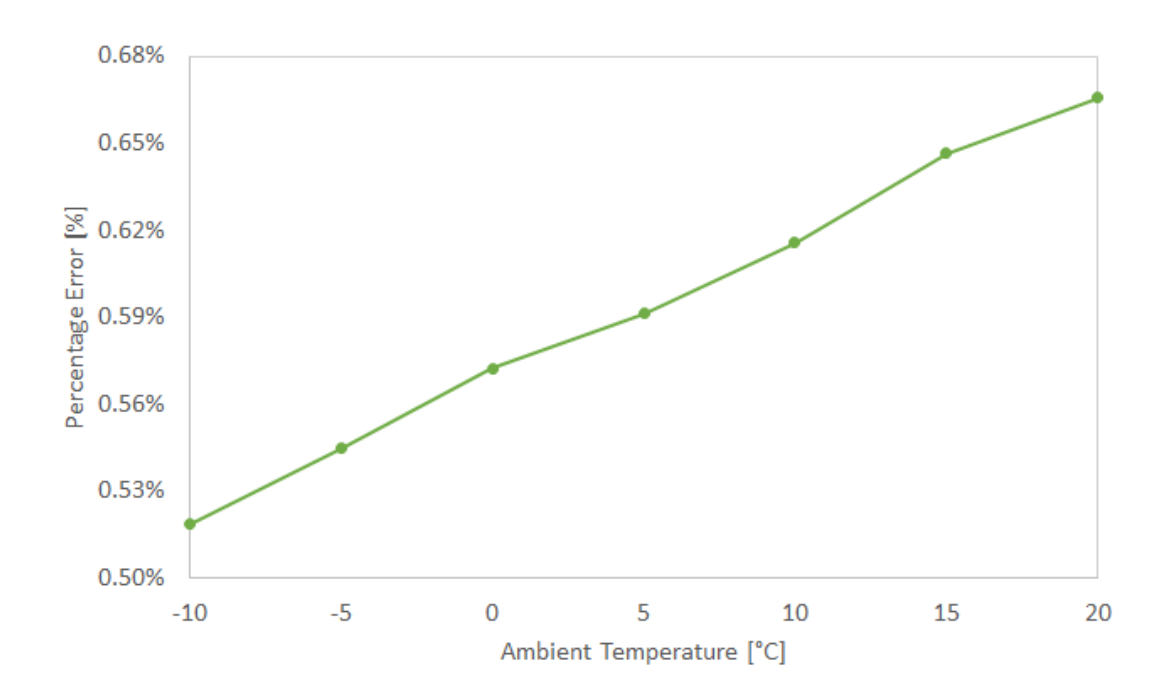

Figure 4.1.18: Percentage error of the absolute difference of the deviation between the exhaust gas temperature in HYSYS® and the ambient temperature and the deviation between the exhaust gas temperature in Python and the ambient temperature

Figure 4.1.19 instead shows the trends of the temperature leaving the combustion chamber: as can be seen, the temperature in HYSYS® and the temperature in Python calculated using the chemical reactions method are comparable, while the temperature calculated without the chemical reactions is significantly deviating from the value taken as a reference in HYSYS®.

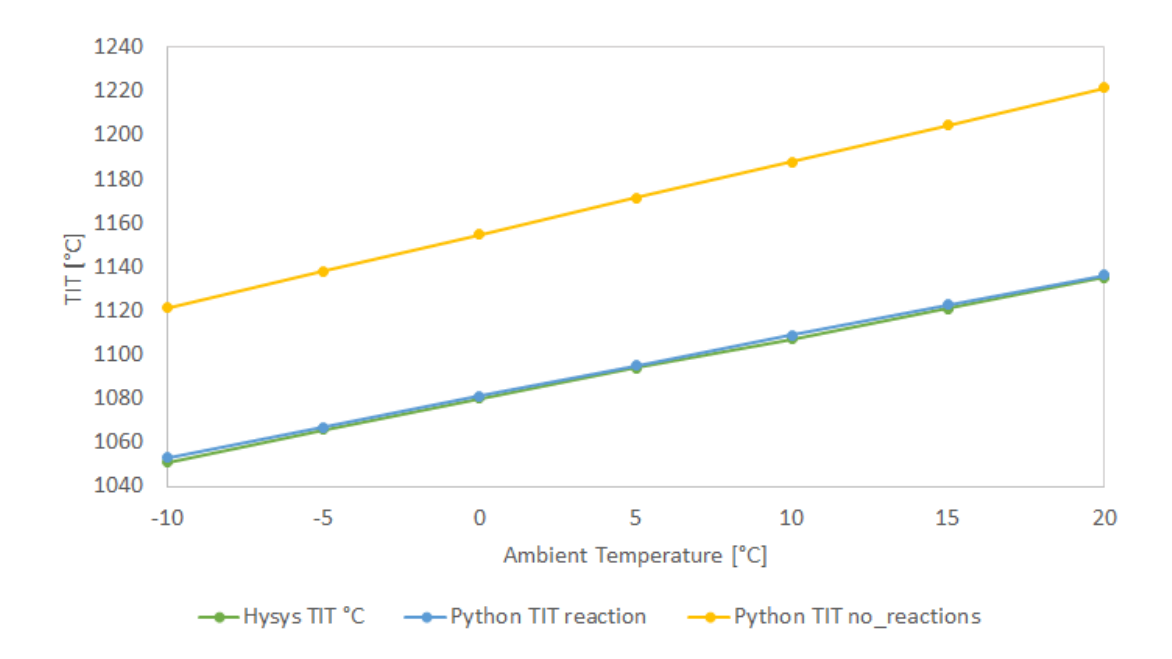

Figure 4.1.19: Trend of TIT in off design condition by changing the ambient temperature

To give a quantitative percentage idea about the comparison of the TIT calculation methods, the percentage error of the absolute deviation between the difference between the temperature out of the combustion chamber and the ambient temperature is calculated, as it is done for the design.

As can be seen from the picture 4.1.20, the results are consistent with what is also shown for the design model: with the chemical reaction calculation method, the TIT values deviate very little from the values obtained from HYSYS®, as the ambient temperature changes.

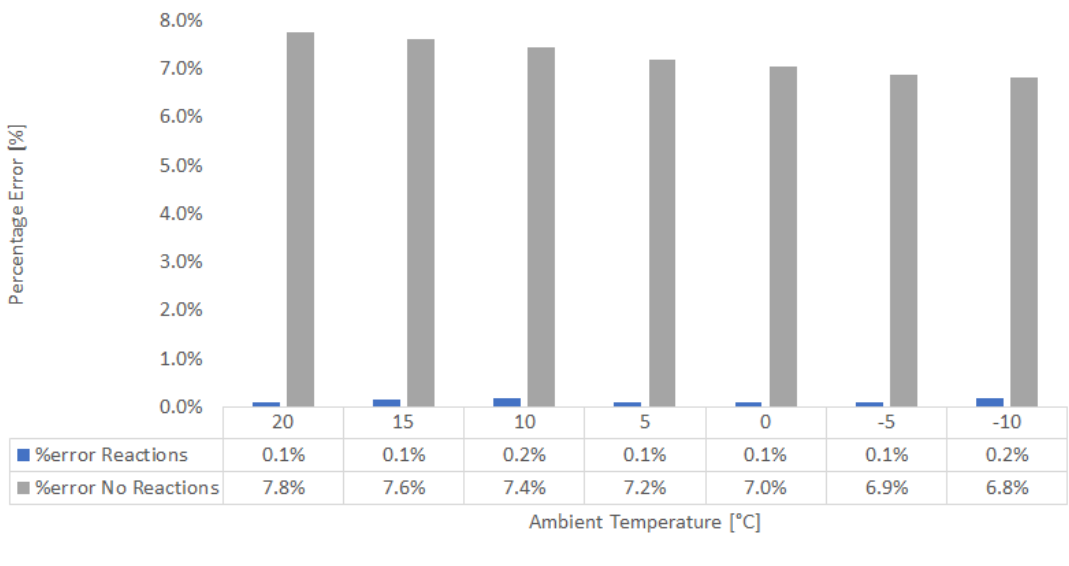

■%error No Reactions ■ %error Reactions

Figure 4.1.20: Percentage error of the absolute deviation between the difference between the temperature out of the combustion chamber and the ambient temperature for different operating points: TIT with chemical reactions compared to the TIT without the chemical reactions

The same analysis is made for comparing the trend by changing the ambient temperature of the compressor duty and the turbine power. Results are shown in Figures 4.1.21 and 4.1.22. In particular, for both the compressor and the turbine (although the trend is less linear), the percentage error between the value in HYSYS® and the value in Python seems to decrease as the ambient temperature decreases. In any case, the error always settles at about 0%, leading to a good result for the power computational method in off-design.

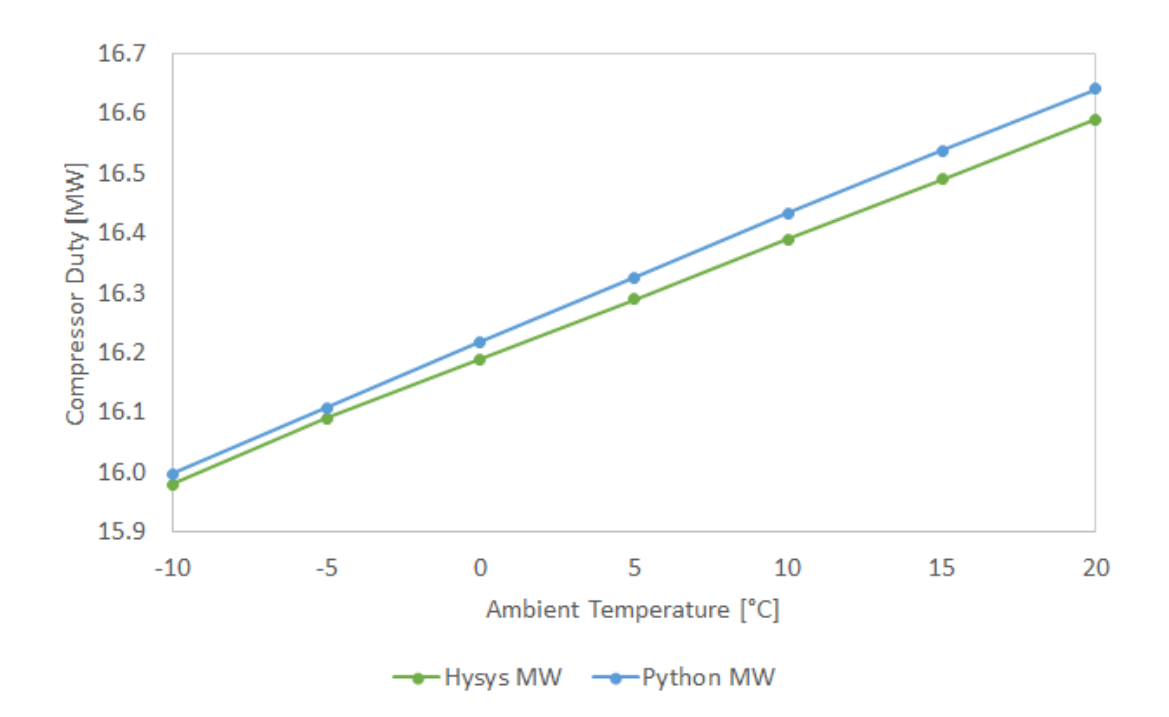

Figure 4.1.21: Trend of the compressor duty by changing the ambient temperature

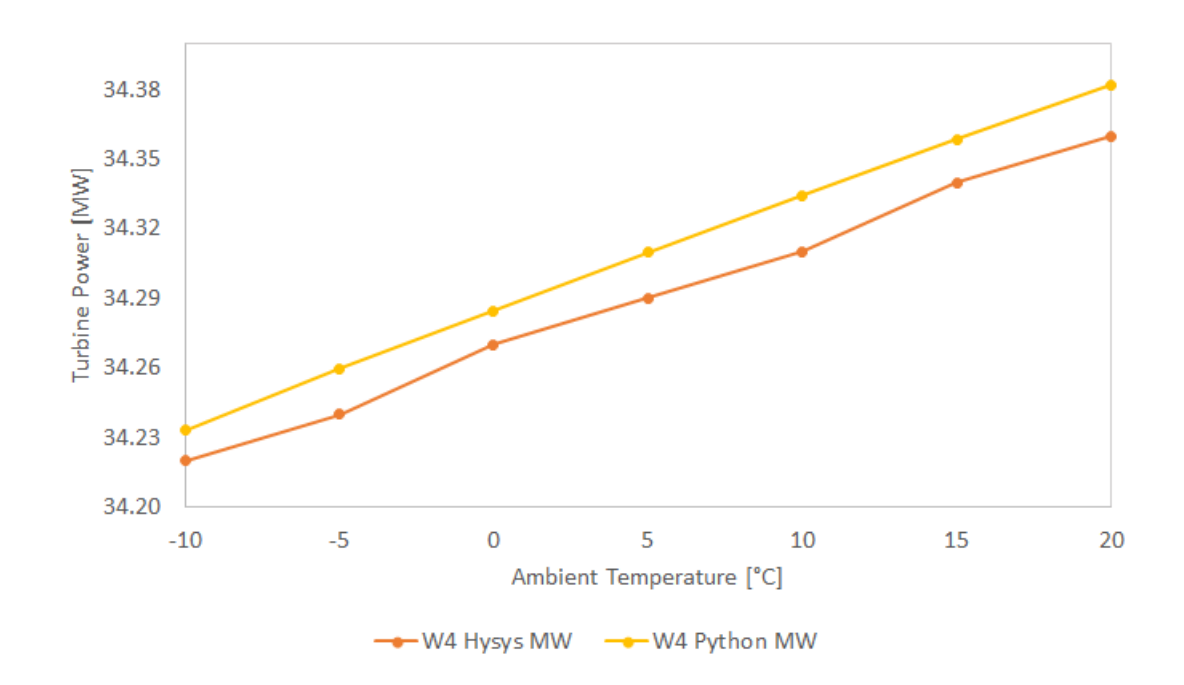

Figure 4.1.22: Trend of the turbine power by changing the ambient temperature

Finally, a comparison of the gas turbine net power trend (calculated as the power generated by the turbine minus the work required by the compressor) is shown in Figure 4.1.23, and the percentage error trend is shown in Figure 4.1.24: as can be seen, the error also seems to decrease for power, as well as for temperature, as the ambient temperature decreases. In any case, the maximum value of the percentage error is below 0.2%, leading to the conclusion of a good calculation

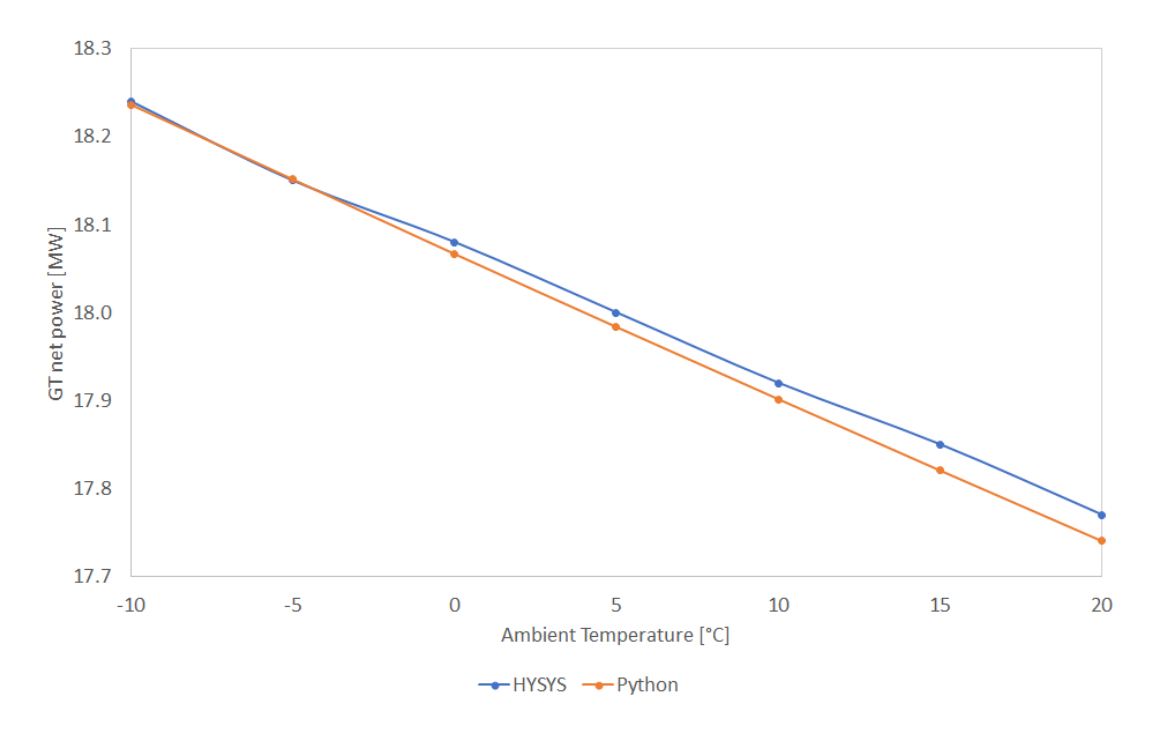

result in comparison with HYSYS®.

Figure 4.1.23: Comparison of the overall net gas turbine power generated between HYSYS® and Python in off-design conditions, as the difference between the turbine power and the compressor work

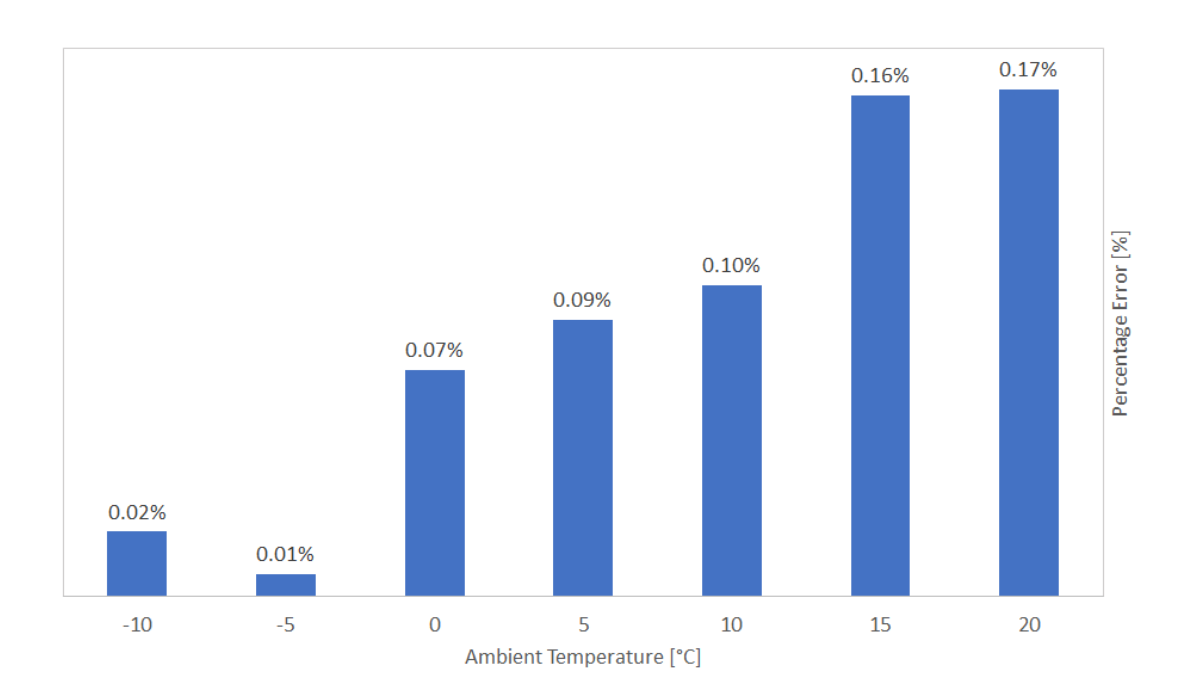

Figure 4.1.24: Percentage deviation of the net gas turbine power generated calculated in Python, compared to HYSYS®

# 4.2 Comparison with Thermoflow©

This section will show the results from the comparison between the model designed in Python for the GE LM2500 and GE LM6000 turbines and the values found in Thermoflow<sup> $\odot$ </sup>. Firstly, the discussion will cover the analysis of the design conditions.

#### 4.2.1 Design model: results

Taking into account the turbine design procedure described in section , and the efficiency values identified with GasTurb© described in section , tables 4.2.1 and 4.2.2 show the results in terms of absolute difference and percentage difference between Python and Thermoflow© for the two turbines.

| Variable            | Unit   | $\mathbf{G} \mathbf{T}$<br><b>PRO</b> | Python   | Dev.   | $\%$ Dev. |
|---------------------|--------|---------------------------------------|----------|--------|-----------|
| Gross Power Output  | kW     | 21958                                 | 22227.15 | 269.15 | 1.23      |
| Exhaust Temperature | K      | 816.15                                | 816.67   | 0.52   | 0.06      |
| Heat Rate           | kJ/kWh | 1033                                  | 9958.86  | 74.14  | 0.74      |
| GT efficiency       | $\%$   | 35.88                                 | 36.15    | 0.27   |           |

Table 4.2.1: GE LM2500 turbine design conditions: comparative results with GT PRO, Thermoflow<sup> $\odot$ </sup>. dev is for deviation

| Variable            | Unit   | GT<br><b>PRO</b> | Python   | Dev.   | $\%$ Dev. |
|---------------------|--------|------------------|----------|--------|-----------|
| Gross Power Output  | kW     | 45199            | 44908.34 | 290.66 | 0.64      |
| Exhaust Temperature | - K    | 726.15           | 727.05   | 0.90   | 0.12      |
| Heat Rate           | kJ/kWh | 8610             | 8706.95  | 96.95  | 1.13      |
| GT efficiency       | $\%$   | 41.80            | 41.35    | 0.45   |           |

Table 4.2.2: GE LM6000 turbine design conditions: comparative results with GT PRO, Thermoflow<sup> $\odot$ </sup>. dev is for deviation

### 4.2.2 GE LM2500 off-design model: results

This section shows the results of the development of the off-design model for the GE LM2500 turbine, as explained in 3.3.3. In order to model the off-design conditions for the gas turbine GE LM2500, air flow rate values are taken from Thermoflow©, as the change in the angle of the IGVs is not known.

If the operating condition for temperature values different than those plotted in Thermoflow© had to be identified, a linear regression function is furthermore implemented to identify the mass flow rate value for all the other ambient temperature values: this is, of course, a simplification, adopted because calculating the corrected flow rate dependent on the opening of the vanes assumes parameters that are not available, and a dedicated in-depth study.

In Figure 4.2.1, the linear regression plot can be seen.

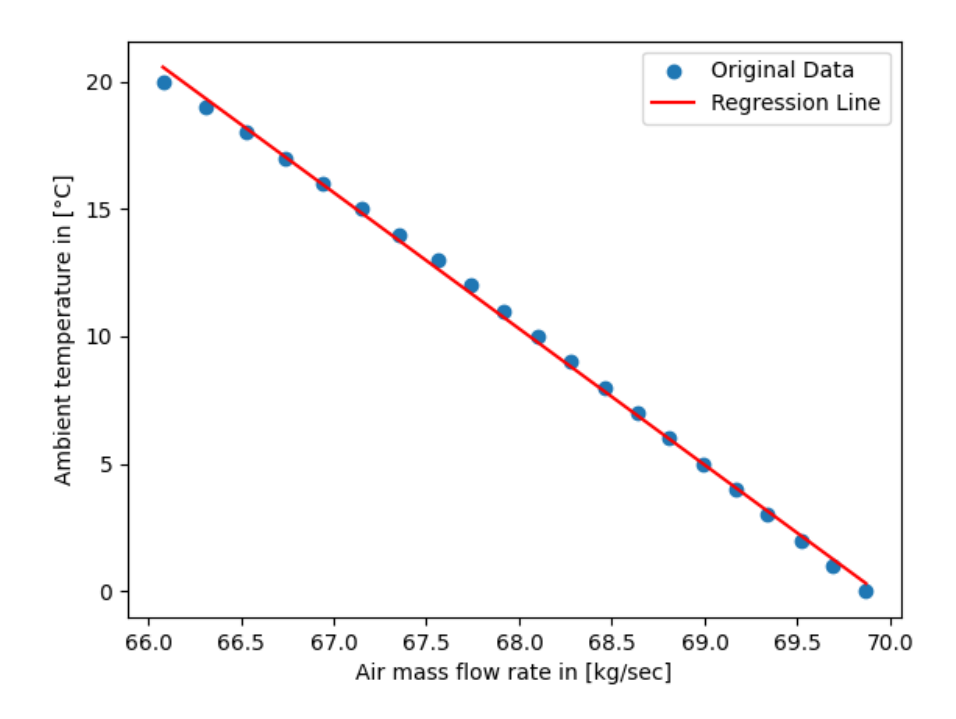

Figure 4.2.1: Air flow rate linear regression plot by changing the ambient temperature for GE LM2500,  $RMSE = 0.2$ 

To evaluate the quality of the approximation by linear regression, the RMSE (root mean squared error) is calculated, as the square root of the mean of the sum of the squared deviations between the values predicted with the linear regression model and the Thermoflow<sup> $\circ$ </sup> values, for ambient temperature from 0 to 20 degrees Celsius:

$$
RMSE = \sqrt{\sum_{i=1}^{n} \frac{(\hat{y}_i - y_i)^2}{n}}
$$
 (4.8)

The value of RMSE close to zero, leads to the conclusion that the calculation of the flow rate as a linear regression is acceptable.

As explained in the 3.3.3 section, the off-design model for the GE LM2500 turbine is constructed in a simplified way according to the identified procedure. In particular, the Figure 4.2.2 shows the multiplicative coefficient CIGV given in the equation 3.1: as can be guessed, this coefficient, being the ratio between the corrected flow rate in off-design conditions and the corrected flow rate in design conditions, is greater than one for all values below the design temperature of 20 °C: this is consistent with the development of the compressor map as the ambient temperature changes (and thus as the angle of the IGVs,) as explained in Figure 2.1.9.

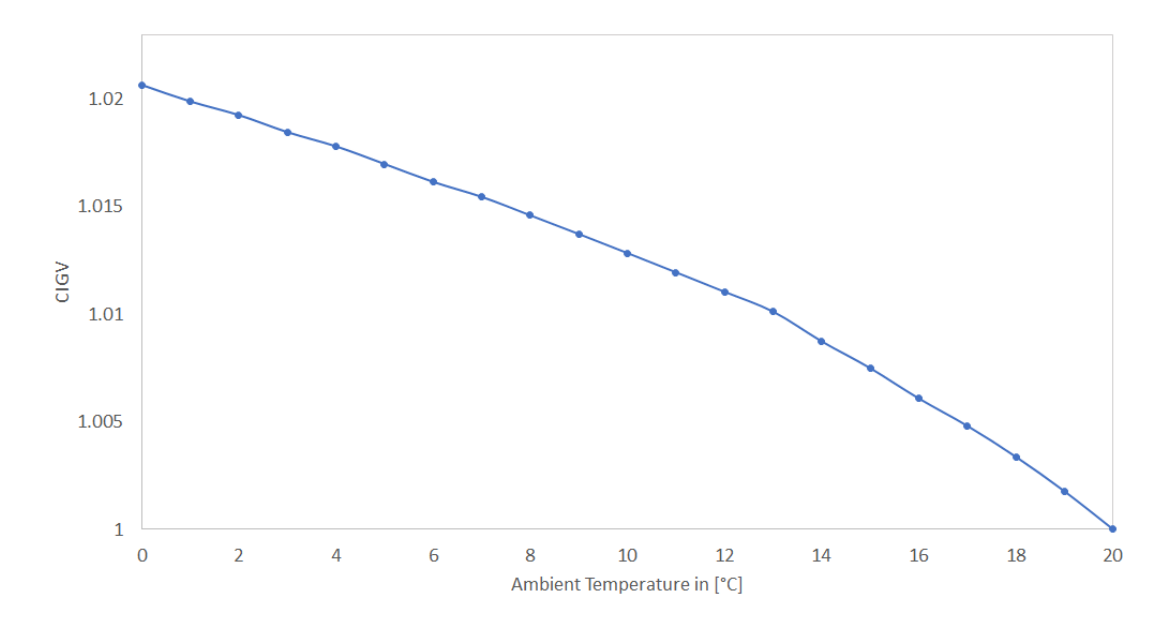

Figure 4.2.2: Ratio between corrected flow rate in off-design and corrected flow rate in design, by changing the ambient temperature, with 20°C being the design temperature for GE LM2500

Considering a constant shaft speed, it is also possible, from the values of the air flow rate in Thermoflow<sup>o</sup>, to approximately identify the value of the opening angle of the IGVs in relation to the angle in design condition (considered as 100% opened), by referring to the equations 2.34 and 2.36.

In Figure 4.2.3, the trend of the angle opening (delta gamma) as the ambient temperature changes is shown: the angle opening even at ambient temperatures much lower than the design temperature is not significantly great, but this still seems to have an impact on the performance of the turbine, especially on the efficiency of the components.

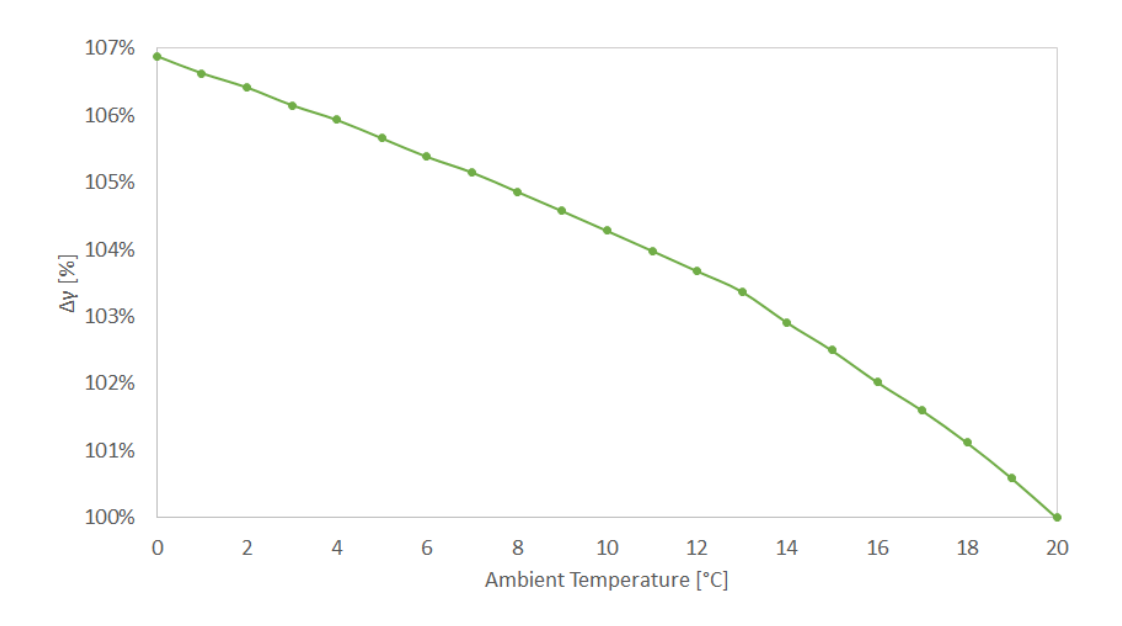

Figure 4.2.3: Opening angle of the IGVs as the ambient temperature changes, taking the opening angle in design conditions as a reference

Thus, according to the identified methodology, the off-design model is implemented for the GE LM2500 turbine at different ambient temperatures, and the values are compared with those in Thermoflow©. In Figure 4.2.4 the comparison between the net power trend in Python and the net power trend in Thermoflow<sup> $\circ$ </sup> is shown, and in Figure 4.2.5 the comparison between the exhaust gas temperature trend in Thermoflow© and the exhaust gas temperature trend in Python.

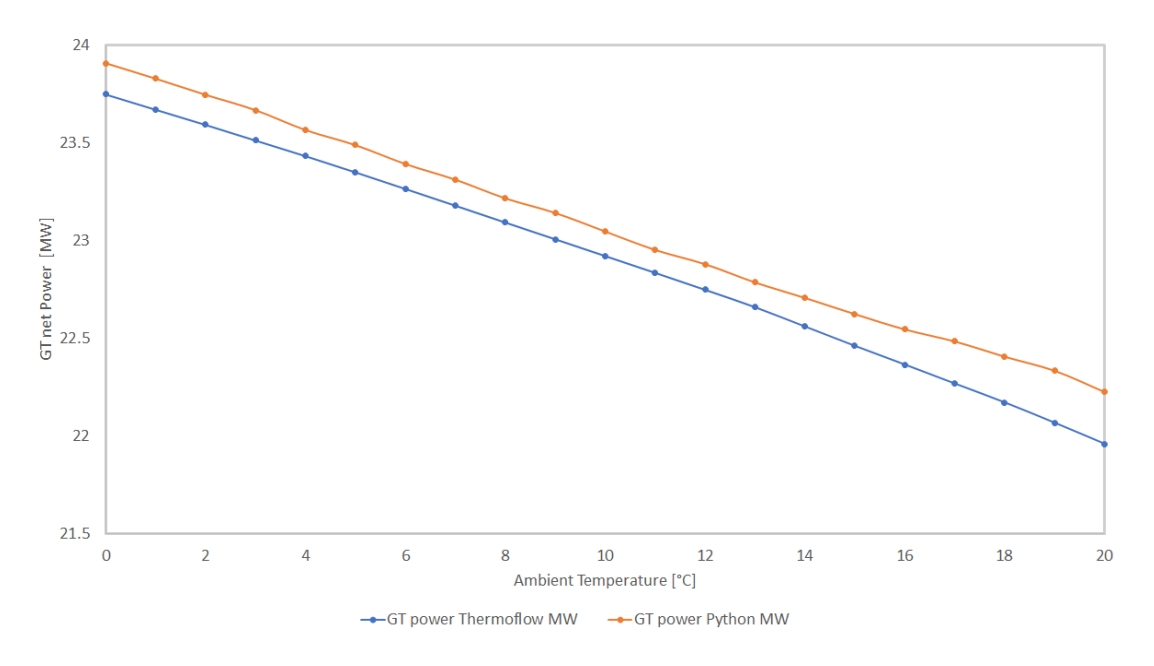

Figure 4.2.4: GT power calculated with Python for GE LM2500 gas turbine in off-design conditions, compared with Thermoflow© results

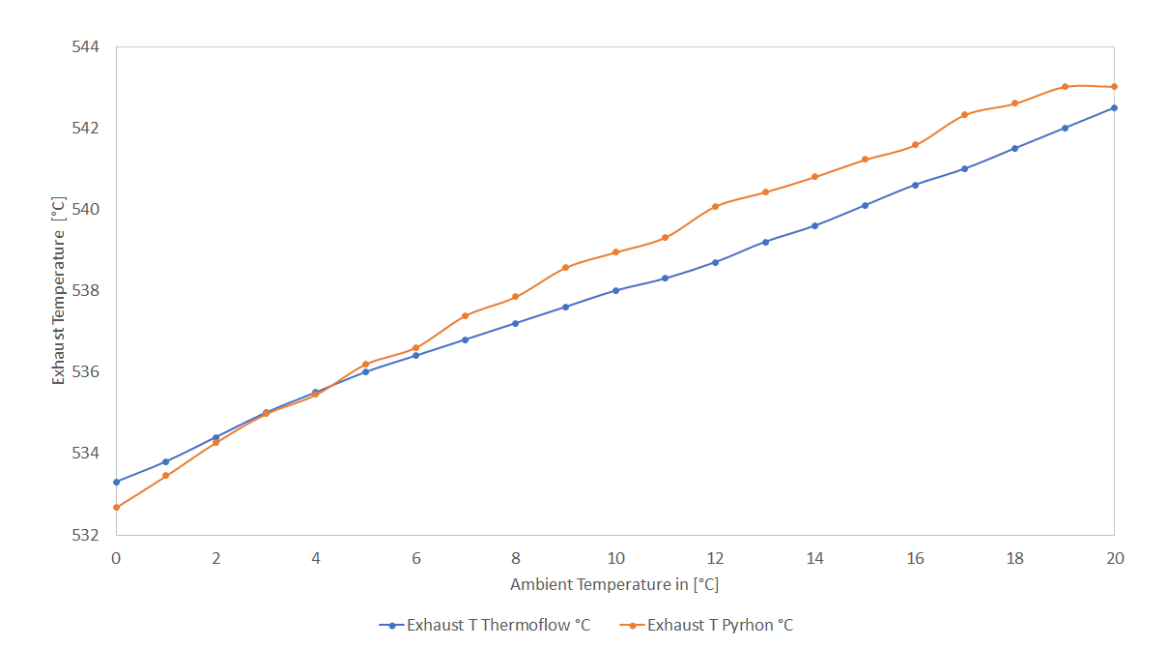

Figure 4.2.5: Exhaust gas temperature calculated with Python for GE LM2500 gas turbine in off-design conditions, compared with Thermoflow© results

Percentage deviation trend are also shown: the power net percentage in Figure 4.2.6 trend shows that the deviation seems to increase as the ambient temperature increases, and stabilise at 19°C ambient temperature. The error is, however, minimal and settles at a maximum percentage deviation of 1.2%.

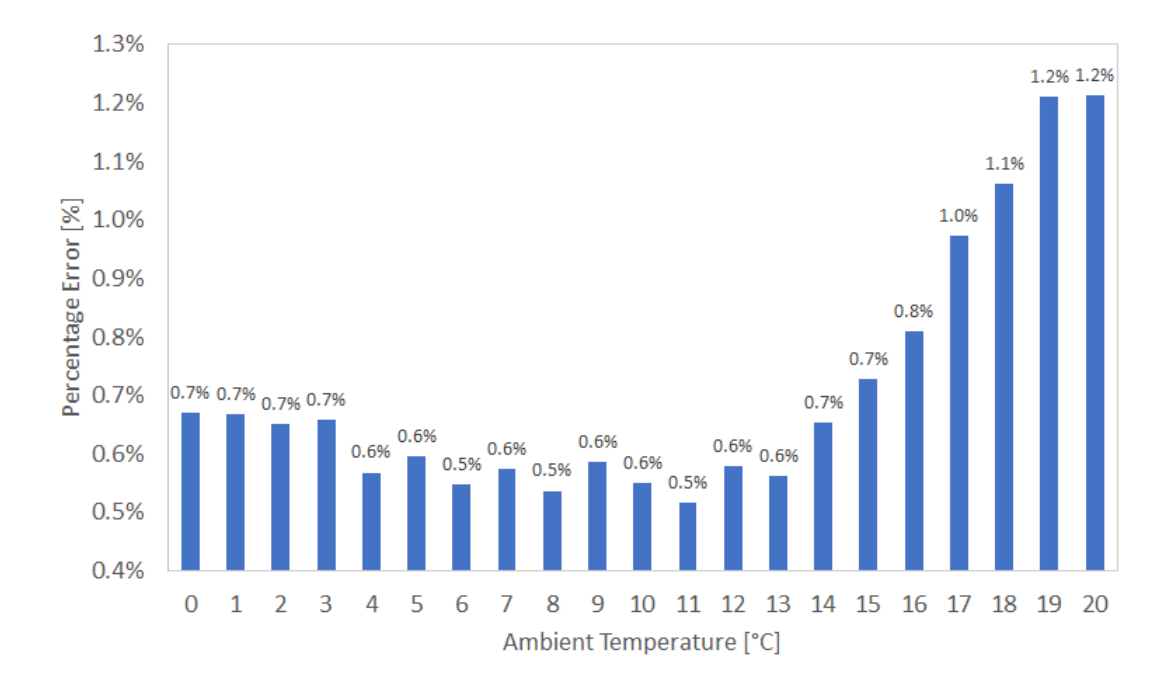

Figure 4.2.6: GT net power percentage error between Python and Thermoflow<sup>©</sup>

The percentage deviation for the exhaust gas temperature in Figure 4.2.7 is calculated with the same principle explained also in the analysis of the case study: first is calculated the difference between the exhaust gas temperature (for both Python and Thermoflow©) and the ambient temperature, and with these values

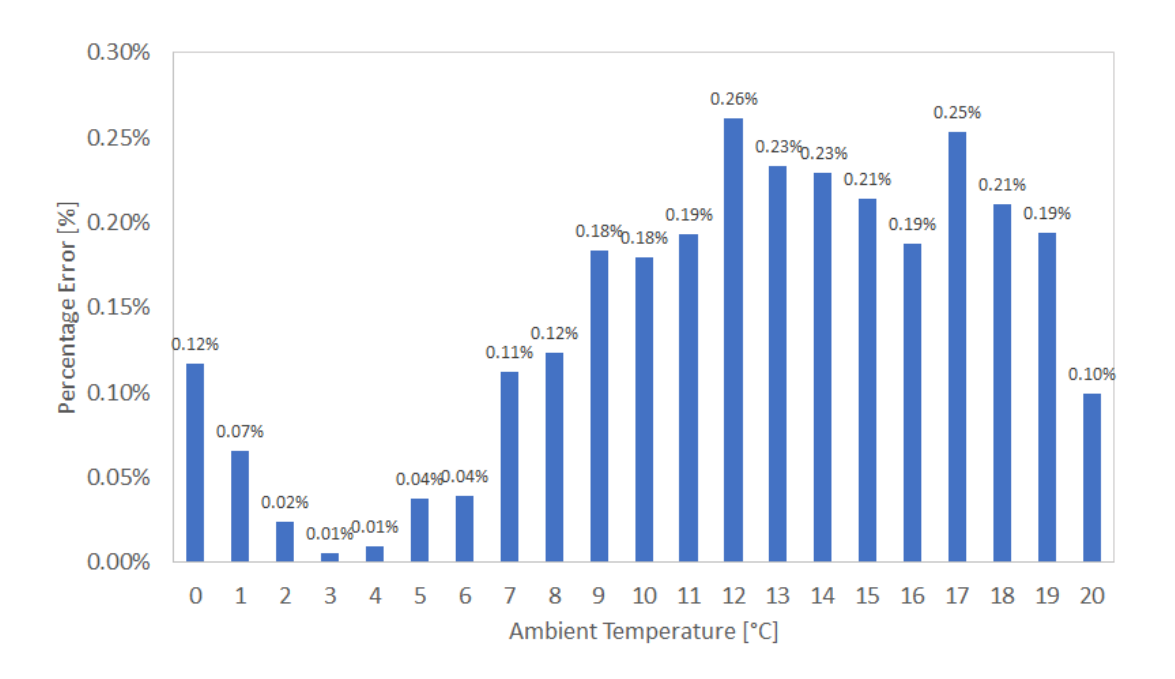

the percentage deviation is calculated.

Figure 4.2.7: Exhaust gas temperature percentage error between Python and ThermoflowT©

The trend in percentage error seems more jagged and less linear than that of power, but in any case settles at very low values below 0.3%. There could be lots of possible explanations of the deviations of the Python model from the results in Thermoflow<sup> $\circ$ </sup>, and one of them could be that the method for calculating the turbine efficiency reduction takes into account the fact that the opening of NGVs is comparable with the opening of IGVs, a simplification that should be discussed and analyzed in detail in future work.

The table 4.2.3 also shows the percentage MAPE values calculated for exhaust gas temperature and GT net power, to give an overall view of the goodness of the model. In addition to the MAPE for temperature and power, the MAPE values of the heat rate are also shown, even though this is a power-dependent value.

| Variable            | MAPE% |
|---------------------|-------|
| GT net Power        | 0.71  |
| Exhaust Temperature | 0.14  |
| Heat Rate           | 0.23  |

Table 4.2.3: MAPE percentage values for exhaust gas temperature, GT net power and heat rate

## 4.3 Performance Indicator

This section will present the results obtained from the analysis of the field data the field in relation to the performance index identified in the section 3.4, as a first example analysis of the behaviour of the components with regard to condition monitoring and degradation.

As already highlighted in the method explanation, for modelling the turbine in the digital twin, ambient condition data data (ambient pressure and ambient temperature), and the pressure out of the compressor are taken from the field. The output temperature at the compressor, on the other hand, is calculated and compared with the actual data to identify any deviation from the prediction.

In order to use the data, it is necessary to first clean the data of values that are extremely far from the average, which could be due to a sensor error or a turbine shutdown. In Figures 4.3.1 and 4.3.2, by way of example, the compressor raw data before the 'cleaning' are shown.

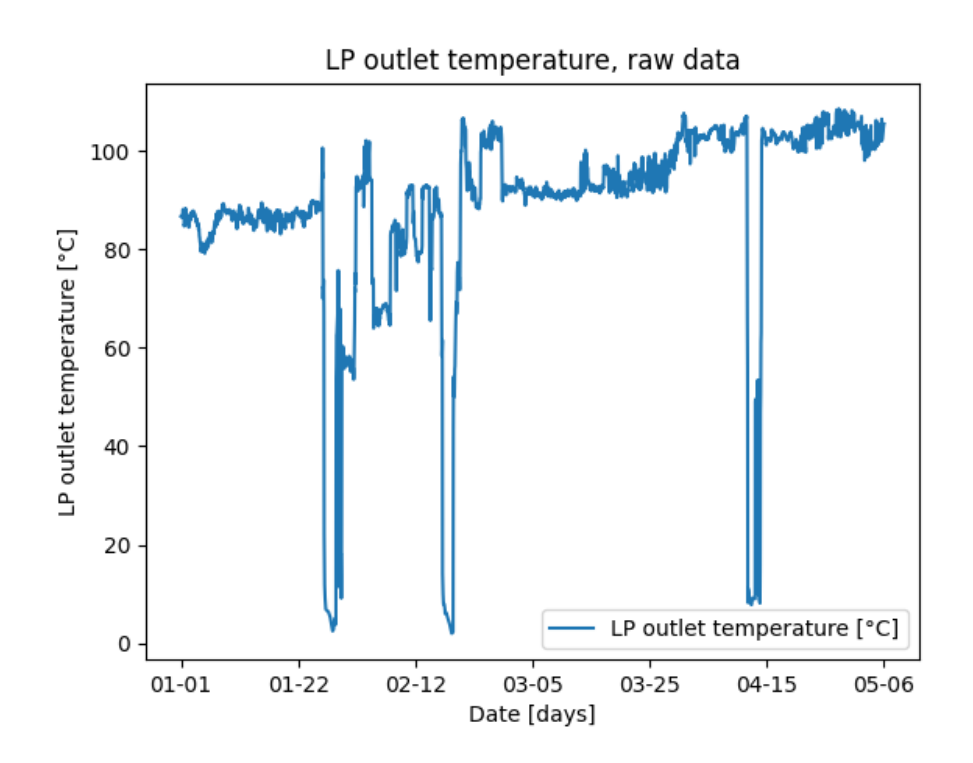

Figure 4.3.1: LP compressor outlet temperature raw data from the field

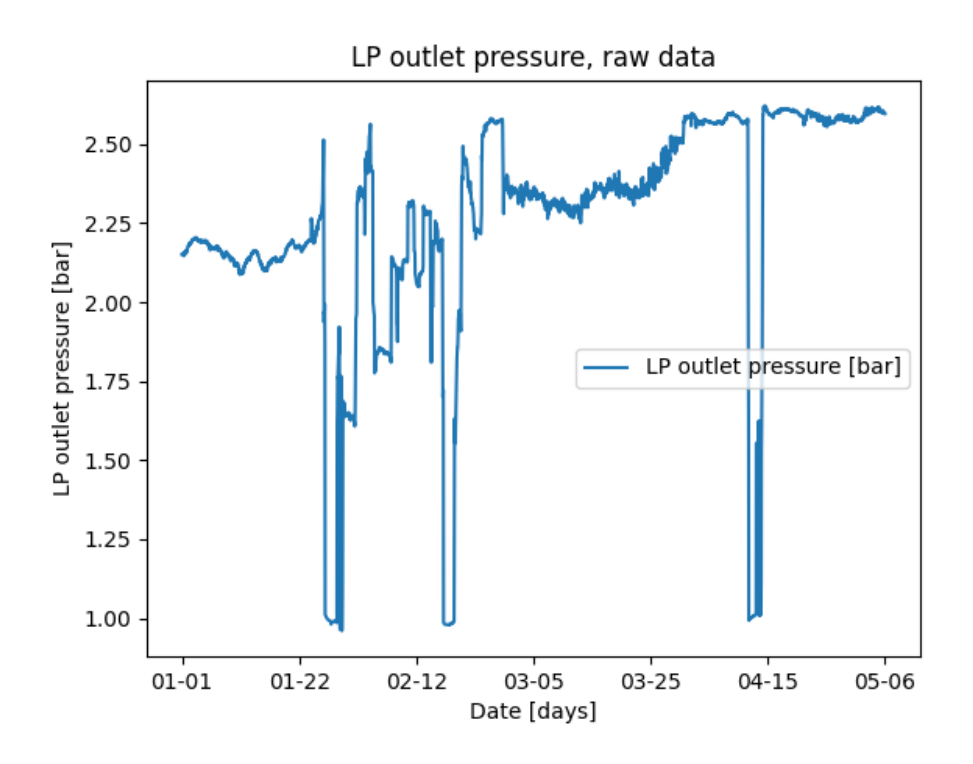

Figure 4.3.2: LP compressor outlet pressure raw data from the field

Values that differ by more than a certain threshold are first removed, and then a moving average with a window of 10 values is applied to remove sensor noise, a choice also applied by [27]. In Figures 4.3.3 and 4.3.4 compressor temperature and pressure data after the removal of the distant values are shown.

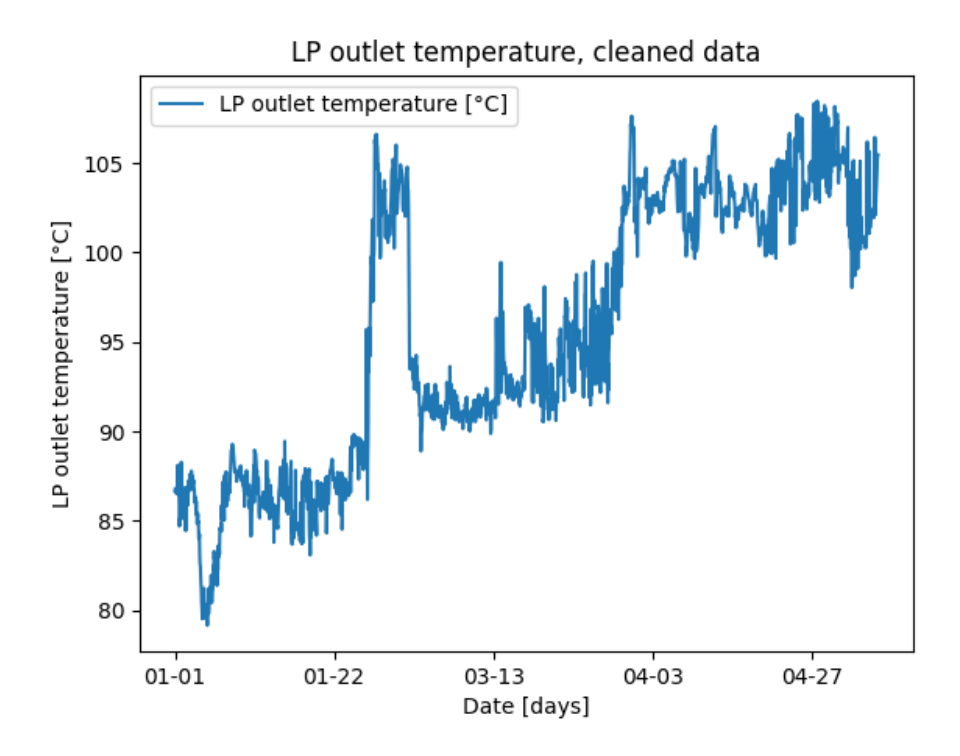

Figure 4.3.3: LP compressor outlet temperature data from the field, after the removal of the outliers

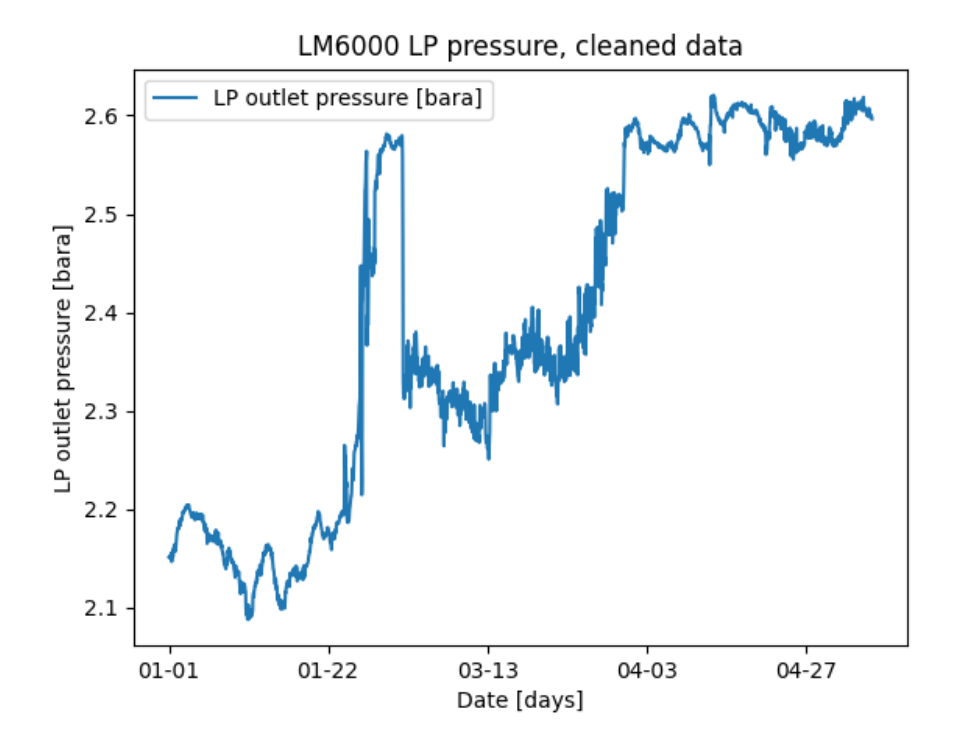

Figure 4.3.4: LP compressor outlet pressure data from the field, after the removal of the outliers

The choice of a moving average with a window of 10 does not reduce the number

of values drastically, and at the same time provides a trend whose development is more easily detectable. In Figures 4.3.5 and 4.3.6 compressor temperature and pressure data after the moving average are shown.

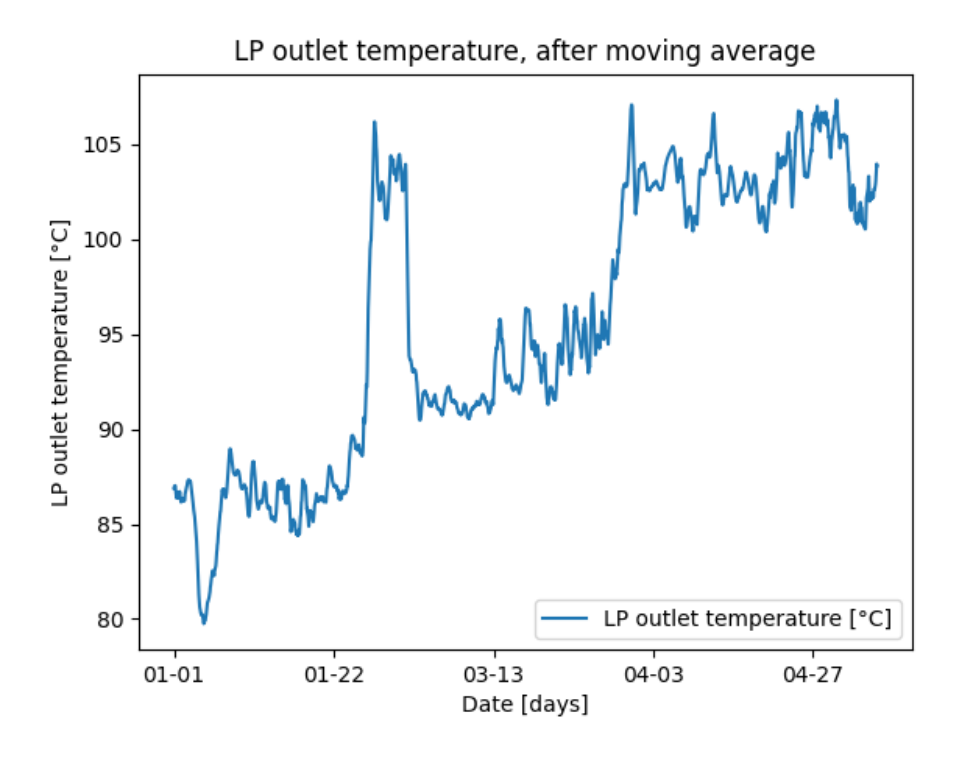

Figure 4.3.5: LP compressor outlet temperature data from the field, after the moving average with a window of 10 values to remove the sensor noise

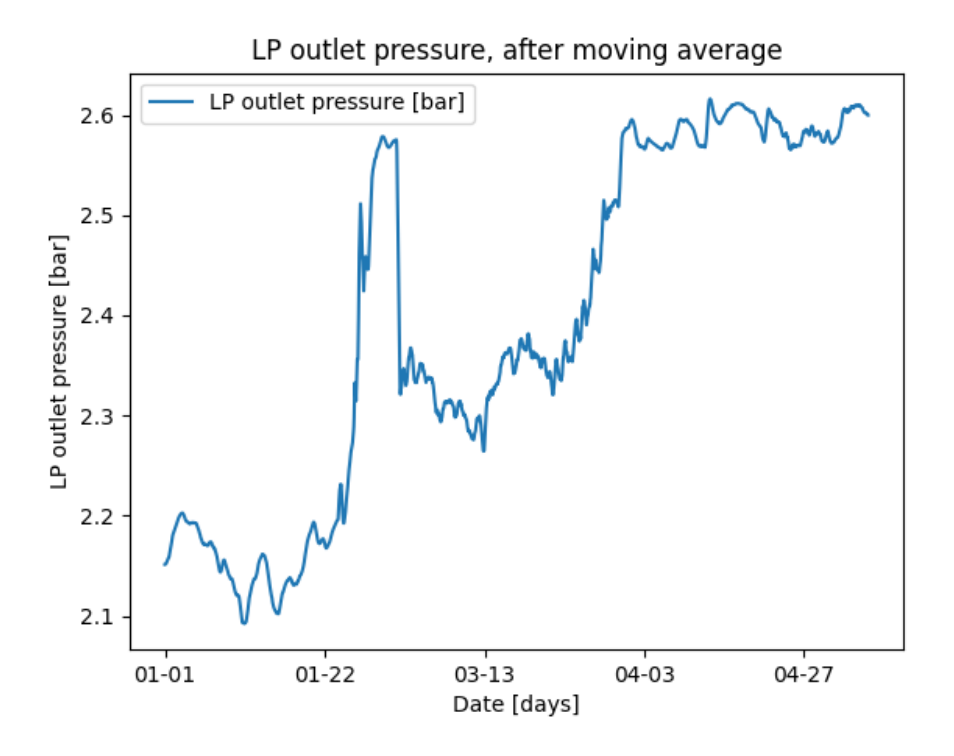

Figure 4.3.6: LP compressor outlet pressure data from the field, after the moving average with a window of 10 values to remove the sensor noise

As an example, therefore, Figure 4.3.7 shows the trend of the compressor outlet temperature data with a moving average of 3: as can be seen, the trend is less clear and more jagged, with only 7 more values (in the case of a moving average of 10, the number of data output is 2201, whereas with a moving average of 3 is 2208).

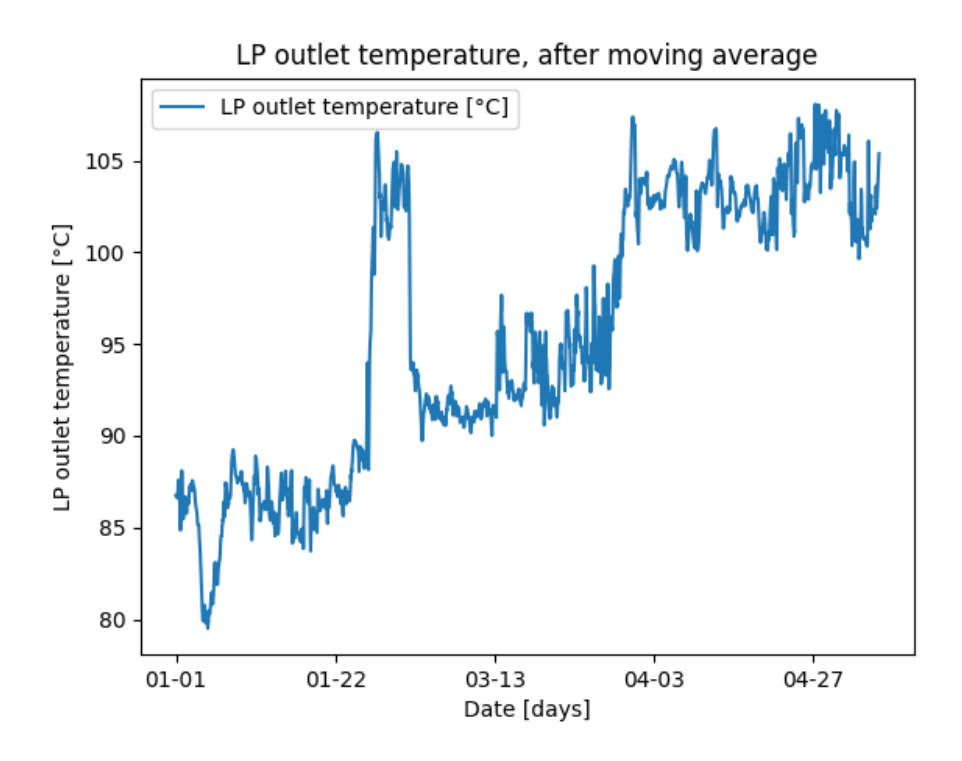

Figure 4.3.7: LP compressor outlet temperature data from the field, after the moving average with a window of 3 values

After the generation of usable data for the analysis, therefore, the model predicting the compressor behaviour is implemented, and the trend of the performance indicator is shown in Figure 4.3.8. This index is compared with a baseline of 0, which indicates the equality of the calculated temperature with the measured temperature.

When the performance indicator gets a positive value, it means an increase in the compressor outlet temperature compared to the temperature calculated by the model: this trend indicates a reduction in the compressor polytropic efficiency in comparison with the nominal polytropic efficiency in design conditions, identified in the iterative procedure in GasTurb©. A comparison between the temperature trend calculated by the model and the actual temperature trend is also shown in Figure 4.3.9.

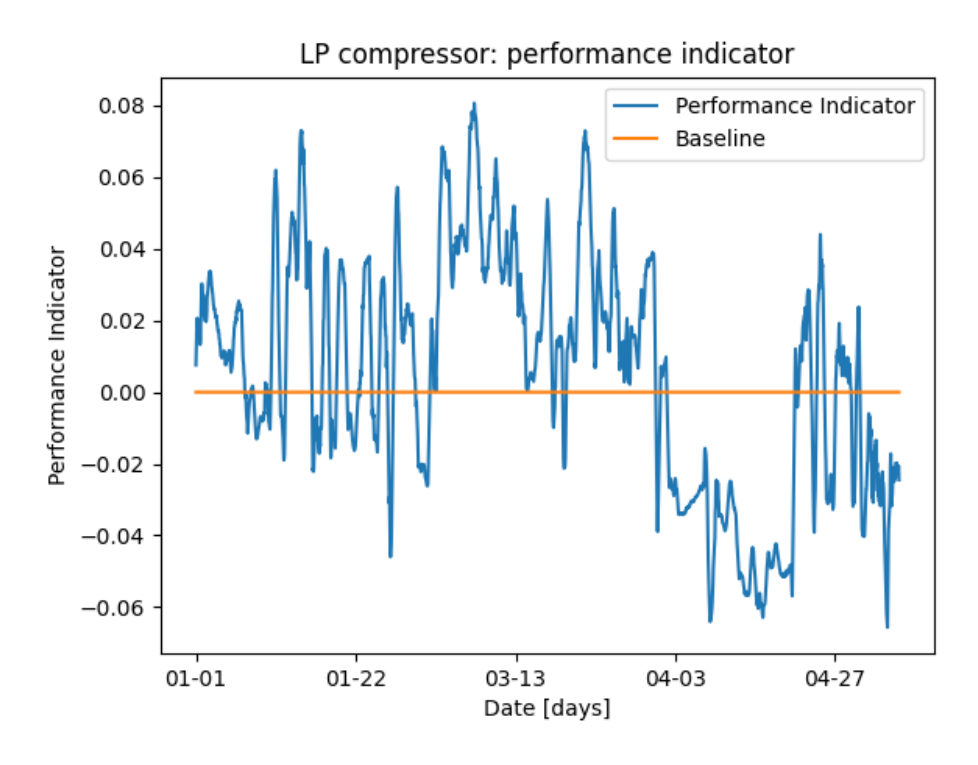

Figure 4.3.8: Performance Indicator for the LP compressor: it represents the normalised difference between the LP outlet temperature calculated by the Python model and the real outlet temperature taken from the field

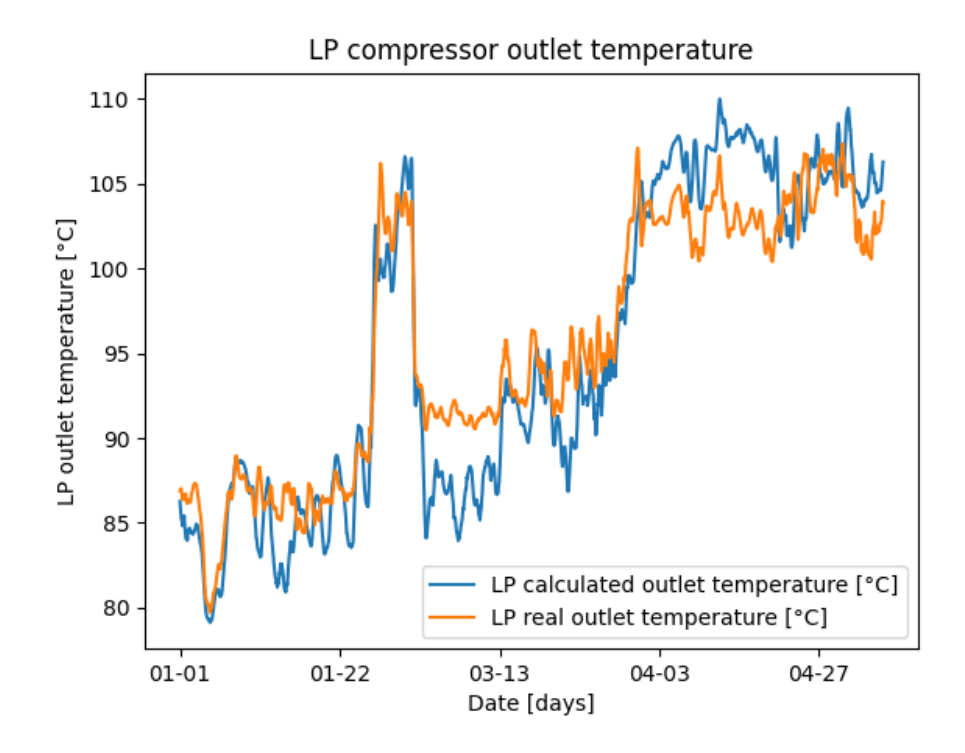

Figure 4.3.9: Comparison between the LP outlet temperature calculated by the model and the LP outlet temperature from the field data

As can be seen from the comparison from the Figure 4.3.8 showing the trend of the performance indicator and the Figure 4.3.9 showing the comparison between the calculated and actual temperature trends, the indicator assumes a positive value when the actual temperature assumes an higher value than the calculated temperature; when the actual temperature is lower than the calculated temperature, on the other hand, the index assumes a negative value.

The results show an ability of the model to capture the compressor outlet temperature trend, but attributing this variation from the model to actual component degradation is not trivial. In particular, the indicator is created in order to be implemented in a condition monitoring strategy applied to predictive maintenance for component degradation, but there are several considerations and limitations to be noted at this stage of the project.

Firstly, the data analysis is performed on the GE LM6000 turbine, for which, however, an ad-hoc off-design model is not designed, which is reflected in the lack of accurate prediction of the variation of the compressor polytropic/isentropic efficiency as operating conditions change.

The first question that occurs is whether the deviation in efficiency (reflected in the deviation of the temperature at the compressor outlet) is due to an actual degradation of the component, or whether it is instead linked to the change of the ambient operating conditions.

It is highlighted how, in the case of the GE LM2500 gas turbine, when the ambient temperature changes in off-design, the efficiency undergoes a reduction or an increase depending on the operating point.

If, on the other hand, the reduction in efficiency is not related to changes in operating conditions but instead to actual compressor degradation, it is not trivial to quantify and analytically define the degradation.

Firstly, it would be necessary to analyse the data over a time span of years, as also pointed out in [27], to identify an actual upward trend in the performance indicator (which, as it increases, would indicate an increase in degradation): the amount of data used for this analysis is limited to only 5 months, hence there are not enough information to detect an effective long-term trend. Furthermore, an analytically correlation between the thermodynamic cause, the reduction in efficiency, and an observable physical consequence should be found and demonstrated.

In the literature there are several faults that can occur in a gas turbine, and a common one related to the compressor is the fouling, which is caused by the dust, insects and pollen that, mixed with engine exhaust and oil vapors from both internal and external leaks, form a sticky mass that adheres to the blading and annulus areas of the compressor [35]. The fouling has been demonstrated to be often the cause of drop in airflow, pressure ratio, power, thermal efficiency and also compressor efficiency [36], but at the same time being able to attribute the reduction in efficiency to compressor fouling requires a more detailed analysis of the specific case, to be validated with field data: for example, the behaviour of the performance indicator could be analysed over time and check whether, at any
drops, a compressor washing happened.

#### 4.4 Model error

In the view of the results obtained, it is appropriate to make a brief overview and recap on the accuracy of the model and the deviations it might encounter from reality. The digital twin for the two gas turbines is developed in Python using a code that has itself been validated by comparison with simulation models developed in other software, which also have a certain deviation from the real data.

First of all, the source code for the development of the calculation methods is validated through a comparative analysis with Aspen HYSYS®: the maximum error detected, considering both the analysis under design and off-design conditions, is for the compressed air temperature approximately 1.2%, for the exhaust gas temperature 1.1% and for the combustion temperature in the implementation of the chemical reactions close to 0%. The maximum deviation measured for the net power generated by the gas turbine is instead about 1.2%.

It can therefore be said that the calculation model settles to a deviation from the HYSYS<sup>®</sup> parameters of always less than  $1.5\%$  in worst-case conditions: those listed, in fact, are the maximum error parameters detected, and as analysed by the results, the model behaves better at low ambient temperatures, assuming deviations from HYSYS<sup>®</sup> of 0%. However, the accuracy of HYSYS<sup>®</sup> have also to be considered. In this project, the deviations of this software results from reality are not analysed, as this data is not directly accessible to the user when developing a simulation, but it is important to bear in mind its existence.

The same applies to the validation of the digital twin for real turbines with Thermoflow©: the final model will therefore acquire a deviation equal to the deviation from HYSYS<sup>®</sup> for the calculation method and the deviation from Thermoflow<sup>©</sup> for the results of real turbines, with a maximum value of 1.2%.

Furthermore, it is important to consider the fact that the value of the polytropic and isentropic efficiencies are found through an iterative process in GasTurb©: although the model in Python is not directly validated through a comparison with GasTurb©, but only acquires the values of isentropic and polytropic efficiency, there is still the possibility of a deviation from reality.

#### CHAPTER FIVE

## CONCLUSIONS

The project presented in this work deals with the modeling and development of a digital twin for two gas turbines for energy production in the off-shore field, that finds its justification in the increasing pressure on global energy industries to develop efficient operating and plant control methods, through the digitisation of components, machinery and the industry as a whole. The project planned a development of the digital twin from the scratch, starting with the modeling of thermodynamic calculation methods for turbine components, through objectoriented programming in Python.

Through the development of the same case study in Python and in Aspen HYSYS®, a validation of the calculation efficiency of the classes in Python is carried out by comparing it with the results obtained from the simulation in HYSYS®, both for the development of the turbine in design operating conditions and for the analysis of the accuracy of the model in off-design operating conditions by changing the ambient temperature. The results show a good behaviour of the model in comparison with the parameters in HYSYS®, with a percentage deviation always less than 1.2%, found to be the maximum error value.

Next, the actual digital twin model for the two gas turbines GE LM2500 and GE LM6000 is developed in design conditions. As a reference, a Thermoflow<sup> $\odot$ </sup> simulation model is built, whose results are in part taken as an input to the Python model, and in part used as a baseline reference values to validate the Python model itself; the values taken as an input are: compression ratio, air flow rate, fuel flow rate, intake and exhaust pressure losses and air leakage at the compressor. The values taken as reference for validating the Python model, instead, are: gas turbine net power, exhaust gas temperature, heat rate and gas turbine efficiency.

For the complete development of the digital twin, an iterative process is implemented in GasTurb© for the determination of the polytropic and isentropic efficiencies of the turbine components, as these values are not known outside the manufacturer: for the construction of the model in GasTurb©, the values resulting from the simulation in Thermoflow© were used. The model thus developed in design conditions in Python is shows for both the gas turbines a percentage deviation from Thermoflow©, of less than 1.2%.

Subsequently, a simplified approach for the off-design model is also developed for the GE LM2500 turbine by changing the ambient temperature, advancing the hypothesis that as the ambient temperature changes, a change in the opening angle of the IGVs occurs, justified by the deviation between the trend of the inlet air flow rate calculated considering the corrected flow rate constant and the air flow generated by Thermoflow<sup> $\circ$ </sup>: this hypothesis considers also a change in the efficiencies of compressors and turbine.

As was done for the design model, the same inputs are taken from Thermoflow© to build the off-design model in Python, as well as the same outputs to validate the results, which settle at a percentage deviation close to 0%: in any case, the hypothesis of the variation of the angle of the IGVs is to be verified in future developments, considering a possible influence of the shaft speed.

Finally, a first simplified approach of development of a compressor performance indicator is presented, in order to show an example of implementation of condition monitoring for predictive maintenance purposes, using the GE LM6000 gas turbine field data: this indicator considers the variation of the compressor outlet temperature in comparison with temperature calculated by the model, in order to detect an eventual reduction in the efficiency of the component. This approach has to be further studied in deep, to understand if there could be an actual degradation or just a change in the operating conditions.

The digital twin, both in its ability to predict the thermodynamic behaviour of the components and in its ability to simulate the GE LM2500 and GE LM6000 gas turbines in design conditions and the GE LM2500 turbine in off-design conditions, produced results that differed from the reference simulation models by a very small percentage, less than 1% overall. However, it is important to note that this model is therefore sensitive to the errors and deviations of the simulation models on which it was validated, the quantitative determination of which in terms of deviation from reality could be the starting point for future work. Furthermore, for the construction of the digital twin for real turbines, the results of the model in Thermoflow<sup> $\circ$ </sup> were not only used as a reference for validation, but also partly as input for the parameterisation of the model in Python: in the design and development of digital twins, it is common practice to use reference models as input for data definition and as a baseline for validation of results, as there is often a lack of reliable and consistent historical data on which to base the design of the model itself.

The digital twin developed, even if its design limitations make it somewhat dependent on the other models in Thermoflow©, HYSYS® and GasTurb©, nevertheless offers the possibility of being adapted and shaped to the needs of each reference turbine, making it possible not only to simulate the behaviour in specific conditions, but also to provide possible answers on the state of the components and their degradation, and, with the appropriate future developments, to predict possible interventions ad hoc, through real data and on time connection, as outlined in the final project objectives at the beginning of this work.

## CHAPTER SIX

## FUTURE WORK

The work done in this project has opened up a number of possible future developments, to the point of dedicating a section to it. The two real turbines GE LM2500 and GE LM6000 are modelled through the development of simulations in Thermoflow<sup> $\circ$ </sup> and GasTurb<sup> $\circ$ </sup>, but the core of a gas turbine are the compressor and turbine maps. Therefore, in the first instance, the model can be thought of as being developed through a derivation of the compressor and turbine maps for the two turbines.

As outlined in the introduction to this work only the manufacturer is in possession of the compressor and turbine maps, as they are the result of considerably expensive experiments and simulations: there are thus several methods in the engineering literature that would allow the estimation of such maps, in particular of the compressor, such as a CFD model simulation. In [37] a 3D CDF analysis simulation method for compressor map is presented.

Building maps not only allows accurate identification of polytropic and isentropic efficiency values of components, but also allows verification of turbine behaviour in off-design conditions: another important input for a future work, in fact, considers an in-depth development of the off-design model for the GE LM6000 turbine and a possible validation or otherwise of the considerations made for the off-design of the GE LM2500 turbine.

The hypothesis put forward in this project of the variation of IGVs opening angle as the ambient temperature changes in off-design conditions in full-load could be investigated further, and it could be verified whether this is actually an implemented operating condition or whether the deviation between the air flow rate calculated according to the hypothesis of a constant corrected flow rate and the air flow rate in Thermoflow© can be justified by other hypotheses, such as the variation of the shaft rotation speed.

Further future work to be implemented also relates to the implementation of condition monitoring for predictive maintenance: firstly, it could be analysed on a time scale of years whether the identified compressor performance indicator shows an increasing trend, and if so, whether this is due to an actual degradation of the

component or a change in operating conditions. To analyse the presence or absence of degradation a comparison between the indicator trend and maintenance actions implemented on the compressor and the gas turbine as a whole can be done.

Through further analysis of the field data, other performance indicators could also be identified, with the aim of analysing and identifying further variations in the behaviour of the turbine components: for example, performance indicators for generated power and exhaust gas temperature.

#### REFERENCES

- [1] Ahmad K. Sleiti, Jayanta S. Kapat, and Ladislav Vesely. "Digital twin in energy industry: Proposed robust digital twin for power plant and other complex capital-intensive large engineering systems". In: Energy Reports 8  $(2022)$ , pp. 3704–3726. ISSN:  $2352-4847$ . DOI: 10.1016/j.egyr.2022.02. 305.
- [2] International energy outlook 2019. Report 2020. Tech. rep. EIA, 2022.
- [3] R. Stark and T. Damerau. "Digital Twin". In: (2019). DOI: 10.1007/978-3-642-35950-7\_16870-1.
- [4] H. Liu et al. "Digital Twin-Driven Machine Condition Monitoring: A Literature Review". In: *Journal of Sensors* (2022). DOI: 10.1155/2022/6129995.
- [5] H. Minghui et al. "Digital twin model of gas turbine and its application in warning of performance fault". In: Chinese Journal of Aeronautics 36.3  $(2023)$ , pp. 449-470. ISSN: 1000-9361. DOI: 10.1016/j.cja.2022.07.021.
- [6] HIH Saravanamuttoo, H. Cohen, and GFG Rogers. Gas Turbine Theory. Pearson, 2013. isbn: 978-81-7758-902-3.
- [7] R.K. Rajput. Engineering Thermodynamics. LAXMI PUBLICATIONS (P) LTD, 2007. isbn: 978-0-7637-8272-6.
- [8] Meherwan P. Boyce. "3 Compressor and Turbine Performance Characteristics". In: Gas Turbine Engineering Handbook (Fourth Edition). Ed. by M. P. Boyce. Fourth Edition. Oxford: Butterworth-Heinemann, 2012, pp. 139–176. isbn: 978-0-12-383842-1. doi: 10.1016/B978-0-12-383842-1.00003-2.
- [9] L. O. Nord and O. Bolland. Thermal Power Generation. 2022.
- [10] How AI improves axial compressor maps generation. URL: https://blog. softinway.com/how-ai-improves-axial-compressor-map-generation/.
- [11] S. Gülen. Gas Turbines for Electric Power Generation. Cambridge: Cambridge University Press, 2019. DOI: 10.1017/9781108241625.
- [12] S. Sanaye and S. Hosseini. "Off-design performance improvement of twinshaft gas turbine by variable geometry turbine and compressor besides fuel control". In: Proceedings of the Institution of Mechanical Engineers, Part A: Journal of Power and Energy (2020).
- [13] C. E. Dole et al. Flight Theory and Aerodynamics: a practical guide for operational safety. John Wiley & Sons, Inc, New York, NY, 1981.
- [14] D. Vyncke-Wilson. "Advantages of aeorderivative gas turbines: technical & operational consideration on equipment selection". In: 2013.
- [15] GE Aerospace. URL: https://www.ge.com/.
- [16] G. H. Badeer. "GE aeroderivative gas turbines-design and operating features". In: GER-3695E, GE Power Systems, Evendale, OH (2000).
- [17] G. G. Ol'khovskii. "G.G. Aeroderivative GTUs for Power Generation (Overview)". In: Therm. Eng. 68 (2021).
- [18] "Chapter 3 Compressors". In: Forsthoffer's More Best Practices for Rotating Equipment. Ed. by M. S. Forsthoffer. Butterworth-Heinemann, 2017, pp. 73–185. isbn: 978-0-12-809277-4.
- [19] M. Olausson. Turbomachinery aeroacoustic calculations using nonlinear methods. Chalmers Tekniska Hogskola (Sweden), 2011.
- [20] I. López-Paniagua et al. "Step by Step Derivation of the Optimum Multistage Compression Ratio and an Application Case". In: Entropy (Basel) (2020). doi: 10.3390/e22060678.PMID:33286450;PMCID:PMC7517211..
- [21] G. Venkatarathnam. Cryogenic Mixed Refrigerant Processes. Springer Science & Business Media, 2010.
- [22] M. Tahan et al. "Performance-based health monitoring, diagnostics and prognostics for condition-based maintenance of gas turbines: A review". In: Applied Energy 198 (2017), pp. 122-144. ISSN: 0306-2619. DOI: 10.1016/j. apenergy.2017.04.048.
- [23] F. Safiyullah et al. "Prediction on performance degradation and maintenance of centrifugal gas compressors using genetic programming". In: Energy 158  $(2018)$ , pp. 485-494. ISSN: 0360-5442. DOI: 10.1016/j.energy.2018.06. 051.
- [24] D. W. Kang and T. S. Kim. "Model-based performance diagnostics of heavyduty gas turbines using compressor map adaptation". In: Applied Energy 212  $(2018)$ , pp. 1345–1359. ISSN: 0306-2619. DOI: 10.1016/j.apenergy.2017. 12.126.
- [25] Y.G. Li et al. "Application of Gas Path Analysis to Compressor Diagnosis of an Industrial Gas Turbine Using Field Data". In: June 2014. pol: 10.1115/ GT2014-25330.
- [26] H. Jeong et al. "Fault detection and identification method using observerbased residuals". In: Reliability Engineering & System Safety 184 (2019). Impact of Prognostics and Health Management in Systems Reliability and Maintenance Planning, pp. 27-40. ISSN: 0951-8320. DOI: 10.1016/j.ress. 2018.02.007.
- [27] H. Hanachi et al. "A Physics-Based Modeling Approach for Performance Monitoring in Gas Turbine Engines". In: IEEE Transactions on Reliability 64.1 (2015), pp. 197–205. DOI: 10.1109/TR.2014.2368872.
- [28] NeqSim. 2023. url: https://equinor.github.io/neqsimhome/ (visited on 05/22/2023).
- [29] AspenTech Inc.  $HYSYS^{\circledast}$ . Version v12.1. 2023. URL: https://www.aspentech. com/en/products/engineering/aspen-hysys.
- [30] Aspen Technology. Hysys 2004.2, Operation Guide. 2004.
- [31] Minimise Gibbs Free Energy. 2011. URL: http://apmonitor.com/wiki/ index.php/Apps/GibbsFreeEnergy.
- [32] Thermoflow Inc. Thermoflow©. Version 30. 2022. URL: info@thermoflow. com.
- [33] GasTurb GmBH. GasTurb<sup>©</sup>. Version 14. 2023. URL: https://www.gasturb. com/.
- [34] W. Zhu et al. "Improvement of part-load performance of gas turbine by adjusting compressor inlet air temperature and IGV opening". In: Frontiers in Energy 16.6, 1000 (2022), p. 1000. DOI: 10.1007/s11708-021-0746-z.
- [35] G.F. Aker and H.I.H Saravanamuttoo. "Predicting Gas Turbine Performance Degradation Due to Compressor Fouling Using Computer Simulation Techniques". In: Journal of Engineering for Gas Turbines and Power 111.2 (Apr. 1989), pp. 343–350. issn: 0742-4795. doi: 10 . 1115 / 1 . 3240259. eprint: https://asmedigitalcollection.asme.org/gasturbinespower/articlepdf/111/2/343/5750748/343\\_1.pdf.
- [36] C.B Meher-Homji, A. Bromley, et al. "Gas Turbine Axial Compressor Fouling And Washing." In: Proceedings of the 33rd turbomachinery symposium. Texas A&M University. Turbomachinery Laboratories. 2004.
- [37] C. Janke, D. Bestle, and B. Becker. "Compressor map computation based on 3D CFD analysis". In: *CEAS Aeronaut J 6* (2015). DOI: 10.1007/s13272-015-0159-y.

# APPENDICES

#### .1 Classes

```
1 import math
2 import matplotlib.pyplot as plt
3 import numpy as np
4 from neqsim.thermo.thermoTools import fluid, TPflash, PHflash
5 from neqsim.standards import ISO6976
6 import copy
7
8 class Stream():
9 def __init__(self):
10 self.fluid = None
11 self.flow_rate = None
12 self.temperature = None
13 self.pressure = None
14
15 def set_fluid(self, fluid):
16 self.fluid = fluid
17
18 def set_flow_rate(self, flow_rate, units):
_{19} if units == 'kg/hr':
20 self.flow_rate = flow_rate
21 elif units == \frac{1}{k}kg/sec':
22 self.flow_rate = flow_rate * 3600
23 else:
24 print("ERROR no units found")
25
26 def set_temperature(self, temperature, units):
27 if units == 'K':28 self.temperature = temperature
29 if units == °C:
30 self.temperature = temperature + 273.15
31
32 def set_pressure(self, pressure):
33 self.pressure = pressure
```

```
34
35 def get_flow_rate(self, units):
36 if units == 'kg/hr':
37 return self.flow_rate
38 elif units == 'kg/sec':
39 return self.flow_rate / 3600
40 else:
41 print(f"ERROR no units found for flow rate units:
            {units} in {self}")
42
43 def get_temperature(self, units):
_{44} if units == _K':
45 return (self.temperature)
46 elif units == \textdegree{C}:
47 return (self.temperature - 273.15)
48
49 def get_pressure(self, units):
50 if units == 'bara':
51 return (self.pressure)
52
53 def calculate(self):
54 self.fluid.setTemperature(self.temperature, "K")
55 self.fluid.setPressure(self.pressure, 'bara')
56 self.fluid.setTotalFlowRate(self.flow_rate, 'kg/hr')
57 TPflash(self.fluid)
58 self.fluid.initProperties()
59
60 def get_LCV(self):
61 iso6976 = ISO6976(self.fluid)
62 iso6976.setReferenceType('mass')
63 iso6976.setVolRefT(15.0)
64 iso6976.setEnergyRefT(25.0)
65 iso6976.calculate()
66 return iso6976.getValue("InferiorCalorificValue") * 1e3
67
68 class Compressor():
69 def \_init_(self):
70 self.t_out = None
71 self.t_ideal_out = None
72 self.p_out = None
73 self.work = None
74 self.stream = None
75 self.pol_efficiency = None
76 self.ise_efficiency = None
77 self.polytropic_head = None
78 self.pressure_ratio = None
79 self.ambient_temperature = None
```

```
80 self.ambient_pressure = None
81 self.k ambient = None
82 self.losses = None
83
84 def set_stream(self, stream):
85 self.stream = stream
86 self.ambient temperature =
          self.stream.get_temperature('K')
87 self.k_ambient = self.stream.fluid.getGamma2()
88 self.ambient_pressure = self.stream.get_pressure('bara')
89 flow_rate = self.stream.get_flow_rate('kg/sec')
90 self.stream.set_flow_rate(flow_rate -
          self.losses,'kg/sec')
91
92 def set_losses(self,losses):
93 self.losses = losses
\alpha95 def set_pol_efficiency(self, pol_efficiency):
96 self.pol_efficiency = pol_efficiency
97
98 def set_isentropic_efficiency(self, ise_efficiency):
99 self.ise_efficiency = ise_efficiency
100
101 def calc_isentropic_efficiency(self):
_{102} kappa = self.stream.fluid.getGamma2()
_{103} num_exp = ((kappa - 1) / kappa)
104 den_exp = ((kappa - 1) / (kappa * self.pol_efficiency))
105 pressure_ratio = self.get_p_out('bara') /
          self.ambient_pressure
106 self.ise_efficiency = (pow(pressure_ratio, num_exp) - 1)
          \setminus107 / (pow(pressure_ratio, den_exp) -
                             1)
108
109 def get_isentropic_efficiency(self):
110 return (self.ise_efficiency)
111
112 def calc_polytropyc_efficiency(self):
113 P2 = self.get_p_out('bara')
114 P1 = self.ambient_pressure
k = self.stream.find.getGamma2()116 i_p = self.ise_efficiency
117 self.pol_efficiency = ((k - 1) * np.log(P2 / P1)) / (118 k * np.log((1 / i_p) * ((P2 / P1) ** ((k - 1) /k) - 1) + 1)119
120 def get_polytripic_efficiency(self):
```

```
121 return (self.pol_efficiency)
122
123 def set_p_out(self, p_out):
124 self.p_out = p_out
125
126 def get_p_out(self, units):
127 if units == 'bara':
128 return (self.p_out)
129
130 def set_t_out(self, t_out, units):
131 if units == 'C':132 self.t_out = t_out
_{133} elif units == (K'):
134 self.t_out = t_out + 273.15
135
136 def calc_ideal_outlet_temp(self):
_{137} base = (self.get_p_out('bara') /
          self.stream.get_pressure('bara'))
138 kappa = self.stream.fluid.getGamma2()
_{139} exp = ((1 - kappa) / kappa)140 x = pow(base, exp)141 self.t_ideal_out = self.stream.get_temperature('K') * x
142 return (self.t_ideal_out)
143
144 def calc_outlet_temperature(self):
145 if self.pol_efficiency != None:
_{146} base = (self.get_p_out('bara') /
             self.stream.get_pressure('bara'))
_{147} kappa = self.stream.fluid.getGamma2()_{148} exp = ((kappa - 1) / (kappa * self.pol_efficiency))
x = pow(base, exp)150 self.t_out = self.stream.get_temperature('K') * x
151 elif self.pol_efficiency == None:
152 self.calc_ideal_outlet_temp()
153 delta = self.t_ideal_out -
             self.stream.get_temperature('K')
154 self.t_out = delta / self.ise_efficiency \
155 155 + self.stream.get_temperature('K')
156
157 def get_outlet_temperature(self, units):
158 if units == 'K':159 return (self.t_out)
160 if units == 'C':161 return (self.t_out - 273.15)
162
163 def get_work(self, units):
_{164} flow_rate = self.stream.get_flow_rate('kg/sec')
```

```
_{165} delta_T = self.get_outlet_temperature('K') -
         self.ambient_temperature
166 cp = self.stream.fluid.getPhase(0).getCp('kJ/kgK')
167 self.work = (flow_rate * delta_T) * cp
168 if units == 'W':
169 return (self.work * 1e3)
170 elif units == 'kW':
171 return (self.work)
_{172} elif units == 'MW':173 return (self.work / 1e3)
174
175 def get_outlet_stream(self):
176 self.outlet_stream = copy.copy(self.stream)
177 self.outlet stream.set fluid(self.stream.fluid.clone())
178 self.outlet_stream.set_pressure(self.p_out)
179 self.outlet_stream.set_temperature(self.t_out, 'K')
180 self.outlet_stream.calculate()
181 return (self.outlet stream)
182
183 def calc(self):
184 if self.p_out is not None:
185 if self.pol_efficiency is not None:
186 self.calc_outlet_temperature()
187 elif self.ise_efficiency is not None:
188 self.calc_outlet_temperature()
189
190 def visualize_work(self, units):
_{191} if units == 'kW':
192 return(self.work)
193
194 def compression_by_steps(self, steps):
_{195} total_p = self.p_out
196 iteration = 0
197 number_of_steps = steps
198 pressure_of_step = (self.p_out -
         self.stream.get_pressure('bara')) / number_of_steps
199 self.p_out = self.stream.get_pressure('bara')
200 temperature_step_before = self.ambient_temperature
201 self.work = 0
202
203 while iteration < number_of_steps:
204 if self.p_out < total_p:
205 self.p_out = self.p_out + pressure_of_step
206 self.calc()
207 new_iteration_stream = self.get_outlet_stream()
208 self.stream = new_iteration_stream
```

```
209 delta_T = self.get_outlet_temperature('K') -
                temperature_step_before
210 temperature_step_before = self.t_out
211 flow_rate = self.stream.get_flow_rate('kg/sec')
212 cp =
                self.stream.fluid.getPhase(0).getCp('kJ/kgK')
213 work_new_stage = (flow_rate * delta_T) * cp
214 self.work = self.work + work_new_stage
215 iteration = iteration + 1
216217 def solve_polytropic_efficiency(self):
218 k = self.k_ambient
219 P_out = self.p_out
_{220} T in = self.ambient temperature
P_1in = self.ambient_pressure
_{222} T_out = self.t_out
223 a = 1/(\text{math.log}((T\_out/T\_in), (P\_out/P\_in)))x = (a*(k-1))/k_{225} return(x)
226
_{227} class Combustor():
228 def \_init_ (self):_{229} self.air = None
_{230} self.TIT = None
231 self.fuel = None
232 self.enthalpy = None
233 self.cp = None
_{234} self.Q = None
235 self.outlet_stream = None
236 self.reaction_fluid = None
237 self.TIT_reaction = None
238 self.p3 = None
239 self.TIT_noPHflash = None
240 self.T2 = None
241
242 def set_stream_air(self, air):
_{243} self.air = air
_{244} self.T2 = self.air.get_temperature('K')
245246 def set stream fuel(self, fuel):
247 self.fuel = fuel
248
249 def calc_enthalpy(self):
_{250} enthalpy_air = self.air.fluid.getEnthalpy()
_{251} enthalpy_fuel = self.fuel.get_LCV() *self.fuel.get_flow_rate('kg/sec')
252 self.enthalpy = enthalpy_air + enthalpy_fuel
```

```
253 return (self.enthalpy)
254
255 def set_enthalpy(self, enthalpy):
256 enthalpy_fuel = self.fuel.get_LCV() *
          self.fuel.get_flow_rate('kg/sec')
257 self.enthalpy = enthalpy + enthalpy_fuel
258
259 def chemical_reaction(self):
260 # AIR:
261 number_of_components_air =
          self.air.fluid.getNumberOfComponents()
262 names_air = [self.air.fluid.getComponent(i).getName()
263 for i in range(number_of_components_air)]
_{264} molar fractions air =
          [self.air.fluid.getComponent(i).getx()
265 for i in
                              range(number_of_components_air)]
266 air_dictionary = {}
267
268 for i in range(number_of_components_air):
269 air_dictionary[names_air[i]] =
             molar_fractions_air[i]
270
271 molar_mass_mix = air_dictionary['oxygen'] * 31.998 +air_dictionary[
272 'nitrogen'] * 28.013
273 weight fraction 02 = 1 (air dictionary [1 \text{ oxygen} 1] \times 31.9989)
          / molar_mass_mix
274 weight_fractionN2 = (air_dictionary['nitrogen'] *
          28.013) / molar_mass_mix
275 mass02 = weight_fraction02 *self.air.get_flow_rate('kg/sec')
276 massN2 = weight_fractionN2 *self.air.get_flow_rate('kg/sec')
277 molN2 = (massN2) * (1 / (28.013 / 1000))
278 mol02 = (mass02) * (1 / (31.998 / 1000))
279
280 # FUEL:
281 number_of_components_fuel =
          self.fuel.fluid.getNumberOfComponents()
282 names_fuel = [self.fuel.fluid.getComponent(i).getName()
<sup>283</sup> for i in range(number_of_components_fuel)]
284 molar_fractions_fuel =
          [self.fuel.fluid.getComponent(i).getx()
285 for i in
                               range(number_of_components_fuel)]
286
```

```
287 fuel_dictionary = {}
288
289 for i in range(number_of_components_fuel):
290 fuel_dictionary [names_fuel[i]] =
               molar_fractions_fuel[i]
291
292 molar_mass_mix_ng = self.fuel.fluid.getMolarMass() *
            1000
293
294 nitrogen = (self.fuel.fluid.getPhase(0).getComponent(
295 'nitrogen').getMolarMass()) * 1000
296 weight_fraction_nitrogen = (fuel_dictionary['nitrogen']
            * nitrogen) / molar_mass_mix_ng
_{297} mass nitrogen = weight fraction nitrogen *self.fuel.get_flow_rate('kg/sec')
298 mol_nitrogen = mass_nitrogen * (
299 1 /self.fuel.fluid.getPhase(0).getComponent('nitrogen').getMolarMass())
300 N2_nitrogen = mol_nitrogen * fuel_dictionary['nitrogen']
301
302 =(self.fuel.fluid.getPhase(0).getComponent('CO2').getMolarMass())
            * 1000
303 weight_fraction_co2 = (fuel_dictionary['CO2'] * co2) /
           molar_mass_mix_ng
304 mass_co2 = weight_fraction_co2 *
           self.fuel.get_flow_rate('kg/sec')
305 mol_co2 = mass_co2 * (1 /
            self.fuel.fluid.getPhase(0).getComponent('CO2')
306 . Separate services of the services of the services of the services of the services of the services of the services of the services of the services of the services of the services of the services of the services of the
307 CO2_co2 = mol_co2 * fuel_dictionary[°CO2"]308
309 ########################### METHANE
            #############################
310
311 methane =
            (self.fuel.fluid.getPhase(0).getComponent('methane').getMolarMass())
            * 1000
312 weight_fraction_methane = (fuel_dictionary['methane'] *
           methane) / molar_mass_mix_ng
313 mass_methane = weight_fraction_methane *
            self.fuel.get_flow_rate('kg/sec')
314 mol_methane = mass_methane * (
315 1 /
                   self.fuel.fluid.getPhase(0).getComponent('methane')
316 .getMolarMass())
317 limCH4 = mol_methane *(2 / 1)
```

```
318 1im02 = mol02 * (2 / 2)319
320 molCO2 = mol methane * (1 / 1)
321 molH20 = mol_methane * (2 / 1)
322 molO2 not reacted methane = molO2 - mol methane * 2
323 total_moles = \text{molCO2 + molH20 +}molO2_not_reacted_methane + molN2
324 O2_methane = (molO2_{not\_reacted\_method}) total_moles) *
          fuel_dictionary['methane']
325 CO2_methane = (molCO2 / total_moles)326 H20_methane = (molH20 / total_moles)327 mol02 = mol02 - mol_methane * 2
328
329 ########################### ETHANE
          #############################
330
331 ethane =
          (self.fuel.fluid.getPhase(0).getComponent('ethane').getMolarMass())
          * 1000
332 weight_fraction_ethane = (fuel_dictionary['ethane'] *
          ethane) / molar_mass_mix_ng
333 mass_ethane = weight_fraction_ethane *
          self.fuel.get_flow_rate('kg/sec')
334 mol_ethane = mass_ethane * (
\frac{335}{1} /
                  self.fuel.fluid.getPhase(0).getComponent('ethane')
336 .getMolarMass())
337 limC2H6 = mol_ethane *(3 / 1)338 \text{lim}02 = \text{mod}02 \times (3 / 5 / 2)339
340 molCO2 = mol_ethane * (2 / 1)
_{341} molH20 = mol_ethane * (3 / 1)
342 molO2_not_reacted = molO2 - mol_ethane * (7 / 2)
343 total_moles = modCO2 + modH20 + modO2\_not\_reacted +molN2
344 02_ethane = (mol02_not_reacted / total_moles) *fuel_dictionary['ethane']
345 CO2_ethane = (molCO2 / total_moles)_{346} H20_ethane = (molH20 / total moles)347 mol02 = mol02 - mol_ethane * (7 / 2)348
349 ########################### PROPANE
          #############################
350
351 propane =
          (self.fuel.fluid.getPhase(0).getComponent('propane').getMolarMass())
          * 1000
```

```
352 weight_fraction_propane = (fuel_dictionary['propane'] *
          propane) / molar_mass_mix_ng
353 mass_propane = weight_fraction_propane *
          self.fuel.get_flow_rate('kg/sec')
354 mol_propane = mass_propane * (
\frac{355}{1} /
                 self.fuel.fluid.getPhase(0).getComponent('propane')
356 .getMolarMass())
357 limC3H8 = mol_propane * (4 / 1)
358 \frac{1 \text{im}02 \text{ = mol}02 \times (4 / 5)}{2}359
360 molCO2 = mol_propane * (3 / 1)
361 molH20 = mol_propane * (4 / 1)
362 molO2_not_reacted = molO2 - 5 * mol_propane
363 total_moles = modCO2 + modH20 + mod102\_not\_reacted +molN2
364 02_propane = (mol02_not_reacted / total_moles) *fuel_dictionary['propane']
365 CO2_propane = (molCO2 / total_moles)
366 H20_propane = (molH20 / total_moles)367 molo2 = molo2 - mol_propane * 5
368
369 ########################### N - BUTANE
          #############################
370
371 n_butane =
          (self.fuel.fluid.getPhase(0).getComponent('n-butane').getMolarMass())
          * 1000
372 weight_fraction_nbutane = (fuel_dictionary['n-butane'] *
          n_butane) / molar_mass_mix_ng
373 mass_nbutane = weight_fraction_nbutane *
          self.fuel.get_flow_rate('kg/sec')
374 mol_nbutane = mass_nbutane * (
375 1 /
                 self.fuel.fluid.getPhase(0).getComponent('n-butane')
376 .getMolarMass())
377 limC4H10 = mol_nbutane * (5 / 1)
378 limO2 = molO2 * (5 / 13 / 2)
379
380 if fuel_dictionary['n-butane'] is not None and all(
381 v is None for k, v in fuel_dictionary.items() if
                 k != "n-butane"):
382 molCO2 = mol nbutane * (4.819 / 1)383 molH20 = mol_nbutane * (3 / 1)
384 mol02_not_reacted = mol02 - mol_nbutane * 6.5
385 total_moles = molCO2 + molH2O + molN2 *fuel_dictionary['n-butane'] \
```

```
386 + molo2_not_reacted
387 O2_nbutane = (molO2_not\_reacted / total_moles) *
                 fuel_dictionary['n-butane']
388 N2_{\text{m}} N2_{\text{m}} N2_{\text{m}} N2_{\text{m}} N2_{\text{m}} N2_{\text{m}} N2_{\text{m}} N2_{\text{m}} N2_{\text{m}} N2_{\text{m}} N2_{\text{m}} N2_{\text{m}} N2_{\text{m}} N2_{\text{m}} N2_{\text{m}} N2_{\text{m}} N2_{\text{m}} N2_{\text{m}} N2_{\text{m}} N2_{\textfuel_dictionary['n-butane']
389 CO2_nbutane = (molCO2 / total_moles)390 H20_nbutane = (molH20 / total_moles)391 mol02 = mol02 - mol_nbutane * 6.5392 else:
393 molCO2 = mol_nbutane * (4.819 / 1)_{394} molH20 = mol_nbutane * (3 / 1)
395 molo2 not reacted = molo2 - mol nbutane * 6.5
396 total_moles = molCO2 + molH2O + molN2 *fuel_dictionary['n-butane'] \
397 + molo2_not_reacted
398 O2_nbutane = (molO2_not\_reacted / total_moles) *
                 fuel_dictionary['n-butane']
399 N2_{\text{m}} N2_{\text{m}} N2_{\text{m}} N2_{\text{m}} N2_{\text{m}} N2_{\text{m}} N2_{\text{m}} N2_{\text{m}} N2_{\text{m}} N2_{\text{m}} N2_{\text{m}} N2_{\text{m}} N2_{\text{m}} N2_{\text{m}} N2_{\text{m}} N2_{\text{m}} N2_{\text{m}} N2_{\text{m}} N2_{\text{m}} N2_{\textfuel_dictionary['n-butane']
400 CO2_nbutane = (molCO2 / total_moles)_{401} _{401} _{H20} nbutane = (molH20 / total moles)102 = \text{mol}02 = \text{mol}02 - \text{mol} molon \ast 6.5
403
404 ########################### I - BUTANE
             #############################
405
_{406} i_butane =
             (self.fuel.fluid.getPhase(0).getComponent('i-butane').getMolarMass())
             * 1000
407 weight_fraction_ibutane = (fuel_dictionary['i-butane'] *
             i_butane) / molar_mass_mix_ng
408 mass_ibutane = weight_fraction_ibutane *
             self.fuel.get_flow_rate('kg/sec')
409 mol_ibutane = mass_ibutane * (
410 1 /
                      self.fuel.fluid.getPhase(0).getComponent('i-butane')
411 .getMolarMass())
_{412} limC4H10 = mol_ibutane * (5 / 1)
1 \text{Im} 02 = \text{mol} 02 \times (5 / 13 / 2)414
_{415} molCO2 = mol_ibutane * (4 / 1)_{416} molH20 = mol_ibutane * (5 / 1)
417 molO2 not reacted = molO2 - mol_ibutane * 6.5418 total_moles = molCO2 + molH2O + molN2 +
             molO2_not_reacted
419 O2_ibutane = (molO2_not_reacted / total_moles) *
             fuel_dictionary['i-butane']
```

```
420 CO2_ibutane = (molCO2 / total_{mol}es)
H20_ibutane = (molH20 / total_moles)_{422} mol02 = mol02 - mol ibutane * 6.5423
424 ########################### I - PENTANE
          #############################
425426 i_pentane =
          (self.fuel.fluid.getPhase(0).getComponent('i-pentane').getMolarMass())
          * 1000
427 weight_fraction_ipentane = (fuel_dictionary['i-pentane']
          * i_pentane) \setminus428 / molar_mass_mix_ng
429 mass ipentane = weight fraction ipentane *self.fuel.get_flow_rate('kg/sec')
430 mol_ipentane = mass_ipentane * (
\frac{431}{1} \frac{1}{1}self.fuel.fluid.getPhase(0).getComponent('i-pentane')
432 .getMolarMass())
1433 limC5H12 = mol_ipentane * (6 / 1)
1 \text{im} 02 = \text{mol} 02 \times (6 / 8)435
436 molCO2 = mol_ipentane * (5 / 1)
437 molH20 = mol_ipentane *(6 / 1)438 molo2_not_reacted = molo2 - mol_ipentane * 8
_{439} total_moles = molCO2 + molH2O + molN2 +
          molO2_not_reacted
440 O2_ipentane = (molO2_not_reacted / total_moles) *
          fuel_dictionary['i-pentane']
441 CO2_ipentane = (molCO2 / total_moles)
_{442} H20_ipentane = (molH20 / total_moles)_{443} mol02 = mol02 - mol_ipentane * 8
444
445 ########################### N - PENTANE
          #############################
446
447 n_pentane =
          (self.fuel.fluid.getPhase(0).getComponent('n-pentane').getMolarMass())
          * 1000
448 weight_fraction_npentane = (fuel_dictionary['n-pentane']
          * n_pentane) / molar_mass_mix_ng
449 mass_npentane = weight_fraction_npentane *
          self.fuel.get_flow_rate('kg/sec')
450 mol_npentane = mass_npentane * (
\frac{451}{1}self.fuel.fluid.getPhase(0).getComponent('n-pentane')
452 .getMolarMass())
```

```
1 \text{imC5H12} = \text{mol\_npentane} * (6 / 1)_{454} limO2 = molO2 * (6 / 8)
455
456 molCO2 = mol_npentane *(5 / 1)457 molH20 = mol_npentane *(6 / 1)458 molo2_not_reacted = molo2 - mol_npentane * 8
_{459} total_moles = molCO2 + molH2O + molN2
          molO2_not_reacted
460 O2_npentane = (molO2_not_reacted / total_moles) *
          fuel_dictionary['n-pentane']
461 CO2_npentane = (molCO2 / total_moles)_{462} H20_npentane = (molH20 / total_moles)463 molo2 = molo2 - mol_npentane * 8464
465 ########################### N - HEXANE
          #############################
466
467 n hexane =
          (self.fuel.fluid.getPhase(0).getComponent('n-hexane').getMolarMass())
          * 1000
468 weight_fraction_nhexane = (fuel_dictionary['n-hexane'] *
          n_hexane) / molar_mass_mix_ng
469 mass_nhexane = weight_fraction_nhexane *
          self.fuel.get_flow_rate('kg/sec')
470 mol_nhexane = mass_nhexane * (
471 1 /
                 self.fuel.fluid.getPhase(0).getComponent('n-hexane')
472 .getMolarMass())
11 \text{mC6H14} = \text{mol} nhexane * (7 / 1)
1 \text{Im} 02 = \text{mol} 02 \times (7 / 19 / 2)475
476 molCO2 = mol_nhexane *(6 / 1)477 molH20 = mol_nhexane * (7 / 1)
478 molO2_not_reacted = molO2 - mol_nhexane
479 total_moles = molCO2 + molH2O + molN2 +
          molO2_not_reacted
480 O2_nhexane = (molO2_not_reacted / total_moles) *fuel_dictionary['n-hexane']
481 CO2_nhexane = (molCO2 / total moles)482 H20_nhexane = (molH20 / total_moles)483 mol02 = mol02 - (19 / 2) * mol_nhexane
484
485 mfO2 = 02_methane + 02_ethane + 02_propane + 02_ibutane
          + \sqrt486 O2_nbutane + O2_ipentane + O2_npentane +
                O2_nhexane
487
```

```
488 mfN2 = air_dictionary['nitrogen'] +
          fuel_dictionary['nitrogen']
480
_{490} mfCO2 = CO2_methane + CO2_ethane + CO2_propane +
          CO2_ibutane + \
491 CO2_nbutane + CO2_ipentane + CO2_npentane +
                 CO2_{\text{m}}hexane + \
492 fuel_dictionary['CO2']
493
_{494} mfH20 = H20_methane + H20_ethane + H20_propane + \
495 H20_ibutane + H20_nbutane + H20_ipentane +
                 H20_npentane + H20_nhexane
496
_{497} to turbine = fluid('srk')
498 to_turbine.addComponent('oxygen', mfO2)
499 to_turbine.addComponent('nitrogen', mfN2)
500 to_turbine.addComponent('CO2', mfCO2)
501 to_turbine.addComponent('H2O', mfH20)
502 self.reaction_fluid = Stream()
503 self.reaction_fluid.set_fluid(to_turbine)
504
          self.reaction_fluid.set_pressure(self.air.get_pressure('bara'))
505
          self.reaction_fluid.set_temperature(self.air.get_temperature('K'),
          'K')
506
          self.reaction_fluid.set_flow_rate(self.air.get_flow_rate('kg/sec')
          +507
                                        self.fuel.get_flow_rate('kg/sec'),
\log/\sec')
509 self.reaction_fluid.calculate()
510
511 def calc_TIT_reaction(self):
512 self.chemical_reaction()
513 combustion_fluid = self.reaction_fluid.fluid.clone()
514 PHflash(combustion_fluid, self.enthalpy)
515 self.TIT_reaction = combustion_fluid.getTemperature('k')
516
517 def get_TIT_reaction(self, units):
518 if units == 'K':
519 return (self.TIT_reaction)
520 elif units == °C:
<sup>521</sup> return (self.TIT reaction - 273.15)
522
523 def calc_TIT(self):
524 combustion_fluid = self.air.fluid.clone()
```

```
525 PHflash(combustion_fluid, self.enthalpy)
526 self.TIT = combustion_fluid.getTemperature('K')
527
528 def get_TIT(self, units):
529 if units == 'K':530 return (self.TIT)
_{531} elif units == °C':532 return (self.TIT - 273.15)
533
534 def set_pressure(self, p3):
535 self.p3 = p3536
537 def get_pressure(self):
538 pressure_drop = 0.015
539 self.p3 = self.air.get_pressure('bara') -
          self.air.get_pressure('bara') * pressure_drop
540 return (self.p3)
541
542 def cp_mix(self):
543 total_flow = self.air.get_flow_rate('kg/sec') +self.fuel.get_flow_rate('kg/sec')
544 w_air = self.air.get_flow_rate('kg/sec') / total_flow
545 w_fuel = self.fuel.get_flow_rate('kg/sec') / total_flow
546 cp_air = w_air *(self.air.fluid.getPhase(0).getCp('kJ/kgK'))
547 cp_fuel = w_fuel *
          (self.fuel.fluid.getPhase(0).getCp('kJ/kgK'))
548 self.cp = cp_air + cp_fuel
549
550 def get_Q(self, units):
551 self.cp_mix()
552 total_flow = self.air.get_flow_rate('kg/sec') +
          self.fuel.get_flow_rate('kg/sec')
_{553} delta_T = self.get_TIT_reaction('K') -
          self.air.get_temperature('K')
554 self.Q = (self.enthalpy -
          self.reaction_fluid.fluid.getEnthalpy())/1000
555 if units == 'W':556 return (self.Q * 1e3)
557 elif units == 'kW':
558 return (self.Q)
_{559} elif units == 'MW':560 return (self.Q / 1e3)
561
562 def get_outlet_stream(self):
563 self.outlet_stream = copy.copy(self.reaction_fluid)
```

```
564
          self.outlet_stream.set_fluid(self.reaction_fluid.fluid.clone())
565
          self.outlet_stream.set_pressure(self.air.get_pressure('bara')
          - (self.air.get_pressure('bara') * 0.015))
566 self.outlet_stream.set_temperature(self.TIT_reaction,
          'K')
567
          self.outlet_stream.set_flow_rate(self.air.get_flow_rate('kg/sec')
          +
568
                                       self.fuel.get_flow_rate('kg/sec'),
                                        'kg/sec')
569 self.outlet_stream.calculate()
570 return (self.outlet_stream)
571
572 class Expander():
573 def __init__(self):
574 self.t_out = None
575 self.t_ideal_out = None
576 self.p_out = None
577 self.work = None
578 self.stream = None
579 self.pol_efficiency = None
580 self.ise_efficiency = None
581 self.outlet_stream = None
582 self.TIT = None
583 self.P3 = None
584 self.T4 = None
585 self.k_3 = None
586 self.defined_work = None
587 self.losses = None
588
589 def set_losses(self,losses):
590 self.losses = losses
591
592 def set_stream(self, stream):
593 self.stream = stream
594 self.TIT = self.stream.get_temperature('K')
595 self.P3 = self.stream.get_pressure('bara')
596 self.k_3 = self.stream.fluid.getGamma2()
_{597} flow_rate = self.stream.get_flow_rate('kg/sec')
598 self.stream.set_flow_rate(flow_rate -
          self.losses,'kg/sec')
599
600 def set_p_out(self, p_out):
601 self.p_out = p_out
```

```
603 def get_p_out(self, units):
_{604} if units == 'bara':
605 return (self.p_out)
606
607 def set_pol_efficiency(self, pol_efficiency):
608 self.pol_efficiency = pol_efficiency
609
610 def set_isentropic_efficiency(self, ise_efficiency):
611 self.ise_efficiency = ise_efficiency
612
613 def calc_isentropic_efficiency(self):
614 kappa = self.stream.fluid.getGamma2()
615 num_exp = ((kappa - 1) / kappa) * self.pol_efficiency
616 den_exp = (kappa - 1) / kappa
617 pressure_ratio = self.get_p_out('bara') / self.P3
618 self.ise{\_}eff ise{\_}eff (1 - pow(pressure{\_}ratio, num\_{exp}))/ \ \backslash619 (1 - pow(pressure_ratio, den_exp))
620
621 def calc_polytropyc_efficiency(self):
622 P4 = self.get_p_out('bara')
623 P3 = self. P3
k = self.stream.fluid.getGamma2()625 i_p = self.ise_efficiency
626 self.pol_efficiency = ((k - 1) * np.log(P4 / P3)) / (627 k * np.log((1 / i_p) * ((P4 / P3) ** ((k - 1) /
                  k) - 1) + 1)628
629 def get_isentropic_efficiency(self):
630 return (self.ise_efficiency)
631
632 def get_pol_efficiency(self):
633 return (self.pol_efficiency)
634
635 def calc_ideal_outlet_temp(self):
636 base = (self.get_p_out('bara') /
          self.stream.get_pressure('bara'))
637 kappa = self.stream.fluid.getPhase(0).getCp() /
          self.stream.fluid.getPhase(0).getCv()
_{638} exp = ((1 - \text{kappa}) / \text{kappa})\begin{array}{rcl} 639 & \times & = & \text{pow}(\text{base}, \text{ exp}) \end{array}640 self.t_ideal_out = self.stream.get_temperature('K') * x
641 return (self.t_ideal_out)
642
643 def calc_outlet_temperature(self):
644 if self.pol_efficiency != None:
```

```
645 base = (self.get\_p\_out('bara') /self.stream.get_pressure('bara'))
646 kappa = self.stream.fluid.getGamma2()_{647} exp = ((kappa - 1) / kappa) * self.pol_efficiency
x = pow(base, exp)649 self.t_out = self.stream.get_temperature('K') * x
650 elif self.pol_efficiency == None:
651 delta = self. stream.get_temperature('K') -self.t_ideal_out
652 self.t_out = -self.ise_efficiency * (delta) +
             self.stream.get_temperature('K')
653
654 def get_outlet_temperature(self, units):
655 if units == 'K':656 return (self.t out)
657 if units == °C.
658 return (self.t_out - 273.15)
65<sup>c</sup>
660 def get_work(self, units):
flow_rate = self.stream.get_flow_rate('kg/sec')662 delta_T = self.TIT - self.get_outlet_temperature('K')
663 cp = self.stream.fluid.getPhase(0).getCp('kJ/kgK')
664 self.work = (flow_rate * delta_T) * cp
665 if units == 'W':666 return (self.work * 1e3)
667 elif units == 'kW':
668 return (self.work)
669 elif units == 'MW':670 return (self.work / 1e3)
671
672 def get_outlet_stream(self):
673 self.outlet_stream = copy.copy(self.stream)
674 self.outlet_stream.set_fluid(self.stream.fluid.clone())
675 self.outlet_stream.set_pressure(self.p_out)
676 self.outlet_stream.set_temperature(self.t_out, 'K')
677 self.outlet_stream.calculate()
678 return (self.outlet_stream)
679
680 def calc(self):
681 if self.p_out is not None:
682 if self.pol_efficiency is not None:
683 self.calc_outlet_temperature()
684 elif self.ise_efficiency is not None:
685 self.calc_ideal_outlet_temp()
686 self.calc_outlet_temperature()
687
688 def calc_p_out_iterations(self, work, units):
```

```
689 resetting_stream = self.stream
690 self.T4 = self.TIT - (work /
         (self.stream.get_flow_rate('kg/sec') *
691
                                 self.stream.fluid.getCp('kJ/kgK')))
692 self.defined_work = work
693 temperature_ratio = self.T4 / self.TIT
k = self.stream.fluid.getGamma2()\begin{array}{c} 695 \end{array} exponent = (k / (k - 1)) * (1 / self.pol_efficiency)696
697 self.p_out = self.P3 * ((temperature_ratio) ** exponent)
698 self.expansion_by_steps(100)
699
700 iteration = 100
701 i = 0
702 pressure_list = []
703 work_list = []
\tau_{04} tolerance = 10
705 while i < iteration:
706 self.work = 0
707 self.stream = resetting_stream
708 self.p_out = self.p_out - 0.001
709 pressure_list.append(self.p_out)
710 self.expansion_by_steps(100)
711 work_list.append(self.work)
712 i = i + 1
713
714 closest_value = None
_{715} min difference = float('inf')
716 corresponding_pressure = None
717
718 for i in range(len(work_list)):
719 difference = abs(work_list[i]- work)
720 if abs(work_list[i]- work) < tolerance:
721 if work_list[i] > work:
722 if difference < min_difference:
723 min_difference = difference
724 corresponding_pressure =
                      pressure_list[i]
725
726 print('The work that can satisy ',work,'
                      is ',work_list[i])
727 print('The pressure that corresponds to
                      that work is ',corresponding_pressure)
728
729 self.p_out = corresponding_pressure
730 self.work = 0
```

```
731 self.stream = resetting_stream
732 self.expansion_by_steps(100)
733
734 def expansion_by_steps(self, steps):
735 starting_p = self.P3
736 p_end = self.p_out
737 total_p = starting_p - p_end
738 iteration = 0
739 number_of_steps = steps
740 pressure_of_step = total_p / number_of_steps
741 self.p_out = starting_p
742 self.work = 0
743 temperature_step_before = self.TIT
744
745 while iteration < number_of_steps:
746 if self.p_out >= p_end:
747 self.p_out = self.p_out - pressure_of_step
748 self.calc()
749 new_iteration_stream = self.get_outlet_stream()
750 self.stream = new_iteration_stream
751 delta_T = temperature_step_before -
               self.get_outlet_temperature('K')
752 temperature_step_before = self.t_out
753 flow_rate = self.stream.get_flow_rate('kg/sec')
754 cp =
               self.stream.fluid.getPhase(0).getCp('kJ/kgK')
755 work iteration = (flow rate * delta T) * cp
756 self.work = self.work + work_iteration
757 iteration = iteration + 1
758
759 def visualize_work(self,units):
760 if units == 'kW':
761 return(self.work)
762
763 def solve_polytropic_efficiency(self):
764 k = self.k 3
765 P_out = self.p_out
766 T<sub>in</sub> = self.TIT
767 P in = self.P3
768 T out = self.t out
769
770 a = math.log((T_out/T_in),(P_out/P_in))
\chi = a*(k/(k-1))772 return(x)
773
774 def set_t_out(self, t_out, units):
775 if units == °C:
```

```
776 self.t_out = t_out
777 elif units == 'K'.778 self.t_out = t_out + 273.15
```
#### .2 Case study

```
import numpy as np
2 from matplotlib import pyplot as plt
3
4 from Classes_overleaf import Stream, Compressor, Combustor,
   Expander
   from neqsim.thermo.thermoTools import fluid, TPflash, PHflash
6 from neqsim.standards import ISO6976
7
8 # Design Model:
9
10 # List of components:
11 component_names = ["oxygen", "nitrogen", "methane", "ethane",
   "propane",
12 "i-butane", "n-butane", "i-pentane",
                      "n-pentane", "n-hexane", "H2O", "CO2"]
13 air_composition = [0.2, 0.8, 0.0, 0.0, 0.0, 0.0, 0.0, 0.0, 0.0,
   0.0, 0.0, 0.0]
14 methane_composition = [0.0, 0.0, 1, 0.0, 0.0, 0.0, 0.0, 0.0,
   0.0, 0.0, 0.0, 0.0]
15
16 # Creating the fluid air:
_{17} air = fluid("srk")
18 for component in component_names:
19 air.addComponent(component,
       air_composition[component_names.index(component)])
20
21 # Creating the fluid fuel (methane):
22 methane = air.clone()
23 methane.setMolarComposition(methane_composition)
24
25 # Creating the stream of air:
26 air_stream = Stream()
27 air_stream.set_fluid(air)
28 air_stream.set_temperature(20, 'C')
29 air_stream.set_pressure(1)
30 air_stream.set_flow_rate(50, 'kg/sec')
31 air_stream.calculate()
32
33 # Setting the compressor using pol_efficiency
34 compressor = Compressor()
```

```
35 compressor.set_losses(0)
36 compressor.set_stream(air_stream)
37 compressor.set_p_out(10)
38 compressor.set_pol_efficiency(0.87)
39 compressor.calc_isentropic_efficiency()
40 compressor.compression_by_steps(100)
41
42 # Re-setting the stream after the compressor:
43 compressor.get_outlet_stream()
44 enthalpy_air = compressor.outlet_stream.fluid.getEnthalpy()
45
46 # Creating the fuel methane:
47 methane_stream = Stream()
48 methane stream.set fluid(methane)
49 methane_stream.set_temperature(20, 'C')
50 methane_stream.set_pressure(1)
51 methane_stream.set_flow_rate(1, 'kg/sec')
52 methane_stream.calculate()
53
54 # Defining the combustor:
55 combustor1 = Combustor()
56 combustor1.set_stream_air(compressor.outlet_stream)
57 combustor1.set_stream_fuel(methane_stream)
58 combustor1.calc_enthalpy()
59 combustor1.calc_TIT_reaction()
60 combustor1.calc_enthalpy()
61 combustor1.calc_TIT()
62
63 # Re-setting the stream after the combustor
64 combustor1.get_outlet_stream()
65
66 # TO TURBINE FLUID:
67 number_of_components =
   combustor1.get_outlet_stream().fluid.getNumberOfComponents()
68 names =
   [combustor1.get_outlet_stream().fluid.getComponent(i).getName()
69 for i in range(number_of_components)]
70 molar_fractions =
   [combustor1.get_outlet_stream().fluid.getComponent(i).getx()
71 for i in range(number_of_components)]
72 print(names)
73 print(molar_fractions)
74
75 # Turbine:
76 turbine = Expander()
77 turbine.set_losses(0)
  turbine.set_stream(combustor1.outlet_stream)
```

```
79 turbine.set_p_out(1)
80 turbine.set_pol_efficiency(0.9)
81 turbine.calc_isentropic_efficiency()
82 turbine.expansion_by_steps(100)
83 turbine.get_outlet_stream()
84
85 # Gas Turbine
86 GT_work = turbine.get_work('kW') - compressor.get_work('kW')
87 GT_eff = GT_work / combustor1.get_Q('kW')
88
89 # Off-Design model:
90 print('OFF DESIGN WITH WHILE CICLE:')
91 component_names = ["oxygen", "nitrogen", "methane", "ethane",
    "propane",
92 "i-butane", "n-butane", "i-pentane",
                        "n-pentane", "n-hexane", "H2O", "CO2"]
93 air_composition = [0.2, 0.8, 0.0, 0.0, 0.0, 0.0, 0.0, 0.0, 0.0,
   0.0, 0.0, 0.0]
94 methane_composition = [0.0, 0.0, 1, 0.0, 0.0, 0.0, 0.0, 0.0,
   0.0, 0.0, 0.0, 0.0]
95
96 # Creating the fluid air:
97 air_off_design = fluid("srk")
98 for component in component_names:
99 air_off_design.addComponent(component,
        air_composition[component_names.index(component)])
100
101 # Creating the fluid fuel (methane):
_{102} methane_off_design = air_off_design.clone()
103 methane_off_design.setMolarComposition(methane_composition)
104
105 # CALCULATION OF REFERENCES:
106 ambient_temperature = []
107 compressed_temperature = []
108 exhaust_temperature = []
_{109} TIT_temperature = \begin{bmatrix} \end{bmatrix}_{110} TIT_no_reaction = []111 net_power = []_{112} compressor_duty = \begin{bmatrix} \end{bmatrix}113 turbine_duty = []114 compressor_ise_efficiency = []
115 P2_list = []116 P3_list = []117
118 temperature_off_design_K = 298.15
119 i = 0
120 iteration = 7
```

```
121 while i < iteration:
122 temperature_off_design_K = temperature_off_design_K - 5
123 temperature_off_design_C = temperature_off_design_K - 273.15
124 # Collecting ambient temperatures:
125 ambient_temperature.append(temperature_off_design_C)
126 ref_mass_flow_kg_s = air_stream.get_flow_rate("kg/sec")
127 ref_temperature_K = air_stream.get_temperature("K")
128 mass_flow_rate_off_design_kg_s = ref_mass_flow_kg_s * \
\frac{129}{129} (ref_temperature_K /
                                       temperature_off_design_K)**(1/2))
130 print("Mass flow of air bacome [kg/sec] :",
       mass_flow_rate_off_design_kg_s)
131 T3_ref = combustor1.get_TIT_reaction('K')
_{132} P3 ref = compressor.get p out('bara') -
       compressor.get_p_out('bara') * 0.015
133 MW3_ref = combustor1.outlet_stream.fluid.getMolarMass()*1000
k = air\_stream.fluid.getGamma2()135
136 # Creating the stream air:
137 air_stream_off_design = Stream()
138 air_stream_off_design.set_fluid(air_off_design)
139
       air_stream_off_design.set_temperature(temperature_off_design_K,
       (K^{\dagger})140 air_stream_off_design.set_pressure(1)
141
       air_stream_off_design.set_flow_rate(mass_flow_rate_off_design_kg_s,
       'kg/sec')
142 air_stream_off_design.calculate()
143
144 compressor_off_design = Compressor()
145 compressor_off_design.set_stream(air_stream_off_design)
146 compressor_off_design.set_p_out(10)
147 compressor_off_design.set_pol_efficiency(0.87)
148 compressor_off_design.calc_isentropic_efficiency()
149 compressor_off_design.compression_by_steps(100)
150
151 # Creating the stream fuel(methane):
152 methane_stream_off_design = Stream()
153 methane_stream_off_design.set_fluid(methane_off_design)
154 methane_stream_off_design.set_temperature(20, 'C')
155 methane_stream_off_design.set_pressure(1)
156 methane_stream_off_design.set_flow_rate(1, 'kg/sec')
157 methane_stream_off_design.calculate()
158
159 combustor1_off_design = Combustor()
160 combustor1_off_design\
```

```
161
          .set_stream_air(compressor_off_design.get_outlet_stream())
162
       combustor1_off_design.set_stream_fuel(methane_stream_off_design)
163 combustor1_off_design.calc_enthalpy()
164 combustor1_off_design.calc_TIT_reaction()
165 combustor1_off_design.get_outlet_stream()
166
167 # Turbine:
168 turbine_off_design = Expander()
169 turbine_off_design\
170 .set_stream(combustor1_off_design.get_outlet_stream())
171 turbine_off_design.set_p_out(1)
172 turbine_off_design.set_pol_efficiency(0.9)
173 turbine.expansion_by_steps(100)
174
175 P2 = compressor.get_p_out('bara') # initial quess for P2
176
177 n = 0
178 while True:
n = n + 1180 P2_n = P2 # initial guess for P2
181 P1 = air_stream.get_pressure('bara')
182 i_p = compressor_off_design.get_isentropic_efficiency()
183 p_c = ((k - 1) * np.log(P2_n / P1)) / (k * np.log((1 / p1)))i-p)^{184} * ((P2_n / P1) ** ((k - 1) /
                                   k) - 1) + 1)185 compressor_off_design.set_stream(air_stream_off_design)
186 compressor_off_design.set_p_out(P2_n)
187 compressor_off_design.set_pol_efficiency(p_c)
188 compressor_off_design.compression_by_steps(100)
189
190 compressor_off_design.get_outlet_stream()
191
192 # RE-CALCULATION FOR COMBUSTOR 1:
193 combustor1_off_design\
194
              .set_stream_air(compressor_off_design.get_outlet_stream())
195
          combustor1_off_design.set_stream_fuel(methane_stream_off_design)
196 combustor1_off_design.calc_enthalpy()
197 combustor1_off_design.calc_TIT_reaction()
198 MW3 new =
          combustor1_off_design.outlet_stream.fluid.getMolarMass()
          * 1000
199
```

```
A25
```

```
_{200} m3 = mass_flow_rate_off_design_kg_s \
201 + methane_stream_off_design.get_flow_rate('kg/sec')
_{202} m3 ref = ref mass flow kg s \
203 +
                 methane_stream_off_design.get_flow_rate('kg/sec')
_{204} T3 = combustor1_off_design.get_TIT_reaction('K')
_{205} P3 = P3_ref * (m3 / m3_ref) * ((T3 /
          T3 ref)*(MW3 ref/MW3 new))** 0.5
_{206} pressure_drop = (0.15 *207 (m3 / m3_ref)**(1.8))* ((T3 / T3_ref) *
                         (P3_ref / P3)) ** 0.8
208
209 P2 = P3 + pressure_drop # new p2
210
_{211} if (P2 n == P2):
212 compressor_off_design.set_p_out(P2)
213
             compressor_off_design.set_stream(air_stream_off_design)
214 compressor_off_design.set_pol_efficiency(p_c)
215 compressor_off_design.compression_by_steps(100)
216 to combustor =
             compressor_off_design.get_outlet_stream()
217
<sup>218</sup> \# RE-CALCULATION FOR COMBUSTOR 1:
219 combustor1_off_design.set_stream_air(to_combustor)
220
             combustor1_off_design.set_stream_fuel(methane_stream_off_design)
221 combustor1_off_design.calc_enthalpy()
222 combustor1_off_design.calc_TIT_reaction()
223 combustor1_off_design.calc_enthalpy()
224 combustor1_off_design.calc_TIT()
225 combustor1_off_design.get_outlet_stream()
226 to_turbine =
             combustor1_off_design.get_outlet_stream()
227
<sup>228</sup> # CALCULATION FOR THE TURBINE:
229 turbine_off_design.set_stream(to_turbine)
230 turbine_off_design.set_p_out(1)
231 turbine_off_design.set_pol_efficiency(0.9)
232 turbine_off_design.expansion_by_steps(100)
233 break
234
235 compressed_temperature\
236
          .append(compressor_off_design.get_outlet_temperature('C'))
237 TIT_temperature\
238 .append(combustor1_off_design.get_TIT_reaction('C'))
```
```
239 TIT_no_reaction.append(combustor1_off_design.get_TIT('C'))
240 P2_list.append(compressor_off_design.get_p_out('bara'))
241P3_list.append(combustor1_off_design.outlet_stream.get_pressure('bara'))
242
        exhaust_temperature.append(turbine_off_design.get_outlet_temperature('C'))
243 compressor_ise_efficiency\
244
            .append(compressor_off_design.get_isentropic_efficiency())
245compressor_duty.append(compressor_off_design.visualize_work('kW'))
_{246} turbine_duty.append(turbine_off_design.visualize_work('kW'))
247 i = i + 1
248
249 # Exporting the temperatures from Hysys
250 t4_hysys = []251 t2_hysys = \begin{bmatrix} \end{bmatrix}252 TIT_hysys = []253 with open('Tambient_T4.csv') as f:
_{254} next(f)
255 for line in f:
256 parts = line.split(';')
257 parts1 = parts[1].split('"')
258 t2_hysys.append(float(parts1[1]))
_{259} parts2 = parts[2].split('"')
260 t4_hysys.append(float(parts2[1]))
_{261} parts3 = parts[3].split('"')
262 TIT_hysys.append(float(parts3[1]))
263
264 # Data for T2 in Hysys
265 x1 = t2_hysys
266 y1 = ambient_temperature
267
268 # Data for T2 in Python
269 x2 = compressed_temperature
270 \text{ y2} = ambient_temperature
271
272 # Plot the Temperatures
273 plt.plot(x1, y1, label='T2 Hysys')
274 plt.plot(x2, y2, label='T2 Python')
275
276 # Add legend and axis labels
277 plt.legend()
278 plt.xlabel('Compressed Air Temperature')
279 plt.ylabel('Ambient Temperature')
280 plt.title('Comparison of T2 between Hysys and Python')
281
```

```
282 # Display the plot
283 plt.show()
284285 # Data for T4 in Hysys
286 x1 = t4_hysys
287 y1 = ambient_temperature
288
289 # Data for T4 in Python
290 x2 = exhaust_temperature
291 y2 = ambient_temperature
292
293 # Plot the Temperatures
294 plt.plot(x1, y1, label='T4_Hysys')
295 plt.plot(x2, y2, label='T4_Python')
296
297 # Add legend and axis labels
298 plt.legend()
299 plt.xlabel('Exhaust Gas Temperature')
300 plt.ylabel('Ambient Temperature')
301 plt.title('Comparison of T4 between Hysys and Python')
302
303 # Display the plot
304 plt.show()
305
306 # Data for TIT in Hysys
307 \times 1 = TIT_{\text{ysys}}308 y1 = ambient_temperature
309
310 # Data for T2 in Python
311 x2 = TIT_t temperature
312 y2 = ambient_temperature
313
314 # Plot the Temperatures
315 plt.plot(x1, y1, label='TIT_Hysys')
316 plt.plot(x2, y2, label='TIT_Python')
317
318 # Add legend and axis labels
319 plt.legend()
320 plt.xlabel('TIT')
321 plt.ylabel('Ambient Temperature')
322 plt.title('Comparison of TIT between Hysys and Python')
323
324 # Display the plot
325 plt.show()
```
## .3 GE LM600: design

```
1 from Classes_overleaf import Stream, Compressor, Combustor,
   Expander
2 from neqsim.thermo.thermoTools import fluid, TPflash, PHflash
3 from neqsim.standards import ISO6976
4
  def calculation_pressure_ratio(stages, pressure_input,
   p_ratio_stage):
6 n = 0p_1 = pressure_input
\sim list = \lceil]
9 while n < stages:
10 p2 = p_ratio_stage * p1
p_{\text{ratio}} = p2/p112 list.append(p_ratio)
p1 = p2n = n + 115
16 pressure_ratio = 1
17 for i in list:
18 pressure_ratio *= i
19
20 pressure_ratio = pressure_ratio * pressure_input
21
22 return(pressure_ratio)
23
24 flow_rate_air = 128.9
25 flow_rate_fuel = 2.228
26 pressure_LP_compressor = 2.43581
27 pressure_HP_compressor = 29.19484
28 pressure_LP_turbine = 6.52188
29
30 polytropic_efficiency_gasturb = [0.88, 0.925, 0.8568, 0.8568]
31
32 iso_pressure_ratio = 29.1
33 stages_LP = 534 stages_HP = 14
35 total_stages = stages_LP + stages_HP
36 pressure_ratio_stage = (iso_pressure_ratio ** (1/total_stages))
37
38 pressure_LP =
   calculation_pressure_ratio(5,1,pressure_ratio_stage)
39 pressure_HP =
   calculation_pressure_ratio(14,pressure_LP,pressure_ratio_stage)
40
41 # List of components:
42 component_names = ["oxygen", "nitrogen", "argon","methane",
   "ethane", "propane",
```

```
43 "i-butane", "n-butane", "i-pentane",
                     "n-pentane", "n-hexane", "H2O", "CO2"]
44 air_composition = [0.20660, 0.77, 0.00927, 0.0, 0.0, 0.0,
45 0.0, 0.0, 0.0, 0.0, 0.0, 0.01384, 0.00030]
46 fuel_case22_composition = [0.0, 0.013, 0.0, 0.9516, 0.024,
47 0.0036, 0.0017, 0.0009, 0.0011,
                             0.000, 0.0,
48 0.0000, 0.0042]
49
50 # Creating the fluid air:
_{51} air = fluid("srk")
52 for component in component_names:
53 air.addComponent(component,
       air composition[component_names.index(component)])
54
55 # Creating the fluid fuel case 22 for design:
56 fuel_22 = air.clone()
57 fuel_22.setMolarComposition(fuel_case22_composition)
58
59 # Creating the stream of air:
60 air_stream = Stream()
61 air_stream.set_fluid(air)
62 air_stream.set_temperature(10, °C')
63 air_stream.set_pressure(1.01325 - (10/1000))64 air_stream.set_flow_rate(flow_rate_air, 'kg/sec')
65 air_stream.calculate()
66
67 # Setting the compressor using pol_efficiency
68 compressorLP = Compressor()
69 compressorLP.set_losses(1.528)
70 compressorLP.set_stream(air_stream)
71 compressorLP.set_p_out(pressure_LP)
72 compressorLP.set_pol_efficiency(polytropic_efficiency_gasturb[0])
73 compressorLP.compression_by_steps(100)
74
75 # Re-setting the stream after the compressor:
76 compressorLP.get_outlet_stream()
77
78 # Creating the HP compressor:
79 compressorHP = Compressor()
80 compressorHP.set_losses(0)
81 compressorHP.set_stream(compressorLP.outlet_stream)
82 compressorHP.set_p_out(pressure_HP)
83 compressorHP.set_pol_efficiency(polytropic_efficiency_gasturb[1])
84 compressorHP.compression_by_steps(100)
85 compressorHP.calc_isentropic_efficiency()
86 ise_compressor = compressorHP.get_isentropic_efficiency()
```

```
87
88 # Re-setting the stream after the compressor:
89 compressorHP.get_outlet_stream()
90
91 # Creating the stream fuel_22:
92 fuel22_stream = Stream()
93 fuel22_stream.set_fluid(fuel_22)
94 fuel22_stream.set_temperature(10, 'C')
95 fuel22_stream.set_pressure(40)
96 fuel22_stream.set_flow_rate(flow_rate_fuel, 'kg/sec')
97 fuel22_stream.calculate()
98 LHV = fuel22_stream.get_LCV()
99
100 # Defining the combustor:
_{101} combustor1 = Combustor()
102 combustor1.set_stream_air(compressorHP.outlet_stream)
103 combustor1.set_stream_fuel(fuel22_stream)
104 combustor1.calc_enthalpy()
105 combustor1.calc_TIT_reaction()
106
107 # Re-setting the stream after the combustor
108 combustor1.get_outlet_stream()
109
110 # Turbine HP: the one that drives the compressors
111 turbineHP = Expander()
112 turbineHP.set_losses(0)
113 turbineHP.set_stream(combustor1.outlet_stream)
_{114} turbineHP.set_pol_efficiency(polytropic_efficiency_gasturb[2])
115 turbineHP.calc_p_out_iterations(compressorHP.visualize_work('kW'),'kW')
116 turbineHP.get_outlet_stream()
117
118 # Turbine LP:
_{119} turbineLP = Expander()
120 turbineLP.set_losses(0)
121 turbineLP.set_stream(turbineHP.outlet_stream)
122 turbineLP.set_pol_efficiency(polytropic_efficiency_gasturb[3])
123 turbineLP.set_p_out(1.01325 + (12.45/1000))
124 turbineLP.expansion_by_steps(100)
125 turbineLP.get_outlet_stream()
126
127 # Gas Turbine
_{128} GT_work = (turbineLP.visualize_work('kW')
129 -compressor LP.visualize_work('kW'))*((0.9821)*(0.9922))130 GT_eff_gasturb = GT_work / (flow_rate_fuel*((LHV)/1000))_{131} heat_rate_calculated = (flow_rate_fuel*(LHV*3600)/GT_work)/1000
132
```

```
133 abs_error_power = abs(GT_work - 45199)134 abs_error_temperature =
   abs(turbineLP.get_outlet_temperature('K') - 726.15)
135 abs_error_hr = abs(heat_rate_calculated - 8610)
136 abs_error_efficiency = abs(GT_ceff_gasturb - 0.418)137
138 print((abs_error_power/45199)*100)
139 print(abs_error_temperature)
140 print((abs_error_hr/8610)*100)
141 print(abs_error_efficiency*100)
```
## .4 GE LM2500: design and off-design

```
1 import math
\Omega3 from Classes_overleaf import Stream, Compressor, Combustor,
  Expander
4 from neqsim.thermo.thermoTools import fluid, TPflash, PHflash
5 from neqsim.standards import ISO6976
6 import matplotlib.pyplot as plt
7
8 iso_pressure_ratio = 18
9 stages_LP = 6_{10} stages_HP = 10
11 total_stages = stages_LP + stages_HP
12 pressure_ratio_stage = (iso_pressure_rate_{i}13
14 def calculation_pressure_ratio(stages, pressure_input,
  p_ratio_stage):
n = 016 p1 = pressure_input
17 list = \begin{bmatrix} \end{bmatrix}18 while n < stages:
19 p2 = p_ratio_stage * p1
20 p\_ratio = p2/p121 list.append(p_ratio)
p1 = p223 n = n + 1
24
25 pressure_ratio = 1
26 for i in list:
27 pressure_ratio *= i
2829 pressure_ratio = pressure_ratio * pressure_input
30
31 return(pressure_ratio)
```

```
32
33 # Values from GasTurb: #
34 pressure_LP =
   calculation_pressure_ratio(6,1,pressure_ratio_stage)
35 pressure_HP =
   calculation_pressure_ratio(10,pressure_LP,pressure_ratio_stage)
36 mass_flow_air = 66.0837 mass flow fuel = 1.26132
38
39 pratio = pressure_HP/pressure_LP
40 pol1 = 0.93 - 0.0053*math.log(pressure_LP)
41 pol2 = 0.93 - 0.0053*math.log(pratio)42 print('POLI 1',pol1)
43 print('POLI 2',pol2)
44
45 efficiency_gas_turb = [0.899, 0.8905, 0.85, 0.8486]
46 # List of components:
47 component_names = ["oxygen", "nitrogen", "argon","methane",
   "ethane", "propane",
48 "i-butane", "n-butane", "i-pentane",
                     "n-pentane", "n-hexane", "H2O", "CO2"]
49 air_composition = [0.20660, 0.77, 0.00927, 0.0, 0.0, 0.0, 0.0,
   0.0, 0.0, 0.0, 0.0, 0.01384, 0.00030]
50 fuel_case22_composition = [0.0, 0.013, 0.0, 0.950290,
51 0.023989, 0.003547, 0.001715,
                             0.000878, 0.000744, 0.001093, 0.0,
52 0.000032, 0.004193]
53
54 # Creating the fluid air:
55 air = fluid("srk")
56 for component in component_names:
57 air.addComponent(component,
       air_composition[component_names.index(component)])
58
59 # Creating the fluid fuel case 22 for design:
60 fuel_22 = air.clone()
61 fuel_22.setMolarComposition(fuel_case22_composition)
62
63 # Creating the stream of air:
_{64} air stream = Stream()
65 air_stream.set_fluid(air)
66 air_stream.set_temperature(20, 'C')
67 air_stream.set_pressure(1.01325 - (10 / 1000))
68 air_stream.set_flow_rate(mass_flow_air, 'kg/sec')
69 air_stream.calculate()
70
71 # Setting the compressor using pol_efficiency
```

```
72 compressorLP = Compressor()
73 compressorLP.set_losses(0.58)
74 compressorLP.set_stream(air_stream)
75 compressorLP.set_p_out(pressure_LP)
76 compressorLP.set_pol_efficiency(efficiency_gas_turb[0])
77 compressorLP.calc_isentropic_efficiency()
78 compressorLP.compression_by_steps(100)
79
80 # Re-setting the stream after the compressor:
81 compressorLP.get_outlet_stream()
82
83 # Setting the compressor using pol_efficiency
84 compressorHP = Compressor()
85 compressorHP.set losses(0)
86 compressorHP.set_stream(compressorLP.outlet_stream)
87 compressorHP.set_p_out(pressure_HP)
88 compressorHP.set_pol_efficiency(efficiency_gas_turb[1])
89 compressorHP.compression_by_steps(100)
90 compressorHP.calc_isentropic_efficiency()
91 ise_compressor = compressorHP.get_isentropic_efficiency()
9293 # Creating the stream fuel_22:
94 fuel22 stream = Stream()
95 fuel22_stream.set_fluid(fuel_22)
96 fuel22_stream.set_temperature(20, 'C')
97 fuel22_stream.set_pressure(30)
98 fuel22_stream.set_flow_rate(mass_flow_fuel, 'kg/sec')
99 fuel22_stream.calculate()
_{100} LHV = fuel22_stream.get_LCV()
101
102 # Defining the combustor:
103 combustor1 = Combustor()
104 combustor1.set_stream_air(compressorHP.outlet_stream)
105 combustor1.set_stream_fuel(fuel22_stream)
106 combustor1.calc_enthalpy()
107 combustor1.calc_TIT_reaction()
108
109 # Re-setting the stream after the combustor
110 combustor1.get_outlet_stream()
111
112 # Turbine HP:
_{113} turbineHP = Expander()
114 turbineHP.set_losses(0)
115 turbineHP.set stream(combustor1.outlet stream)
116 turbineHP.set_pol_efficiency(efficiency_gas_turb[2])
117 turbineHP.calc_p_out_iterations(compressorLP.visualize_work('kW')
```

```
+compressorHP.visualize_work('kW'),'kW')
119 turbineHP.get_outlet_stream()
120
121 # Turbine LP:
_{122} turbineLP = Expander()
123 turbineLP.set_losses(0)
124 turbineLP.set_stream(turbineHP.outlet_stream)
125 turbineLP.set_pol_efficiency(efficiency_gas_turb[3])
126 turbineLP.set_p_out(1.01325 + (15 / 1000))
127 turbineLP.expansion_by_steps(100)
128 turbineLP.get_outlet_stream()
129 turbineLP.calc_isentropic_efficiency()
130
131 number_of_components =
   turbineLP.get_outlet_stream().fluid.getNumberOfComponents()
132 names =
    [turbineLP.get_outlet_stream().fluid.getComponent(i).getName()
   for i in range(number_of_components)]
133 molar_fractions =
    [turbineLP.get_outlet_stream().fluid.getComponent(i).getx() for
    i in range(number_of_components)]
134
135 molar_thermoflow = [0.1352, 0.7454, 0.03337, 0.07705]
136
137 # Gas Turbine
138 GT_work = turbineLP.visualize_work('kW')*(0.9753*0.9895)
139
_{140} GT_eff_thermoflow = GT_work / (mass_flow_fuel *( (LHV)/1000))
_{141} heat_rate_calculated = (mass_flow_fuel*(LHV*3600)/GT_work)/1000
142
_{143} abs_error_power = abs(GT_work - 21958)
144 abs_error_temperature =
    abs(turbineLP.get_outlet_temperature('K') - 816.15)
145 abs_error_hr = abs(heat_rate_calculated - 10033)
146 abs_error_efficiency = abs(GT_eff_t) thermoflow - 0.3588)
147
148 print((abs_error_power/21958)*100)
149 print(abs_error_temperature)
150 print((abs_error_hr/10033)*100)
151 print(abs_error_efficiency*100)
152
153 # Off-Design:
154 air thermo = \lceil]
155 fuel_thermo = []_{156} intake = []_{157} exhaust = \begin{bmatrix} \end{bmatrix}
```

```
158 power = []159 t_exhaust = []_{160} heat_rate = []161 efficiency = []
162 \quad \text{losses} = []163 ambient_temperature = []
164
165 # Result:
166 power_python = []
167 exhaust_python = []
168 heat_rate_python = []
169 efficiency_python = []
170 dp_intake_python = []
171
172 def data_extraction(index, namedata):
173 with open('off_design_LM2500.csv') as f:
174 lines = f.readlines()
_{175} line index = [0,1,2]176 if index == 'air':
177 line_index = 0
178 elif index == 'fuel':
179 line_index = 1
180 elif index == 'intake_drop':
181 line_index = 2
182 elif index == 'exhaust_drop':
183 line_index = 3
184 elif index == 'power':
185 line_index = 4
_{186} elif index == 't exhaust':
187 line_index = 5
188 elif index == 'heat_rate':
189 line_index = 6
190 elif index == 'efficiency':
191 line_index = 7
192 elif index == 'losses':
193 line_index = 8
_{194} headers = lines[line_index].strip().split('\t')
195 i = 20196 index = 0
197 while index \leq i:
198 if index == 0:
199 headers0 = headers[0]
200 headers1 = headers0.split()
201 headers2 = headers1[1]
202 namedata.append(float(headers2))
203
_{204} elif index != 0:
```

```
205 namedata.append(float(headers[index]))
_{206} index = index + 1
207
208 # Usage
209 data_extraction('air',air_thermo)
210 data_extraction('fuel',fuel_thermo)
211 data_extraction('intake_drop',intake)
212 data_extraction('exhaust_drop',exhaust)
213 data_extraction('power',power)
214 data_extraction('t_exhaust',t_exhaust)
215 data_extraction('heat_rate',heat_rate)
216 data_extraction('efficiency',efficiency)
217 data_extraction('losses',losses)
_{218} LHV plot = []219 # Design Input #
220 efficiency_gas_turb = [0.899, 0.8905, 0.85, 0.8486]
221 starting temperature = 273.15
222 temperature_design = 293.15
223 mass_flow_design = 66.08224 P2_design = 18
225
226 iteration = 20
227 i = 0
228 while i \leq iteration:
_{229} print(i)
230
231 # Off-design Input
232 mass_flow_off_design = air_thermo[i]
233 fuel_rate_off_design = fuel_thermo[i]
234 temperature_off_design = i + 273.15
235 ambient_temperature.append(temperature_off_design)
236 mass_flow_no_IGV = mass_flow_design *(temperature_design/temperature_off_design)**(1/2)
237 # Coefficients off-design #
238 c = mass_flow_off_design/mass_flow_no_IGV # 1 + c*delta/100
239 c_efficiency = c - 1
240
241 # New Pressure Off Design #
242 iso_pressure_ratio = P2_design * c
_{243} stages_LP = 6
_{244} stages_HP = 10
_{245} total_stages = stages_LP + stages_HP
246 pressure_ratio_stage = (iso_pressure_ratio **
       (1/total\_stages))
247 pressure_LP =
       calculation_pressure_ratio(6,1,pressure_ratio_stage)
```

```
_{248} pressure_HP =
       calculation_pressure_ratio(10,pressure_LP,pressure_ratio_stage)
240250 # New efficiency Off Design #
251 #efficiency_off_design = efficiency_gas_turb[1]*(1 -
       c_efficiency)
252 efficiency_off_design = ise_compressor*(1 - c_efficiency)
253 efficiency_turbine_off_design = efficiency_gas_turb[3]*(1 -c_efficiency)
254
255 # Setting the GT in Off-Desing conditions #
256 air_stream_off_design = Stream()
257 air_stream_off_design.set_fluid(air)
_{258} air stream off design.set temperature(i, 'C')
259 air_stream_off_design.set_pressure(1.01325 - (intake[i]/
       1000))
260 air stream off design.set flow rate(mass flow off design,
       'kg/sec')
261 air_stream_off_design.calculate()
262
_{263} air_dp = Stream()
264 air_dp.set_fluid(air)
265 air_dp.set_temperature(i, 'C')
266 air_dp.set_pressure(1.01325)
267 air_dp.set_flow_rate(mass_flow_off_design, 'kg/sec')
268 air_dp.calculate()
269
_{270} compressorLP_off_design = Compressor()
271 compressorLP_off_design.set_losses(losses[i])
272 compressorLP_off_design.set_stream(air_stream_off_design)
273 compressorLP_off_design.set_p_out(pressure_LP)
274
       compressorLP_off_design.set_pol_efficiency(efficiency_gas_turb[0])
275 compressorLP_off_design.compression_by_steps(100)
276 compressorLP_off_design.get_outlet_stream()
277
278 compressorHP_off_design = Compressor()
279 compressorHP_off_design.set_losses(0)
280
       compressorHP_off_design.set_stream(compressorLP_off_design.get_outlet_stream())
281 compressorHP_off_design.set_p_out(pressure_HP)
282
       #compressorHP_off_design.set_pol_efficiency(efficiency_off_design)
283compressorHP_off_design.set_isentropic_efficiency(efficiency_off_design)
284 compressorHP_off_design.calc_polytropyc_efficiency()
285 poly = compressorHP_off_design.get_polytripic_efficiency()
```

```
286 compressorHP_off_design.set_pol_efficiency(poly)
287 compressorHP_off_design.compression_by_steps(100)
288 compressorHP_off_design.get_outlet_stream()
289
290 # Creating the stream fuel(methane):
291 fuel22_stream_off_design = Stream()
292 fuel22_stream_off_design.set_fluid(fuel_22)
293 fuel22_stream_off_design.set_temperature(293.15, 'K')
294 fuel22_stream_off_design.set_pressure(30)
295 fuel22_stream_off_design.set_flow_rate(fuel_rate_off_design,
       'kg/sec')
296 fuel22_stream_off_design.calculate()
297 LHV = fuel22_stream_off_design.get_LCV()
298 LHV_plot.append(LHV)
299
300 combustor1_off_design = Combustor()
301
       combustor1_off_design.set_stream_air(compressorHP_off_design.get_outlet_st
302
       combustor1_off_design.set_stream_fuel(fuel22_stream_off_design)
303 combustor1_off_design.calc_enthalpy()
304 combustor1_off_design.calc_TIT_reaction()
305 combustor1_off_design.get_outlet_stream()
306
307 # Re-setting the stream after the combustor
308 combustor1_off_design.get_outlet_stream()
309
310 # Turbine HP:
311 turbineHP_off_design = Expander()
312 turbineHP_off_design.set_losses(0)
313
       turbineHP_off_design.set_stream(combustor1_off_design.outlet_stream)
314
       turbineHP_off_design.set_pol_efficiency(efficiency_gas_turb[2])
315
       turbineHP_off_design.calc_p_out_iterations(compressorLP_off_design.visuali
316
                                                 +compressorHP_off_design.visual
317 turbineHP_off_design.get_outlet_stream()
318
319 # Turbine LP:
320 turbineLP_off_design = Expander()
321 turbineLP_off_design.set_losses(0)
322
       turbineLP_off_design.set_stream(turbineHP_off_design.outlet_stream)
323
       turbineLP_off_design.set_pol_efficiency(efficiency_turbine_off_design)
```

```
324 turbineLP_off_design.set_p_out(1.01325 + (exhaust[i]/ 1000))
325 turbineLP_off_design.expansion_by_steps(100)
326 turbineLP_off_design.get_outlet_stream()
327
\frac{4}{328} # Gas Turbine
329 GT_work =
       turbineLP_off_design.visualize_work('kW')*(0.9753*0.9895)
330 power_python.append(GT_work)
331
332 GT_eff_thermoflow = GT_work / (fuel_rate_off_design
       *( (LHV) /1000))
333 efficiency_python.append(GT_eff_thermoflow)
334 heat_rate_calculated =
        (fuel_rate_off_design*(LHV*3600)/GT_work)/1000
335 heat_rate_python.append(heat_rate_calculated)
336
       exhaust_python.append(turbineLP_off_design.get_outlet_temperature('C'))
337
338 abs_error_power = abs(GT_work - power[i])
339 abs_error_temperature =
       abs(turbineLP_off_design.get_outlet_temperature('K')
        -(t<sub>exhaust</sub>[i]+273.15))
340 abs_error_hr = abs(heat_rate_calculated - heat_rate[i])
341 abs_error_efficiency = abs(GT_ceff_thermoflow -(efficiency[i]/100))
342
_{343} print((abs_error_power/power[i])*100)
344 print(abs_error_temperature)
345 print((abs_error_hr/heat_rate[i])*100)
346 print(abs_error_efficiency*100)
347
348 i = i + 1
349
350 print(power_python)
351 print(exhaust_python)
352 print(efficiency_python)
353 print(heat_rate_python)
```
## .5 Performance Indicator analysis

```
import csv
2 from ClassesFORCASESTUDY import Stream, Compressor, Combustor,
  Expander
3 from neqsim.thermo.thermoTools import fluid, TPflash, PHflash
4 from neqsim.standards import ISO6976
 import matplotlib.pyplot as plt
```

```
6
7 # Plot function, 2 variables: #
8 def plot(x, ya, yb, label, y, v1, v2, x_tick_positions,
  x_tick_labels):
9 # Real data:
10 x1 = x # date range
y1 = ya12
13 # Calculated
x^2 = xy2 = yb16
17 # Plot the Temperatures
18 plt.plot(x1, y1, label=v1)
19 plt.plot(x2, y2, label=v2)
2021 plt.xticks(x_tick_positions, x_tick_labels)
22
23 # Add legend and axis labels
24 plt.legend()
25 plt.xlabel('Date [days]')
26 plt.ylabel(y)
_{27} plt.title(f''{label}")
28
29 plt.show()
30 # Plot function: 1 variable: #
31 def plot_1(x, y, label, v1, x_tick_positions, x_tick_labels):
32
33 \quad x1 = x34 \text{ } y1 = y35
36 plt.plot(x1, y1, label=v1)
37
38 plt.xticks(x_tick_positions, x_tick_labels)
39
40 # Add legend and axis labels
41 plt.legend()
42 plt.xlabel('Date [days]')
43 plt.ylabel(v1)
44 plt.title(f"{label}")
45
46 plt.show()
47
48 date_list = []49 ambient_temperature = []
50 ambient_pressure = []
51 pressure_LP_6000 = []
```

```
52 temperature_LP_6000 = []53 pressure_HP_6000 = []_{54} temperature_HP_6000 = []55
56 def data_extraction(index, namedata):
57 with open('data_not_modified.csv') as f:
58 reader = csv.reader(f)59
60 # Read the first line,
61 first_line = next(reader)
62
63 column_index = first_line.index(index)
64
65 for row in reader:
66 if index == 'time':
67 namedata.append(row[column_index])
68 else:
69 namedata.append(float((row[column_index])))
70
71 data_extraction('time', date_list)
72 data_extraction('1219-27PT1053A', pressure_LP_6000)
73 data_extraction('1219-27TE1054A', temperature_LP_6000)
74 data_extraction('1219-27PT1062A', pressure_HP_6000)
75 data_extraction('1219-27TE1061A', temperature_HP_6000)
76 data_extraction('1219-27TT1193', ambient_temperature)
77 data_extraction('1219-27PT1051', ambient_pressure)
78
79 \quad V = 300080 \text{ x\_tick\_labels = []}81 for i in range(len(date_list)):
s_2 if i == 0 or i == 500 or i == 1000 or i == 1500 or i == 2000
      or i = 2500 or i = 2999:
83 x_tick_labels.append(date_list[i].split()[0][5:10])
84 x_tick_positions = [0, 500, 1000, 1500, 2000, 2500, 2999] #
   Tick positions
85
86 plot_1(date_list[:y], temperature_LP_6000[:y],
87 'LP outlet temperature, raw data','LP outlet temperature
         [°C]',
88 x_tick_positions,x_tick_labels)
89 plot_1(date_list[:y], pressure_LP_6000[:y],
90 'LP outlet pressure, raw data','LP outlet pressure
         [bar]',
91 x_tick_positions,x_tick_labels)
92
93 # Cleaning the data from bad numbers #
94 def remove_distant_values(data_list, threshold):
```

```
95 cleaned_list = [data\_list[0]] # Start with the first value
96 indices_to_remove = [] # Store indices of values to be
       removed
97
98 for i in range(1, len(data_list)):
99 if abs(data_list[i] - cleaned_list[-1]) \leq threshold:
100 cleaned_list.append(data_list[i])
101 else:
102 indices_to_remove.append(i)
103
104 return cleaned_list, indices_to_remove
105
106 def list_days(data_list, threshold, date):
107 cleaned list = \begin{bmatrix} \text{data} & \text{list[0]} \\ \text{if} & \text{start} & \text{with} & \text{the} & \text{first} & \text{value} \end{bmatrix}108 indices_to_remove = [] # Store indices of values to be
       removed
_{109} x_tick_labesl_total = []_{110} for i in range(1, len(data_list)):
111 if abs(data_list[i] - cleaned_list[-1]) \leq threshold:
112 cleaned_list.append(data_list[i])
113 x_tick_labesl_total.append(date[i])
114 else:
115 indices_to_remove.append(i)
116
117 return x_tick_labesl_total
118
119 threshold = 5
120 temperature_LP_cleaned, indices_to_remove =
   remove_distant_values(temperature_LP_6000[:y], threshold)
121 new_days = list_days(temperature_LP_6000[:y],threshold,
   date_list[:y])
122
_{123} number_cleaned = len(tempervative_LP_{cleaned})124
125 # Remove corresponding values from another list
_{126} pressure_LP_cleaned = [pressure_LP_6000[i] for i in
   range(len(pressure_LP_6000[:y]))
127 127 127 if i not in indices_to_remove]
128 date cleaned = [date\;list[i]\;for\;i\;in\;range(len(data\;list[:y]))129 if i not in indices_to_remove]
130 ambient_t_cleaned = [ambient_temperature[i] for i in
   range(len(ambient_temperature[:y]))
<sup>131</sup> <sup>131</sup> if i not in indices to remove]
_{132} ambient_p_cleaned = [ambient_pressure[i] for i in
   range(len(ambient_pressure[:y]))
133 if i not in indices_to_remove]
134 # Resetting x\_tick\_labels:
```

```
135 x_tick_labels = []136
_{137} for i in range(len(date cleaned)):
138 if i = 0 or i = 500 or i = 1000 or i = 1500 or i =2000:
139 x_tick_labels.append(new_days[i].split()[0][5:10])
140
141 x_tick_positions = [0, 500, 1000, 1500, 2000] # Tick positions
142 print(x_tick_labels)
143
144 plot_1(date_list[:number_cleaned], temperature_LP_cleaned, 'LP
   outlet temperature, cleaned data',
145 'LP outlet temperature [°C]',
146 x tick positions, x tick labels)
147 plot_1(date_list[:number_cleaned], pressure_LP_cleaned, 'LM6000
   LP pressure, cleaned data',
148 'LP outlet pressure [bara]',
149 x_tick_positions,x_tick_labels)
150
151 def moving_average(data, window_size):
_{152} moving_averages = \Box153
154 for i in range(len(data) - window_size + 1):
155 window = data[i:i + window_size]
156 average = sum(window) / window\_size157 moving_averages.append(average)
158
159 return moving_averages
160 # Cleaning data: #
_{161} x = number_cleaned
_{162} window_size = 10
163 temperature_LP_cleaned =
   moving_average(temperature_LP_cleaned[:x], window_size)
_{164} pressure_LP_cleaned = moving_average(pressure_LP_cleaned[:x],
   window_size)
_{165} ambient_t_cleaned = moving_average(ambient_t_cleaned[:x],
   window_size)
_{166} ambient_p_cleaned = moving_average(ambient_p_cleaned[:x],
   window_size)
167
168 number = len(temperature_LP_cleaned)
_{169} print ('Number with 3 = ', number)
170 plot_1(date_list[:number], temperature_LP_cleaned,
171 'LP outlet temperature, after moving average','LP outlet
          temperature [°C]',
172 x_tick_positions, x_tick_labels)
173 plot_1(date_list[:number], pressure_LP_cleaned,
```

```
174 'LP outlet pressure, after moving average','LP outlet
          pressure [bar]',
175 x_tick_positions, x_tick_labels)
176
177 def calculation_pressure_ratio(stages, pressure_input,
   p_ratio_stage):
178 n = 0
179 p1 = pressure_input # inizializiation of the variable
_{180} list = \lceil \rceil181 # for the first compressor:
182 while n < stages:
183 p2 = p_ratio_stage * p1
184 p_ratio = p2/p1185 list.append(p_ratio)
186 p1 = p2
187 n = n + 1
188
189 pressure_ratio = 1
190 for i in list:
191 pressure_ratio *= i
192
193 pressure_ratio = pressure_ratio * pressure_input
194
195 return(pressure_ratio)
196
197 ############################## THERMOFLOW
    #################################
198 flow_rate_air = 128.9
199 flow rate fuel = 2.228
200
201 polytropic_efficiency_gasturb = [0.88, 0.925, 0.8568, 0.8568]
202
203 iso_pressure_ratio = 29.1
204 stages_LP = 5
205 stages_HP = 14
206 total_stages = stages_LP + stages_HP
207 pressure_ratio_stage = (iso_pressure_ratio ** (1/total_stages))
208
209 pressure LP =
   calculation_pressure_ratio(5,1,pressure_ratio_stage)
210 pressure_HP =
   calculation_pressure_ratio(14,pressure_LP,pressure_ratio_stage)
211
212 # List of components:
213 component_names = ["oxygen", "nitrogen", "argon","methane",
   "ethane", "propane",
```

```
214 "i-butane", "n-butane", "i-pentane",
                       "n-pentane", "n-hexane", "H2O", "CO2"]
215 air_composition = [0.20660, 0.77, 0.00927, 0.0, 0.0, 0.0, 0.0,
   0.0, 0.0, 0.0, 0.0, 0.01384, 0.00030]
216 fuel_case22_composition = [0.0, 0.013, 0.0, 0.9516, 0.024,
   0.0036, 0.0017, 0.0009, 0.0011, 0.000, 0.0,
217 0.0000, 0.0042]
218
219 # Creating the fluid air:
_{220} air = fluid("srk")
221 for component in component_names:
222 air.addComponent(component,
        air_composition[component_names.index(component)])
223 # Creating the fluid fuel case 22 for design:
224 fuel_22 = air.clone()
225 fuel_22.setMolarComposition(fuel_case22_composition)
226 # Iteration and plot #
227 date_range = date_list[:number]
228 t_calculated_LP = []229 t_calculated_HP = []_{230} index LP list = []_{231} index_HP_list = []232 baseline = \begin{bmatrix} \end{bmatrix}233
_{234} x1 = date_list[:number]
235 y1 = ambient_t_cleaned[:number]
236
237 plt.plot(x1, y1, label='Ambient Temperature in [°C]')
238
239 # Add legend and axis labels
240 plt.legend()
241 plt.xlabel('Date [days]')
242 plt.ylabel('Ambient Temperature in [°C]')
243 plt.title('Ambient Temperature: plot')
244
_{245} plt.show()
246
247 for i in range(len(ambient_t_cleaned[:number])):
248 # Creating the stream of air:
_{249} air stream = Stream()
250 air_stream.set_fluid(air)
251 air stream.set temperature(ambient t cleaned[i], 'C')
252 air_stream.set_pressure(ambient_p_cleaned[i])
253 air_stream.set_flow_rate(flow_rate_air, 'kg/sec')
254 air_stream.calculate()
255256 # Setting the compressor using pol_efficiency
```

```
257 compressorLP = Compressor()
258 compressorLP.set_losses(1.528)
259 compressorLP.set_stream(air_stream)
260 compressorLP.set_p_out(pressure_LP_cleaned[i])
261
       compressorLP.set_pol_efficiency(polytropic_efficiency_gasturb[0])
262 compressorLP.compression_by_steps(100)
263 t1 = compressorLP.get_outlet_temperature('C')
_{264} t_calculated_LP.append(t1)
265 dt1 = temperature_LP_cleaned[i] - ambient_t_cleaned[i]
266 dt2 = t1 - ambient_t_cleaned[i]
_{267} index LP = (dt1 - dt2)/dt1268 index_LP_list.append(index_LP)
269 baseline.append(0)
270
271 plot(date_list[:number], index_LP_list[:number],
   baseline[:number],
272 'LP compressor: performance indicator','Performance
        Indicator', 'Performance Indicator',
273 'Baseline',x_tick_positions,x_tick_labels)
274 plot(date_list[:number], t_calculated_LP[:number],
275 temperature_LP_cleaned[:number], 'LP compressor outlet
        temperature',
276 'LP outlet temperature [°C]','LP calculated outlet
        temperature [°C]',
277 'LP real outlet temperature [°C]',
278 x_tick_positions,x_tick_labels)
279 moving_average_list = moving_average(index_LP_list[:number], 5)
280 number_x = len(moving_average_list)
281 plot_1(date_list[:number_x], moving_average_list[:number_x],
282 'MOVING AVERAGE INDEX','MOVING AVERAGE LP',
283 x_tick_positions,x_tick_labels)
284
285 # Export to CSV:
286
287 index = [index_LP_list[:number]]
288 ambient_t = [ambient_t_cleaned[:number]]
289 date = [date\_list[:number]]290
_{291} file name = "index.csv"
292
293 # Scrivi i dati nel file CSV
294 with open(file_name, mode="w", newline="") as file:
_{295} writer = csv.writer(file)
296 writer.writerows(index)
297 writer.writerows(ambient_t)
298 writer.writerows(date)
```

```
299
300 # Index and ambient T
301 \text{ x} = \text{date\_list}[:number]
302 y1 = ambient_t_cleaned[:number]
303 \text{ y2} = \text{index\_LP\_list}[:number]
304
305 # First y axis:
306 fig, ax1 = plt.subplots()307
308 color = 'tab:blue'
309 ax1.set_xlabel('Date [days]')
310 ax1.set_ylabel('Ambient Temperature [°C]', color=color)
311 ax1.plot(x, y1, color=color)
312 ax1.tick_params(axis='y', labelcolor=color)
313
314 # Second y axis:
315 ax2 = ax1.twinx()
316
317 color = 'tab:red'
318 ax2.set_ylabel('Performance Indicator', color=color)
319 ax2.plot(x, y2, color=color)
320 ax2.tick_params(axis='y', labelcolor=color)
321
322 plt.title('Performance Indicator and Ambient Temperature')
323 plt.show()
```